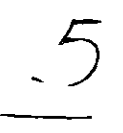

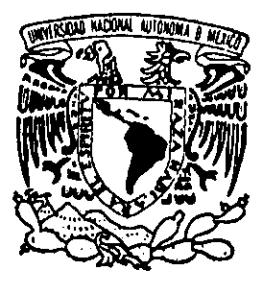

# UNIVERSIDAD NACIONAL AUTONOMA DE MEXICO

FACULTAD DE ESTUDIOS SUPERIORES **CUAUTITLAN** 

APLICACION DEL METODO DE LOS ELEMENTOS FINITOS EN LA RESOLUCION DE PROBLEMAS DE INGENIERIA DURANTE EL PROCESAMIENTO DE ALIMENTOS SOMETIDOS A RADIACION EN HORNOS DE MICROONDAS

# T E S I S QUE PARA OBTENER EL TITULO DE:

INGENIERA EN ALIMENTOS

P R E s E N T A  $\sim$  10  $^{\circ}$ 

# BEGONIA SONIA MARTINEZ MOTA

ASESOR: 1.Q.. GILBERTO ATILANO AMAYA VENTURA

 $24742$ 

CUAUTITLAN IZCALLI, EDO. DE MEXICO 2000

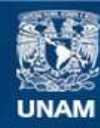

Universidad Nacional Autónoma de México

**UNAM – Dirección General de Bibliotecas Tesis Digitales Restricciones de uso**

# **DERECHOS RESERVADOS © PROHIBIDA SU REPRODUCCIÓN TOTAL O PARCIAL**

Todo el material contenido en esta tesis esta protegido por la Ley Federal del Derecho de Autor (LFDA) de los Estados Unidos Mexicanos (México).

**Biblioteca Central** 

Dirección General de Bibliotecas de la UNAM

El uso de imágenes, fragmentos de videos, y demás material que sea objeto de protección de los derechos de autor, será exclusivamente para fines educativos e informativos y deberá citar la fuente donde la obtuvo mencionando el autor o autores. Cualquier uso distinto como el lucro, reproducción, edición o modificación, será perseguido y sancionado por el respectivo titular de los Derechos de Autor.

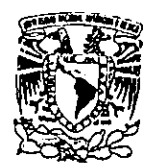

# FACULTAD DE ESTUDIOS SUPERIORES CUAUTITLAN<br>UNIDAD DE LA ADMINISTRACION ESCOLAR DEPARTAMENTO DE EXAMENES PROFESIONALES

# ASUNTO: VOTOS APROBATORIOS

VAIVERDAD NACIONAL<br>AVENMA DX<br>MEXICO

FACLLIAN DE FATIINWY<br>RUPERIOTEG PEUSECT GN

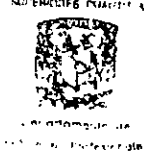

DR. JUAK ANTONIO MONTARAZ CRESPO DIRECTOR DE LA FES CUAUTITLAN PRESENTE

ATN: Q. Ma. del Carmen Garcia Mijares Jefe del Departamento de Exdmenes Profesionales de la FES Cuaulitlin

Con base en el art. 28 del Regiamento General de Exámenes, nos permitimos comunicar a usted<br>que revisamos el Trabajo de. Servicio Social.<br><u>Aplicación del Método de los Elementos Fínitos en la Resolución de Problemas</u><br>de In

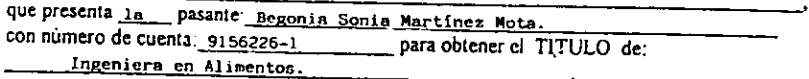

Considerando que dicho trabajo reine los requisitos necesarios para ser discutida en el EXAMEN PROFESIONAL correspondiente, otorgamos nuestré VOTO APROBATORIO

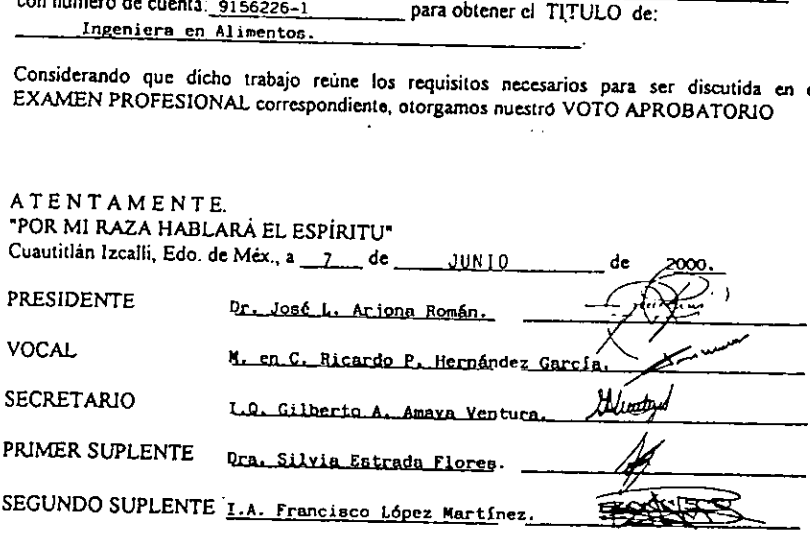

#### \*\*\*\*\*\*\*\*\*\*\*\*\*\*\*\*\*\*\*\*\*\*\*\*\*\*\*\*\*

# AGRADECIMIENTOS Y DEDICATORIAS:

JS o a iS IO noi OSGI a oi ii ioiei ak actor i kak i alofoiok ai kak ok lea a Ori ke ke 220 ke fea ai a ai al ak a ak ae

GRACIAS...

... DIOS MÍO por darme fortaleza para lograr una de mis metas más afioradas.

... por mi FAMILIA, mis padres: José Martinez y Guadalupe Mota, mis hermanos, Baruch, Arturo y Diego, con quienes unidos podemos lograr cualquier cosa sin importar la adversidad, mis abuelitos, q.e.p.d., mi abuelita Magdalena, mis tias, tios, primos, cufiadas y sobrinos Roberto y Melanie, a todos gracias por su amor, apoyo y comprensi6n.

... a la FES Cuautitlàn, institución formadora de investigadores de excelencia, a mis profesores, a los integrantes de mi jurado, en especial a una excelente persona: Gilberto Amaya por su amistad incondicional, a los integrantes de la 15ava Generacién de Ingenierfa en Alimentos, a mis amigos del cubo: Jessi, Richard y Joselo.

. a misamigas en las buenas y en las malas Cielo y Azucena y sobretodo a Everardo que contribuyó en gran parte a la realización de esta tesis.

a mis compafieros de trabajo en la Secretaria de Marina, del departamento de Recursos Financieros y a las personas que laboran en esta H. institucién.

... en especial a todos mis amigos, enemigos, conocidos y desconocidos que contribuyeron de manera directa e indirecta a la culminación de mi carrera.

Je Goo a a Io SGC I Rol oinioi aa ior IOI I GIO ie kor a ar IR OI aK Ii i ki tak kek aoa i ac 40k a a fe eae ae ofa ate fei a

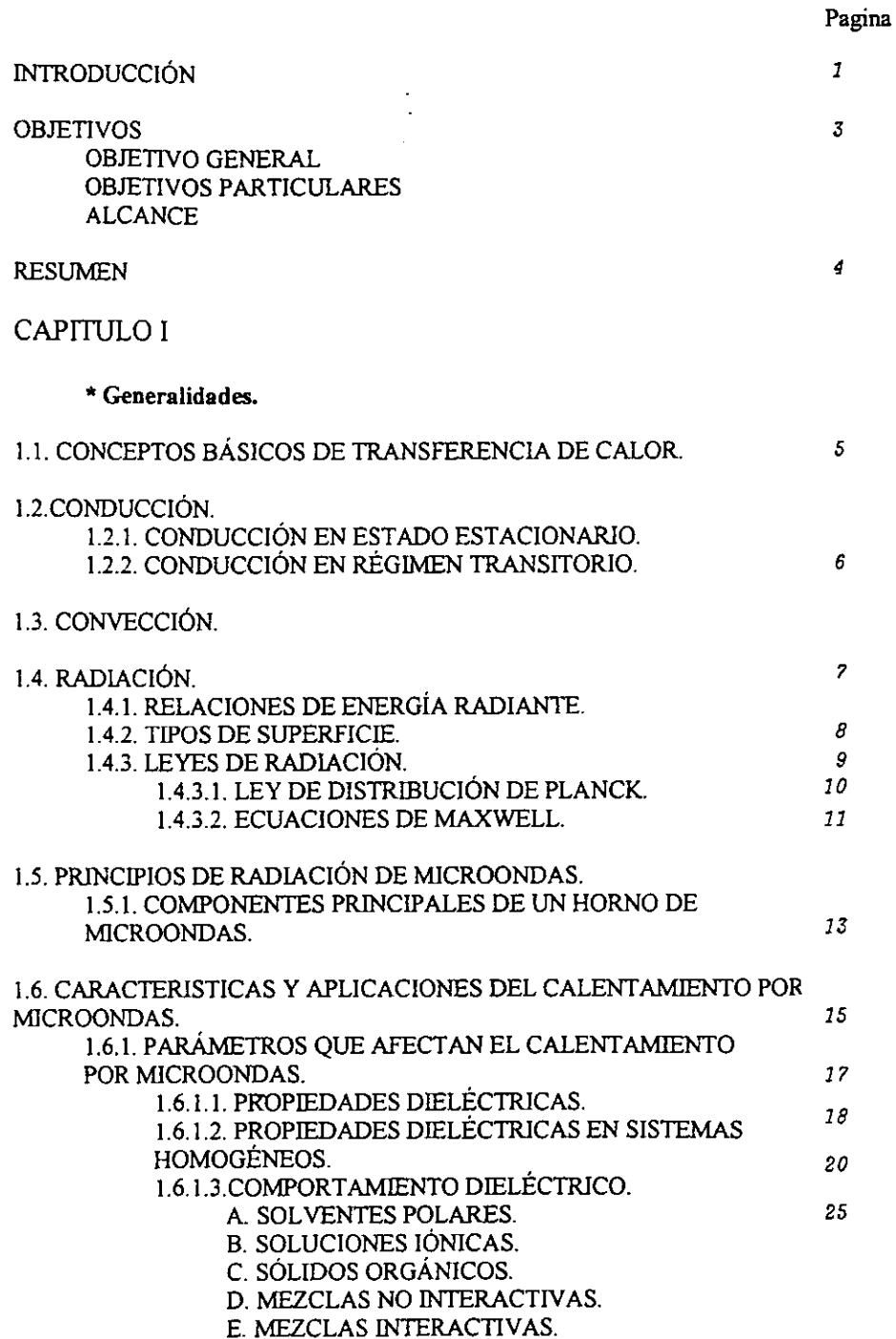

 $\cdot$ 

 $\ddot{\phantom{a}}$ 

 $\ddot{\phantom{0}}$ 

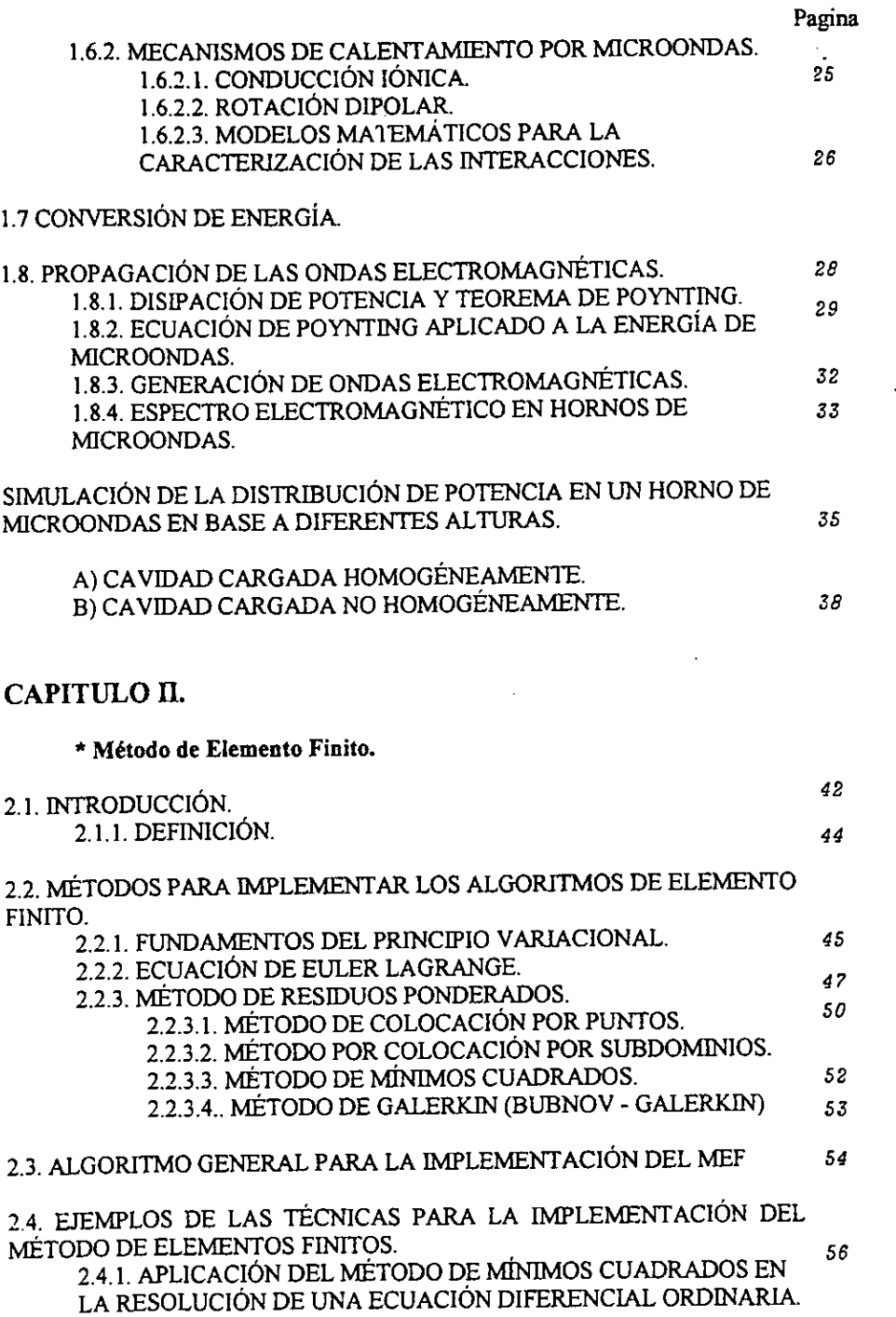

 $\mathcal{L}^{\text{max}}_{\text{max}}$  ,  $\mathcal{L}^{\text{max}}_{\text{max}}$ 

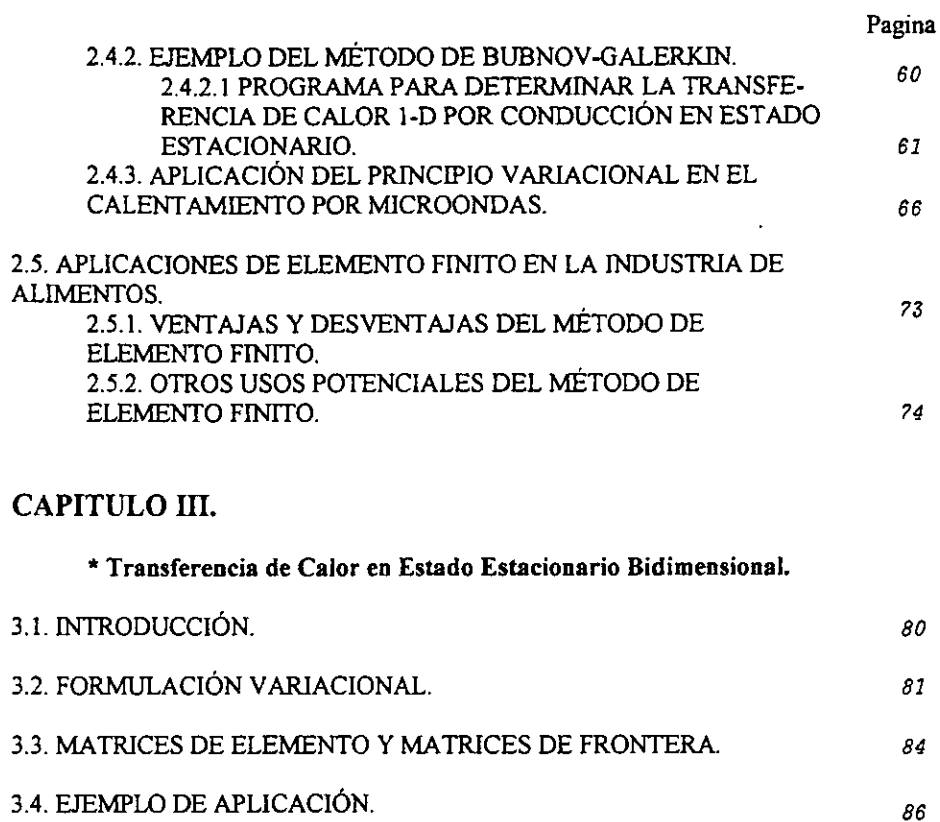

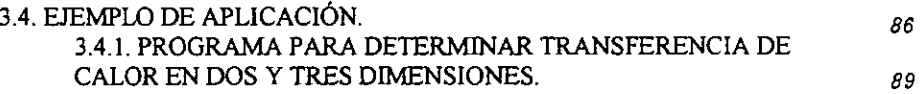

# CAPÍTULO IV

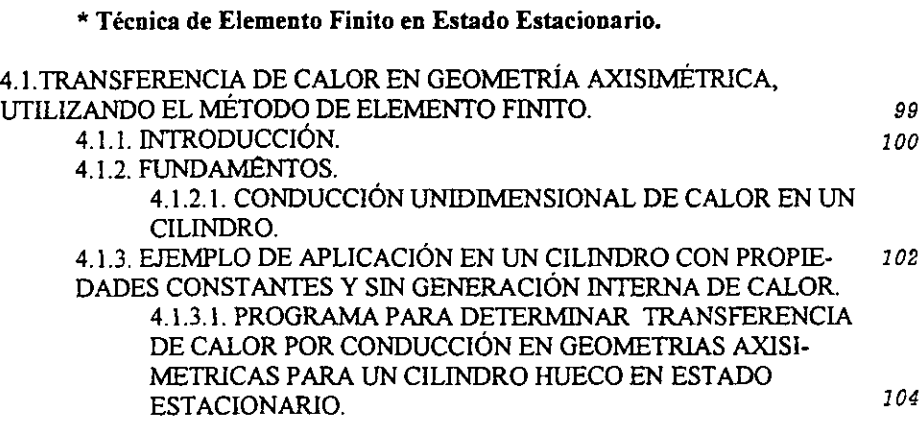

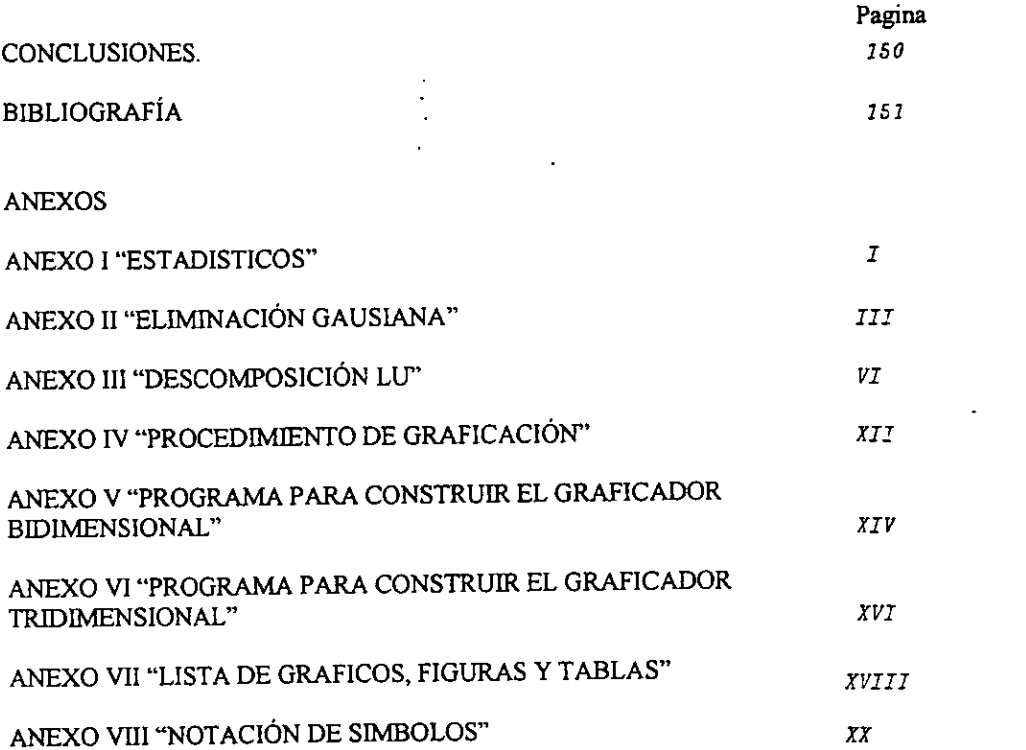

 $\bar{\phantom{a}}$ 

# INTRODUCCIÓN:

Mediante el estudio teórico de las operaciones unitarias y de los fenómenos de transporte asociados a ellas se han logrado desarrollar modelos matematicos basados en ecuaciones diferenciales que permiten predecir el comportamiento de las variables de proceso con bases bien fundamentadas.

Una de las herramientas més importantes que ha contribuido al avance cientifico y tecnológico en todos los ámbitos durante los últimos años, es la simulación computacional desarro!lada en computadoras digitales, la cual ha influenciado en e! disefio y control de procesos industriales para hacerlos mas eficientes. La simulacion digital de procesos se utiliza para caracterizar desde casos simples en la naturaleza hasta niveles de desarrollo industrial de procesos a gran escala. En el campo de la ingenieria, permite obtener modelos predictivos del funcionamiento de equipos de proceso, asi como de operaciones unitarias.

Los fenémenos de transporte que son modelados por ecuaciones diferenciales en derivadas de espacio y tiempo se pueden caracterizar analiticamente solo para algunos casos en los que la geometria lo permite. En la mayoria de las aplicaciones, la geometria iregular da lugar a condiciones de frontera matematicamente complicadas que impiden llevar a cabo la solucién analitica en forma practica, debido a la dificultad en la integracion de las ecuaciones diferenciales.

El presente trabajo tiene como objetivo la integracién numérica basada en algoritmos computacionales que es la alternativa mas viable para resolver problemas de este tipo. Se utilizará el método de Elemento Finito (MEF) debido a la flexibilidad que implica en el manejo de las condiciones de frontera y de la geometría del sistema. Además se desarrollarán las soluciones analíticas por integración mediante series de Fourier para tener resultados con los cuales cuantificar Ja exactitud del método.

Una de las finalidades de esta tesis es la introducción de este método semiteórico, mediante el cual se optimizan los parametros de una funcién de aproximacién que se propone como solucién a la ecuacion diferencial y que es muy versatil en cuanto a su adaptacién a geometrias irregulares frecuentemente encontradas en la mayoria de los alimentos. Abordaremos el caso particular de materiales sometidos a radiación electromagnética en el interior de un homo de microondas convencional, tratando de predecir la evolucion de los perfiles de temperaturas durante procesos de calentamiento sin cambio de fase.

La estructura de este trabajo esta basada en introducir las ideas fundamentales del MEF e ir aplicándolo progresivamente a la resolución de ecuaciones diferenciales de mayor grado de dificultad.

En el capitulo 1 se presenta un breve resumen de la fenomenologia de los procesos de transferencia de calor y !os modelos matemdticos correspondientes, tratando de profundizar en la transmisién de calor en hornos de microondas. Debido a que dicho proceso corresponde a un fendmeno de tesonancia electromagnética, se analiza el significado fisico de las ecuaciones de Maxwell y la forma en que se aplican en fa evaluacién de los campos electromagnéticos en el interior de materiales sometidos a radiacién, que depende de las propiedades eléctricas del material.

En el capitulo 2 se introducen Jos fundamentos matematicos del MEF. Se da una breve resefia histérica de Jos trabajos relacionados al desarrollo de la técnica , desde finales del siglo XVII hasta la época actual. Se presenta la clasificacion de los métodos de Elementos Finitos y se explican las caracteristicas de cada uno de ellos. Se establecen las ideas basicas del Principio Variacional y se desarrolla el algebra necesaria para Hegar a la ecuacién de Euler-Lagrange, que es requisito indispensable para que una ecuacién diferencial pueda ser resuelta por Métodos Variacionales. Se explican los métodos de Residuos Ponderados, poniendo especial énfasis en la técnica de minimizacién del cuadrado del error y en el método de Galerkin, de Jos cuales se dan ejemplos numéricos. Posteriormente se desarrolla la aplicacién de los principios variacionales a la ecuacién diferencial gobemante para la transferencia de calor por radiacién de microondas. Después se especifica un algoritmo de cémputo general, a nivel de diagrama de bloques, para la implementacién de los métodos de elementos finitos. Finalmente se reporta una breve recopilación bibliográfica de los avances más recientes de la utilización de esta técnica en la Industria de los alimentos, sefialando ventajas y desventajas frente a otro tipo de soluciones.

En el capítulo 3 se empiezan a introducir los algoritmos computacionales en base a cédigo gbasic, iniciando con el caso mas sencillo que corresponde a la transferencia de calor por conduccién en estado estacionario 1-D. Se construye un algoritmo de cémputo basado en el método de Galerkin retomando las bases para el transporte 1-D en coordenadas cartesianas desarrolladas en el capitulo 2. Ademds se analiza matematicamente el proceso de transferencia de calor 1-D en coordenadas cilíndricas, realizando el álgebra matricial y Ilegando a la construccién del cédigo qbasic para procesos de conduccién entre cilindros concéntricos con condiciones de frontera isotérmicas, con y sin fuente interna de calor.

En el capitulo 4 se abordan problemas de transferencia de calor bidimensional en estado estacionario, para coordenadas cartesianas y cilindricas, desarrollando el algebra matricial para llegar a las ecuaciones caracteristicas del MEF y construyendo los algoritmos computacionales correspondientes.

En el capitulo 5 se introduce el andlisis de Elemento Finito combinado con Diferencias Finitas para la resolucién de problemas de transferencia de calor en estado transitorio, Los resultados del algoritmo de cémputo hibrido se comparan contra la solucion analitica obtenida mediante series de Fourier para problemas de facil integracion.

En el capitulo 6 se presenta un algoritmo de cémputo para transporte bidimensional de calor por radiación en estado transitorio, el cual puede ser útil en aplicaciones prácticas de calentamiento por medio de microondas.

#### **OBJETIVOS**

#### OBJETIVO GENERAL:

Desarroliar modelos matematicos y los correspondientes algoritmos de cémputo basados en métodos de elementos finitos vanacionales para la caracterizacién de la evolucion de los perfiles de temperatura en procesos de transferencia de calor por radiacién en hornos de microondas que sean utiles para aplicaciones en fa industria de alimentos.

# OBJETIVOS PARTICULARES:

1. Desarrollar modelos computacionales para la determinacion de la distribucién de temperaturas en procesos de transferencia de calor en diferentes geometrias bajo condiciones de estado estacionario.

2. Establecer la solucién de problemas de Transferencia de Calor por radiacién en diferentes geometrias y elaborar un programa de cémputo en base al método de los Elementos Finitos que permita predecir los cambios de los perfiles de temperatura que pueda ser aplicado en aplicaciones practicas.

3. Determinar la exactitud de los modelos computacionales comparando con las soluciones que se desarrollen.

#### ALCANCES:

Se considerarán propiedades eléctricas constantes de los materiales irradiados, procesos de transferencia de calor sin cambios de fase y geometrias regulares

#### RESUMEN:

Se presenta un conjunto de programas de cémputo basados en el Método de Elementos Finitos para la caracterizacién de procesos de Transferencia de Calor en orden creciente de complejidad, empezando con el transporte unidimensional en estado estacionario tanto en coordenadas cartesianas como cilindricas; posteriormente se aborda el problema de la transferencia bidimensional en coordenadas cartesianas y cilindricas en estado estacionario y para el caso tridimensional con geometrias axisimétricas; por ultimo se construyen los modelos matematicos y algoritmos computacionales para transferencia de calor unidimensional por conduccién en estado transitorio, finalizando con la aplicacién de la transferencia de calor por radiacién en hornos de microondas.

Se determina la exactitud del método comparando los resultados frente a las soluciones analiticas desarrolladas para casos en los cuales se puede integrar la ecuacién diferencial de transferencia de calor.

## Generalidades.

### 1.1 CONCEPTOS BASICOS DE TRANSFERENCIA DE CALOR.

Se le denomina transferencia de calor, a la manifestacion del transporte de energia térmica de un punto a otro, como efecto de una diferencia de temperaturas o por un fenémeno de resonancia electromagnética.

Existen tres diferentes mecanismos de transferencia de calor: conduccién, conveccién y radiacién.

# 1.2 CONDUCCION.

La conduccién es el mecanismo molecular de transferencia de calor, el cual se manifiesta por medio de la transferencia de energia de movimiento traslacional, rotacional 0 vibracional, entre moléculas adyacentes en un material. Las moléculas "mas calientes", Presentan mayor energia interna y se encargan de impartir energia a las moléculas colindantes con niveles energéticos menores.

Este tipo de energia siempre esta presente en mayor o menor grado en los sélidos, liquidos y gases, en los que exista un gradiente de temperaturas.

# 1.2.1 CONDUCCION EN ESTADO ESTACIONARIO.

E! modelo matematico que caracteriza la transferencia de calor por conduccién en estado estacionario es conocido como ley de Fourier, la cual manifiesta que en un campo de temperaturas no homogéneas el flujo de calor por unidad de area es proporcional al gradiente de temperaturas, como se muestra en la siguiente ecuacion, escrita para flujo unidireccional en estado estable:

 $Q/A = -k dT / dx.$  (1.1)

Donde: Q es el flujo de calor en la dirección x  $(MT<sup>3</sup>)$ ; A es el área perpendicular a la dirección del flujo de calor (L<sup>2</sup>); T es la temperatura ( $\theta$ ); x es la distancia (L), y el factor de proporcionalidad k es la conductividad térmica,

La cantidad Q/A se denomina flujo especifico de calor, densidad de flujo o simplemente flux. Mientras que la cantidad  $dT/dx$  es la rapidez del cambio de temperatura con la distancia x (0 sea el gradiente de temperaturas). El signo negativo indica que el flujo de calor se verifica en sentido contrario del gradiente de temperaturas, de puntos calientes a puntos frios.

 $\overline{\mathbf{S}}$ 

La ecuacion 1.1 fue desarrollada por Jean Baptiste Fourier a principios del siglo XIX para obtener un modelo matematico ad-hoc que caracterizase la transferencia de calor por conduccion y constituye la definicion de ta conductividad térmica como el factor de proporcionalidad que relaciona a la densidad de flujo de calor y el gradiente de temperatura.

Para transporte tridimensional de calor, la ley de Fourier se formula en términos del operador vectorial diferencial Nabla, relacionando el gradiente del potencial térmico:

 $\vec{q} = -k\nabla T$ . (1.2)

Donde  $\ddot{q}$  es el vector de densidad de flujo de calor por conducción.

# 1.2.2. CONDUCCION EN REGIMEN TRANSITORIO

EI modelo matematico para la transferencia de calor en estado transitono corresponde a un balance de flujos de entradas - salidas de calor transportado por conduccion y la energia térmica almacenada en un elemento de volumen de control. La formulacion se puede establecer facilmente utilizando la funcién divergencia del campo de flux de calor, de la siguiente manera:

$$
-\nabla \bullet \vec{q} = \rho C p \frac{\partial T}{\partial t}
$$
 (1.3)

Sustituyendo la definición de  $\tilde{q}$ , obtenemos:

$$
-\nabla \bullet (k\nabla T) = \rho C p \frac{\partial T}{\partial t}
$$
 (1.4)

En un espacio isotrépico y homogéneo, k es constante y se puede escribir la ecuaci6n anterior en funcién del operador Laplaciano:

$$
k\nabla^2 T = \rho C p \frac{\partial T}{\partial t}
$$
 (1.5)

# 1.3 CONVECCIÓN

La transferencia de calor por conveccién corresponde al flujo de energia térmica asociado a una cornente de fluido que se mueve con velocidad v. Escribiendo esto en lenguaje matematico, tenemos:

$$
-\nabla \bullet H\vec{v} = -\nabla \bullet \rho C p (T - T_{ref})\vec{v}
$$
 (1.6)

Donde Ja divergencia negativa expresa el flujo de entradas — salidas de energia térmica (Entalpia) asociada a la cornente de fluido cuya velocidad es v. Para un fluido en el que no ocurre un cambio de fase, la entalpia es igual al producto de Ja capacidad calorifica por la diferencia de temperaturas entre el fluido y una temperatura de referencia para Ja evaluacion del contenido entalpico.

La conveccién es el mecanismo de transferencia de calor en donde las moléculas se mueven de un punto a otro dentro en un fluido e intercambian energia con las moléculas en otra posicion. Existen dos tipos de conveccién: natural y forzada. La diferencia radica en que en la primera el movimiento del fluido se debe totalmente a diferencias en las densidades que resultan de gradientes de temperaturas en un fluido; la segunda requiere de un dispositivo mecanico que provoca el flujo.

En situaciones practicas y sobre todo para el manejo de condiciones de frontera, la transferencia de calor por conveccién se evalua como Ia velocidad del intercambio de calor en la interfase entre un fluido y un s6lido. Esta velocidad de calor transfendo por conveccién es proporcional a la diferencia de temperaturas y se expresa como:

$$
q_{\text{Comence}} = h_{\text{T}} A (T_{\text{m}} - T_{\text{s}}) = h_{\text{T}} A \Delta T
$$
 (1.9)

En donde  $h<sub>T</sub>$  es el coeficiente convectivo de transferencia de calor; A es el área de interfase donde el calor está siendo transferido y  $\Delta T$  es la fuerza impulsora para la transferencia de calor,  $T_m$  es la temperatura promedio del fluido y  $T_s$  es la temperatura interfacial. El coeficiente  $h<sub>T</sub>$  se determina empiricamente y es una función de las condiciones de flujo y de la geometria de la interfase.

# 1.4 RADIACION

En el caso de los mecanismos de transferencia de calor por conducción y convección se requiere la existencia de un medio material; para la conducción se necesita que haya una desigualdad de temperatura entre los puntos contiguos del medio, mientras que en la convección debe existir un fluido con libertad de movimiento, que en su desplazamiento transporte energia.

E] tercer mecanismo de transferencia de calor es la radiacion, en el cual la energia es transportada a la velocidad de la luz sin necesitar de un medio material. Siendo el unico mecanismo que transporta calor en el vacio.

El mecanismo de transporte de calor por radiacién esta constituido fundamentalmente por tres etapas o fases:

1) La emisi6n de energia térmica por una fuente de calor, tal como el sol, el magnetrén en un homo de microondas o Ja pared de un horno a fuego directo que emite energia radiante en forma de ondas electromagnéticas (con preferencia en el intervalo del infrarrojo, ultravioleta, visible, radiación térmica, etc.).

2) Las ondas electromagnéticas se desplazan a través del espacio en linea recta y a la velocidad de la luz.

3) Cuando las ondas electromagnéticas se ponen en contacto con otro cuerpo, una porcién de la energia incidente es absorbida por él y se vuelve a transformar en energia térmica, en un proceso de resonancia.

La radiación térmica es el mecanismo dominante en equipos a altas temperaturas, tales como calderas y homos. A temperaturas inferiores a 1000 °F, solo proporciona una distribucién en el calor transferido, y esta aportacion decrece con la temperatura. En un medio gaseoso Ja radiacién térmica actua simultaneamente con el mecanismo de transferencia de calor por conveccién.

En un horno de microondas, un dispositivo electromagnético, el magnetrón, produce campos electromagnéticos de cierta frecuencia que Henan el interior de la cavidad incidiendo sobre los materiales a calentar, los cuales incrementaran su temperatura si algun proceso tal como Ja vibracién dipolar de las moléculas de agua entra en resonancia con las ondas electromagnéticas incidentes.

# 1.4.1 RELACIONES DE ENERGIA RADIANTE

E! proceso de transferencia de calor puede ser considerado basandose en las formas en que la energia incide sobre un cuerpo y es aprovechada ó se encuentra en tránsito, y se acostumbra expresar dicha energia en términos de porcentajes 6 cocientes.

Se utilizan dos importantes términos para describir la relacion de energia:

1) Energía Emisiva Total ( $E_T$ ) es aquélla energía radiante que se emite desde la superficie de un cuerpo, cuando se calienta y se expulsa en forma de ondas electromagneticas en todas direcciones. Cuando ésta energia se pone en contacto con un cuerpo receptor, parte de ella ¢s reflejada, otra es transmitida y otra absorbida.

2) Irradiacién Total (G), que es fa energia incidente 6 entrante en una superficie.

La fig. 1.3. describe el efecto de fa radiacién entrante en una superficie. El balance de energia en la superficie puede ser definido en términos de G como:

$$
G = \alpha_e G + \rho_r G + \tau_t G \tag{1.10}
$$

$$
1 = \alpha_e + \rho_t + \tau_t \tag{1.11}
$$

donde:

 $\alpha_a$  = es la fracción de energía radiante absorbida por la superficie.

 $p<sub>r</sub>$  = es la fracción de energía reflejada por la superficie.

 $\tau_1$  = es la fracción de energía transmitida por la superficie.

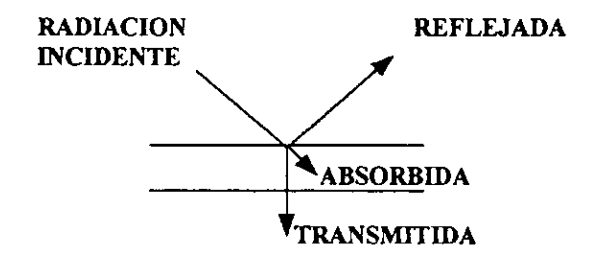

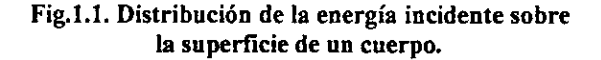

#### 1.4.2 TIPOS DE SUPERFICIE.

En el estudio de transferencia de calor por radiacién, al estudiar los tipos de superficie tenemos que referimos convencionaimente al cuerpo negro, el cual representa una superficie ideal que absorbe toda la energia radiante sin hacer caso de la direccién o longitud de onda. Por lo que es un excelente "absorbedor de calor" y por definicion obtenemos que las propiedades de un cuerpo negro son:

 $\alpha_{n} = 1$ ;  $\rho_{n} = 0$ ;  $\tau_{n} = 0$ 

Para la mayoría de los propósitos de ingeniería, los cuerpos son opacos cuando presentan cero de transmitividad, pero varian en el grado de absortividad y reflectividad.

En adicién a esto, un cuerpo negro también es un excelente emisor de energia. La totalidad de energia transmitida por un cuerpo negro es una funcién de la temperatura del cuerpo. Sin embargo, es emitida a diferentes longitudes de onda.

#### 1.4.3 LEYES DE LA RADIACIÓN.

Para explicar el espectro de un cuerpo negro se propusieron varios modelos que son hoy en dia conocidos solo de caracter historico. El primero propuesto por Wilhelm Wien en 1894, el cual predice el espectro del cuerpo negro a longitudes de onda bajas, el segundo modelo fue propuesto por Rayleigh y Jeans en 1900 en el que se proporciona un espectro que se ajusta muy bien a los datos experimentales para longitudes de onda altas.

Sin embargo, no existia una continuidad entre los modelos propuestos en la zona del ultravioleta, a este suceso se Je denomino como la "Catastrofe del ultravioleta".

Para octubre de 1900 el Fisico Aleman Max Planck presenta un modelo empirico que se ajusta con las curvas observadas para el cuerpo negro y en ese mismo afio presento una teoria para la justificacién del modelo propuesto por él.

#### 1.4.3.1 LEY DE DISTRIBUCION DE PLANCK.

Esta ley enuncia que para cada valor de longitud de onda se tiene un correspondiente potencial emisivo por unidad de volumen,

$$
E_{\omega} = \frac{c_1}{\lambda^5} \left[ \frac{1}{e^{(c_2/\lambda T_B)} - 1} \right]
$$
 (1.12)

Donde:

 $E_{\text{b}k}$  = Potencia emisiva por unidad de volumen.  $c_1 = 2\pi c^2 h_P$  $c_2 = ch/k_B$ c = velocidad de la luz (3.00 x 10<sup>8</sup> m/s).<br>h<sub>p</sub> = constante de Planck (6.63 x 10<sup>-34</sup> J s).<br>K<sub>B</sub> = constante de Boltzman (1.38 x 10<sup>-23</sup> J/K).  $T_n$  = Temperatura absoluta ( $(X)$ ).  $\lambda$  = longitud de onda (m).

La radiacién para un intervalo diferencial dA corresponde a una diferencial de energia:

$$
dE_b = E_{b \lambda} d\lambda. \tag{1.13}
$$

Esta ecuacién especifica el flujo de energia que es emitido por un cuerpo negro en el rango de longitudes de onda de  $\lambda$  y  $\lambda$ +d $\lambda$ . Para problemas prácticos de transferencia de calor por radiacion se requiere un flujo de energia promedio para una temperatura dada; de esta forma se integra la ecuacion anterior en un rango de Jongitudes de onda, que para un cuerpo negro corresponde de cero a infinito.

$$
E_b = \int_0^\infty E_{b\lambda} d\lambda = \int_0^\infty \frac{c_1}{\lambda^5} \left[ \frac{1}{e^{(C_2/\lambda T_c)} - 1} \right] d\lambda
$$
  
\n
$$
E_b = 2\pi c^2 h \int_0^\infty \left[ \frac{\lambda^{-5}}{e^{(C_2/\lambda T_c)} - 1} \right] d\lambda
$$
 (1.14)

En esta integración se efectua el siguiente cambio de variable  $x = c h_P / K_B T_a \lambda$ , la integración se realiza desarrollando  $1 / (e^{x} - 1)$  en función de e<sup>x</sup> e integrando término a término

$$
E_{b} = \frac{2\pi K_{B}^{4}T_{a}^{4}}{c^{2}h_{P}^{3}} \left[\frac{\pi^{4}}{15}\right]
$$
 (1.15a)

E] flujo de energia emisivo para un cuerpo negro es:

$$
E_{b} = \left[\frac{2\pi^{5}K_{B}^{4}}{15c^{2}h_{P}^{3}}\right] \Gamma_{a}^{4}
$$
 (1.15b)

Substituyendo los valores de c, h<sub>p</sub> y K<sub>B</sub> se obtiene la constante de Steffan-Boltzman:

$$
\sigma = \left[ \frac{2\pi^5 K_B^4}{15c^2 h_P^3} \right] = 4.878 \times 10^{-8} \text{ Kcal/m}^2 h^6 K^4
$$
  
= 1.322 x 10<sup>-14</sup>.Btu/Ft<sup>2</sup>h<sup>9</sup>R (1.16)

La igualdad expresada en la ec. (1.14) se conoce como la ecuación de Steffan-Boltzman, que es utilizada ampliamente.

$$
E_b = \sigma T_a^4. \tag{1.17}
$$

La ecuacién de Steffan-Boltzman implica que en todo cuerpo radiante de energia, la cantidad de energia irradiada es proporcional a la cuarta potencia de su temperatura absoluta

#### 1.4.3.2 ECUACIONES DE MAXWELL.

La teoria electromagnética se basa en las formulaciones de James Clerk Maxwell, que Ilegé a un planteamiento matematico a partir de las ecuaciones de Gauss y Faraday conocidas en su época, reduciendo significativamente las leyes de la electricidad y el magnetismo a cuatro ecuaciones diferenciales que comprende flujos y circulaciones de campos eléctricos y magnéticos, distribucién de carga y densidad de corniente, las cuales se conocen como las ecuaciones de Maxwell, y se muestran a continuación en la tabla 1.1:

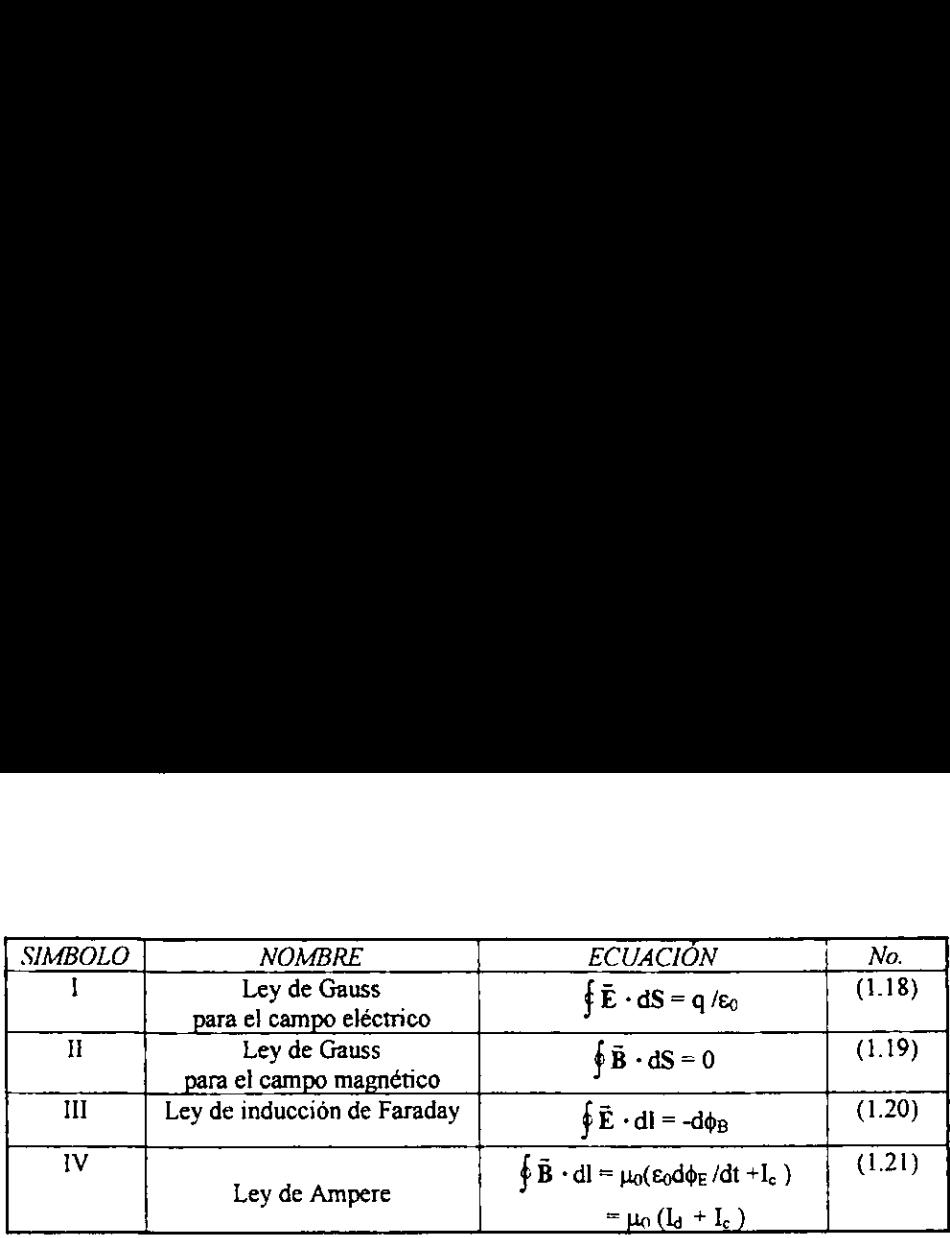

#### Tabla 1.1 Ecuaciones basicas del electromagnetismo.

En la tercera ecuación aparece el término - $d\phi_B$  /dt que se interpreta informalmente diciendo que: " Si el flujo de un campo magnético cambia ( $d\phi_B/dt$ ), se produce un campo eléctrico que induce el campo magnético ".

Maxwell demostré que existia una inconsistencia légica en la Ley de Ampere, cuando se aplicaba a situaciones relacionadas con campos eléctricos dependientes del tiempo, ya que anteriormente se suponia que no existian campos eléctricos variables de tal forma que el segundo término era cero en la ecuacién 1.20. Descubrid que esa inconsistencia se podria evitar afiadiendo el término de corriente de conduccidn a la de corriente de desplazamiento.

Una consecuencia importante de la idea de Maxwell consiste en prever la existencia de las ondas electromagnéticas, ya que demostré que por medio de sus ecuaciones que una perturbacién electromagnética al propagarse deberia presentar todas las caracteristicas del movimiento ondulatorio, por lo tanto, de acuerdo con Maxwell, dicha radiacién electromagnética, experimenta la reflexién, la refraccién, y la difraccion exactamente como sucede con todas las ondas. Por este motivo, la perturbación constituida por la propagación del campo eléctrico y magnético ha recibido el nombre de "onda electromagnética".

La predicción de Maxwell de la existencia de ondas electromagnéticas fue confirmada por Hertz en 1887.

Hertz produjo ondas electromagnéticas por las oscilaciones de electrones en los hilos metélicos de un circuito de C. Alterna modulado; el detecto estas ondas usando un aro de alambre (igual que la antena de los aparatos de TV o radio detectan sefiales de las transmisores de TV o de Radio).

El campo eléctrico oscilante de la onda electromagnética ejerce una fuerza variable con el tiempo sobre los electrones en Jos hilos del circuito detector, produciendo, por tanto una corriente alterna en estos hilos.

Otva relacién importante encontrada por Maxwell es la velocidad de propagacion de una onda electromagnética en el vacio:

$$
c = \frac{1}{\sqrt{\mu_0 \varepsilon_0}}
$$
 (1.22)

Donde:

c = Velocidad de propagacion de una onda electromagnetica

 $\mu_0$  = Permeabilidad del vacio =  $4\pi \times 10^{-7}$  Tm/A<br> $\epsilon_0$  = Permitividad del vacio = (.854 x 10<sup>-12</sup> C<sup>2</sup> (N m<sup>2</sup>)

Sustituyendo los valores dentro de la ecuacion 1.20, obtenemos:

 $c = \frac{1}{\sqrt{4\pi x 10^{-7} (\text{Im}/\text{A}) * 8.854 \times 10^{-12} (\text{C}^2/\text{Nm}^2)}} = 2.99 \times 10^8 \text{ (m/s)}$ 

La constante c fue determinada experimentalmente por Hippolyte Fizeau en 1849 obteniendo un valor de  $2.998 \times 10^8$  (m/s).

# 1.5 PRINCIPIOS DE RADIACION DE MICROONDAS

El ojo humano es sensible a !a radiacién electromagnética en el intervalo de 400 nm (luz violeta) a 750 nm (Luz roja), pero no hay limite ni superior ni inferior para los valores de  $\lambda$  y y de una onda electromagnética la figura 1.3 muestra el espectro electromagnético, el intervalo de frecuencias y longitudes de onda de Jas ondas electromagnéticas. Por comodidad, el espectro electromagnético se divide en varias regiones pero no hay fronteras bruscas entre regiones adyacentes.

Las microondas son ondas electromagnéticas que cubren una parte del espectro electromagnético, normalmente consideradas dentro del rango de frecuencias de 300 MHz a 300 GHz, se encuentran delimitadas por las radioondas y las radiaciones infrarrojas.

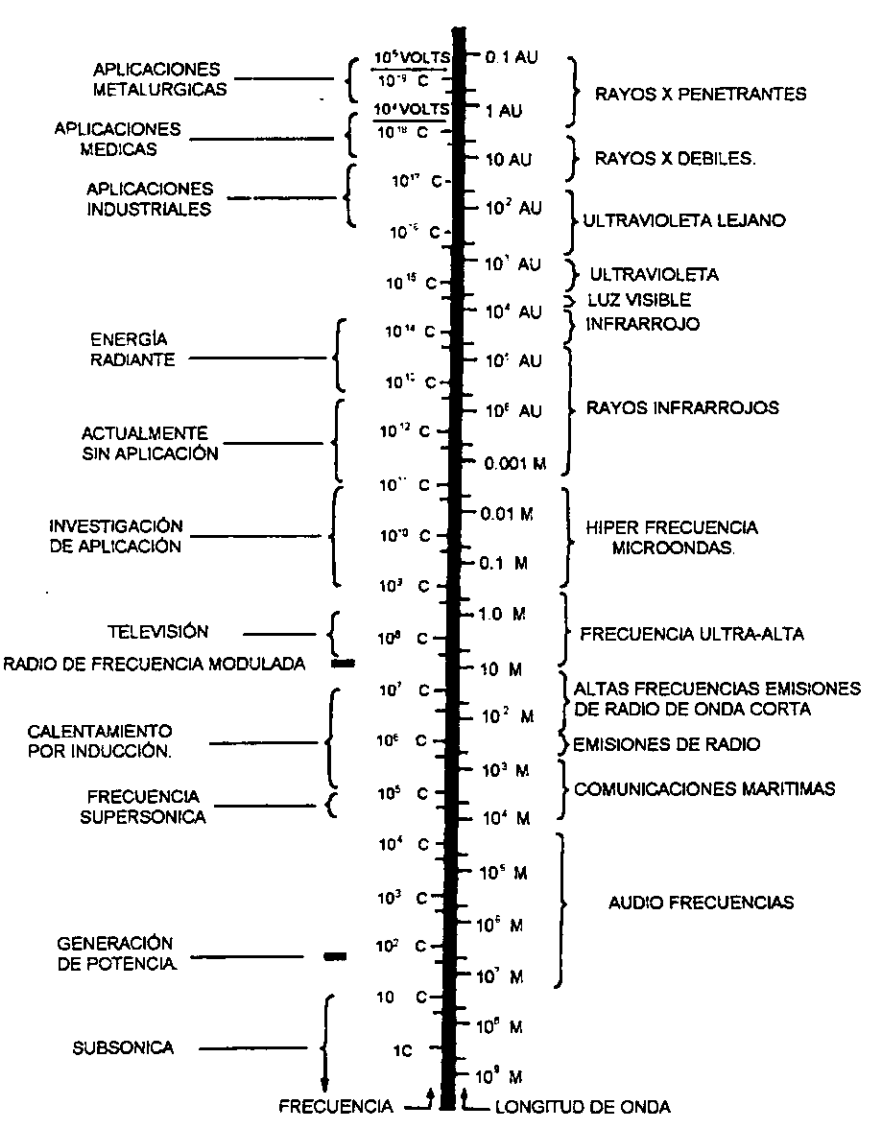

Fig 1.2 Espectro Electromagnético

Las microondas son una radiacion no ionizante. A diferencia de la radiacion ionizante como los rayos gamma y Jos rayos X que provocan el rompimiento de las ligaduras químicas o causan cambios moleculares en componentes por la extracción de sus electrones, las microondas interaccionan con jos materiales dieléctricos para la generacion de calor por medio de la excitacién de las moléculas sujetas a un campo electromagnetico oscilante.

Las microondas viajan de la misma manera que un rayo de luz en línea recta, pueden ser reflejadas por un objeto metálico, absorbidas por algunos materiales dieléctricos (como por ejemplo: El agua, carbón, Los alimentos con sustancias polares); y transmitidas sin acción significante a través de otros materiales dieléctricos (como ejemplo de los materiales transparentes a las microondas son: El vidrio, los cerámicos y los termoplásticos, que p

# 1.5.1 COMPONENTES PRINCIPALES DE UN HORNO DEMICROONDAS.

El homo de microondas es un dispositivo de amplio uso doméstico para calentar alimentos. Sin embargo, a escala industrial aún tiene poco uso a pesar de su limpieza en la generación de calor y la alta eficiencia en el aprov

Un homo de microondas esta constituido de siete componentes principales:

- 1) El *abastecedor de energía* conformado por un transformador que convierte la energía eléctrica de 240  $v$  (60 Hz) de corriente alterna a 4K $v$  (A.C.) la que a su vez es rectificada a corriente directa y que es la energ
- 2) Magnetrón el cual es un oscilador que convierte la energía de baja frecuencia (60 Hz) a energía de alta frecuencia (de 915 a 2450 MHz)
- 3) El guía de ondas, el cual permite la transferencia de energía del magnetrón al horno.
- 4) La cavidad del horno constituida por paredes metálicas donde la energía es reflejada y distribuida a los alimentos.
- 5) El ventilador, el cual mantiene frío al magnetrón.
- 6) Un agitador de campo, el cual es un dispositivo que se encuentra dentro de la cavidad y es semejante a un ventilador.
- 7) Y por último los Controles de Seguridad y Operación del horno.

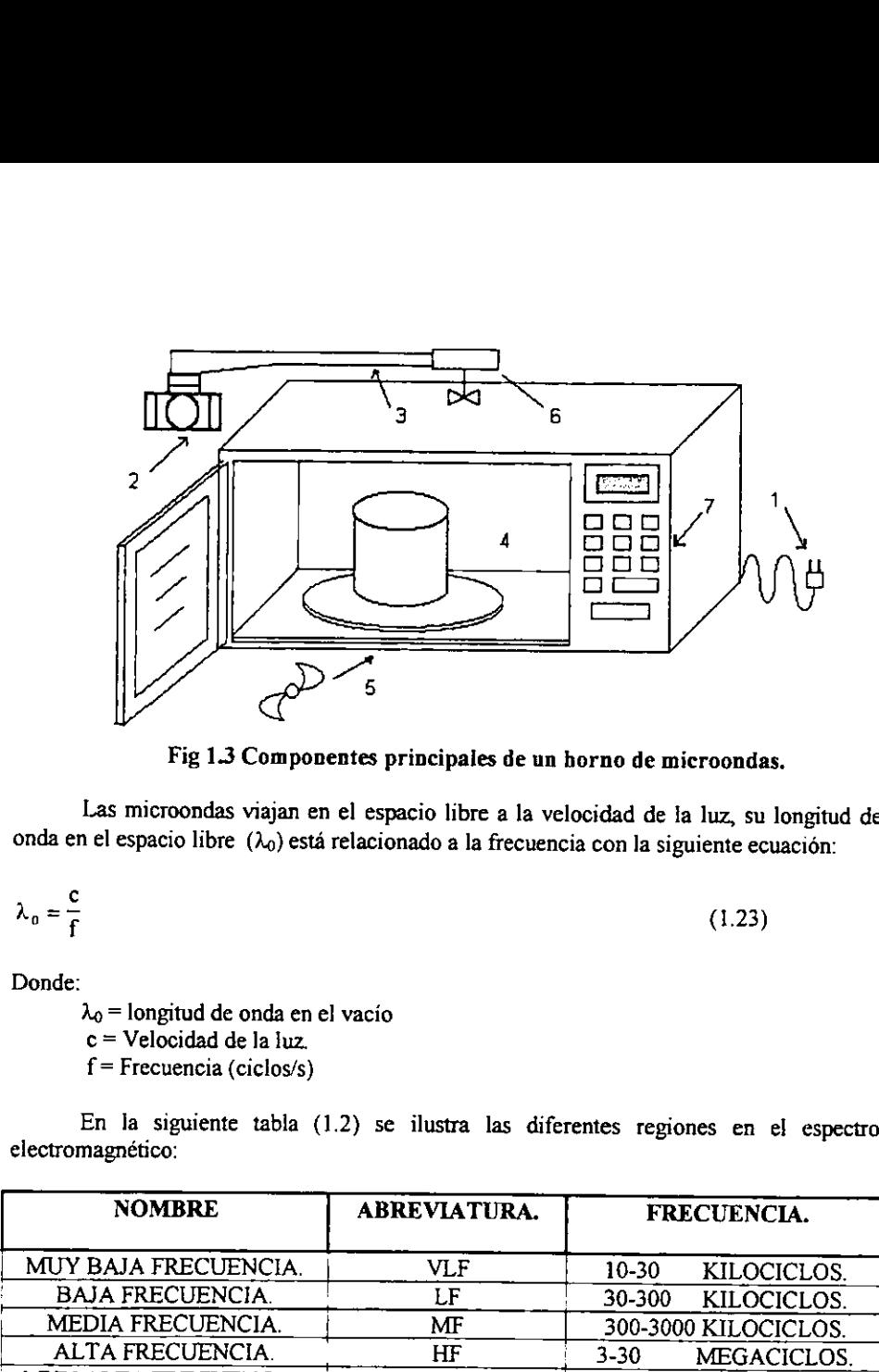

Fig 1.3 Componentes principales de un horno de microondas.

Las microondas viajan en el espacio libre a la velocidad de la luz, su longitud de onda en el espacio libre  $(\lambda_0)$  está relacionado a la frecuencia con la siguiente ecuación:

$$
\lambda_0 = \frac{c}{f} \tag{1.23}
$$

Donde:

 $\lambda_0$  = longitud de onda en el vacío

c= Velocidad de la luz.

 $f = Frecuencia (ciclos/s)$ 

En la siguiente tabla (1.2) se ilustra las diferentes regiones en el espectro electromagnético:

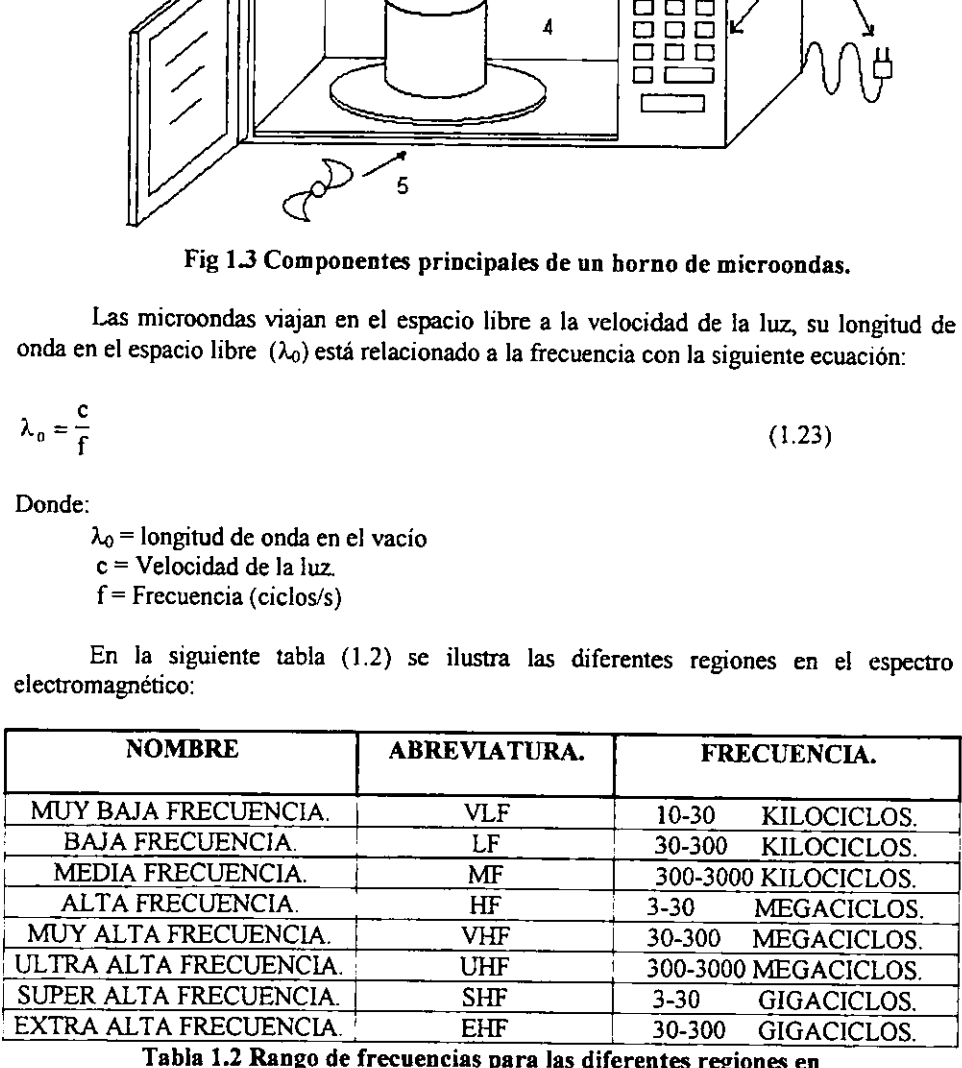

EI espectro electromagnético. [Decareau, 1986]

# 1.6. CARACTERISTICAS Y APLICACIONES DEL CALENTAMIENTO POR MICROONDAS.

Las microondas se utilizan para el procesamiento de alimentos debido a que ellos generalmente presentan altas constantes dieléctricas relativas por el alto contenido de humedad, asi como una tangente de pérdida relatrvamente alta, (0.1 - 1.0).

La energia de microondas es la unica que puede combinarse con otras fuentes de energia para la obtencion de un resultado deseable, utilizando algunas unidades que combinan el calentamiento por microondas con otros métodos de calentamiento convencional, dependiendo del material alimenticio. generalmente presentan altas constantes dis<br>humedad, así como una tangente de pérdida re<br>la mergía de microondas es la única<br>energía para la obtención de un resultado<br>combinan el calentamiento por microond<br>comorecional, de La energia de microondas es la única<br>
energia para la obtención de un resultado<br>
combinan el calentamiento por microond<br>
convencional, dependiendo del material alime<br>
El procesamiento por microondas ofre<br>
con métodos de ca

EI procesamiento por microondas oftece diferentes ventajas, cuando se le compara con métodos de calentamiento convencional, presentando beneficios como:

\* Velocidad de operacion: el calentamiento por microondas se Ileva a cabo en una cuarta parte del tiempo en comparacion con un calentamiento convencional.

\* Uniformidad de calentamiento: debido a que Jas microondas penetran en el alimento, provocando un calentamiento interno y no sobre la superficie y el sobrecalentamiento de la superficie puede ser evitado.

\* Calidad de! producto: el acelerado calentamiento y el control de velocidad ofrece una alta calidad del producto, en términos de textura y contenido nutricional.

\* Ahorro de energia: es posible un uso mas eficiente de energia, ya que el calentamiento por microondas, toma lugar dentro de! material alimenticio, y no en el medio circundante.

\* Calentamiento selectivo: debido a la selectividad de un material para absorber energia de microondas; esto puede dar lugar a una gran eficiencia en el calentamiento y asi mismo causar perfiles de temperatura en sistemas de alimentos multicomponentes.

Las principales aplicaciones de microondas en el procesamiento de alimentos, se muestran a continuacion en la tabla 1.3:

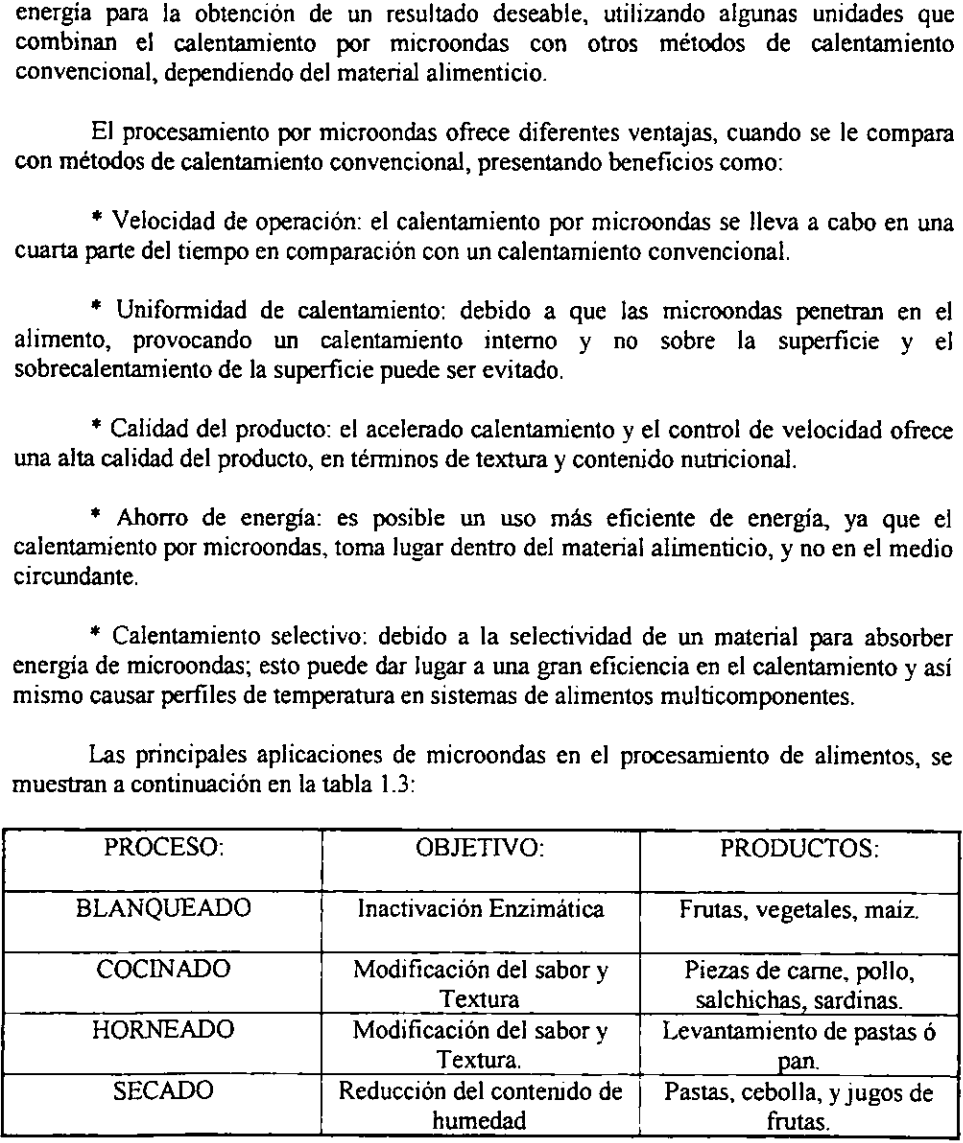

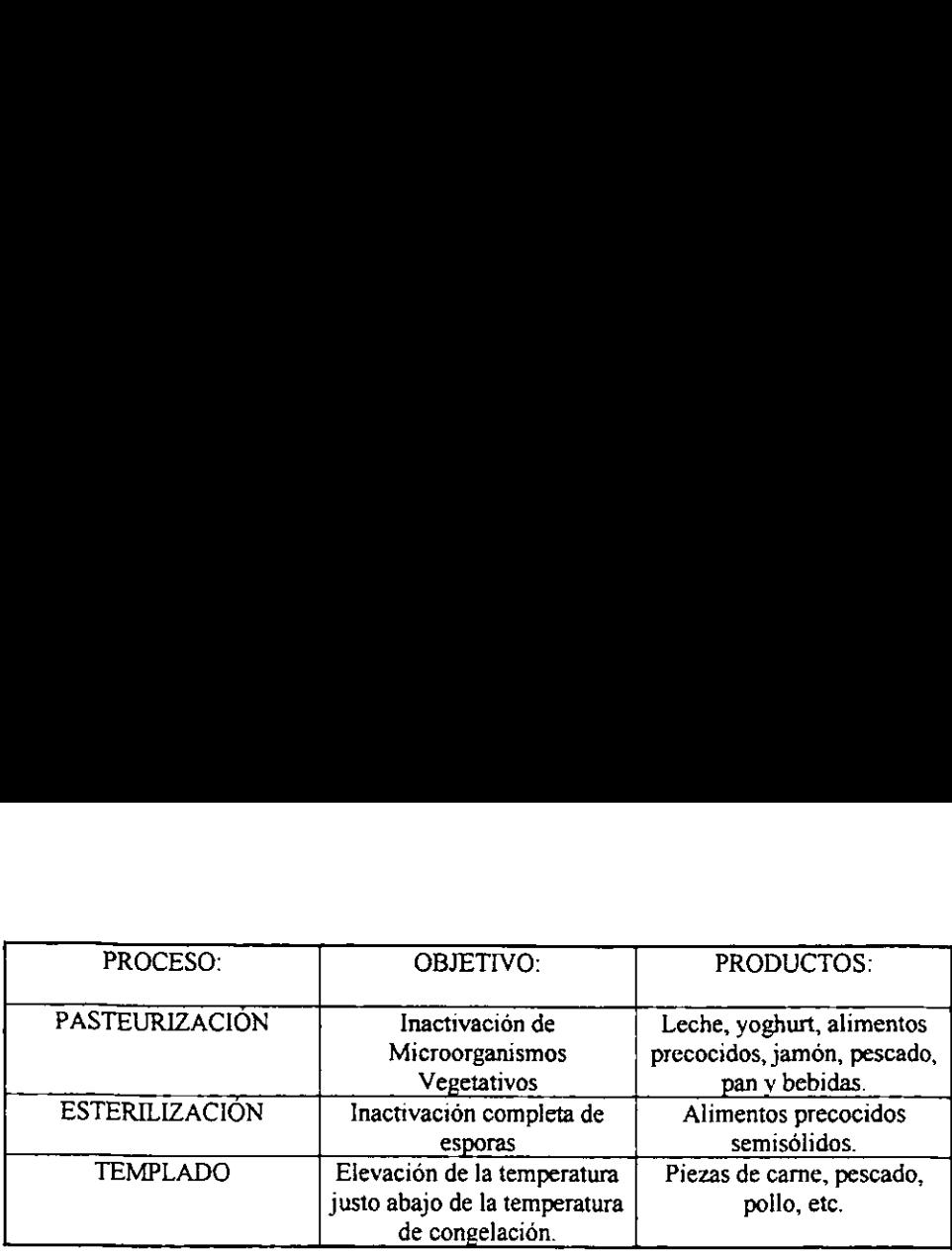

### Tabla 1.3. Principales aplicaciones de energia de microondas en alimentos. [Reyes - Solano,1995].

### 1.6.1 PARAMETROS QUE AFECTAN EL CALENTAMIENTO POR MICROONDAS.

EI calentamiento de materiales por la energia de microondas es afectado por diferentes aspectos, como pueden ser: las caracteristicas, y las partes componentes del equipo empleado (capacidad, modelo, frecuencia a la cual se usa, etc.), asi como las caracteristicas de! material que se calienta (propiedades dieléctricas y fisicas), ademas del impacto de cada uno de estos que debe ser considerado en el desarrollo de la tecnologia de producción del producto y el diseño del sistema de procesamiento<sup>[Reyes - Solano, 1995]</sup>

# 1.6.1.1. PROPIEDADES DIELECTRICAS.

Las propiedades dieléctricas de los alimentos son de gran interés en el área de ingenieria, ya que determinan el acoplamiento y distribucién de energia al ser sometidas a un proceso de calentamiento por medio de altas frecuencias en las cuales exista transferencia de calor por medio de conduccién y radiacién.

Los materiales bioldgicos son malos conductores de calor, asi como capacitores no ideales; en términos de su habilidad de almacenar y disipar energía eléctrica en un campo electromagnético por radiación  $^{[V_{on}H_{\text{ppel, 1974}}]}$ 

Estas propiedades resultan del almacenamiento de y pérdida de energia eléctrica relacionados con la capacitancia y resistencia eléctrica, y son definidas como propiedades dieléctricas, las cuales pueden ser expresadas en términos de conductividad compleja:

Una de las propiedades de interés para el procesado de alimentos por microondas es la constante dieléctrica (k' ó  $\varepsilon$ ') que es una medida de la habilidad para almacenar energía eléctrica, mientras que el factor dieléctrico de pérdida relativo (k" 6 €") es la medida que muestra Ia habilidad del material para disipar fa energia eléctrica en forma de calor.

۹

El término "relativo" se introduce para mostrar el hecho de que los valores se determinan en relacion con el aire o al vacio, volviéndose asi adimensionales. Sin embargo, a veces se omite e! término "relativo". Las denominaciones de permitividad y capacidad se recomiendan en la actualidad, con preferencia al término de constante dieléctrica.

Al determinar la constante dieléctrica y el factor dieléctrico de pérdida para un material, se puede calcular la permitividad compleja relativa de un material, usando la siguiente relación:

 $k^* = k^* - 1k$ " (1.24)

Donde:

 $k^*$  = permitividad compleja relativa.  $k'$  = constante dieléctrica. k''= factor dieléctrico de pérdida.  $i =$  constante

Los componentes de la permitividad relativa compleja se obtienen a partir de la división de la permitividad compleja por la constante dieléctrica del espacio libre (8.854 x10<sup>-12</sup> Faraday/m) <sup>[Sarbacher</sup> <sup>y Edson 1956]</sup>. en donde el componente real es la constante dieléctrica y la componente imaginana es el factor dieléctrico de pérdida, y la constante dieléctrica que es definida como Ia tangente de pérdida. minar la constante dieléctrica jude<br>
iede calcular la permitividad co<br>
on:<br>
mitividad compleja relativa.<br>
istante dieléctrica.<br>
tor dieléctrica de pérdida.<br>
instante<br>
mponentes de la permitividad re<br>
permitividad compleja

Estas propiedades se ilustran como vectores cartesianos para una capacitor ideal por medio de un grafico de tiempo & variacién del campo.

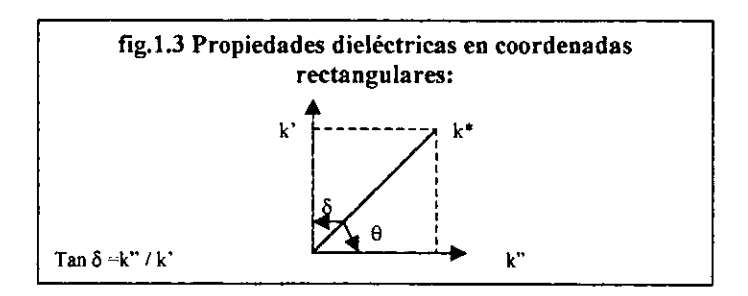

EI radio del material dieléctrico para esta constante dieléctrica es definido como el factor de disipacion 6 tangente de pérdida.

 $D = \tan \delta = k''/k'$  (1.25)

Como se observa en Ja figura el angulo de pérdida es complementario a la fase del ángulo entre el voltaje y la currencia relacionada al material de impedancia en conducción eléctrica.

La tangente de pérdida está definida para el material, como la habilidad a ser penetrado por un campo eléctrico y disipar la energia eléctrica en forma de calor, de esa forma jos materiales pueden ser clasificados basandose en Ja tangente de pérdida

Existen materiales con un alto valor en su tangente de pérdida, tales como el agua, que absorbe la energia de microondas eficientemente, mientras que materiales como el teflón que son altamente transparentes a las microondas generan poco calentamiento, presentando asi tangentes de pérdida bajos. Es importante mencionar que dichas propiedades varian considerablemente con la frecuencia y la temperatura de procesamiento.

# 1.6.1.2 PROPIEDADES DIELECTRICAS EN SISTEMAS HOMOGENEOS

Las propiedades dieléctricas de los alimentos y otros materiales biolégicos son determinadas por su contenido de humedad, sélidos y contenido de sales.

Estas propiedades son caracterizadas como una funcién de la frecuencia y la temperatura por una ecuacién designada como el modelo distributivo, que se basa en el tratamiento de alimentos sdlidos como una mezcla homogénea de dos fases, que presenta jones acuosos dieléctricamente activas y el alimento sdlido inerte.

En el modelo de distribución, la constante de permitividad compleja para una solucién por unidad de volumen esta dada por:

$$
\mathbf{k}^*_{\mathbf{m}} = \mathbf{k}'_{\mathbf{c}} \mathbf{k}_{\mathbf{v} \mathbf{c}} + \mathbf{k}'_{\mathbf{s}} \mathbf{X}_{\mathbf{v} \mathbf{s}}.
$$
 (1.25)

Donde:

 $k^*$ <sub>m</sub> = Permitividad compleja relativa para la mezcla.

 $k'_c$  = Permitividad relativa compleja para la fase continua.

k', = Permitividad relativa compleja para la fase suspendida.

 $X_{x}$ = Fracción volumen para la fase continua.

 $X_{\text{vs.}}$  Fracción volumen para la fase suspendida.

Las propiedades para Ja fase acuosa son predichas por el modelo de Hasted Debye,

$$
ε' = \frac{k'_{s} - 2δC - k'}{1 + (λ_{s}/λ)^{2}} + k'
$$
\n(1.27)

$$
\varepsilon_{i} = \frac{(k'_{s} - 2\delta c - k'_{0})(\lambda_{s} / \lambda)}{1 + (\lambda_{s} / \lambda^{2})} + \frac{\Lambda C}{1000 \omega \varepsilon_{0}}
$$
(1.28)

Donde:

- $C =$  concentración de sales disueltas.
- $k'$ ,  $\approx$  constante dieléctrica relativa para la solución iónica.
- $k$ ", = factor dieléctrico de pérdida para la solución ionica.
- $k'$ , = constante dieléctrica estática
- $k'_0$  = constante dieléctrica óptica.
- $\varepsilon_0$  = constante dieléctrica en el espacio libre.(8.854 x 10<sup>-14</sup>Faraday / cm).
- $\omega$  = frecuencia angular (radianes).
- $\lambda$  = longitud de onda en el dieléctrico (cm).
- $\lambda_0$  = longitud de onda en el espacio libre (cm).
- $\delta$  = Número promedio de hidratación.
- $\Lambda$  = Conductividad equivalente de iones en solución (mhocm<sup>2</sup>/eq).

E! modelo de Hasted Debye se utiliza también para estimar la constante dieléctrica y el factor dieléctrico de pérdida en fluidos idnicos de bajo contenido de solidos suspendidos, tal como el jugo de frutas y la leche como una función de la temperatura y la frecuencia.

Las propiedades dieléctricas basicas se relacionan a otras propiedades eléctricas que afectan la distribucién de energia eléctrica dentro de un producto y la eficiencia de transferencia de energia del equipo de procesamiento por microondas al producto.

La distribución de energía dentro de un material biológico es determinada por un factor de atenuacién rclacionando al material por su constante dieléctrica y fa tangente de pérdida dieléctrica. Estas propiedades varian con el tiempo y posicién durante el ciclo de calentamiento, como una funcion de frecuencias de procesamiento y el gradiente local de temperaturas.

La generacién de calor puede ser modelado utilizando fa ec. de Lambert-Bougert 0 una solucién mas rigurosa utilizando las ecs. de Maxwell para determinar el término de potencia absorbida de las microondas.

La potencia atenuada en alguna profundidad desde ja superficie es determinada por el factor de atenuacién basado en la ecuacién de absorcién de Bougert - Lambert [Mudget1] 988)

$$
Pa = Po e^{-2\alpha \Delta x} \tag{1.29}
$$

Donde:

Pa = Potencia absorbida o atenuada por la profundidad.

 $Po = Potencia inical$ .

 $\alpha$  = Factor de atenuación.

 $Ax =$  Profundidad.

El factor de atenuacion es definido como sigue:

$$
\alpha = \frac{2\pi}{\lambda_o} \left[ \frac{\varepsilon' [1 + \tan^2 \delta)^{1/2} - 1]}{2} \right]^{1/2}
$$
 (1.30)

El factor de atenuación es el recíproco de la profundidad de penetración (o profundidad bajo la superficie), en un material; en el que la intensidad del campo eléctrico ha decaido hasta un porcentaje I/e.

Cuando la potencia incidente es absorbida a !a mitad, la profundidad a la que esto sucede se le denomina "profundidad de media potencia".

$$
D_{50} = \frac{0.189\lambda_0}{\epsilon^{1/2} \left[ \left[ 1 + \tan^2 \delta \right]^{1/2} - 1 \right]^{1/2}}
$$
(1.31)

Donde:

 $D_{50}$  = Profundidad de media potencia.  $\varepsilon$ <sup>\*</sup> = constante dieléctrica.  $\lambda_0$  = longitud de onda en el espacio libre.  $\tan \delta$  = tangente de pérdida.

Para valores de la tan  $\delta \ll 1$  la ecuación anterior puede ser simplificada a:

$$
D_{50} = 0.269 \lambda_0 / \varepsilon^{3/2} \tan \delta. \tag{1.32}
$$

El} comportamiento dieléctrico de productos homogéneos (liquidos), durante el procesamiento de alimentos y bebidas, puede no depender inicamente de las propiedades de liquidos tales como el aceite, agua, 6 alcohol (asi como mezclas de las mismas) sino ademas de los efectos que provoquen sdlidos disueltos y suspendidos, que pueda contener el liquido.

Los productos homogéneos liquidos pueden ser considerados para incluirlos dentro de suspensiones que contengan particulas de sdlidos relativamente pequefias, como ejemplos serian los jugos (naranja, tomate, o pera).

Las propiedades eléctricas de sistemas heterogéneos (volumétricas) en cuanto a humedad, sales disueltas, y sdlidos suspendidos pueden ser idénticas en este tipo de productos, pero son diferentes con respecto al tamafio de particula, homogeneidad y distribucion de temperatura.

# 1.6.1.3 COMPORTAMIENTO DIELECTRICO.

Generalmente e! comportamiento dieléctrico de un material alimenticio va a depender de sus propiedades físicas; tales como la temperatura, humedad, densidad, área superficial, (tamafio - forma), masa, Cp, ya que estos factores son decisivos en la profundidad de penetracién de las microondas dentro de! alimento, la velocidad global de calentamiento, y la velocidad de transferencia de calor (conducción interna y convección superficial) son determinadas por la conductividad térmica [Reies · Solano, 1995]

#### A. SOLVENTES POLARES.

Al referimos a solventes polares en alimentos tenemos que referimos necesariamente al agua, ya que es el solvente más poderoso, así como el componente mayoritario de la mayoria de los alimentos, ademas de ser el principal componente que afecta significativamente el comportamiento dieléctrico durante el calentamiento por medio de microondas, por los efectos de polarización - orientación Estos efectos resultan de la<br>descomposición del tetraedro de hidrógeno al ser sometido a altas frecuencias, que están<br>asociados con la rotación de moléculas de a electromagnético. Entre centros de cargas parciales positivas y negativas sobre los átomos de hidrógeno y oxígeno de las moléculas de agua <sup>[Femema</sup>, <sup>1977]</sup>

# B. SOLUCIONES IÓNICAS.

El efecto de sales disueltas las cuales actúan como medio de transporte de carga conductiva en un campo eléctrico sobre el comportamiento dieléctrico de fluidos acuosos iónicos en alimentos, el cual disminuye la constante pérdidas con respecto al comportamiento del agua pura [Hasted, 1979]

La disminucion de Ia constante dieléctrica resulta de la "oposicién de las moléculas de agua libre", por las sales disueltas contenidas en la solucién acuosa.

El aumento de la constante de pérdida en soluciones iónicas acuosas se debe a la alta concentración de cargas conductivas (sales disueltas); que son resultantes de la migración por electrofóresis en dirección opuesta a la

Los efectos del incremento de la temperatura a concentración constante, son que se incrementa la constante dieléctrica y elevar la constante de pérdida en la solución iónica.

El comportamiento dieléctrico de soluciones iónicas acuosas a varias frecuencias y<br>temperaturas se puede conocer por medio de las ecuaciones mencionadas anteriormente,<br>por Hasted y Debye (ecuaciones 1.26 y 1.27), las cuale el componente de perdida idnico aumenta con la temperatura, y viceversa.

El comportamiento que se presenta del dipolo de pérdida resulta de ta dependencia de la temperatura con la constante dieléctrica y su interaccién con las cargas presentes en el alimento Mudect. 1988)

# C. SOLIDOS ORGANICOS.

Las propiedades dieléctricas de sólidos orgánicos presentes en alimentos dependen<br>directamente de sus constituyentes tales como: humedad, carbohidratos, lípidos, proteínas,<br>ó contenidos similares que son dieléctricamente i

El mayor efecto de sólidos coloidales sobre el comportamiento dieléctrico en alimentos es la disminución de los niveles de actividad dieléctrica por la eliminación de materiales dieléctricamente activos del total del volum

Las propiedades de sdlidos indisueltos son similares a temperaturas cercanas al punto de congelacion, relativamente independientes de Ia frecuencia y de la temperatura.

## D. MEZCLAS NO INTERACTIVAS.

En términos de comportamiento dieléctrico, la mayoría de los alimentos líquidos y semisólidos; Pueden ser considerados como mezclas de sólidos dieléctricamente inertes y fluidos dieléctricamente activos, los cuales no pres

En algunas mezclas, la fase inerte se suspende en la fase activa o viceversa, dependiendo de la naturaleza del producto. La conductividad compleja de tales mezclas se predice por medio del modelo de Frickel, siendo ampliam

#### E. MEZCLAS INTERACTIVAS.

Las mezclas de alcohol y agua presentan un comportamiento similar, al caso de carbohidratos disueltos en agua, y son de potencial interés en el procesamiento de fluidos, a este tipo de mezclas se les denomina "mezclas inte por medio de altas frecuencias.

El comportamiento dieléctrico de alcoholes se predice por el modelo de Debye para solventes polares (ecuaciones 1.25 y 1.26), basados sobre las caracteristicas estaticas <sup>y</sup> constantes dieléctricas épticas, asi como de longitudes de onda criticas las cuales también varian con fa frecuencia y la temperatura.

# 1.6.2 MECANISMOS DE CALENTAMIENTO POR MICROONDAS.

Los 2 mecanismos principales para explicar el calentamiento por microondas son la conduccién idnica y la rotacién dipolar

# 1.6.2.1 CONDUCCION IONICA.

Los componentes ionizados presentan cargas eléctricas y son acelerados por un campo eléctrico. Estos iones chocan aleatoriamente con los grupos no ionizados cuando estan sujetos a un campo eléctrico. La energia cinética de estos iones se transmite como calor durante las colisiones, presentandose como un aumento en fa temperatura del materia! dieléctrico.

La velocidad de calentamiento debido a la fuerza iónica puede ser expresada así:

$$
[dT/dt]_{\text{ionica}} = P \mu / V \mu \tilde{E}^2 q_e n_u. \tag{1.33}
$$

Donde:

 $P\mu$  = potencia.  $V<sub>u</sub>$  = volumen del material.  $\bar{E}$  = campo eléctrico. q. = carga eléctrica de cada uno de los iones.  $n =$  número de cargas.  $\mu$  = nivel de movilidad de los iones.

Para matenales que contienen diferentes tipos de iones en un volumen especifico, la conductividad total es la suma de las conductividades individuales de cada ién.

La conductividad  $(\sigma_1)$  puede ser expresada como:

 $\sigma_{\rm i} = q_{\rm e} n_{\mu}$ . (1.34)

## 1.6.2.2 ROTACION DIPOLAR.

Los efectos del campo electromagnético en las frecuencias de radio y de microondas sufren de interacciones entre los componentes eléctricos de un campo electromagnético generado por un oscilador de altas frecuencias, en el caso de las microondas el magnetrón es el que produce dichas altas frecuencias e interaccionan con las vibraciones moleculares de los constituyentes quimicos de los alimentos.

Estas interacciones resultan en un principio, de la rotacion dipolar de Jas moléculas de agua libre y de la migracién conductiva de cargas asociadas con Ia electroféresis de la sal disuelta, contenida en direccién opuesta a Ja polaridad del campo.

26

La rotación dipolar está asociada con centros de cargas parciales positivas y<br>negativas, sobre los átomos de moléculas de agua <sup>[Collic, 1948]</sup>. Varios mecanismos de polarizacién en materiales biologicos estan asociados con diferentes regiones del espectro electromagnético <sup>(de Loor</sup>) Hejboom. 1976]<sub>,</sub>

El mecanismo de rotación dipolar es conocido también como polarización orientacion y es operativa en fluidos polares alrededor de un rango de frecuencias de radio y de microondas.

# 1.6.2.3 MODELOS MATEMATICOS PARA LA CARACTERIZACION DE LAS INTERACCIONES.

A frecuencias menores en la region de microondas, los efectos de migracién conductiva asociados con Ja electroféresis de sales disueltas en soluciones idnicas se incrementa de manera mas pronunciada, como resultado de una relacién inversa entre pérdida idnica y la frecuencia, y esto se manifiesta como:

En la Rotacién dipolar, se presenta una rotacién aleatoria de los dipolos de los compuestos que sufren alineamiento, asi como ciclos de desorientacién a una velocidad igual a la frecuencia del campo aplicado. Este aumento y decremento de la orientación genera energia cinética, que es convertida en calor. Para la rotacién de dipolos, la conductividad de calentamiento  $(\sigma_0)$  es expresada por la siguiente ecuación:

 $\sigma_0 = 2\pi$  f  $\varepsilon$ 'tan  $\delta$ . (1.35)

Donde:

 $\epsilon'$  = constante dieléctrica relativa.  $\tan \delta$  = tangente de pérdida.  $f =$  frecuencia del campo.

Las ecuaciones 1,34 y 1,35 permiten caracterizar las propiedades dieléctricas del material y sustituirlas posteriormente en el modelo de Lambert-Bougert para la determinacién de la evolucién de les perfiles de temperaturas durante el calentamiento por microondas.

# 1.7 CONVERSION DE ENERGIA.

En el desarrollo de productos por el procesado con microondas, es necesario reconocer que las microondas son una forma de energia, y no una forma de calor, que se manifiesta como calor bajo Ia interaccion con un material, como resultado de uno o mas mecanismos de resonancia.

 $k'' = \sigma_1'' / \omega \epsilon_0$  (1.34)

La ecuación fundamental para la absorción de potencia de las microondas en un material se expresa como sigue:

 $P_D = 55.61 E^2 f \epsilon' \tan\delta \times 10^{-14}$  (Watts / cm<sup>3</sup>) (1.36)

Donde:

Pp = Potencia desarroilada en un volumen de material.

E = Intensidad del campo eléctrico.

 $f = Frecuencia (Hz)$ .

 $\epsilon$ " = Constante dieléctrica.

Tan  $\delta$  = Tangente de pérdida.

Dos de estos parametros: la Intensidad del campo y la frecuencia, son propiedades de Ia fuente de energia, la constante dieléctrica y 1a tangente de pérdida son propiedades del materia! que es calentado. Incrementando el valor de algun factor se incrementa la cantidad de energia convertida.

Seleccionando la frecuencia más alta que sea disponible y la más alta potencia del campo la conversién de energia puede ser limitada por !as fallas en consideracién al voltaje.

La constante dieléctrica relativa y la tangente de pérdida no pueden ser incrementadas sin alterar el material, pero en algunos materiales, especialmente alimentos, esto puede ser posible.

Sobre la base de todos los parametros relacionados que afectan el calentamiento de alimentos por energia de microondas se mencionan los siguientes parametros cuyo control puede guiar a mejorar el desarrollo de productos alimenticios:

#### ¢ Pardmetros del Producto:

\*Cambios reolégicos con la temperatura.

\*Balance de los calores especificos en sistemas multicomponentes.

\* Actividad de Agua.

\*Forma y geometria del producto.

\*Cambios de formulacién.

### e Pardmetros del Sistema:

\*Salida de potencia de las microondas / velocidad de calentamiento.

\*Frecuencia del sistema de microondas.

\*Distribucién del campo de microondas.

\*Movimiento del producto a través del campo.

# 1.8 PROPAGACION DE LAS ONDAS ELECTROMAGNETICAS.

El fenómeno de propagación de las ondas electromagnéticas esta constituido por dos componentes el primero es el campo eléctrico ( $\vec{E}$ ) y segundo la del campo magnético ( $\vec{H}$ ). Las ecuaciones basicas que describen su dependencia en el espacio y en el tiempo son jas siguientes ecuaciones de Maxwell

$$
\nabla \mathbf{x} \vec{\mathbf{E}} = -\frac{\partial \vec{\mathbf{B}}}{\partial t}
$$
 (1.37)

Y

$$
\nabla \times \vec{H} = \vec{J} + \frac{\partial \vec{D}}{\partial t}
$$
 (1.38)

Donde  $\vec{E}$  y  $\vec{H}$  son los campos eléctricos y magnéticos respectivamente,  $\vec{J}$  es el flujo de corriente,  $\vec{E}$  es el desplazamiento eléctrico y  $\vec{B}$  es la inducción magnética,

Las relaciones constitutivas que relacionan  $\vec{J}$ ,  $\vec{D}$ ,  $\vec{B}$ , y  $\vec{H}$  son:

$$
\mathbf{\tilde{J}} = \sigma(\omega)\mathbf{\tilde{E}}(t) \tag{1.39}
$$

$$
\vec{\mathbf{D}} = \varepsilon(\omega)\vec{\mathbf{H}}(t) \tag{1.40}
$$

y

$$
\mathbf{\tilde{B}} = \mu(\omega)\mathbf{\tilde{H}}(t) \tag{1.41}
$$

donde :

 $\sigma(\omega)$  = Conductividad.  $\epsilon(\omega)$  = Constante dieléctrica  $\mu(\omega)$  = Permeabilidad magnética.

 $\vec{E}=\vec{E}e^{-i\omega t}$  y  $\vec{H}=\vec{H}e^{-i\omega t}$ . Alternativamente pueden ser utilizadas para expresar la dependencia del tiempo, mediante las ecuaciones 1.37 y 1.38 para obtener.

$$
\nabla \times \vec{E} = i\omega \mu(\omega) \vec{H}
$$
 (1.42)

У  $\nabla \times \vec{H} = [\sigma(\omega) - i\omega\mu(\omega)]\vec{E}$  (1.43)

28
Donde Ja "constante compleja dieléctrica" (e\*) esta definida como:

$$
\epsilon^*(\omega) = \epsilon(\omega) + \frac{i\sigma(\omega)}{\omega} = \epsilon'(\omega) + i\epsilon''(\omega)
$$
 (1.44)

La habilidad de! material para almacenar energia eléctrica esta representado por:  $\varepsilon$ '=Re( $\varepsilon$ \*), y  $\varepsilon$ " = lm( $\varepsilon$ \*) que toman en cuenta las pérdidas a través de la disipación de energia. La conductividad,  $\sigma(\omega)$ , la constante dieléctrica  $\varepsilon'(\omega)$  y la permeabilidad magnetica  $\mu(\omega)$ , en general son funciones complejas de la frecuencia ( $\omega$ ) de la radiación.

Si los efectos magnéticos son despreciables, lo cual es cierto para la mayoría de los materiales utilizados en aplicaciones de calentamiento por microondas, la permeabilidad magnética  $\mu(\omega)$  es bien aproximada por su valor  $\mu_0$  en el espacio libre. En lo que sigue asumiremos que esto es cierto. Las propiedades del material son dependientes de ta temperatura, entonces  $\mu$  y  $\varepsilon$  en la ecuación 1.42 y 1.43 son funciones del tiempo también. Debido a que la escala de tiempo de propagacién electromagnética es significativamente mas pequefia que las escalas de tiempo para la difusién térmica, un andlisis de los ordenes de magnitud indican que los términos que involucran las derivadas temporales de o ye son muy pequefios y pueden ser despreciados. Bajo esta consideracién y Ja condicién de electroneutralidad del material en cuestión (lo cual implica que  $\nabla \cdot (\varepsilon \vec{E}) = 0$ , las ecuaciones 1.42 y 1.43 pueden ser combinadas para dar la siguiente ecuacién de onda:

$$
\nabla \left( \vec{\mathbf{E}} \frac{\nabla \mathbf{\varepsilon}}{\mathbf{\varepsilon}} \right) + \nabla^2 \vec{\mathbf{E}} + \mathbf{k}^2 \vec{\mathbf{E}} = 0 \tag{1.45}
$$

#### 1.8.1 DISTPACION DE POTENCIA Y TEOREMA DE POYNTING.

Para encontrar la potencia en una onda plana uniforme es necesario desarroilar un teorema de la potencia para el campo electromagnético, conocido como teorema de Poynting, (1884).

Empecemos con la ley de Ampére:

$$
\nabla \times \vec{H} = \vec{J} + \frac{\partial \vec{D}}{\partial t}
$$
 (1.46)

y multipliquese escalarmente cada miembro por  $\tilde{E}$ ,

$$
\overrightarrow{E} \cdot \nabla \times \overrightarrow{H} = \overrightarrow{E} \cdot \overrightarrow{J} + \overrightarrow{E} \cdot \frac{\partial \overrightarrow{D}}{\partial \theta}
$$
 (1.47)

29

Ahora se utilizará la identidad vectorial

$$
\nabla \cdot (\mathbf{E} \times \mathbf{H}) = -\mathbf{E} \cdot \nabla \times \mathbf{H} + \mathbf{H} \cdot \nabla \times \mathbf{E}
$$
 (1.48)

Que se puede probar desarrollándola en coordenadas cartesianas. De esta forma.

$$
\vec{\mathbf{H}} \cdot \nabla \mathbf{x} \stackrel{\rightarrow}{\mathbf{E}} - \nabla \cdot \left( \vec{\mathbf{E}} \times \vec{\mathbf{H}} \right) = \vec{\mathbf{E}} \cdot \vec{\mathbf{J}} + \vec{\mathbf{E}} \cdot \frac{\partial \vec{\mathbf{D}}}{\partial \theta}
$$
(1.49)

Pero de la ley de Faraday se tiene

 $\overline{a}$ 

$$
\nabla \times \vec{E} = -\frac{\partial \vec{B}}{\partial \theta}
$$
 (1.50)

y por lo tanto

$$
-\vec{\mathbf{H}} \cdot \frac{\partial \vec{\mathbf{B}}}{\partial \theta} - \nabla \cdot \left(\vec{\mathbf{E}} \times \vec{\mathbf{H}}\right) = \vec{\mathbf{E}} \cdot \vec{\mathbf{J}} + \vec{\mathbf{E}} \cdot \frac{\partial \vec{\mathbf{D}}}{\partial \theta}
$$
(1.51)

Con la ley de Coulomb-Gauss.

$$
\vec{\mathbf{D}} = \varepsilon_0 \vec{\mathbf{E}} \tag{1.52}
$$

se tiene

$$
-\nabla \cdot \left(\vec{E} \times \vec{H}\right) = \vec{E} \cdot \vec{J} + \epsilon_0 \vec{E} \cdot \frac{\partial \vec{E}}{\partial \theta} + \vec{H} \cdot \frac{\partial \vec{B}}{\partial \theta}
$$
(1.53)

Sin embargo

$$
\varepsilon_0 \stackrel{\longrightarrow}{\mathbf{E}} \cdot \frac{\partial \stackrel{\longrightarrow}{\mathbf{E}}}{\partial \theta} = \frac{\varepsilon_0}{2} \frac{\partial \stackrel{\longrightarrow}{\mathbf{E}}^2}{\partial \theta} = \frac{\partial}{\partial \theta} \left( \frac{\varepsilon_0 \stackrel{\longrightarrow}{\mathbf{E}}^2}{2} \right)
$$
(1.54)

y

$$
\vec{\mathbf{H}} \cdot \frac{\partial \vec{\mathbf{B}}}{\partial \theta} = \frac{\mu_0}{2} \frac{\partial \vec{\mathbf{H}}^2}{\partial \theta} = \frac{\partial}{\partial \theta} \left( \frac{\mu_0}{2} \vec{\mathbf{H}}^2 \right)
$$
(1.55)

 $30<sup>°</sup>$ 

de donde:

de donde:  
-
$$
\nabla \cdot (\overrightarrow{E} \times \overrightarrow{H}) = \overrightarrow{E} \cdot \overrightarrow{J} + \frac{\partial}{\partial \theta} \left( \frac{\epsilon_0}{2} + \frac{\overrightarrow{F}^2}{2} + \frac{\mu_0}{2} \overrightarrow{H}^2 \right)
$$
 (1.56)

Finalmente se integra en todo el volumen,

$$
-\int_{\text{vol}} \nabla \cdot \left(\vec{E} \times \vec{H}\right) dV = \int_{\text{vol}} \vec{E} \cdot \vec{J} dV + \frac{\partial}{\partial \theta} \int_{\text{vol}} \left(\frac{\epsilon_0 \vec{E}}{2} + \frac{\mu_c \vec{H}^2}{2}\right) dV
$$
\n(1.57)

y se aplica el teorema de la divergencia, para obtener

y se apnca et teorema de la uvergencia, para ootente  
\n
$$
-\oint_{A_1} \left(\vec{E} \times \vec{H}\right) dS = \int_{\text{vol}} \vec{E} \cdot \vec{J} dV + \frac{\partial}{\partial \theta} \int_{\text{vol}} \left(\frac{\varepsilon_0}{2} + \frac{\vec{E}^2}{2} + \frac{\mu_0}{2}\right) dV
$$
\n(1.58)

La primera integral de la derecha es la potencia Óhmica total (pero instantánea) disipada dentro de una superficie Gaussiana. La integral en el segundo término de la derecha es la energia total almacenada en los campos eléctrico y magnético, y las derivadas parciales con respecto al tiempo ocasionan que este término sea la rapidez de incremento respecto al tiempo de la energia almacenada dentro de este volumen o la potencia instantanea que va a incrementar la energia almacenada dentro de este volumen.

Por lo tanto, la suma de las expresiones de la derecha debe ser la potencia total que fluye hacia este volumen y, consecuentemente, la potencia total que fluye hacia afuera del volumen es:

$$
\oint_{\mathcal{C}} (\vec{E} \times \vec{H}) \cdot dS \tag{1.59}
$$

Donde la integral es sobre la superficie cerrada que rodea el volumen. El producto cruz de  $\vec{E} \times \vec{H}$  se conoce como vector de Poynting P.

Que se interpreta como una densidad de potencia instantánea, medida en Watts por metro cuadrado (W / m<sup>2</sup>). Las mismas configuraciones filosóficas son aplicables a la descripción de  $\frac{1}{2}$   $\vec{D}$  ( $\vec{E}$ ) o  $\frac{1}{2}$   $\vec{B}$  ( $\vec{H}$ ) como densidades de energía. Puede demostrarse rigurosamente que la integracién del vector de Poynting sobre una superficie cerrada proporciona por si solo la potencia total que cruza !a superficie en sentido hacia afuera.

La dirección del vector de Poynting indica la dirección del flujo instantaneo de potencia en el punto de interés, por Jo tanto, se puede imaginar el vector de Poynting como un vector "sefialador".

#### 1.8.2 ECUACION DE POYNTING APLICADO A LA ENERGIA DE MICROONDAS

EI flujo de energia asociada con la propagacion de una onda electromagnetica estan representadas por el vector de Poynting P, y el promedio temporal de! flujo para campos armonicos se representa por la ecuacion de Stratton, (1941).

$$
\mathbf{P} = \frac{1}{2} \vec{\mathbf{E}} \times \vec{\mathbf{H}}^* \tag{1.60}
$$

Donde:

 $P =$  Vector de Poynting, W m<sup>-2</sup>

 $\vec{E}$  = Intensidad de l campo eléctrico V m<sup>-1</sup>

 $\vec{H}^*$  = Intensidad del campo magnético Amp/m

El teorema de Poynting, permite la evaluacién de 1a potencia disipada en el medio, la cual es expresa como:

$$
\oint \mathbf{P} \cdot \mathbf{n} \, \mathrm{d}\mathbf{s} = -\frac{1}{2} \omega \varepsilon_0 \mathbf{k}^* \int_V \vec{\mathbf{E}} \cdot \vec{\mathbf{E}}^* \, \mathrm{d}V + i\omega \int_V \left( \frac{\mu_0}{2} \vec{\mathbf{H}} \cdot \vec{\mathbf{H}}^* + \frac{\varepsilon_0 \mathbf{k}^*}{2} \vec{\mathbf{E}} \cdot \vec{\mathbf{E}}^* \right) \mathrm{d}V
$$
\n(1.61)

Y establece que el flujo de energia neto que atraviesa una superficie Gaussiana S envolvente de un volumen V es igual a la potencia disipada en el medio (Parte real) que ha sido almacenada en los campos eléctrico y magnético (Parte imaginaria).

Aplicando el teorema de divergencia a la ecuación 1.57, la forma puntual del teorema de Poynting es:

$$
\nabla \cdot \mathbf{P} = -\frac{1}{2} \omega \varepsilon_0 K'' \mathbf{E} \cdot \mathbf{E}^* + i \omega \left( \frac{\mu_0}{2} \mathbf{H} \cdot \mathbf{H}^* + \frac{\varepsilon_0 K'}{2} \mathbf{E} \cdot \mathbf{E}^* \right)
$$
(1.62)

y la potencia (energia por unidad de tiempo) disipada por unidad de volumen es:

$$
p(r) = -\operatorname{Re}(\nabla \cdot \mathbf{P}) = \frac{1}{2}\omega \varepsilon_0 K''(\mathbf{E} \cdot \mathbf{E}^*)
$$
 (1.63)

Entonces, con un conocimiento de Ja intensidad del campo eléctrico en ei medio, la potencia local disipada, se obtiene a partir de la ecuación 1.38, (Avapra, 1941).

#### 1.8.3 GENERACION DE ONDAS ELECTROMAGNETICAS.

Un requisito para generar ondas electromagnéticas es conseguir simultáneamente campos eléctricos É y magnéticos Ĥ oscilantes orientados de modo que conduzcan a un valor finito de el vector propagación de energía P, donde P =  $\vec{E}$  x  $\vec{H}$ .

EI dispositivo mas sencillo para ello es el vector oscilante. Cualquier sistema en el que exista un desplazamiento periddico de carga a lo largo de una recta, de modo que sus extremos se carguen con signos opuestos y, periddicamente se inviertan sus cargas, constituyendo un dipolo oscilante. Es equivalente a una corriente sinoidal en un hilo conductor. Podemos ver facilmente como de este modo se producen los campos E y H

En Ia figura 1.4 se ha representado una onda electromagnetica que se propaga hacia la derecha. Se puede observa que esta constituida por los campos  $\vec{E}$  y  $\vec{H}$  que oscilan en forma periédica de manera similar a los puntos en una cuerda en la cual se propaga una onda mecanica.

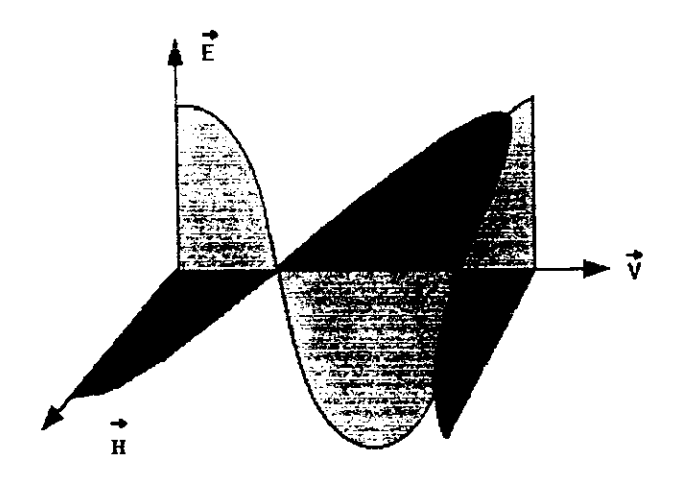

Figura 1.4 Representación del campo eléctrico ( $\vec{E}$ ) y el campo magnético ( $\vec{H}$ ) de una onda senosoidal

epresentación del campo eléc<br>de una onda s<br>ura se observa que los vecto<br>es a la dirección de propagacion En esta figura se observa que los vectores  $\vec{E}$  y  $\vec{H}$  son perpendiculares entre si y ambos son normales a la direccién de propagacion de 1a onda.

#### 1.8.4 ESPECTRO ELECTROMAGNETICO EN HORNOS DE MICROONDAS.

Los dos problemas principales asociados con el calentamiento y secado por microondas son el fendmeno de! sobre calentamiento y la no-uniformidad espacial de la tension del campo de microondas, la cual se caracteriza por la localizacién de puntos frios o calientes dentro del horno de microondas. El conocimiento de la estructura del campo de microondas y la distribucién de potencia dentro de! aplicador es esencial para minimizar ambos problemas.

Debido a la complejidad involucrada en el calculo matematico de] campo de microondas y la distribucién de potencia en el interior del horno, la mayoria de los trabajos en la literatura se han referido a medidas expenmentales.

Es dificil calcular la estructura del campo en un homo de microondas por métodos analiticos. Para un homo convencional donde las cargas pueden tener diferentes geometrias y las propiedades dieléctricas pueden variar con ej espacio, frecuentemente no hay otra alternativa que recurrir a un método numénco. En virtud del avance logrado en el desarrollo de métodos numéricos, el desarrollo del método computacional reportado para la distribución de potencia disipada en materiales utilizando métodos de elemento finito 3-D corresponde a una guía de ondas rectangulares cortocircuitada <sup>[de Pourcq. 1984]</sup>.

Jia y Jolly, en 1992 presentaron un segundo articulo acerca del uso del elemento finito para simular la estructura del campo de microondas y la distribución de potencia asociada en el interior de un material dieléctrico contenido dentro de una cavidad rectangular multinodal excitada por guias de ondas.

Ellos verificaron su método analizando un problema de carga simple que puede ser resuelto analiticamente. Siendo este el primer ejemplo de solucion de una cavidad multinodal, por el método de elemento finito 3-D, el cual provee una importante herramienta para tener un mejor conocimiento del calentamiento por microondas de un material dieléctrico y asi proveer una notacién de la optimizacion del disefio y las condiciones de operacién durante el procesamiento en hornos de microondas.

EI problema a resolver concierne a una cavidad rectangular que puede contener un material inhomogéneo, isotropico, de forma arbitraria, como se muestra en la figura 1.5

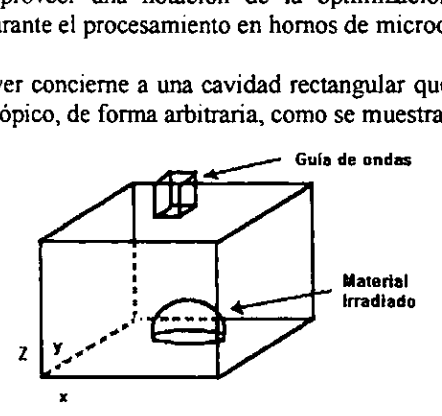

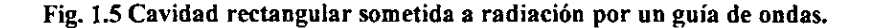

# SIMULACION DE LA DISTRIBUCION DE POTENCIA EN UN HORNO DE MICROONDAS EN BASE A DIFERENTES ALTURAS:

#### A) Cavidad cargada homogéneamente.

En este caso se considera un material dieléctrico de 2.0 cm cubriendo el plano (x, y) de la cavidad, la distancia del material dieléctrico a la base de la cavidad es representada por z.

El método es analizado para un problema simple y los resultados numéricos son buenos con respecto a la solucion exacta. E] método puede ser utilizado para resolver problemas de calentamiento en homos de microondas dependiendo de la carga en \a cavidad y las variaciones en sus propiedades dielectricas. MULACIÓN DE LA DISTRIBUCIÓN<br>ICROONDAS EN BASE A DIFERENTES<br>Cavidad cargada homogéneamente.<br>En este caso se considera un material d<br>la cavidad, la distancia del material dieléc<br>or z.<br>El método es analizado para un problemos

siguientes caracteristicas:

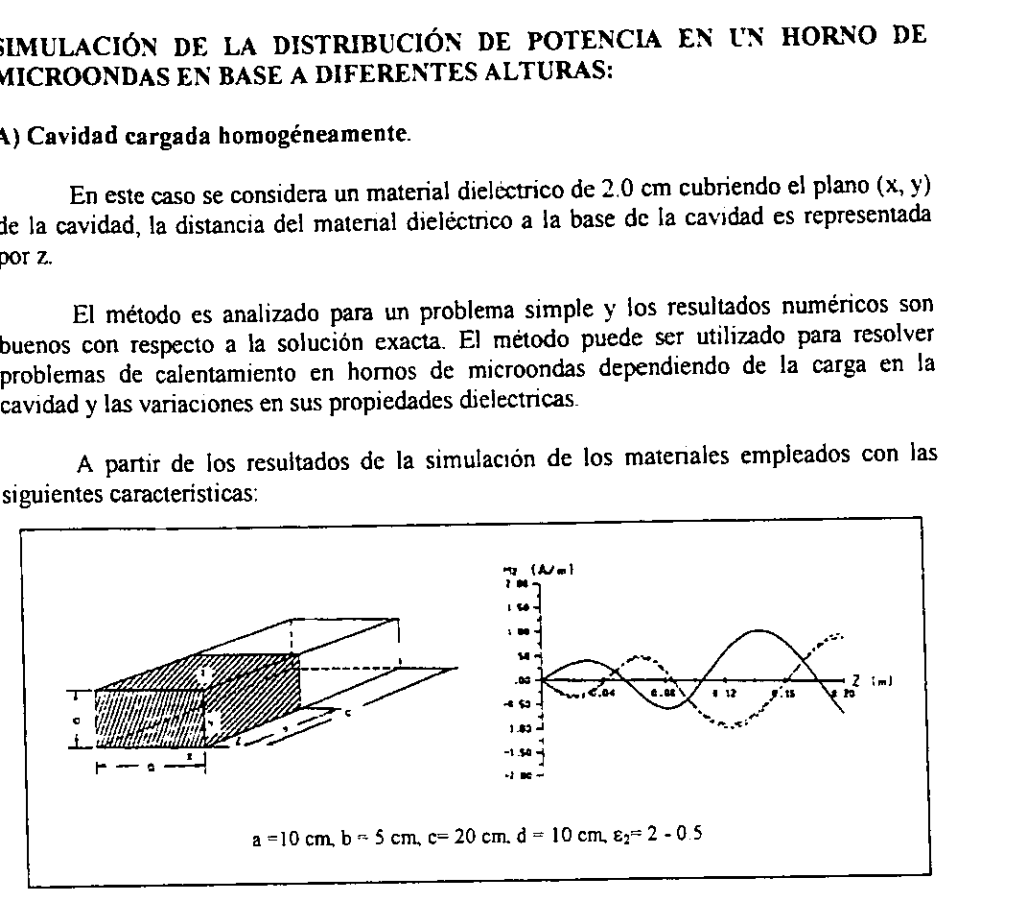

# Fig, 1.6 caracteristicas del material dieléctrico empleado

#### Condiciones de frontera.

Las condiciones de frontera a satisfacer de la permitividad y permeabilidad ( $\varepsilon_1$ ,  $\mu_1$ ,  $\varepsilon_2$ ,  $\mu_2$ ) son las siguientes:

$$
n \times (\vec{E}_2 - \vec{E}_1) = 0
$$
  
\n
$$
n \times (\vec{H}_3 - \vec{H}_1) = k
$$
  
\n
$$
n \cdot (\mu_2 \vec{H}_2 - \mu_1 \vec{H}_1) = 0
$$
  
\n
$$
n \cdot (\epsilon_2 \vec{E}_2 - \epsilon_1 \vec{E}_1) = 0
$$
  
\n
$$
\mu_1 = \mu_2 = \mu_0
$$
  
\n
$$
k = \frac{\mu_1}{\mu_0} = \frac{\mu_2}{\mu_0} = 0
$$

En las figuras 1.7, 1.8, 1.9 y 1.10 que se muestran a continuacion se maneja una cavidad de carga homogénea, en este caso se utiliza un material dieléctrico con un espesor de 2.0 cm que cubra completamente el plano X-Yde la cavidad (Figura 1.6). La distribucion desde el material dieléctrico hasta la base de la cavidad es representada por Z. Las figuras mencionadas representan los perfiles de densidad de potencia en el plano tridimensional.

En los tres casos, la vista isométrica (a), representa los perfiles de densidad de potencia. Mientras que la vista superior (b), exhibe la potencia disipada en el plano del dieléctrico, a diferentes distancias desde la base de la cavidad. Los resultados muestran que casi toda la potencia es disipada dentro del material en la boca del guia de ondas, cuando la placa es colocada contra el plano del guia de ondas. Cuando la placa se aleja un medio def espacio libre de la boca del guia de ondas, la potencia es disipada sobre el plano entero en un patrón ondulante el cual es altamente no uniforme para obtener un calentamiento uniforme se utilizan algunos medios tales como una coraza rotante a modo de agitador (Rasman et al, 1947) En las figuras 1.7, 1.8, 1.9 y 1.10 que<br>
avidad de carga homogénea, en este caso se u<br>
e 2.0 cm que cubra completamente el plano X<br>
esde el material dieléctrico hasta la base de la<br>
nencionadas representan los perfiles de

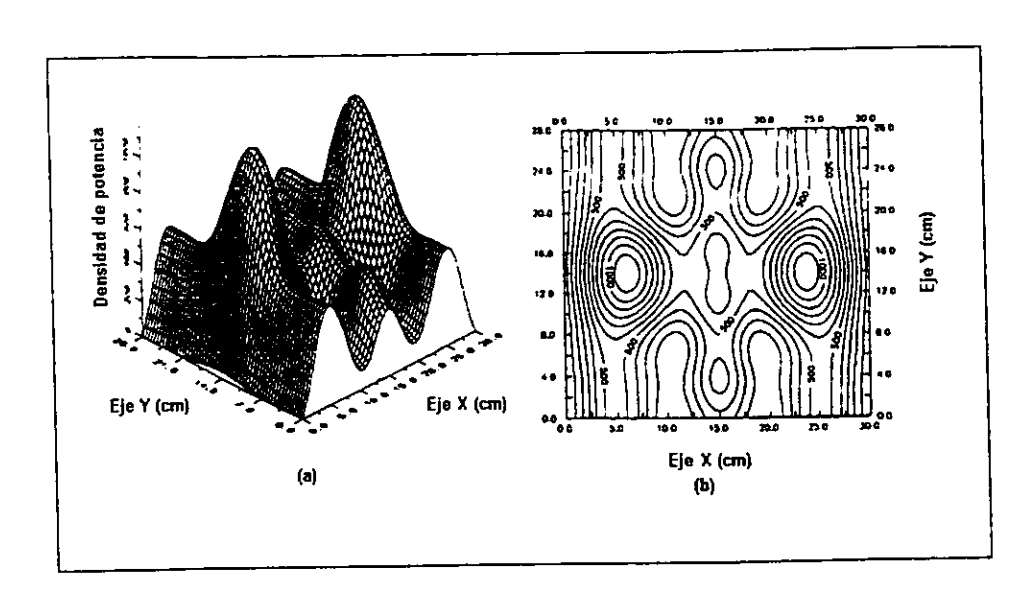

Figura 1.7 Distribucién de potencia a una altura de: 0.0 cm (a) Vista tridimensional del perfil de densidad de potencia. (b) Vista superior asociada con el perfil (a)

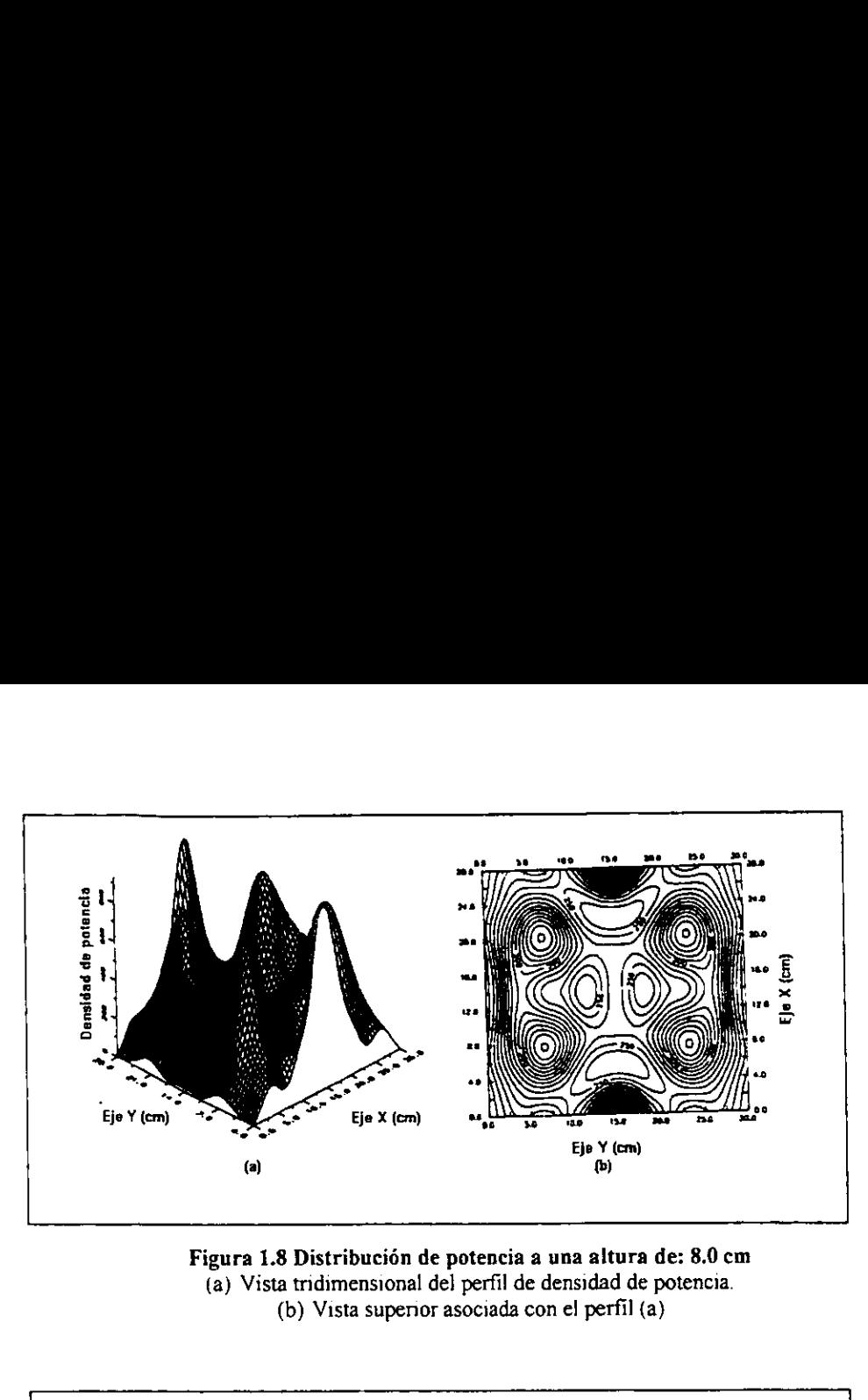

Figura 1.8 Distribucién de potencia a una altura de: 8.0 cm (a) Vista tridimensional del perfil de densidad de potencia. (b) Vista supenor asociada con el perfil (a)

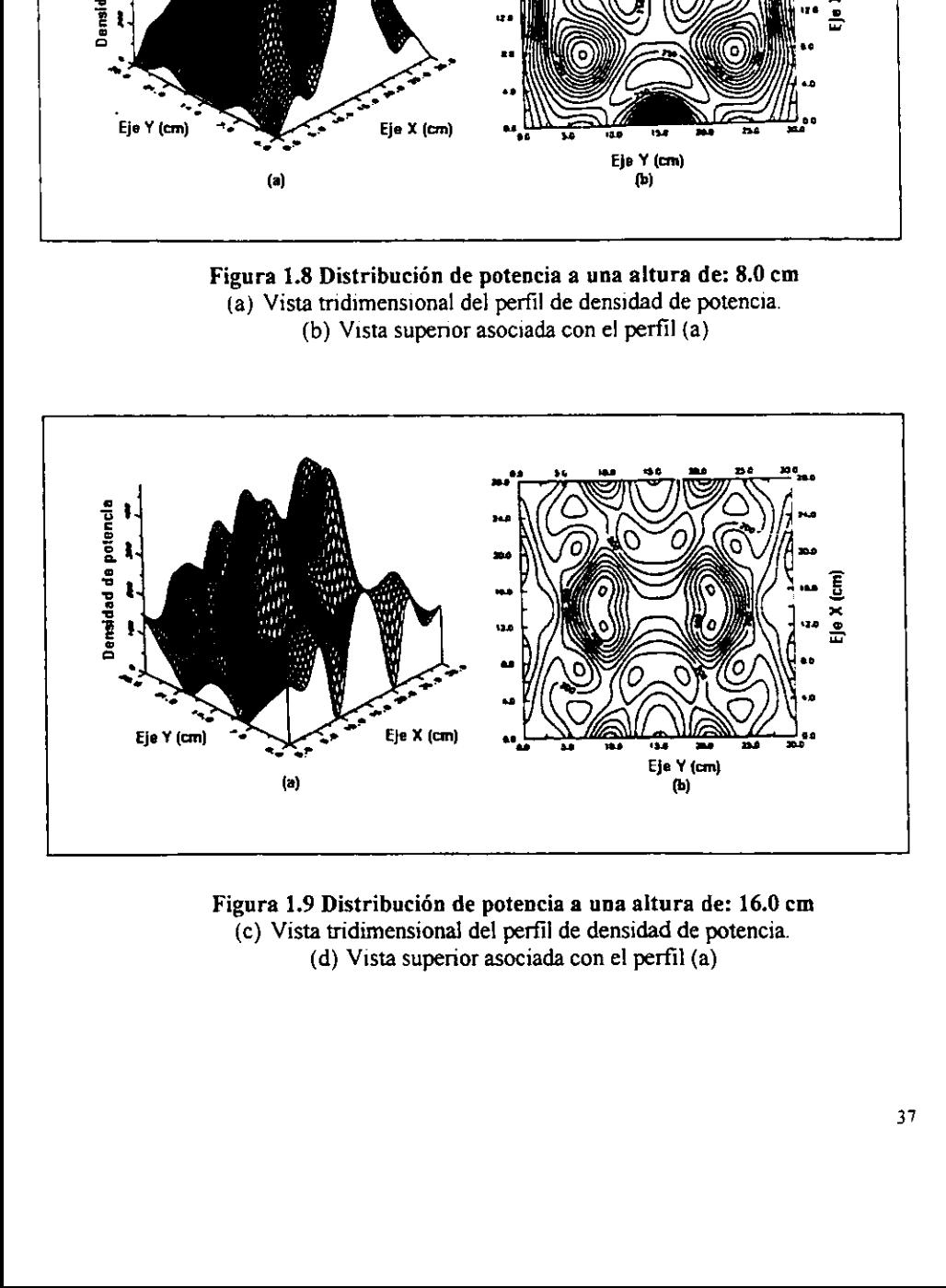

 el perfil de densidad<br>asociada con el perfi Figura 1.9 Distribucién de potencia a una altura de: 16.0 cm (c) Vista tridimensional del perfil de densidad de potencia. (d) Vista superior asociada con el perfil (a)

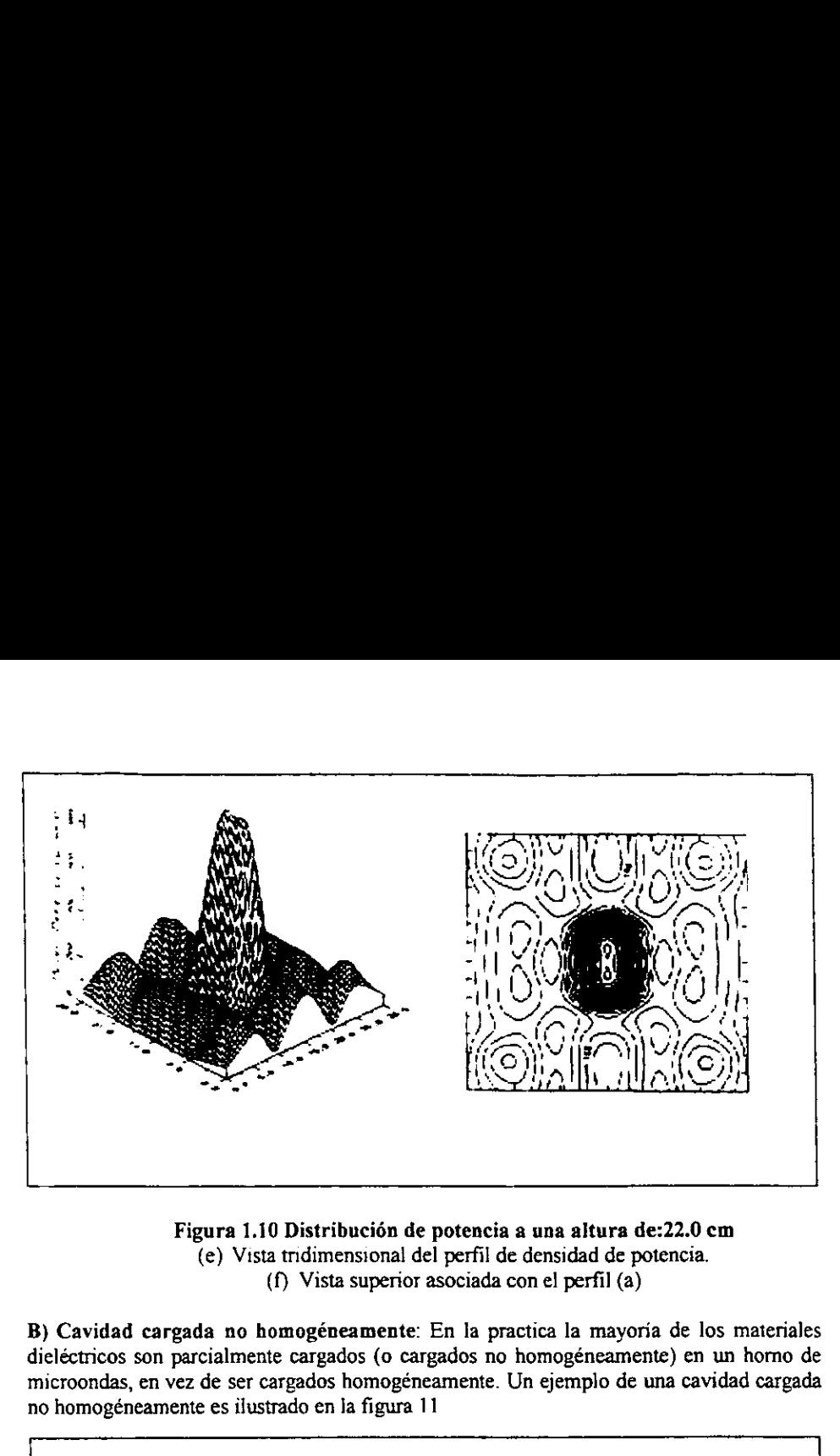

Figura 1.10 Distribucién de potencia a una altura de:22.0 em (e) Vista tridimensional del perfil de densidad de potencia. (f} Vista superior asociada con el perfil (a)

B) Cavidad cargada no homogéneamente: En la practica la mayoria de los materiales dieléctricos son parcialmente cargados (o cargados no homogéneamente) en un horno de microondas, en vez de ser cargados homogéneamente. Un ejemplo de una cavidad cargada no homogéneamente es ilustrado en la figura 11

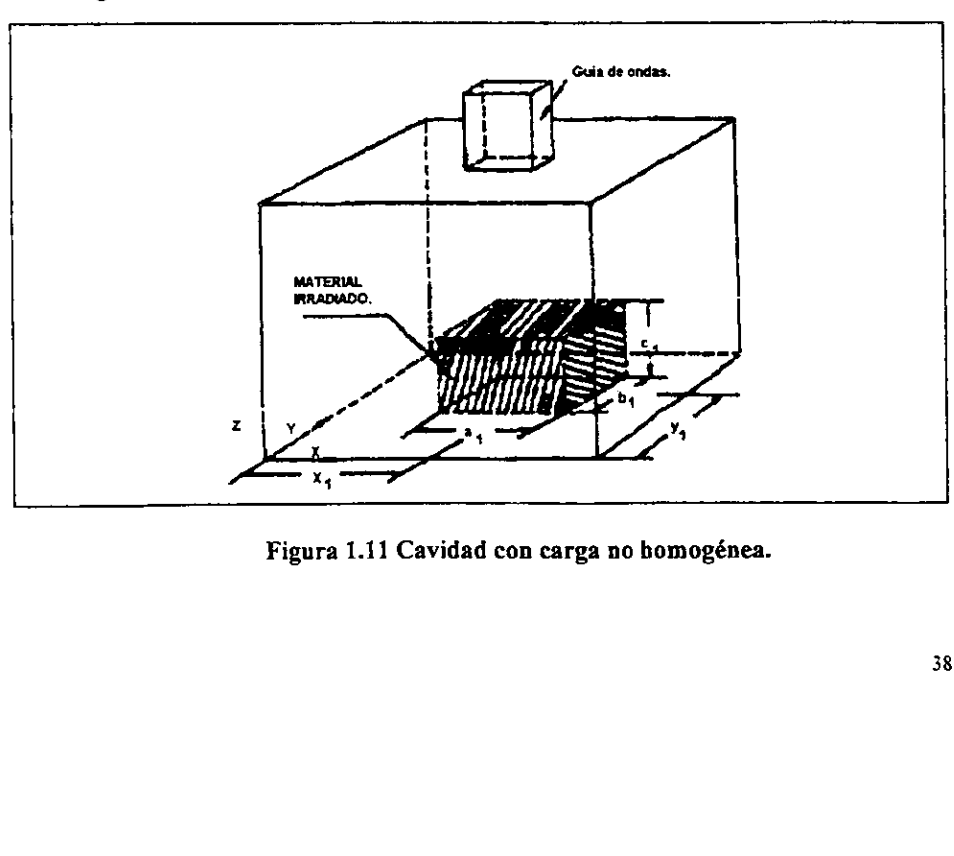

Figura 1.11 Cavidad con carga no bomogénea.

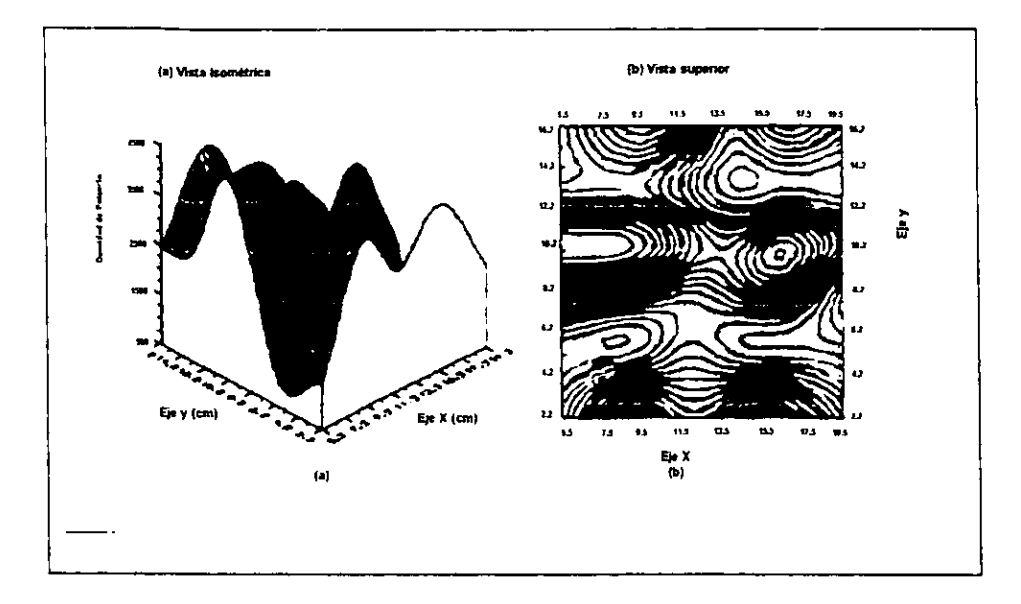

Figura 1.12 Distribución de potencia en el bloque de la figura 1.6  $x_1 = 12.3$  cm,  $y_1 = 9.2$  cm.  $a_1 \times b_1 \times c_1 = 14.0 \times 14.0 \times 2.0$  cm.

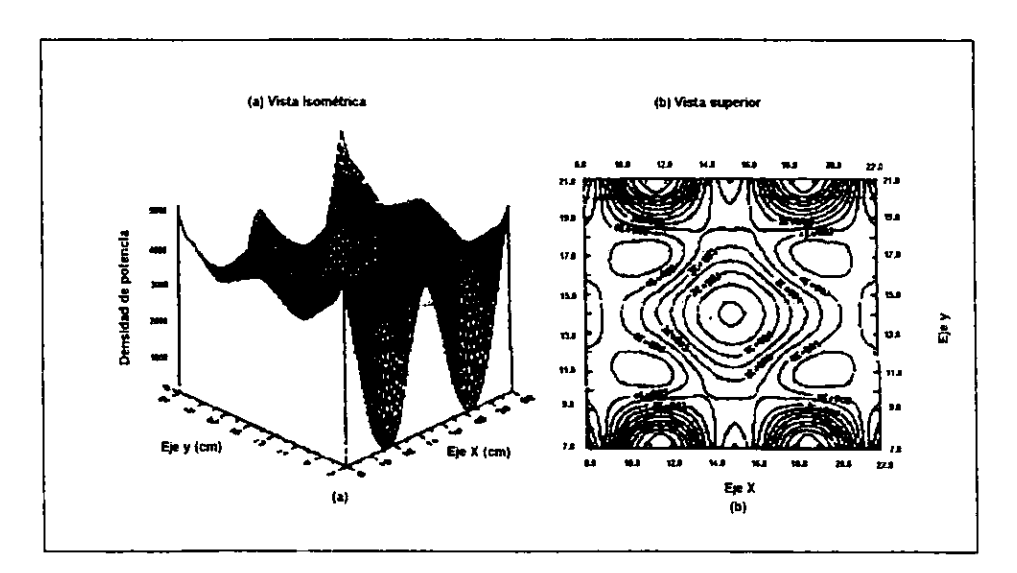

Figura 1.13 Distribución de potencia en el bloque de la figura 1.6  $X_1$  = 15.0 cm,  $y_1$  = 14.0 cm,  $a_1 \times b_1 \times c_1$  = 19.2 x 14.0 x 2.0 cm

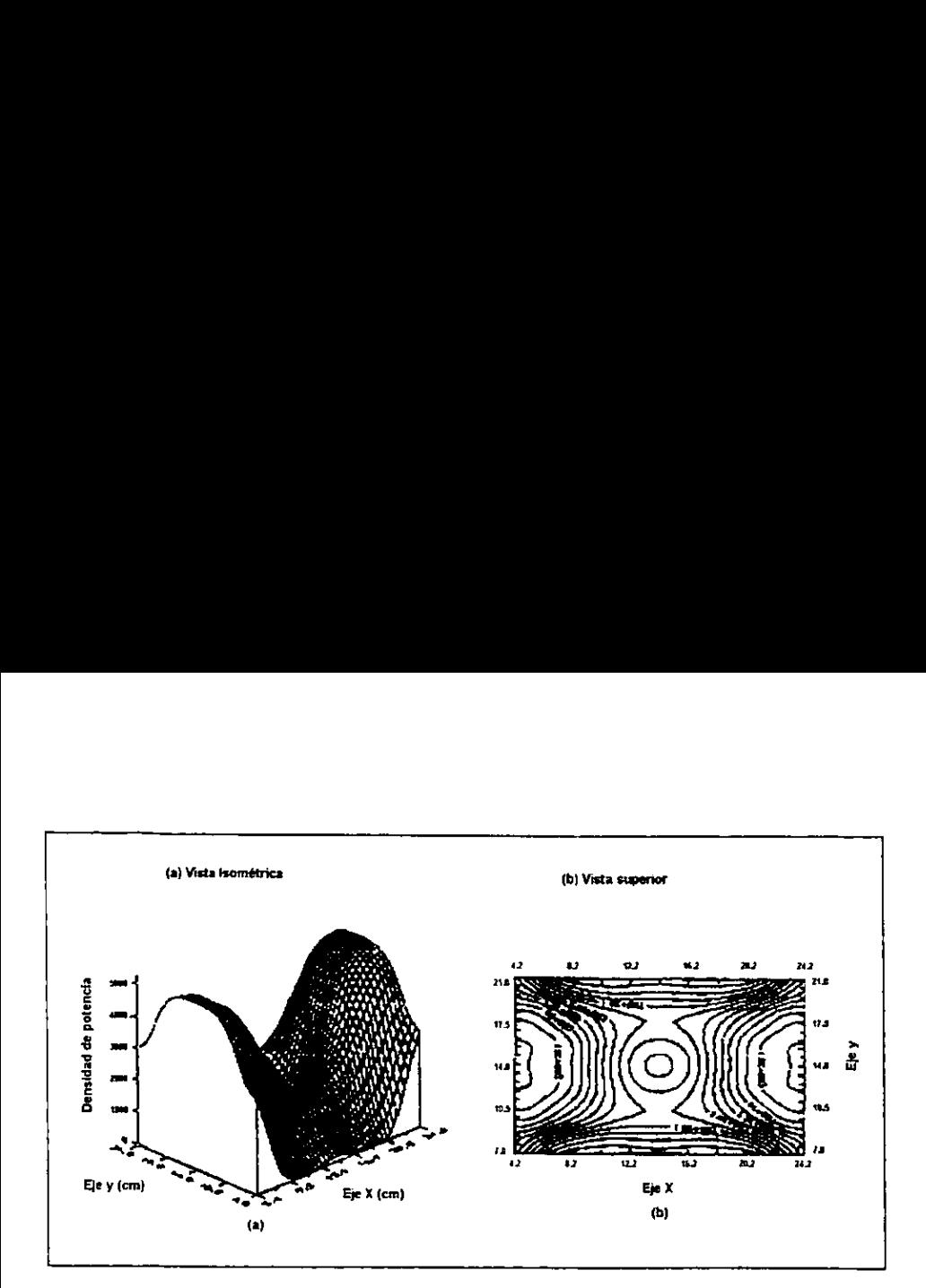

Figura 1.14 Distribucion de potencia en el bloque del a figura 1.10  $x_1=15.0$  cm,  $y_1=14.0$  cm,  $a_1 \times b_1 \times c_1 = 19.2 \times 14.0 \times 2.0$  cm

Para una cavidad de cargada no homogéneamente, los métodos analiticos no son tecomendables para analizar el problema.

Un ejemplo de una cavidad de carga no homogénea se ilustra en la figura 1.11.

Las dimensiones del bloque dieléctrico son  $a_1 \times b_1 \times c_1$ , las coordenadas del bloque son  $x_1, y_1$ .

Un ejemplo de una cavidad de carga no l<br>Las dimensiones del bloque dieléctrico :<br>y<sup>y</sup><sub>1</sub>.<br>En las figuras 1.12 a la 1.14 se repres<br>a  $\alpha$  y las correspondientes gráficas de contiene diferente tamaños y esta a diferente<br>exh En las figuras 1.12 a la 1.14 se representan los perfiles de densidad de potencia (Inciso a) y las correspondientes graficas de contomo (Inciso b), para los casos en los que el bloque tiene diferente tamaños y esta a diferentes posiciones en la cavidad. Las figuras 1.12 y 1.13 exhiben el efecto de las posiciones del bloque sobre la distribucion de potencia. En ambas figuras las dimensiones del bloque son las mismas. Los resultados *indican que al* variar la posicién del bloque puede cambiar la distribucion de potencia.

En la figura 1.14 se observa que aparecen 4 puntos frios en la frontera y un punto frio en el centro, mientras en fa figura 1.13 la densidad de potencia se despliega un patron ondulante, con los puntos calientes y frios ubicandose en diferentes posiciones a aquellas observadas en la figura 1.14. Esto explica el porque un escudo rotante puede proveer un calentamiento más uniforme dentro del material.

Las figuras 1.13 y 1.14 muestran el efecto de las dimensiones del bloque sobre la distribucién de potencia, cuando el bloque esta ubicado en el centro de la cavidad; en la figura 1.14 a unica dimension que cambia en comparacién con la de la figura 1.13 es su longitud a Jo largo de ta direccién " x" que alcanza un valor de 5.3 cm.

Este cambio de dimensiones provoca la distribucién de potencia en el bloque sea distinta. A partir de las figuras 1.12 y 1.14 se concluye que /a distribucién de potencia depende altamente de la geometria del material y su posicion en la cavidad.

Debe remarcarse que los métodos de elemento finito 3-D requieren de una gran cantidad de memona computacional y largos tiempos de computo. La dificultad con la modelación de materiales de alta permitividad es que se necesitan mallas más pequeñas para la evaluacion de la longitud de onda en el interior del matenal.

### Método de Elemento Finito.

#### 2.1, INTRODUCCION,

El universo en que vivimos es discreto. Las dos formas básicas de manifestación de la materia: la masa y la energia son cuantizables a niveles microscópicos. Sin embargo, los fenómenos físicos tienen lugar en campos defini

Una descripción correcta de los fenómenos que ocurren en la naturaleza debería tomar en cuenta las características discretas de la materia. Sin embargo a nivel pragmático, en muchas situaciones es conveniente la hipótesis

La mayoría de los modelos matemáticos que encontramos en el ámbito de la ingenieria<br>corresponden a ecuaciones diferenciales que pueden consistir en derivadas ordinarias o parciales<br>en espacio y tiempo, o en sistemas de ecu

Por otra parte, las limitaciones de la mente humana son tales que no puede captar el comportamiento del complejo mundo que lo rodea en una sola operación global. Por ello, una forma natural de proceder de ingenieros y cien

Para vencer la dificultad que presenta la solución de problemas continuos reales, caracterizados por ecuaciones diferenciales, ingenieros y matemáticos han propuesto a través de los años, diversos métodos de discretización materia la masa y la cnergia son cuantizables a nivelse membres fiscos tienen la para en campos definidos por propie fenímentos fiscos tienen lugar en campos definidos por propie contra la scaracterísticas discretas de la

Uno de los métodos numéricos que permite hallar soluciones aproximadas de las ecuaciones diferenciales parciales, es la técnica del Elemento Finito.

a" \_

Las primeras publicaciones que presentan la idea principal de esta técnica aparecieron en un trabajo del matematico aleman Karl Frederich Gauss en 1795, acerca del uso de residuos ponderados para la resolución de ecuaciones diferenciales y que en 1915 permitió al ruso Galerkin instrumentar la técnica mas ampliamente usada en nuestra época dentro de los algonitmos de elemento finito.

Por otra parte Newton presenta el problema de Ja Braquistocrana. En 1870 el britanico Lord Rayleigh publicé el articulo "On the theory of resonance" en el que introdujo el calculo variacional, trabajo continuado en 1909 por el aleman Ritz en su articulo (Uber eine neue methode zur lésung gewissen vanations-probleme der mathematischen physik), donde establecid de manera formal las bases matematicas de los métodos de elementos finitos que siguen el principio variacional

En los primeros afios de la década de los 40°s, los ingenieros civiles norteamericanos McHenry (1943), Hrenikoff, (1941) y Newmark, (1949) demostraron que pueden obtenerse soluciones razonablemente correctas de un problema de medio continuo sustituyendo pequefas porciones del medio continuo por una distribución de barras elásticas simples.

En 1943 Courant, introduce funciones de interpolacion cuasicontinuas en el calculo variacional.

En la década de los 50's se desarrollé esta técnica en el ambito de la ingenieria aeronautica, y se utilizo por primera vez en el disefio de un aeroplano. El nombre del método como -Elemento Finito- aparece primeramente en las publicaciones de Clough en 1960. Debido a su versatilidad en el manejo de diferentes geometrias y condiciones de frontera complicadas, su campo de aplicacién se ha extendido en muchas areas de la ingenieria, ciencias, y matemáticas.

Actualmente sus aplicaciones principales se desarrollan en el campo de la mecanica de sdlidos (elasticidad, plasticidad, estatica y dinamica), la meteorologia, la transferencia de calor (conduccién, conveccion y radiacién), la mecanica de fluidos (viscosos y no viscosos), la acústica y el electromagnetismo, así como la interacción de estos fenómenos. <sup>(Zienkiewicks.1989)</sup>

E] calculo variacional es una técnica de resolucion de ecuaciones diferenciales en la que, sin conocer la solución de la ecuación diferencial, se propone una función de aproximación (también denominada funcion de interpolacién) continua en el dominio de la solucién, y luego siguiendo el principio de minimos cuadrados, se minimizan las desviaciones de la funcién de aproximacién respecto a la ecuacién diferencial y sus condiciones de frontera, como veremos més detalladamente con algunos ejemplos.

El procedimiento puede ser aplicado en forma global sobre el dominio completo o dividiéndolo en subdominios para lograr un mejor ajuste.

#### 2.1.1. DEFINICIÓN.

La técnica de Elemento Finito, es un método para encontrar la mejor solución aproximada<br>de una ecuación diferencial por optimización de los parámetros de una función propuesta como<br>solución. La región de solución se divide

Para cada región se buscan los parámetros que minimizan el error de la solución<br>propuesta respecto a la solución de la ecuación diferencial. El mejoramiento de la precisión se<br>puede lograr, ya sea al disminuir el tamaño de

Este método permite dividir la región de interés, es decir, el dominio de solución de la ecuación diferencial, de una manera mucho más flexible que con la técnica de diferencias finitas. Los nodos en los cuales se desea ha

Un programador inteligente le puede dar versatilidad al algoritmo del elemento finito que<br>con un simple cambio de las coordenadas nodales, se logre implementar los cálculos para otra<br>geometría. Las condiciones de frontera

La flexibilidad de la malla se obtiene directamente de los principios subyacentes del método, que puede ser uno de una gran cantidad de principios clasificados como variacionales 0 de residuos ponderados.

# 2.2. METODOS PARA IMPLEMENTAR LOS ALGORITMOS DE ELEMENTO FINITO.

El principio de este método consiste en convertir la ecuación diferencial parcial del elemento, acotada por las condiciones de frontera, en un sistema de ecuaciones algebraicas que al ser resuelto permita hallar una muy bu de las coordenadas espaciales de la region de interés. O alternativamente, los parametros de 1a funcion de aproximacion para cada uno de los elementos del dominio.

EI sistema de ecuaciones algebraicas se obtiene mediante el uso de una funcién de aproximacién continua definida para todos los puntos en el dominio de la solucién de la ecuacién diferencial. En cada subregión se optimizan los parámetros de dicha función de interpolación,<br>buscando disminuir la desviación respecto a la solución de la ecuación diferencial.

Existen varias maneras de optimizar los parametros de la funcion de aproximacion para disminuir el error con respecto a la solucién exacta. Entre los métodos mas utilizados podemos mencionar:

-Principio Variacional,

-Residuos Ponderados.

- \* Método de Colocacion.
- \* Método por Subdominios.
- \* Método de Minimos Cuadrados.
- \* Método de Galerkin (Bubnov-Galerkin).

#### 2.2.1. FUNDAMENTOS DEL PRINCIPIO VARIACIONAL.

El cálculo variacional es una rama de las matemáticas que se puede definir como una<br>teoria general sobre los valores extremos (minimos y máximos) de una funcional. En virtud de<br>ello, los métodos variacionales proponen técn

E! problema general que se plantea es hallar los extremales de una funcional, donde dicha funcional es una funcién de otra funcidn, de las variables independientes y las derivadas de las variables dependientes.

Un ejemplo de una funcional es:

$$
I = I [y(x), y'(x), y''(x), x]
$$
 (2.1)

Ecuacién en la cual la funcién argumento es y(x). Para el calculo variacional es de principal interés el caso en que la funcional I corresponde a una integral.

$$
I = \int_{x_1}^{x_2} [y(x), y'(x), y''(x), x] dx
$$
 (2.2)

El problema es encontrar una función  $y(x)$  que haga que la funcional I sea óptima.

$$
I = \int_{x_1}^{x_2} f[y(x)]dx
$$
 (2.3)

Donde I es una función que depende de una función argumento y una variable independiente; y(x) es una forma de la ec. diferencial.

Se desea calcular el valor extremal de I para lo cual se deberá encontrar la forma particular de y(x) que optimice l.

En un dominio dado de funciones admisibles, debe hallarse la función (o funciones) de una funcional dada, para la cual esta última es un extremal con respecto a la función argumento, en una cercania suficientemente pequeña.

Si la función bajo estudio depende explicitamente de ciertos parámetros además de la función argumento, también se debe determinar el óptimo tomando en cuenta el valor de estos parámetros.

En general:

$$
I[y(x, z)] = \int_{z_1}^{z_2} \int_{x_1}^{x_2} F[x, z, y] \frac{\partial y}{\partial x}, \frac{\partial y}{\partial z},] dxdz
$$
  
\n
$$
I[y(x, z, k)] = \int_{k_1}^{k_2} \int_{z_1}^{z_2} \int_{x_1}^{x_2} F\left(x, z, k, y, \frac{\partial y}{\partial x}, \frac{\partial y}{\partial z}, \frac{\partial y}{\partial k}\right) dx, dz, dk
$$
\n(2.4)

Para el primer caso se debe determinar la función óptima  $y^*(x, z)$ , y en el segundo  $y^*(x,y,z)$ , en donde k es un parámetro.

#### Definición de Funcional:

Sea S un conjunto de elementos bien definidos. Si F denota el mapeo de S en el conjunto de números reales R, tal que, para cada elemento f perteneciente a S, le corresponde un número real, entonces F es una funcional en S.

#### Definición de la cercanía en el dominio de la ecuación diferencial:

Un subconjunto  $N(x_0)$  representa la cercanía de  $\delta$  de  $x_0$ , si contiene todos los puntos x para los cuales  $x_0 - \delta \le x \le x_0 + \delta$ ; Es decir, si contiene todos los puntos  $x_0 + h$  para los cuales  $|h| \le \delta$ .

#### 2.2.2, ECUACION DE EULER LAGRANGE.

Considérese una función continua y diferenciable y (x), con el siguiente rango  $x_0 < x < x_1$ y una función F, tal que cada valor de x dependa explicitamente del valor de  $y(x)$  y de su derivada y'(x), esto es:

$$
F = F(y, y', x) \tag{2.6}
$$

E] problema a estudiar es el de minimizar la integral:

$$
I[y(x)] = \int \frac{x}{x} \frac{F[y, y', x] dx}{(2.7)}
$$

Donde  $y(x_0)$  y  $y(x_1)$  son funciones conocidas.

Supóngase que se conoce la función óptima  $y(x)$  que minimiza I[ $y(x)$ ]. Esto es, supóngase que en una cercania (h) de  $y(x)$ , la integral es minima.

Considérese además una función cualquiera  $\eta(x)$  continua y diferenciable en el intervalo  $x_0 < x < x_1$ , con  $\eta(x_1) = 0$  y  $\eta(x_0) = 0$ . Ya que corresponden a las condiciones de frontera ya conocidas y n la desviación, consecuentemente es cero.

Constniyase la nueva funcion:

$$
y^*(x) = y(x) + \varepsilon \eta(x) \tag{2.8}
$$

Es decir, la nueva función es igual a la óptima más una desviación cualquiera multiplicada por un escalar ¢

Donde ¢ es un parametro que se puede hacer tan pequefio como se desee, es decir Ja nueva función,  $y^*(x)$ , es una función en las cercanías de y(x).

$$
I[y^*(x)] = \phi(\varepsilon) = \int_{x_0}^{x_1} F[y + \varepsilon \eta, y' + \varepsilon \eta', x] dx
$$
\n(2.9)

Todos los valores posibles de la funcion y(x) estan en la cercania. Por Jo tanto, la integral se puede considerar como una función ordinaria de  $\varepsilon$ . Ya que  $\varepsilon$  especificaría el valor de  $\phi(\varepsilon)$ , entonces se debe hacer que  $\partial \phi(\varepsilon)/\partial \varepsilon = 0$ . También el mínimo de  $\phi(\varepsilon)$  ocurre en  $\varepsilon = 0$ ; por definicion

$$
\phi(\varepsilon) = \int_{x_0}^{x_1} F[y(x) + \varepsilon \eta(x), y'(x) + \varepsilon \eta'(x), x] dx
$$

47

$$
\phi(\varepsilon) = \int_{X_0}^{X_1} F[y^*, y^{**}, x] dx
$$
\n(2.10)

Diferenciando el funcional  $\phi$  ( $\varepsilon$ ), con respecto a  $\varepsilon$ , se obtiene:

$$
\frac{d\phi(\varepsilon)}{d\varepsilon} = \frac{d}{d\varepsilon} \int_{x_0}^{x_1} F[y^*, y^{**}, x] dx \tag{2.11}
$$

Si se deriva F  $[y, y^*$ ',x] tenemos:

$$
dF = \frac{\partial F}{\partial y^*} dy^* + \frac{\partial F}{\partial y^*} dy^* + \frac{\partial F}{\partial x} dx
$$
 (2.12)

Al diferenciarlo con respecto a  $\varepsilon$  se obtiene:

$$
\frac{dF}{d\varepsilon} = \frac{\partial F}{\partial y^*} \left( \frac{\partial y^*}{\partial \varepsilon} \right) + \frac{\partial F}{\partial y^*} \left( \frac{dy^*}{d\varepsilon} \right) + \frac{\partial F}{\partial x} \left( \frac{dx}{d\varepsilon} \right)
$$
(2.13)

Donde  $(dx/d\epsilon) = 0$ , ya que x se considera como una constante. Se buscan los cambios desde una curva a otra para valores constantes en x.

Para evaluar la integral de la ecuación (2.13) se tiene lo siguiente:

$$
\frac{dy^*}{d\varepsilon} = \frac{d}{d\varepsilon} [y(x) + \varepsilon \eta(x)] = \eta(x)
$$
\n
$$
\frac{dy^*}{d\varepsilon} = \frac{d}{d\varepsilon} [y'(x) + \varepsilon \eta'(x)] = \eta'(x)
$$
\n(2.14)

Sustituyendo las consideraciones anteriores en la ecuación(2.13) da por resultado:

$$
\frac{dF}{d\varepsilon} = \frac{\partial F}{\partial y^*} \eta(x) + \frac{\partial F}{\partial y^*} \eta'(x)
$$
\n(2.16)

Tomando como límites para la ecuación anterior el hecho de que a medida que  $\varepsilon \longrightarrow 0, y$ ,  $y^* \longrightarrow y$ ,  $y^*' \longrightarrow y'$  e igualando el resultado a cero, se obtiene:

$$
\frac{d\phi(\varepsilon)}{d\varepsilon} = \int_{x_0}^{x_1} \left[ \frac{\partial F}{\partial y^*} \eta(x) + \frac{\partial F}{\partial y^*} \eta'(x) \right] dx = \int_{x_0}^{x_1} \left[ \frac{\partial F}{\partial y} \eta(x) + \frac{\partial F}{\partial y'} \eta'(x) \right] dx \tag{2.17}
$$

Sustituyendo  $F_y = \partial F/\partial y$ ,  $F_y = \partial F/\partial y'$  además de separar en dos integrales se obtiene que:

$$
\frac{d\phi(\varepsilon)}{d\varepsilon}\int_{x_0}^{x_1} \mathbf{F}_y \eta(x) dx + \int_{x_0}^{x_1} \mathbf{F}_y \eta'(x) dx = 0
$$
\n(2.18)

Al integrar el segundo término como una integral por partes se obtiene una forma más conveniente.

$$
\int_{x_0}^{x_1} F_y \cdot \eta'(x) dx = F_y \cdot \eta(x) \Big|_{x_0}^{x_1} - \int_{x_0}^{x_1} \eta(x) \frac{dFy'}{dx} dx = \int_{x_0}^{x_1} \eta(x) \frac{dFy'}{dx} dx
$$
 (2.19)

Ya que  $\eta(x_0) = \eta(x_1) = 0$ , por definición, sustituyendo este resultado en las integrales se obtiene:

$$
\frac{d\phi(\varepsilon)}{d\varepsilon} = \int_{x_0}^{x_+} F_y \eta(x) dx - \int_{x_0}^{x_-} \eta(x) \frac{dFy'}{dx} dx = 0
$$
\n(2.20)

Así que finalmente la ecuación diferencial queda de la siguiente forma:

$$
\frac{d\phi(\varepsilon)}{d\varepsilon} = \int_{x_c}^{x_i} \eta(x) \left[ F_y - \frac{dFy}{dx} \right] dx = 0 \tag{2.21}
$$

Para resolver esta integral es necesario hacer uso de del siguiente lema: Si  $x_1, x_2, (> x_1)$ son constantes fijas y g (x) es una función conocida en el intervalo  $x_1 = \langle x = x_2y \rangle$ si:

$$
\int \eta(x)g(x)dx = 0 \tag{2.22}
$$

Para cualquier  $\eta(x)$  continua y diferenciable con:

٠

$$
\eta(x_1) + \eta(x_2) = 0. \tag{2.23}
$$

Entonces se cumple que  $g(x) = 0$ , en el intervalo  $x_1 = x - x_2$ 

Aplicando este lema en la ecuacién 2.21, se obtiene la ecuacién de Euler Lagrange

$$
F_x - \frac{dF_y'}{dx} = 0
$$
  

$$
\frac{dF}{dy} - \frac{d}{dx}\frac{\partial F}{\partial y} = 0
$$
 (2.24)

La cual esta asociada con el principio de Calculo Variacional y corresponde a una condicion necesaria, pero raramente suficiente, que una funcional debe satisfacer para maximizar 0 minimizar una integral definida.

Cuando una ecuacién diferencial satisface la ecuacién de Euler - Lagrange, entonces es posible escribir un Principio Variacional.

Al resolver las ecuaciones resultantes, se optimiza la funcional; hallandose la mejor solución a la ecuación diferencial, por minimización del acercamiento. Sin embargo no para todas las ecuaciones diferenciables es posible escribir un Principio Variacional, y en esos casos se procede a la aplicacion de otros métodos, tal como es ef caso de Residuos Ponderados que se explica a continuación

#### 2.2.3. METODO DE RESIDUOS PONDERADOS

Este método prescinde del principio del Calculo Variacional, ya que consiste en obtener la solución aproximada de la ecuación diferencial que minimice la diferencia entre la aproximación y la solucién exacta de la ecuacién diferencial mediante fa multiplicacién de dicha diferencia (residuo) por una función de ponderación.

La determinación de la función de ponderación (que es nuestro primer problema a resolver) puede Ilevarse a cabo por medio de diferentes métodos, entre los cuales los mas conocidos son:

- \* Método de Minimos Cuadrados.
- \* Método de Colocacién.
- \* Métode por Subdominios.
- \* Método de Bubnov-Galerkin.

#### 2.2.3.1 METODO DE COLOCACION POR PUNTOS.

Se utilizan funciones de aproximación:

$$
y = a_1 x + a_2 x^2 + \dots + a_n x^n
$$
 (2.25)

Para cada parámetro no determinado a,, b,, c,, ........., x<sub>n</sub>, seleccionando en un subintervalo en el dominio, se fuerza que el residuo en cada  $x<sub>1</sub>$  sea exactamente cero.

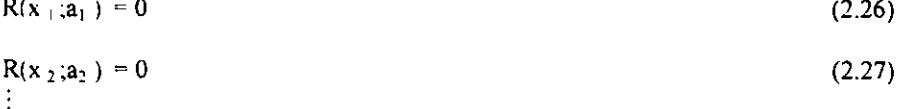

$$
R(x_n; a_n) = 0 \tag{2.28}
$$

Para una funcién de ponderacion con n parametros, se obtiene un sistema con n ecuaciones residuales. Los puntos x, son denominados entonces como puntos de colocacion. Estos pueden ser localizados en cualquier lugar del dominio y en la frontera, pero no necesariamente en algun arreglo en particular.

#### 2.2.3.2 METODO POR COLOCACION POR SUBDOMINIOS.

Para cada parámetro no determinado a,; Seleccionado en un intervalo Ax dentro del dominio se fuerza a que el término del residuo sea cero:

$$
\frac{1}{\Delta x_1} \int_{\Delta x_1} R(x_1; a_1) dx = 0
$$
\n
$$
\frac{1}{\Delta x_2} \int_{\Delta x_2} R(x_2, a_2) dx = 0
$$
\n
$$
\vdots
$$
\n
$$
\frac{1}{\Delta x_N} \int_{\Delta x_N} R(x_n; a_n) dx = 0
$$
\n(2.30)\n(2.31)

Otra vez, para una funcién de ponderacién con n parametros se tiene un sistema de n ecuaciones residuales.

El intervalo  $\Delta x$  es llamado subdominio, ellos pueden ser escogidos en cualquier forma, incluso superponiéndose o de manera que exista separacion entre ellos.

# 2.2.3.3 MÉTODO DE MÍNIMOS CUADRADOS.

Con este criterio se minimiza, con respecto a cada a,, la integral sobre el dominio entero del cuadrado del residuo, es decir, se trata de un criterio de minimos cuadrados. La integral del cuadrado del residuo es una función de los a.

Para su minimización se requiere poner las derivadas parciales con respecto a cada a, iguales a cero.

$$
\frac{\partial}{\partial a_1} \int_1^2 R^2(x_1; a_1) dx = 0
$$
\n
$$
\frac{\partial}{\partial a_2} \int_1^2 R^2(x_2; a_2) dx = 0
$$
\n
$$
\vdots
$$
\n
$$
\frac{\partial}{\partial a_N} \int_1^2 R^2(x_N; a_N) dx = 0
$$
\n(2.32 - 2.34)

Aplicando las propiedades de linealidad de los operadores derivada e integral, es posible introducir la derivación parcial dentro de la suma

$$
\int_{1}^{2} R(x_{1}; a_{1}) \frac{\partial R(x_{1}; a_{1})}{\partial a_{1}} dx = 0
$$
\n
$$
\int_{1}^{2} R(x_{2}; a_{2}) \frac{\partial R(x_{2}, a_{2})}{\partial a_{2}} dx = 0
$$
\n
$$
\vdots
$$
\n
$$
\int_{1}^{2} R(x_{n}; a_{n}) \frac{\partial R(x_{n}; a_{n})}{\partial a_{n}} dx = 0
$$
\n(2.37)

# 2.2.3.4 METODO DE GALERKIN (BUBNOV - GALERKIN)

Para cada parámetro a,, se requiere que el promedio ponderado del residuo R(x,a,) dentro del dominio sea cero. Las funciones de peso son funciones de aproximación  $\phi_i$  (x) asociadas a cada a,

$$
\int_{1}^{2} R(x_{1}; a_{1})\phi_{1}(x)dx = 0
$$
  

$$
\int_{1}^{2} R(x_{21}; a_{2})\phi_{2}(x)dx = 0
$$
  
:  

$$
\int_{1}^{2} R(x_{N}; a_{N})\phi_{N}(x)dx = 0
$$
 (2.38 - 2.40)

Resultando una función de aproximación con N parámetros de campo y un sistema de N ecuaciones.

#### 2.3. ALGORITMO GENERAL PARA LA IMPLEMENTACIÓN DEL MEF.

La siguiente figura muestra un diagrama de bloques en el que se especifican los pasos que sigue un programa standard basado en el MEF para la resolución de ecuaciones diferenciales.

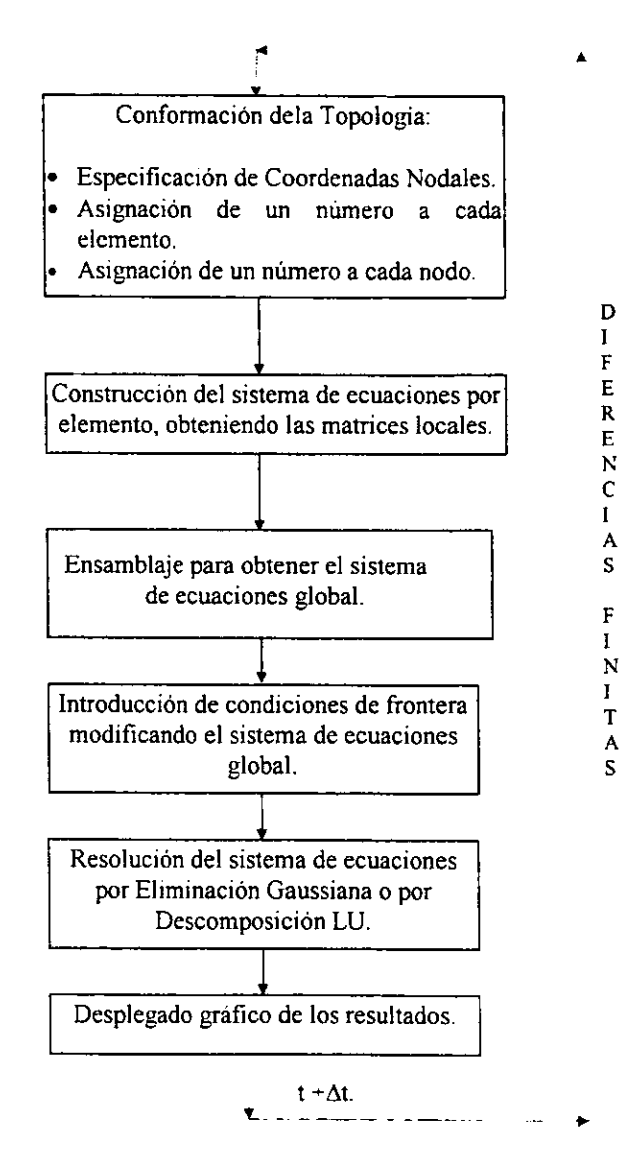

Para problemas en estado transitorio se construye un ciclo externo de tiempo en base al esquema de diferencias finitas (lineas discontinuas)

Para ejemplificar el ensamblaje de ecuaciones de los programas que se muestran a continuación se presenta la siguiente ilustración en la cual se presenta las partes que conforman una casa en la cual para poder conformarla

Primero se procede al ensamblaje de los elementos y su relacion de los nodos y como es que se relacionan con Jos demas nodos (se representa con los cuadros de 8 por 8)

Las figuras que se presentan de 8 por 1 nos representan los elementos y cada uno de los nodos que los rodean.

Al final se suma el resultado de jas matnces formadas formando asi la matriz generalizada.

#### Fig. 2.1. Ensamblaje de ecuaciones.

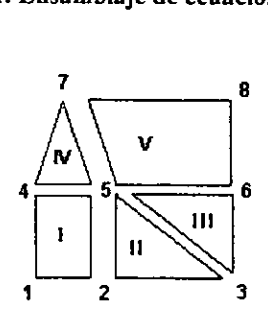

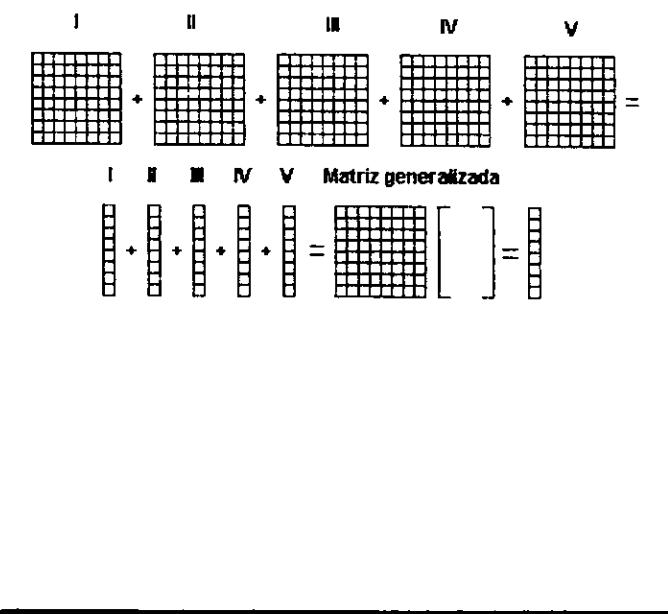

E] método de eliminacién Gaussiana y de descomposicién LU se presentan en los anexos de este trabajo; asi como el ensamblaje de ecuaciones y la elaboracién de los graficos que se presentan al final de cada programa.

# 2.4, EJEMPLOS DE LAS TECNICAS PARA LA IMPLEMENTACION DEL METODO DE ELEMENTOS FINITOS.

2.4.1, APLICACION DEL METODO DE MINIMOS CUADRADOS EN LA RESOLUCION DE UNA ECUACION DIFERENCIAL ORDINARIA.

Si se tiene la ecuacién diferencial:

$$
y'' - 4x = 0 \tag{2.41}
$$

En la que se requiere obtener la mejor solucién, con las siguientes condiciones de Frontera:

C.F. 1:  $y(0) = -2$ <br>C.F. 2:  $y(1) =1$ 

Para la obtención de la solución exacta se procede a integrar la ec. 2.41

$$
y'' = 4x \tag{2.42}
$$

$$
y' = 4x^2 / 2 + C_1 \tag{2.43}
$$

$$
y = 2x^3/3 + C_1x + C_2 \tag{2.44}
$$

Aplicando 1a condicion de frontera 1:

$$
y(0) = 2(0)3/3 + C1(0) + C2 = -2
$$
 (2.45)

 $C_2 = -2$ .

$$
\text{Se obtiene: } y = 2x^3/3 + C_1x - 2 \tag{2.46}
$$

Para determinar el valor de la función "y" se aplica la segunda condición de frontera en la ecuacion 2.46,

$$
y(1) = 2(1)3/3 + C1(1) - 2 = 1
$$
 (2.47)

 $C_1 = 7/3$ 

Por Jo tanto:

$$
y = 2x^3/3 + 7x/3 - 2 \tag{2.48}
$$

La solución general de la ecuación diferencial nos proporciona una serie de curvas (ec. 2.44), y en el caso de imponer condiciones de frontera se obtiene una sola curva (ec. 2.48), que es la solucién exacta de la ecuacion diferencial.

Aplicando el Calculo Variacional para la ecuacién (2.41):

1) Se propone una funcién de Aproximacidn, por ejemplo un polinomio cuadratico:

$$
y_p = ax^2 + bx + c \tag{2.49}
$$

Se establecen las condiciones de Frontera anteriores:

 $C.F. 1: v(0) = -2$ C.F. 2:  $y(1)=1$ 

En el caso det Calculo Variacional, primero se procede a derivar Ia ec. 2.49

$$
y_p' = 2ax + b \tag{2.50}
$$

2) Se procede a determinar la segunda derivada.

$$
v_n^{\prime\prime} = 2^a \tag{2.51}
$$

Sustituyendo la segunda derivada de la función de aproximación en la ec. (2.41)

$$
2a - 4x = 0. \t(2.52)
$$

Si fuera la solución exacta 2a +4x deberá ser cero, como el polinomio cuadrático es solo una aproximación a la verdadera solución, entonces debe haber un residuo o error (R) respecto a la solución exacta:

$$
2a + 4x = R.
$$
 (2.53)

La función residuo se presenta en todo el intervalo, dando desviaciones positivas en algunos puntos dentro de dicho intervalo y negativos en otros. Para minimizar el error primero se eleva al cuadrado los residuos con la finalidad de eliminar el signo, luego se suman en todo el intervalo mediante una integracion y finalmente se minimiza la suma de errores mediante el método clasico de obtener la primera derivada e igualarla a cero.

3) Vayamos por partes, primero se suman todos los errores dentro del intervalo y se elevan al cuadrado para obtener valores absolutos.

$$
\int R^2 dx
$$
 (2.54)

4) Ahora se minimiza el residuo buscando los parametros dptimos de la funcién de aproximacion, en este caso "a".

$$
\frac{d}{da} \left[ \int_0^1 R^2 dx \right] = 0 \qquad (2.55) \qquad \qquad \int_0^1 \frac{d}{da} (R^2) dx = 0 \qquad (2.57)
$$

$$
dR^2 = 2R dR
$$
 (2.56) 
$$
\frac{d}{da} R^2 = 2R \left(\frac{dR}{da}\right) = 2(2a + 4x)(2)
$$
 (2.58)

$$
\frac{d}{da}R^2 = 4(2a - 4x) \tag{2.59}
$$

Por lo tanto la integración es la siguiente:

$$
\int_0^1 \frac{d}{da}(R^2)dx = 4 \int_0^1 (2a - 4x)dx = 0
$$
 (2.60)

$$
[ax - x^2]_0^1 = 0
$$
 (2.61)

$$
\mathbf{a} = \mathbf{1}
$$

Sustituyendo la primera condición de frontera en la ecuación (2.49), se obtiene:

$$
y(0) = a(0)^2 + b(0) + c = -2
$$
 (2.62)

Por Jo tanto:

 $c = -2$ 

Se procede a evaluar el valor de b sustituye la segunda condición de frontera en la ec. 2.49 obteniendo lo siguiente:

$$
y(1) = a(1)^2 + b(1) + c = 1
$$
\n(2.63)

por lo tanto

 $b=2$ 

La mejor aproximación cuadrática a la solución exacta de la ecuación diferencial en el intervalo de 0 a 1, es:  $y = -x^2 + 2x - 2$ 

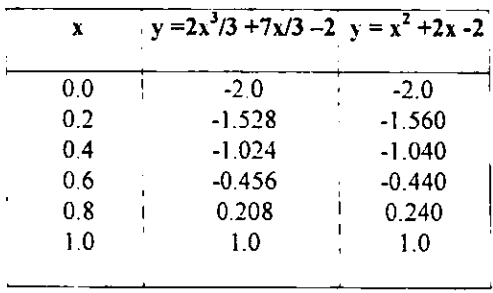

Tabla 2.1. Comparación de resultados entre la solución analítica y numérica del método variacional.

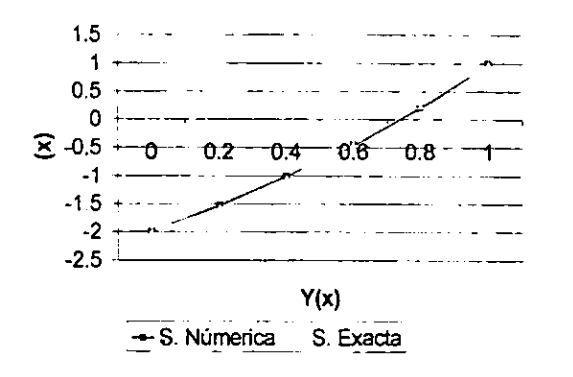

Gráfico 2.1. Comparación de resultados entre solución analítica y numérica del ejemplo 4.2.1

# 2.4.2. EJEMPLO DEL METODO DE BUBNOV-GALERKIN.

Para ilustrar el método de Bubnov-Galerkin se considera el siguiente ejemplo:

Una barra de longitud L, con coeficiente de conductividad térmica igual a uno y área<br>transversal unitaria, produce calor en su mitad izquierda en una cantidad igual a 100 unidades de<br>energía en sistema internacional (Joule

La ecuacién diferencial, que puede ser expresada como una funcion de la temperatura (T) es.

$$
\frac{\partial^2 T}{\partial x^2} - Q = 0
$$

Con  $Q = Q(x)$  dado por:  $Q = \log Q(x)$ 

 $Q = 100$  para  $(0 \le x \le L/2)$ , y  $Q = 0$  para  $(L \le x \le L)$   $Q=0$ 

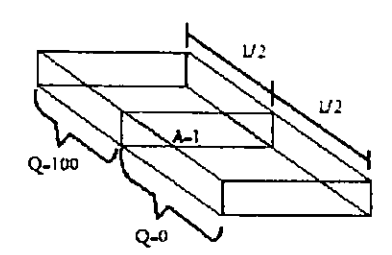

Fig. 2.2 barra de longitud L, con suministro de calor en la primera mitad Las condiciones de frontera son:

$$
T = 0 \text{ en } x = 0 \text{ y en } x = L.
$$

En busqueda de la solucién numérica propondremos una funcién de aproximacién lineal que satisfaga exactamente las condiciones de frontera y sea continua en todo el dominio de la ecuacion diferencial.

EI programa que se lista a continuacién permite determinar el perfil de temperaturas para el caso de interés, por el método de Galerkin. La exactitud del método es de] 100% aun para un pequefio numero de nodos.

Durante la ejecución del programa se le pide al usuario que introduzca el número de nodos en el que se subdivide la barra, a lo cual se debe de responder con un número impar para que exactamente la mitad de la barra funcio

2.4.2.1. PROGRAMA PARA DETERMINAR TRANSFERENCIA DE CALOR 1-D POR CONDUCCIÓN ESTADO ESTACIONARIO.

PRINT \*\*\* \*\*\*\*\*\*\*\*\*\*\*\*\*\*\*\*\*  $\ddot{\bullet}$ PRINT "\* METODO DE BUBNOV-GALERKIN PRINT \*\*\*\*\*\*\* \*\*\*\*\*\*\*\*\*\*\*\*\*\*\*\*\*\*\*\*\*\*\*\*\*\*\* a ss CONDUCCIÓN 1-D EN ESTADO ESTACIONARIO  $\pm 11$ PRINT "\* PRINT "\* \*  $\bullet$ PRINT "\* DETERMINACIÓN DEL PERFIL DE TEMPERATURA PRINT "EN UNA BARRA CON GENERACIÓN DE CALOR EN SU PRIMERA" PRINT "\* MITAD Y TEMPERATURA CERO EN AMBOS EXTREMOS **SCREEN 12** COLOR<sub>14</sub> INPUT "NÚMERO DE DIVISIONES =": N

 $L = 1: Q = 100$  $LE = L(N - 1)$ 

- \* Se específica el numero de nodos a lo largo de la barra
- \* El numero de elementos es igual a N 1
- \* Se define la longitud de la barra y el calor total producido (SI)
- \* Se calcula la longitud de los elementos

Se dimensionan los arreglos matriciales

Una matriz cuadrada [K] de dimensión 2, 2 donde se almacenarán los elementos de la matriz local de conductancia

- Una matriz cuadrada [KG] de dimensión N. N donde se guardan los elementos de la matriz global de conductancia
- Una matriz bidimensional [F], de dimensiones N, 2 donde se almacenan los terminos independientes de cada uno de los N 1
- elementos.

 $K(2, 1) = -1 / LE$ 

- Un vector [FG] donde se guardan los terminos independientes del sistema ensamblado.
- El vector X de dimensión N para implementar la subruima de eliminación gaussiana para la resolución del sistema de ecuaciones

#### DIM K(2, 2), KG(N, N), F(N, 2), FG(N) DIM X(N), Y(N), XN(N), YN(N), DIVX(N  $^{\wedge}$  2), DIVY(N  $^{\wedge}$  2) REM construcción de la matriz de conductancia  $K(1, 1) = 1 / LE$  $K(2, 2) = 1 / LE$  $K(1, 2) = -1 / LE$

 $[K] = \frac{1}{LE}$  $\lceil 1 \rceil -1 \rceil$ 

PRINT "\*MATRIZ LOCAL DE CONDUCTIVIDAD PARA TODOS LOS ELEMENTOS: [K]\*"

FOR  $i = 1$  TO 2: FOR  $J = 1$  TO 2 PRINT K(i, J); NEXT J. PRINT: NEXT i

imprime la matriz local de conductividad

# REM CONSTRUCCION DEL VECTOR DE TERMINOS INDEPENDIENTES ECTOR DE TÉRMINOS INDE

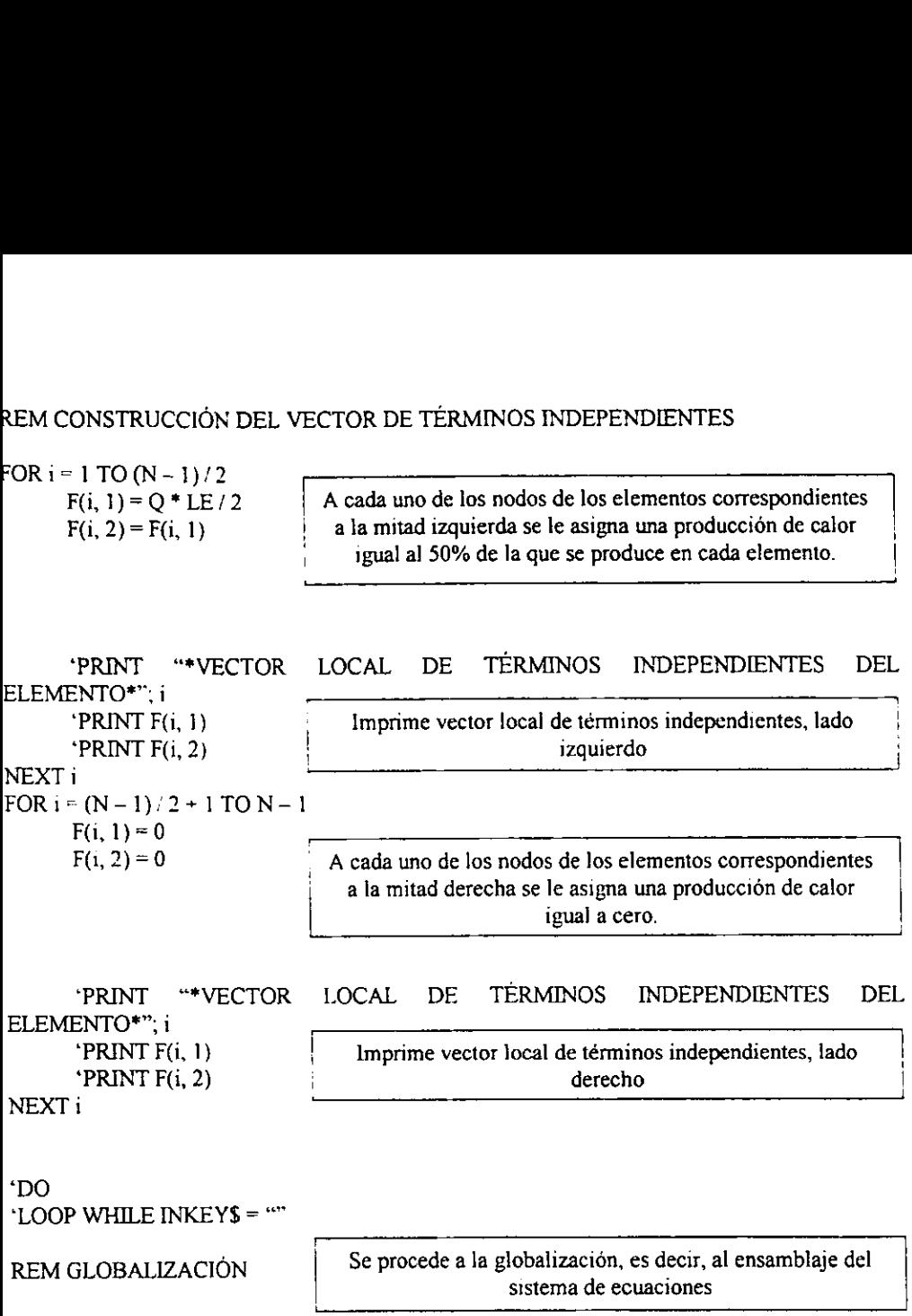

 $\ddot{\phantom{0}}$ 

La siguiente tabla muestra los resultados de la solucién analitica y Jos de la solucion numérica: muestra los resultades muestra los resultades<br>Coordenada | Sol. Nu

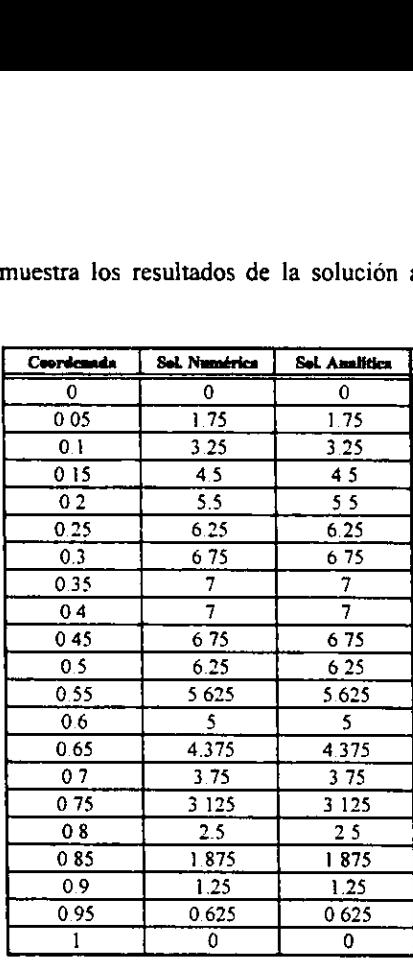

#### Tabla 2.2.Comparacién entre sol. Analitica y numérica del ejemplo de minimes cuadrados.

La solucién analitica se obtiene por integracién directa de la ecuacién diferencial de segundo grado:

$$
T'' = -Q / k \tag{2.64}
$$

con T' = 
$$
(-Q/k)x + C_1, y T = (-Q/k)x^2/2 + C_1x + C_2
$$
 (2.65)

En la mitad izquierda, la condicion a la frontera:  $T=0$  en  $x=0$ , da  $C_2=0$ , y entonces:  $T_{\text{FLO}} = (-Q/k)x^2/2 + C_1x$  . (2.66)

En el lado derecho, como  $Q = 0$ :

$$
T_{\text{DER}} = C_3 x + C_4, \, y \, \text{como } T = 0 \, \text{ en } x = L: T_{\text{DER}} = C_3 (x - L) \tag{2.67}
$$

La distribución de temperatura debe ser una función continua en el intervalo de x, por lo tanto en  $x=L/2$ , tanto T como su primera derivada deben ser la misma en ambos lados, consecuentemente:

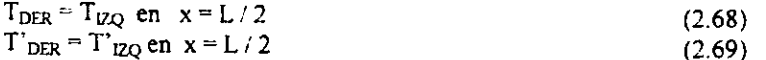

Al sustituir estas condiciones de frontera se llega a:

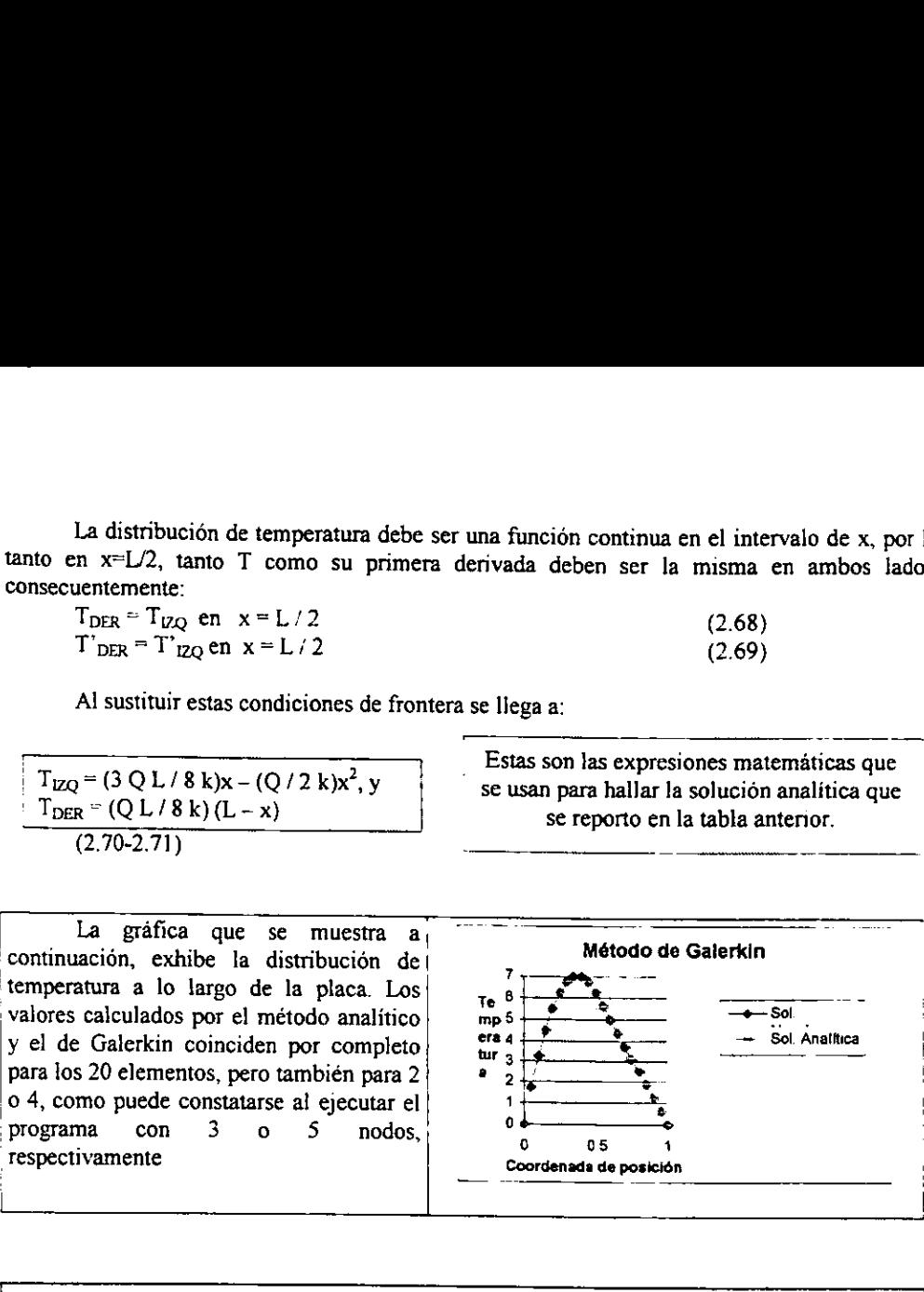

y el de Galerkin coinciden por completo para los 20 elementos, pero también para 2 ® 2 ! ;0 4, como puede constatarse al ejecutar el 1 5 ! ;Programa con 3 o 5 \_Tespectivamente nodos, valores calculados por el método<br>y el de Galerkin coinciden por<br>para los 20 elementos, pero tambi<br>o 4, como puede constatarse al e<br>programa con 3 o 5<br>respectivamente<br>expectivamente<br>de programa con 3 o 5<br>respectivamente<br>de

|

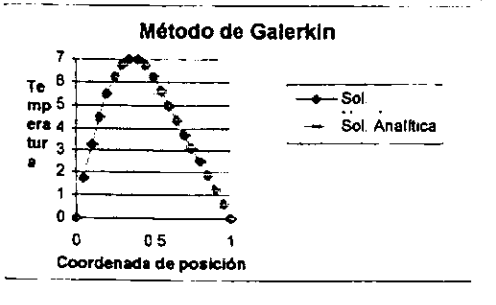

Grafica 2.2. Resultado grafico entre solucién numérica y solucién analitica, para el ejemplo del método de Galerkin.

Para mostrar la versatilidad del método, utilizaremos el mismo programa para resolver un problema ligeramente diferente. Consideremos la misma barra con generación interna de calor en su mitad izquierda y sin producción en su otra mitad, pero con un extremo derecho por el cual se pierde calor a razón constante de 20 Joules / segundo. El sistema se encuentra en estado estacionario, así que la ecuación diferencial a considerar es la misma.

La solución analítica ahora es:

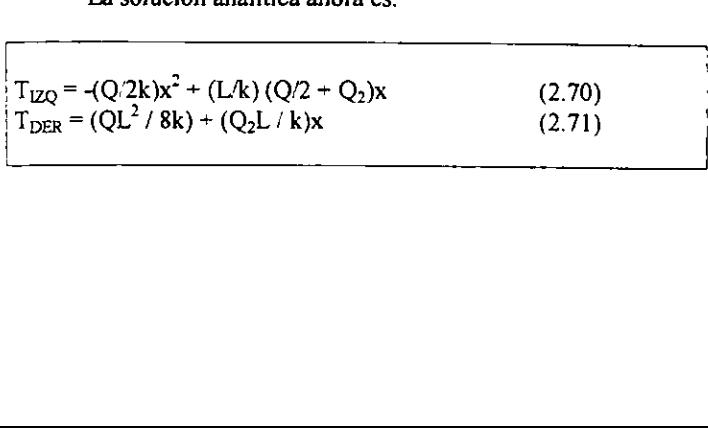
Donde Q: es la potencia del sumidero de calor, y tendra un valor de -20 para efectos de calculo en este ejemplo.

El programa de elemento finito se modifica simplemente cambiando un par de instrucciones en el bloque de especificacién de condiciones de frontera, ellas son:

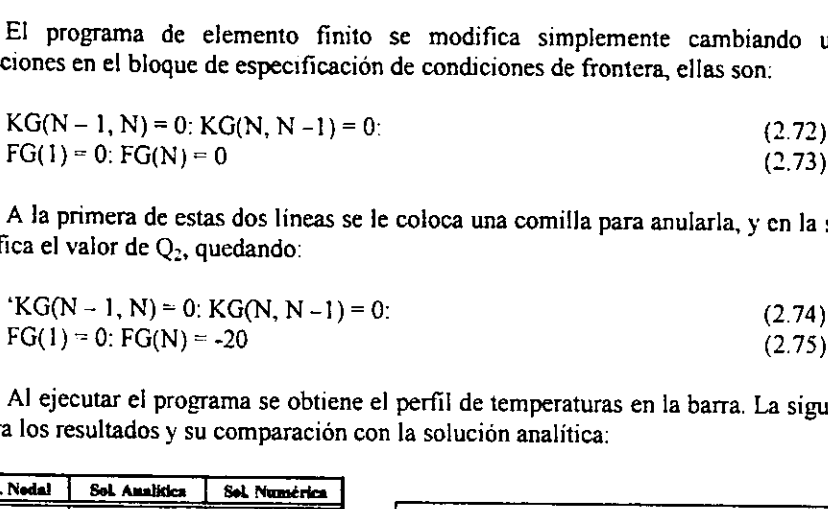

A la primera de estas dos líneas se le coloca una comilla para anularla, y en la segunda se especifica el valor de Q<sub>2</sub>, quedando:

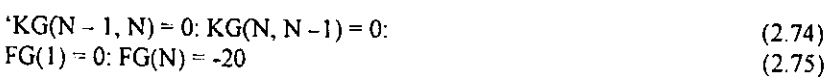

Al ejecutar el programa se obtiene el perfil de temperaturas en la barra. La siguiente tabla muestra los resultados y su comparacion con la solucién analitica:

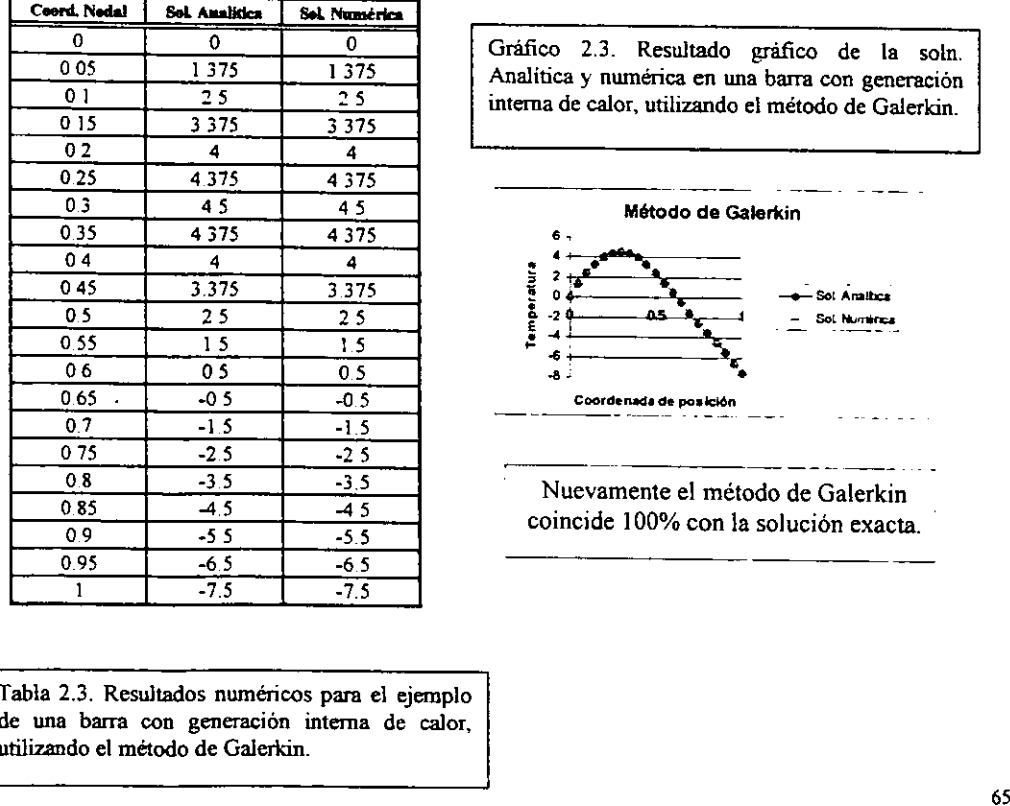

Gráfico 2.3. Resultado gráfico de la soln.<br>Analitica y numérica en una barra con generación interna de calor, utilizando el método de Galerkin.

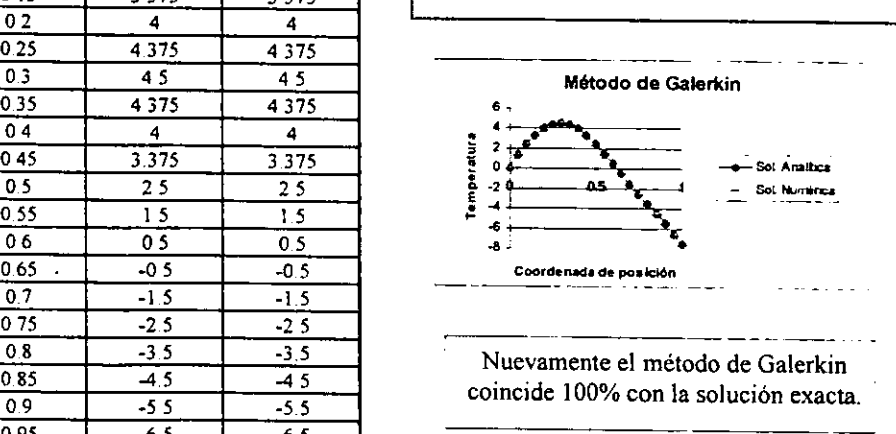

Nuevamente el método de Galerkin coincide 100% con la solucién exacta.

1<br>
1<br>
Tabla 2.3. Resultados<br>
de una barra con generalizando el método de Tabla 2.3. Resultados numéricos para el ejemplo de una barra con generacién intema de calor, utilizando el método de Galerkin.

## 2.4.3. APLICACIÓN DEL PRINCIPIO VARIACIONAL EN EL CALENTAMIENTO POR MICROONDAS.

El problema que se considera es la resolución de la ecuación diferencial:

$$
\rho C_p \left[ \frac{\partial T}{\partial t} \right] = k \nabla^2 T + Q. \tag{2.76}
$$

Para empezar se considera un proceso de transferencia de calor unidireccional en coordenadas cartesianas y estado inestable. Sujeto a la condición inicial T = Tamb, para todos los puntos del material en t = 0 y con condición de frontera de transporte de calor por convección en la superficie. Para cumplir con la ecuación de Euler-Lagrange convienen definir el funcional tal que:

$$
\frac{\partial}{\partial x} \frac{\partial F}{\partial (\partial \xi / \partial x)} = \frac{\partial}{\partial x} \left( k_x \frac{\partial T}{\partial x} \right)
$$
\n
$$
\frac{\partial}{\partial y} \frac{\partial F}{\partial (\partial \xi / \partial y)} = \frac{\partial}{\partial y} \left( k_y \frac{\partial T}{\partial y} \right)
$$
\n
$$
\frac{\partial}{\partial z} \frac{\partial F}{\partial (\partial \xi / \partial z)} = \frac{\partial}{\partial z} \left( k_z \frac{\partial T}{\partial z} \right)
$$
\n
$$
\frac{\partial F}{\partial \xi} = Q - \frac{\partial}{\partial t} (\rho C p T)
$$
\n(2.78)

La aplicación del principio de cálculo variacional permite llegar a la siguiente función:

$$
I = \int_{V} \frac{1}{2} \left\{ k \sqrt{\frac{\partial T}{\partial x}} \right\}^2 + k \sqrt{\frac{\partial T}{\partial y}} \Big|_{y=0}^{y=0} + k \sqrt{\frac{\partial T}{\partial z}} \Big|_{y=0}^{y=0} - 2T(Q - \rho C p \left[ \frac{\partial T}{\partial t} \right] \right\} dV + \int_{V} hT^2 dF
$$
\n(2.79)

Donde:

 $V =$  Volumen de la muestra.

 $\Gamma$  = Contorno en la muestra

Q = Término de generación de calor interno por unidad de volumen

La minimización respecto a los parámetros de la función de aproximación de esta integral permitirá llegar a un sistema de ecuaciones simultáneas que tendrá la siguiente forma:

$$
\begin{bmatrix} C \end{bmatrix} \begin{bmatrix} \frac{\partial T}{\partial t} \end{bmatrix} + [k][T] = [F]
$$
 (2.80)

Donde [C] es la matriz de capacitancia {dT/dt] es el vector de derivadas temporales de la temperatura, [K] es la matriz de conductancia y [F] es el vector de términos independientes.

Para empezar se introduce una funcion de aproximacion lineal de la temperatura:

\*INTERPOLACION LINEAL\*

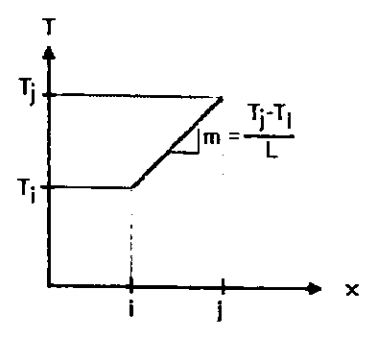

#### Fig, 2.4. Interpolacién lineal.

La grafica representa la forma de obtener el polinomio de interpolacién lineal, el procedimiento puede ser visualizado como una aplicacién de la regia de la palanca.

$$
T_x = \left[1 - \frac{x}{L}\right]T_t + \left[\frac{x}{L}\right]T_1 = \left[1 - \frac{x}{L} - \frac{x}{L}\right]\left[\frac{T_1}{T_1}\right] = \left[H^{(e)}\right]\left[T_1\right]
$$
\n2.81

\n2.82

\n2.83

y su transpuesta:

$$
\begin{bmatrix} 1 - x / L \\ x / L \end{bmatrix} = \begin{bmatrix} H^{(e)} \end{bmatrix}^T
$$
 y 
$$
\begin{bmatrix} T, T_j \end{bmatrix} = \begin{bmatrix} T \end{bmatrix}^T
$$
 (2.83)

L es la longitud del elemento y x es la distancia recorrida en el elemento.

Desarrollando cada uno de los términos de la ecuacion por separado:

Al haber obtenido la función de aproximación se prosigue a resolver cada uno de los terminos por separado de la ecuación (2.79) considerando la transferencia de calor en la dirección x:

$$
\mathbf{k} = \begin{bmatrix} k_x & 0 & 0 \\ 0 & k_y & 0 \\ 0 & 0 & k_z \end{bmatrix} = \text{Matrix de conductividades térmicas.}
$$
  

$$
\mathbf{I}^* = \frac{kA}{2} \int \left(\frac{\partial \mathbf{T}}{\partial x}\right)^2 dx
$$
 (2.84)

Se prosigue a introducir la función de aproximación  $T^{(c)} = [H^{(c)}] [T]$ .

Donde:  $[H<sup>(e)</sup>] = Matrix$  de funciones de interpolación.

(°) = Superindice que especifica que las matrices corresponden a un elemento "e" en particular.

$$
I' = \frac{kA}{2} \int \left(\frac{\partial}{\partial x} T\right) \left(\frac{\partial}{\partial x} T^T\right) dx
$$
 (2.85)

$$
I^{\epsilon} = \frac{kA}{2} \int \left( \left[ T \right] \frac{\partial}{\partial x} \left[ H^{\epsilon} \right] \right) \left( \left[ T \right]^{T} \frac{\partial}{\partial x} \left[ H^{\epsilon} \right]^{T} \right) dx \tag{2.86}
$$

$$
\frac{\partial}{\partial x}[H^e] = \frac{d}{dx}[1 - x/L] \times L] = [-1/L] \tag{2.87}
$$

$$
\frac{\partial}{\partial x} \left[ H^{\epsilon} \right]^{T} = \frac{d}{dx} \left[ \frac{1 - x / L}{x / L} \right] = \left[ \frac{-1 / L}{1 / L} \right]
$$
\n(2.88)

Después se deriva con respecto a x la funcién de aproximacién y finalmente se integrar para poder obtener una ec, Algebraica.

En lo siguiente, se eliminan los superíndices "
en notaciones matriciales y solo se referirá a ellos en caso de ser necesario.

$$
\mathbf{I}^{\prime} = \frac{kA}{2} \left[ T \right] \left[ T \right]^{T} \int_{0}^{L} \left[ -1/L \right] \left[ 1/L \right] \left[ \frac{1}{1/L} \right] dx \tag{2.89}
$$

$$
I^{\mathsf{r}} = \frac{kA}{2L} \left[ T \right] \left[ T \right]^{T} \begin{bmatrix} 1 & -1 \\ -1 & 1 \end{bmatrix} = \left[ T \right] \left[ K \right] \left[ T \right]^{T} \tag{2.90}
$$

La ultima expresidn caracteriza el transporte de calor por conduccion.

En la generacion de calor, se obtiene dos integrales:

$$
[\mathbf{I}]^{\mathsf{c}} = -2 \iiint TQ \, dv + 2 \iiint Tq \, ds \tag{2.91}
$$

En los casos que se analizaron no existe fuente superficial de calor, asi que la segunda integral es cero. Por otra parte, la absorcién de la radiacién genera fuentes volumétricas de calor cuya intensidad sigue las leyes de Maxwell, discutidas previamente en el capitulo 1. En consideracion a esto, la expresién anterior se reduce a:

Para el término de Generacién de calor, si se considera que es constante en cada elemento y se tiene el siguiente funcional:

$$
I^* = -\frac{A}{2} \int 2TQ \, dx \tag{2.92}
$$

$$
I^* = -AQ \int Tdx
$$
 (2.93)

Introduciendo la función de aproximación

$$
I^{\epsilon} = -AQ \int \left( [T]^T [H^{\epsilon}]^T \right) dx \tag{2.94}
$$

Después se deriva con respecto a x la funcion de aproximacién y finalmente se integrar de 0 aL que es la longitud de todo el elemento, para poder obtener una ec. Algebraica.

$$
\mathbf{I}^* = -\frac{\mathbf{AQL}}{2} \quad [\mathbf{T}]^T \begin{bmatrix} 1 \\ 1 \end{bmatrix} = [\mathbf{Q}] [\mathbf{T}]^T \tag{2.95}
$$

La integral de superficie que se evalua enseguida, caracteriza las pérdidas de calor longitudinales por conveccion, las cuales se verifican a través del perimetro (p) de! material.

$$
I_{\rm r} = h \int_{\rm r} (T)^2 d\Gamma \tag{2.96}
$$

Donde  $\Gamma$  representa la superficie total. Si simplificamos diciendo que solo existe pérdida de calor por conveccion en el eje x, se tiene:

$$
I^* = hP \int (T)(T^T)dx
$$
 (2.97)

Se prosigue a introducir la función de aproximación

$$
I^{\mathfrak{b}} = hP \int \bigl( [T] [H^{\mathfrak{e}}] \bigr) [ [T]^{\mathsf{T}} [H^{\mathfrak{e}}]^{\mathsf{T}} \bigr) dx \tag{2.98}
$$

Después se deriva con respecto a x la función de aproximación y finalmente se integrarse para poder obtener una ec. Algebraica.

$$
\mathbf{I}^{\mathsf{b}} = \mathsf{h} \mathsf{P} \left[ \mathsf{T} \right] \left[ \mathsf{T} \right]^{T} \left[ \begin{matrix} \mathsf{L} / 3 & \mathsf{L} / 6 \\ \mathsf{L} / 6 & \mathsf{L} / 3 \end{matrix} \right] = \left[ \mathsf{T} \right] \left[ \mathsf{h} \right] \left[ \mathsf{T} \right]^{T} \tag{2.99}
$$

Donde :

$$
\begin{bmatrix} \mathbf{h} \end{bmatrix} = h \begin{bmatrix} L/3 & L/6 \\ L/6 & L/3 \end{bmatrix} = \text{Matrix Convectiva}
$$
 (2.100)

La matriz de capacitancia se obtiene en funcion del termino de acumulacién de energia. El funcional correspondiente es:

$$
I^{\epsilon} = \rho C p A \int T \left( \frac{\partial T}{\partial t} \right) dx
$$
 (2.101)

$$
I^{\epsilon} = \rho C p A \int (T) \frac{d}{dt} (T^{\tau}) dx
$$
 (2.102)

Se prosigue a introducir la función de aproximación

$$
I^{\epsilon} = \rho C \rho A \int \left( [T] [H^{\epsilon}] \right) \frac{d}{dt} \left( [T]^T [H^{\epsilon}]^T \right) dx \tag{2.103}
$$

$$
I^{\epsilon} = \rho C p A [T] \int \left( [H^{\epsilon}] [H^{\epsilon}]^{T} \right) \frac{d}{dt} ([T]^T) dx
$$
 (2.104)

Después se deriva con respecto a x la función de aproximación e integrar.

$$
I^{\epsilon} = pCpA[T]\int \left( \left[1 - x/L\right] \left[ \frac{1 - x/L}{x/L} \right]^T \right) \frac{d}{dt} \left( [T]^T \right) dx \tag{2.105}
$$

$$
I^{\epsilon} = \rho C p A [\Upsilon] \int_0^1 \left[ 1 - \frac{2x}{L} + \frac{x^2}{L^2} - \frac{x}{L} - \frac{x^2}{L^2} \right] dx \frac{d}{dt} [\Upsilon]^T
$$
(2.106)

$$
I^{\circ} = \rho C p A [T] \left[ \frac{x - \frac{x^2}{L} + \frac{x^3}{3L^2}}{\frac{x^2}{2L} - \frac{x^3}{3L^2}} - \frac{x^3}{2L} \right]_0^1 \frac{d}{dt} [T]^T
$$
(2.107)

$$
I^{\epsilon} = [T] \rho C p A \begin{bmatrix} L/3 & L/6 \\ L/6 & L/3 \end{bmatrix} \frac{d}{dt} [T]^{\tau} = [T] [C] \frac{d}{dt} [T]^{\tau}
$$
(2.108)

Las variaciones temporales de la temperatura en cada uno de los nodos se evalúa por medio del esquema de diferencias finitas, aproximando las derivadas con incrementos finitos. Más adelante se resolverán mediante Diferencias Finitas.

Finalmente se procede a evaluar todo el sistema sumando todos los funcionales de los elementos y de frontera de acuerdo con la ec.

$$
I = [T] [K] [T]^{T} + [Q] [T]^{T} + [T] [C] \frac{d}{dt} [T]^{T} - [T] [h] [T]^{T}
$$
 (2.109)

 $\mathbf{r}$ 

Simplificando con:

$$
\begin{bmatrix} T \end{bmatrix} \begin{bmatrix} D \end{bmatrix} \begin{bmatrix} T \end{bmatrix}^T = \begin{bmatrix} T \end{bmatrix} \begin{bmatrix} K \end{bmatrix} \begin{bmatrix} T \end{bmatrix}^T - \begin{bmatrix} T \end{bmatrix} \begin{bmatrix} h \end{bmatrix} \begin{bmatrix} T \end{bmatrix}^T
$$
\n(2.110)

Se tiene:

$$
I = [T \rceil [D] [T \rceil^T + [Q] [T] + [T \rceil [C] \frac{d}{dt} [T \rceil^T \rceil (2.111))
$$

Se procede a minimizar los errores, para obtener un sistema de ecuaciones como la ecuación 2.80

Para la minimización se requiere que:  $\frac{\partial I}{\partial T} = 0$ 

$$
\frac{\partial I}{\partial T} = [D] [T]^T + [Q] + [C] \frac{d}{dt} [T]^T = 0 \qquad (2.112)
$$

EI sistema de ecuaciones obtenido es:

$$
\begin{bmatrix} \mathbf{D} \end{bmatrix} \begin{bmatrix} \mathbf{T} \end{bmatrix}^{\mathsf{T}} + \begin{bmatrix} \mathbf{C} \end{bmatrix} \frac{\mathbf{d}}{\mathbf{dt}} \begin{bmatrix} \mathbf{T} \end{bmatrix}^{\mathsf{T}} = -\begin{bmatrix} \mathbf{Q} \end{bmatrix}
$$
 (2.113)

Al igual que se han tomado funciones representativas para cada región basándose en aproximaciones lineales, para los "elementos finitos de tiempo" se tomará una media aritmética de la temperatura en el intervalo de tiempo

Entonces se procederd a definir el promedio para los elementos de tiempo en cada nodo coma:

$$
\frac{dT_{i}}{dt} = \frac{T_{i}^{t+\Delta t} - T_{i}^{t}}{\Delta t}
$$
\n
$$
\frac{dT_{j}}{dt} = \frac{T_{j}^{t+\Delta t} - T_{j}^{t}}{\Delta t}
$$
\n
$$
y
$$
\n
$$
\left\langle T_{i} \right\rangle = \frac{T_{i}^{t+\Delta t} + T_{i}^{t}}{2}
$$
\n
$$
\left\langle T_{j} \right\rangle = \frac{T_{j}^{t+\Delta t} + T_{j}^{t}}{2}
$$
\n(2.114)

$$
\frac{d}{dt}[T] = \frac{1}{\Delta t} ([T_i^{t+\Delta t}] - [T_i^t])
$$
\n(2.115)

$$
\left[ \left( \mathbf{T} \right) \right] = \frac{1}{2} \left( \left[ \mathbf{T}^{\text{t+M}}_{i} \right] + \left[ \mathbf{T}^{\text{t}}_{i} \right] \right) \tag{2.116}
$$

Si se asumen propiedades físicas invariantes durante el tiempo de procesamiento, tanto de<br>la fuente de radiación, como del material calentado, y del medio ambiente circundante, las<br>matrices [<C>], [<k>], y [<F>], son exac

$$
\frac{\mathbf{D}}{2} \left( \left[ T_i^{t+\Delta t} \right] + \left[ T_i^t \right] \right) + \frac{\mathbf{C}}{\Delta t} \left( \left[ T_i^{t+\Delta t} \right] - \left[ T_i^t \right] \right) = -\mathbf{Q} \tag{2.117}
$$

Colocando todo en términos de la temperatura:

$$
\left(\frac{\Delta \mathbf{t}[D] - 2[C]}{2\Delta t}\right)[T'] + \left(\frac{\Delta \mathbf{t}[D] + 2[C]}{2\Delta t}\right)[T'^{**}_{i}] = -[Q] \tag{2.118}
$$

La formula de recurrencia para implementar los ciclos de calculos iterativos en el transcurso del tiempo, se obtiene despejando la matriz (T '""]: Esta expresion es con la que se construyen las ecuaciones locales para cada elemento finito. Una vez escritas éstas ecuaciones se procede a la globalizacion de tas matrices, llevando a cabo una suma de las funciones resultantes en los nodos de interseccion de cada elemento, y finalmente se resuelve el sistema de ecuaciones algebraico, para obtener la distribucién espacio - temporal de Ja temperatura.

# 2.5. APLICACIONES DEL METODO DE ELEMENTO FINITO EN LA INDUSTRIA DE ALIMENTOS,

Et método de Elemento Finito ha sido utilizado satisfactoriamente para la modelacién de diversas operaciones en el procesamiento de alimentos. Algunas de las áreas donde existen extensos trabajos son: esterilización, refrigeración y congelación, calentamiento y enfriamiento, secado y en la determinación de daño mecánico y térmico de productos. La mayoría de los trabajos se han estudiado en el caso de figuras axisimétricas y en ef caso unidimensional y bidimensional asi como en estado transitorio. Un limitado grupo de investigadores ha estudiado casos tridimensionales acoplados con el andlisis de calentamiento, humedad y distribucion de esfuerzos en productos alimenticios.

E} potencial del Elemento Finito no ha sido explotado ampliamente. Algunas otras areas de investigacion se limitan al campo de Ja panaderia, cocinado, procesamiento por microondas, calidad y evaluacién de la textura, retencién de nutrientes, y degradacién microbiana.

## 2.5.1. VENTAJAS Y DESVENTAJAS DEL METODO DE ELEMENTO FINITO.

El Método de Elemento Finito se compara con el método de Diferencias Finitas que es el metodo mas ampliamente utilizado en 1a simulacién de diversas operaciones en el procesamiento de alimentos.

# Las ventajas del Método de Elemento Finito son:

- 1. E] método puede manejar variaciones espaciales de propiedades de materiales con facilidad relativa.
- 2. Las regiones irregulares pueden ser modeladas con mayor exactitud.
- 3. El método es mas adecuado para problemas no lineales.
- 4. Los tamafios de los elementos pueden ser variables.
- 5. La interpolación espacial es más significativa.
- 6. Problemas mixtos de valores de frontera son mas faciles de manejar.

## Las desventajas del método de elemento finito son:

1. Las ecuaciones de los elementos son matematicamente mas complejas, comparada con las ecuaciones de puntos nodales utilizadas en el método de diferencias finitas.

2. El método es numéricamente intensivo y abarca mayor tiempo en la memoria en el CPU, comparado con el método de diferencias finitas, para resolver el mismo problema.

3. Para la estimacion del flujo (dadas las temperaturas) el sistema de ecuaciones tiene que ser Tesuelto.

## 2.5.2. OTROS USOS POTENCIALES DEL METODO DE ELEMENTO FINITO.

Los usos comunes del MEF en el procesamiento de alimentos han sido restringidos a la evaluacién de temperaturas y humedad durante el Calentamiento / Enfriamiento / Secado de alimentos.

Como ejemplos de estos trabajos de investigación se citan a continuación los más importantes:

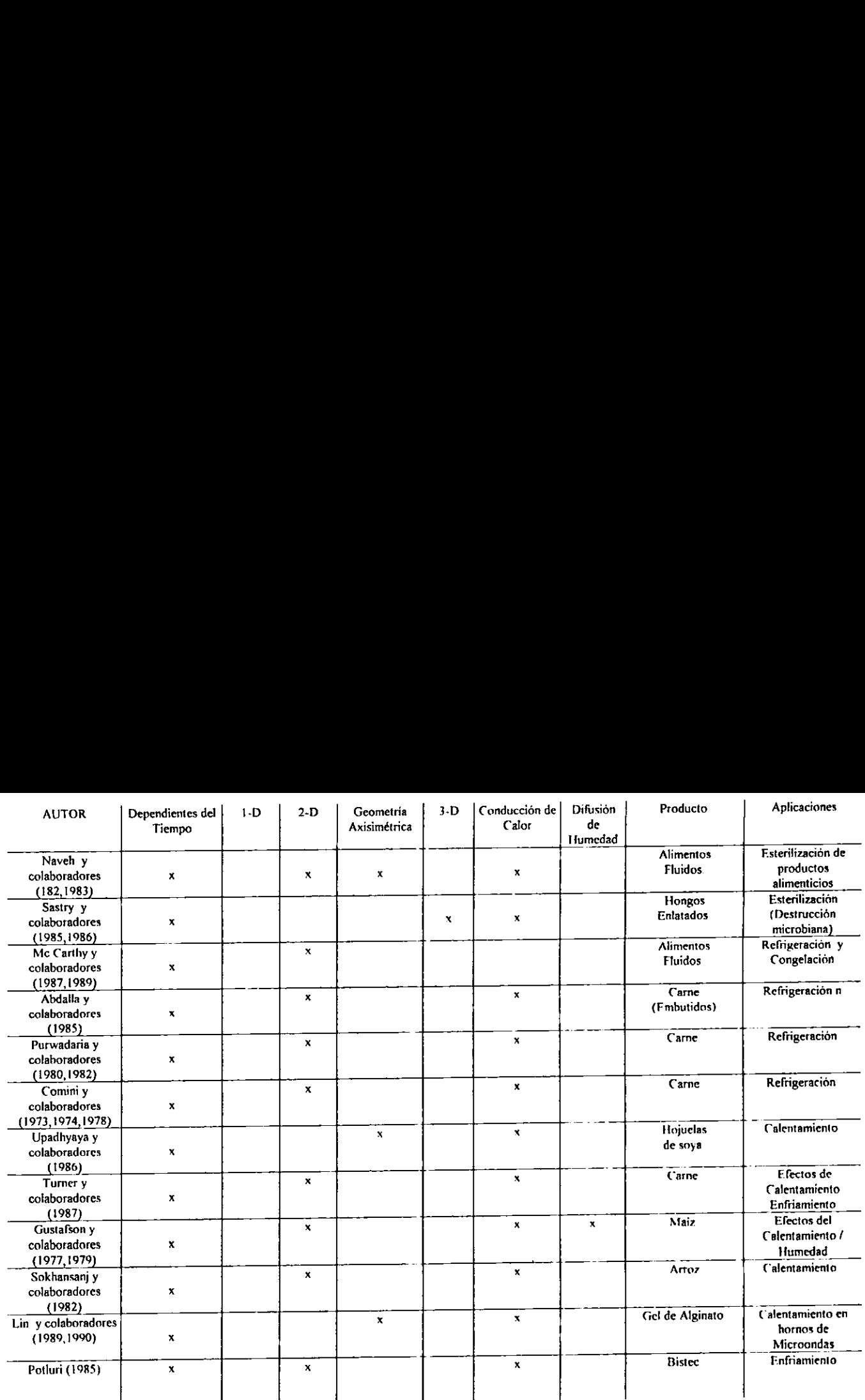

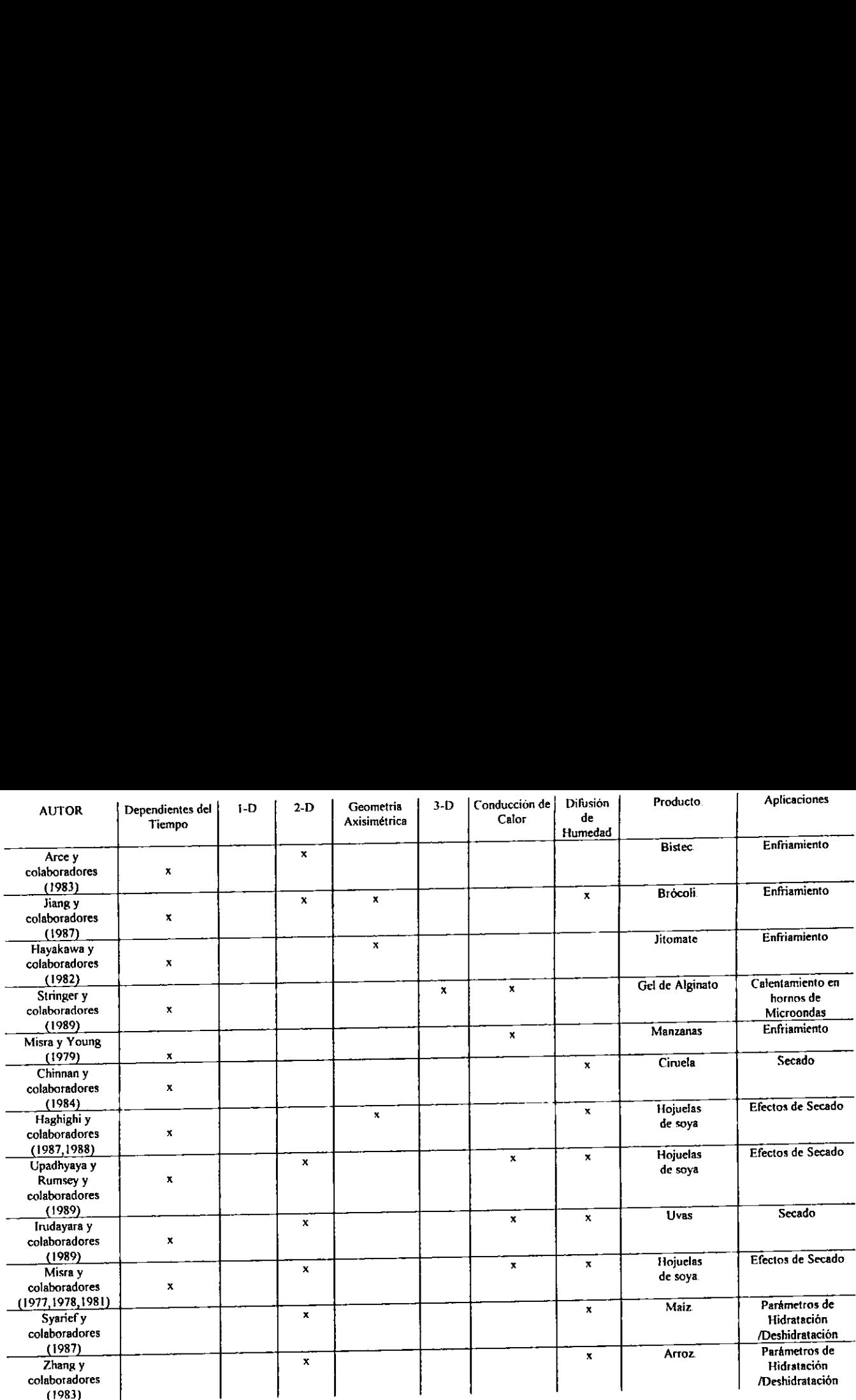

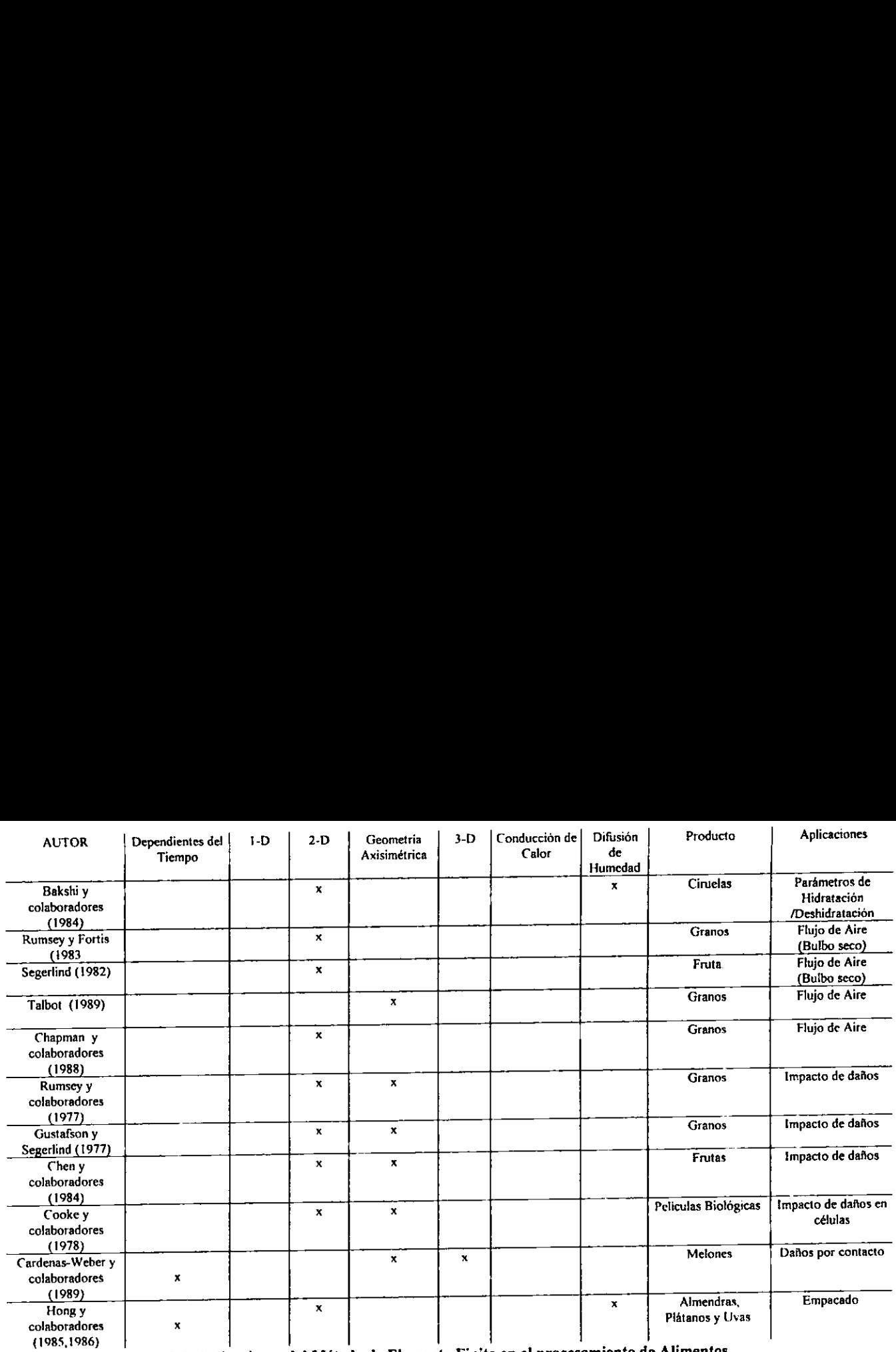

Tabla 2.1. Aplicaciones de! Método de Elemento Finito en el procesamiento de Alimentos.

Fuente: Summary of the use of the finite element method in food processing, Journal of Food Engineering

EI uso del MEF para describir el procesamiento térmico, a sido demostrado por un número limitado de investigaciones (Naveh, 1982; Sastry, 1985; McCarthy y Merson, 1989).

El cálculo numérico de valores de temperaturas puede ser estimado para calcular los cambios de los parámetros de calidad, tales como retención de nutrientes y destrucción microbiana en alimentos durante el procesado de ali

Esta informacion puede ser utilizada para optimizar el procesamiento térmico con Tespecto a la calidad de Ios alimentos.

E] MEF también tiene potencial para describir el flujo de fluidos y transferencia de calor durante el calentamiento aséptico de alimentos.

El calentamiento por microondas en alimentos no homogéneos de formas irregulares es otra area en donde puede ser utilizado satisfactoriamente el MEF.

El calentamiento y transferencia de masa simultanea que ocurre en alimentos de formas irregulares puede ser analizado durante el calentamiento por microondas usando la formulaci6n por Elemento Finito.

Los alimentos de cualquier geometria pueden ser estudiados a través de sus variaciones fisicas y sus propiedades dieléctricas como una funcién de temperatura y el contenido de humedad durante el calentamiento.

El efecto de la distribucién no uniforme en el campo de microondas sobre la superficie del alimento resulta en una dependencia de las condiciones de frontera espaciales, que pueden ser investigadas por el uso de este método numérico.

La información de la temperatura puede ser utilizada para analizar la destrucción microbiana y la degradacién de nutrientes durante el calentamiento por microondas.

El MEF también puede ser utilizado para simular transferencia de calor y masa durante el secado y asi optimizar el proceso con respecto a la calidad del producto.

Otras areas en donde se puede explotar ei MEF son para elaboracién de modelos de simulacién durante el congelamiento y descongelamiento de alimentos.

En el área de los fluidos no newtonianos se utiliza las propiedades reológicas de los alimentos para así elaborar plantas de procesamiento más eficientes. La extrusión de alimentos es otra area donde el MEF puede ser implementado efectivamente para simular matematicamente el proceso de extrusion.

Este método puede ser implementado para resolver la ecuacién de transferencia de calor y de flujo dentro de la barrera del extrusor.

Las aplicaciones durante el procesamiento de alimentos envuelven las interacciones termo-mecánicas y termo-hidromecánicas, las cuales son eficientemente modeladas por el uso del MEF.

En el caso del empaque de alimentos solo se ha utilizado en el caso de plantas piloto. Los beneficios econdmicos que se obtienen en Ja industria det procesamiento de alimentos son muy redituables utilizando el MEF como una herramienta de investigacién que puede resultar en grandes beneficios.

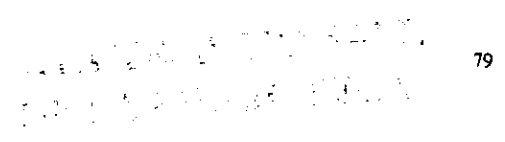

## Transferencia de Calor en Estado Estacionario Bidimensional.

## 3.1 INTRODUCCION.

En un trabajo de tesis profesional anterior dirigido por mi asesor, en el campo de la Ingenieria Civil (disefio de pavimentos flexibles), se demostro que las interrelaciones basicas para la formulacién de la solucion por métodos de elemento finito de problemas de elasticidad, pueden obtenerse simplemente por minimizacion de la energia potencial total del sistema, sin ninguna referencia directa a las ecuaciones de equilibrio estatico.

En muchas areas de fisica e ingenieria es posible obtener soluciones analiticas aproximadas de diferentes problemas minimizando algun funcional sujeto a ciertas condiciones de frontera. En el caso de la elasticidad, este funcional corresponde fisicamente a la energia potencial total del sistema (El principio de trabajos virtuales).

En varios casos, el funcional puede ser simplemente una cantidad definida matematicamente. En otros campos, la interpretacién fisica puede no ser tan obvia. Por ejemplo, en algunos casos del flujo de un fluido ideal, el funcional podria representar la rapidez de produccién de entropia.

El comportamiento fisico que gobierna una gran variedad de problemas en ingenieria, puede ser descrito mediante las bien conocidas ecuaciones diferenciales de Laplace y de Poisson. La solucién analitica de dichas ecuaciones en problemas de campo bi y tri dimensionales puede representar una tarea formidable, especialmente en el caso en que existan condiciones de frontera complejas y regiones de geometria irregular. La formulación via elemento finito de esta clase de problemas ha probado ser una aproximación muy efectiva y versátil a la solución. Las dificultades a que se enfrentan los métodos de diferencias finitas, asociadas con geometria irregular y condiciones de frontera complejas son virtualmente eliminadas.

Algunos ejemplos de problemas que se encuentran frecuentemente en la practica de la ingeniería y que caen dentro de esta categoria, son: conducción de calor, percolación a través de medios porosos, torsion de vigas prismaticas, flujo de potencial irrotacional en fluidos, distribución de campos eléctricos y magnéticos, etc. En el área de la ingeniería en alimentos los problemas de interés corresponden, en la mayoria de los casos, a la solucién de las ecuaciones diferenciales que gobiernan los fendmenos de transporte de momentum, calor y masa.

Abordaremas el problema de encontrar la solucién aproximada optima para la ecuación de Fourier en estado estacionario con un término de fuente calorifica, cuyo modelo matematico corresponde al tipo de ecuacién conocido como ecuacidn de Poisson.

El siguiente desarrollo es general. Una redefinición de las cantidades físicas involucradas, hacen a la formulación igualmente aplicable a otros problemas que involucran la ecuación de Poisson

#### 3.2 FORMULACIÓN VARIACIONAL.

La ecuación diferencial que gobierna la transferencia de calor en estado no estacionario es:

$$
\frac{\partial}{\partial x}\left(k, \frac{\partial}{\partial x}T\right) + \frac{\partial}{\partial y}\left(k, \frac{\partial}{\partial y}T\right) + \frac{\partial}{\partial z}\left(k, \frac{\partial}{\partial z}T\right) + Q = \frac{\partial}{\partial t}\rho C_{\rho}T
$$
(3.1)

Donde:

 $k_1, k_2$ ,  $k_3$  = coeficientes direccionales de conductividad térmica.

T= temperatura.

Q<sup>-</sup> calor generado por unidad de volumen y unidad de tiempo

 $o$  = densidad

 $C_p$  = capacidad calorifica.

Si enfocamos nuestra atención al problema estacionario bidimensional, como el que se muestra en la figura 3.1

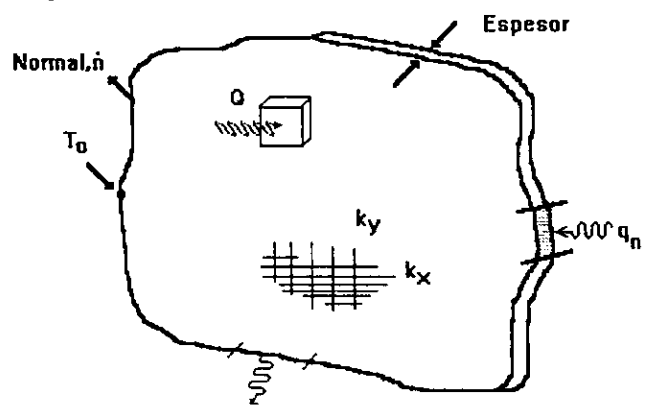

Fig. 3.1 Una región de conducción anisotrópica.

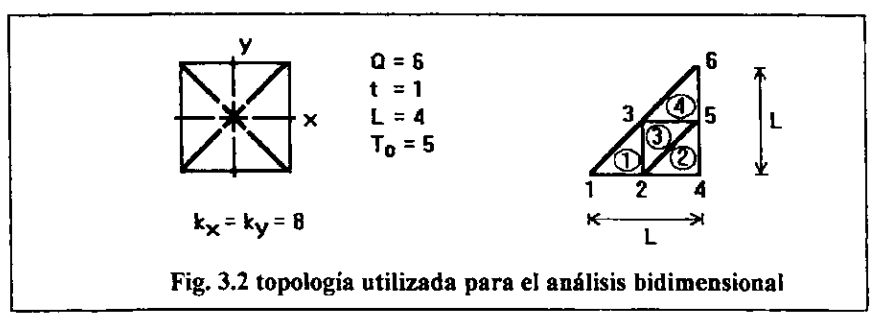

 $\overline{\mathbf{8}}$  1

La ecuación gobernante se simplifica a:

$$
\frac{\partial}{\partial x}\left(k, \frac{\partial}{\partial x}T\right) + \frac{\partial}{\partial y}\left(k, \frac{\partial}{\partial y}T\right) + Q = 0 \qquad (3.2)
$$

Las ecuaciones (3.1) y (3.2) junto con las condiciones de frontera apropiadas especifican completamente el problema. Las condiciones de frontera mas frecuentemente encontradas en aplicaciones practicas son:

1.- La temperatura es una funcion definida en la frontera (condicion de Dirichlett)

$$
T = T(s), \text{ en el contorno } \Gamma_s. \tag{3.3}
$$

2.- El flux de calor se especifica en alguna parte  $\Gamma_q$  del contorno (condición de Neumann)

$$
k_{r} \frac{\partial}{\partial x} T f_{r} + k_{y} \frac{\partial}{\partial y} T f_{r} + q + h(T - T_{r}) = 0
$$
  
En  $\Gamma_{q}$   
 
$$
k_{n} \frac{\partial}{\partial n} T + q + h(T - T_{r}) = 0
$$
 (3.4)

Donde  $\zeta$  y  $\zeta$  son los cosenos directores de la normal exterior a la superficie de contorno, q representa el flux de calor por unidad de superficie y h(T-T<sub>r</sub>) es la pérdida de calor por convección.

Como se establecio previamente, se puede formular alternativamente la solucién del problema de conduccion de calor utilizando cdlculo vanacional. El teorema de Euler del calculo variacional establece que si la integral:

$$
I(u) = \int_{\partial I} f(x, y, z, u, \frac{\partial u}{\partial x}, \frac{\partial u}{\partial y}, \frac{\partial u}{\partial z}) dxdydz + \int_{\text{sup}} (qu + hu^2 / 2) dA
$$
 (3.5)

ha de ser minimizada, la condición necesaria y suficiente para que el mínimo sea alcanzado es que la función desconocida u(x,y,z) satisfaga la siguiente ecuación diferencial (Reyes - Solano, 1995)

$$
\frac{\partial}{\partial x}\frac{\partial f}{\partial (\frac{\partial u}{\partial x})} + \frac{\partial}{\partial y}\frac{\partial f}{\partial (\frac{\partial u}{\partial y})} + \frac{\partial}{\partial z}\frac{\partial f}{\partial (\frac{\partial u}{\partial z})} - \frac{\partial}{\partial u}f = 0
$$
\n(3.6)

Asegurando que u satisface las condiciones esenciales de frontera. Podemos verificar que la minimización de la integral de volumen:

$$
\mathcal{L} = \{ \mathcal{L} \mid \mathcal{L} \in \mathcal{L} \mid \mathcal{L} \in \mathcal{L} \text{ and } \mathcal{L} \in \mathcal{L} \}
$$

$$
I = \int_{I} \left[ \frac{1}{2} \left\{ k_x \left( \frac{\partial}{\partial x} T \right)^2 + k_y \left( \frac{\partial}{\partial y} T \right)^2 + k_z \left( \frac{\partial}{\partial z} T \right)^2 \right\} - QT \right] dx dy dz + \int_{\text{sup}} \left[ qT + hT^2 / 2 \right] dA
$$
\n(3.7)

Conduce directamente a la formulación equivalente a la ecuación (3.2) para el caso de estado estacionario

La contribución volumétrica al funcional es el argumento de la primera integral. Por lo tanto, si dicho funcional volumetrico ha de ser minimizado, debe satisfacer la ecuación  $(3.6)$  De ahí que:

$$
\frac{\partial f}{\partial x} = k_x \frac{\partial}{\partial x} T, \qquad \frac{\partial f}{\partial y} = k_y \frac{\partial}{\partial y} T, \qquad \frac{\partial f}{\partial y} = k_z \frac{\partial}{\partial x} T, \qquad \frac{\partial}{\partial T} f = -Q
$$
\n
$$
\frac{\partial}{\partial x} T \qquad (3.8)
$$

Sustituyendo estas igualdades en la ecuación (3.6), se llega directamente a la ecuación (3.1) para estado estacionario. Verificando que la función  $f$  conduce a la solución estacionaria correcta.

Euler también estableció que la condición de frontera natural asociada a la ecuación  $(3.5)$  es

$$
f_{jk} = \frac{\partial T}{\partial x} + \ell_{jk} = \frac{\partial T}{\partial y} + \ell_{jk} = \frac{\partial T}{\partial z} + g + hT = 0
$$
\n(3.9)

o simplemente:

$$
k_n \frac{\partial T}{\partial n} + g + hT = 0 \tag{3.10}
$$

Donde n es la normal unitaria a un punto sobre la superfície y k<sub>n</sub> es la conductividad en dicha dirección.

Esta es la condición de frontera natural dada anteriormente por la ecuación (3.4).

### 3.3 MATRICES DE ELEMENTO Y MATRICES DE FRONTERA.

A partir de las ecuaciones  $(3.1)$  y  $(3.7)$  se ve claramente que el funcional bidimensional requerido para el análisis en estado estacionario, es:

$$
I = \int_{Area} \left[ \frac{1}{2} \left\{ k_x \left( \frac{\partial}{\partial x} T \right)^2 + k_y \left( \frac{\partial}{\partial y} T \right)^2 \right\} - QT \right] dx dy \varepsilon + \int_{corrance} \left[ qT + hT^2 / 2 \right] dl \varepsilon
$$
\n(3.11)

Donde e es el espesor del dominio. Nosotros procederemos exactamente en la misma forma que como lo hicimos en la formulación variacional previa. Es decir, asumiremos que la integral de área es la suma de las integrales sobre las áreas de cada elemento. De manera semejante, la integral de contorno donde la temperatura no está especificada, se asume que es la suma de las integrales de los segmentos de frontera.

Entonces:

y

$$
I = \sum_{\ell} I^{\ell} + \sum_{\ell} I^{\ell} \tag{3.12}
$$

Donde las contribuciones al elemento son:

$$
I' = \int_{\Delta r \omega} \left[ \frac{1}{2} \left\{ k_x \left( \frac{\partial}{\partial x} T \right)^2 + k_y \left( \frac{\partial}{\partial y} T \right)^2 \right\} - QT \right] \varepsilon \ dx dy \tag{3.13}
$$

Y las contribuciones de los segmentos frontera son:

$$
I^{b} = \int_{\text{conform}}^{b} \left[ qT + hT^{2} / 2 \right] \epsilon \, dl \tag{3.14}
$$

Si se hacen las consideraciones de interpolación usuales en le interior del elemento y en sus fronteras, entonces podemos expresar estas cantidades como:

$$
\mathbf{I}^{\mathbf{e}} = V_2 \mathbf{T}^{\mathbf{e}T} \mathbf{S}^{\mathbf{e}} \mathbf{T}^{\mathbf{e}} \cdot \mathbf{T}^{\mathbf{e}T} \mathbf{C}^{\mathbf{e}} \tag{3.15}
$$

$$
Ib = V2 TbT Sb Tb - TbT Cb
$$
 (3.16)

De aquí que las matrices del elemento sean:

$$
S^* = \int_{A^e} (k_x^* H_x^{*T} H_x^* + k_y^* H_y^{*T} H_y^*) T^* dx dy
$$
 (3.17)

$$
C^{\dagger} \circ = A^{\dagger} \int H^{\dagger} Q^{\dagger} T^{\dagger} dA \tag{3.18}
$$

$$
S_{h}^{b} = \int_{\Gamma}^{b} h^{b} H^{b}^{T} H^{b} T^{b} ds, \qquad C_{h}^{b} = \int_{\Gamma}^{b} Tr^{b} h^{b} H^{b}^{T} T^{b} ds \qquad (3.19)
$$

$$
\mathbf{C}^{\mathbf{b}}_{\mathbf{q}} = \int_{\mathbf{r}}^{\mathbf{b}} \mathbf{q}^{\mathbf{b}} \mathbf{H}^{\mathbf{b}}^{\mathbf{T}} \mathbf{T}^{\mathbf{b}} \mathbf{ds}.
$$
 (3.20)

Donde H denota las funciones de forma y  $H_x = \partial H/\partial x$ , etc. Para esta clase de problemas existe solamente una temperatura desconocida por nodo. Una vez más si el vector T denota todas esas incógnitas, entonces  $T^*$  es subc

Si seleccionamos un elemento triangular de tres nodos, entonces las funciones de interpolación por elemento,  $H^{\epsilon}$  están dadas en coordenadas unitarias por la ecuación 3.13 y en coordenadas globales por las ecuaciones 3

$$
\mathbf{H}^{\star} = \frac{\partial \mathbf{H}^{\star}}{\partial x} = \begin{bmatrix} b_1 & b_2 & b_3 \end{bmatrix}^{\star} / 2A^{\star} = dx
$$
\n
$$
\mathbf{H}^{\star} = \frac{\partial \mathbf{H}^{\star}}{\partial y} = \begin{bmatrix} c_1 & c_2 & c_3 \end{bmatrix}^{\star} / 2A^{\star} = dy
$$
\n(3.21a-3.21b)

Debido a que todos los parametros son constantes, podemos evaluar la ec.3.9 por inspeccion, si las conductividades térmicas también son constantes:

$$
S = \frac{k_x^e t^e}{4A^e} \begin{bmatrix} b_1b_1 & b_1b_2 & b_1b_3 \ b_2b_1 & b_2b_2 & b_2b_3 \ b_3b_1 & b_3b_2 & b_3b_3 \end{bmatrix} + \frac{k_x^e t^e}{4A^e} \begin{bmatrix} c_1c_1 & c_1c_2 & c_1c_3 \ c_2c_1 & c_2c_2 & c_2c_3 \ c_3c_1 & c_3c_2 & c_3c_3 \end{bmatrix} (3.23)
$$

Esta es la conocida como matriz de conductividad del elemento. Note que esta expresión permite modificar los valores de las conductividades en las direcciones x e y.

Las ecuaciones en  $(3.21a)$  y  $(3.21b)$  muestran que la conducción en la dirección x depende del tamaño del elemento en la dirección y, y viceversa. Si la generación interna de calor Q, también es constante, entonces la e

$$
C' = \frac{Q^e A^t t^e}{3} \begin{bmatrix} 1 \\ 1 \\ 1 \end{bmatrix}
$$
 (3.24)

Sobre un segmento de frontera típico, la interpolación en el borde puede ser correspondiente a la ecuacién 3.19 u otras formas.

Las integrales exactas pueden ser evaluadas por la ecuacién 3.5. Por ejemplo si el Coeficiente h es constante, entonces el segmento de frontera se obtiene mediante la matriz cuadrada como:

$$
S^* = \frac{h^* l^* r^*}{6} \begin{bmatrix} 2 & 1 \\ 1 & 2 \end{bmatrix}
$$
 (3.25)

Similarmente, si existe un flux normal constante q en fa superficie, entonces el vector de flux de frontera es:

$$
C^b = \frac{q^b l^b t^b}{2} \begin{bmatrix} 1 \\ 1 \end{bmatrix}
$$
 (3.26)

En este caso la mitad del flux normal total es diferido a cada uno de los dos nodos del segmento.

#### 3.4. EJEMPLO DE APLICACION

Consideremos un material cuadrado uniforme cuyo perímetro exterior se mantiene a temperatura constante, mientras que su interior genera calor a velocidad constante. Notamos que la solución será simétrica alrededor de los centros de línea del cuadrado así como alrededor de sus dos diagonales. Esto significa que solamente necesitamos utilizar 1/8 de la región en el análisis. Por simplicidad asumiremos que el material es homogéneo y que la conductividad térmica es la misma en todas direcciones,  $k_x = k_y = k$ .

Los planos de simetría tienen flux normal de calor igual a cero,  $q=0$ . Esta condición es una condicién de frontera natural en el andlisis de Elemento Finito.

Esto es cierto, debido a que  $C_q$  en la ecuación 3.20 es idénticamente igual a cero cuando el flux normal  $q = 0$ . La condición esencial restante corresponde a la temperatura de frontera conocida como se muestra en la Fig.3.2. Para este modelo hemos seleccionado 4 elementos y 6 nodos.

Los últimos tres nodos tienen condición de frontera isotérmica, y los primeros tres corresponden a las temperaturas internas desconocidas.

Para esta region homogénea los datos son:

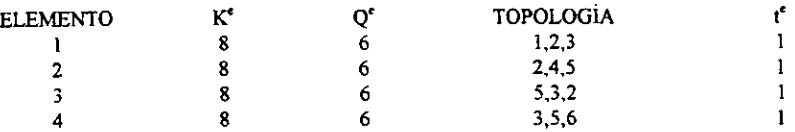

Para la geometria de la Fig. 3.2. determinamos las propiedades geométricas del elemento a partir de la ecuación 3.20. Ellas son:

—  $\overline{\phantom{a}}$ ----

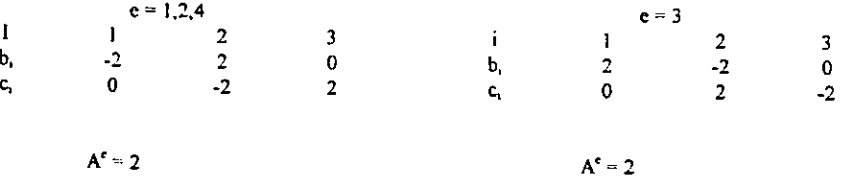

A partir de la ec. 3.22 la matriz de conducción para los elementos 1,2 y 4 son:

$$
S^{\prime} = \frac{8(1)}{4(2)} \begin{bmatrix} 4 & -4 & 0 \\ -4 & 4 & 0 \\ 0 & 0 & 0 \end{bmatrix} + \frac{8(1)}{4(2)} \begin{bmatrix} 0 & 0 & 0 \\ 0 & 4 & -4 \\ 0 & -4 & 4 \end{bmatrix}
$$
(3.27)

O simplemente:

$$
S' = \begin{bmatrix} 4 & -4 & 0 \\ -4 & 8 & -4 \\ 0 & -4 & 4 \end{bmatrix}
$$
 (3.28)

El ensamblaje para los cuatro elementos da el siguiente sistema de ecuaciones:

$$
ST = C \tag{3.29}
$$

Donde:

$$
S = \begin{bmatrix} +4 & -4 & 0 & 0 & 0 & 0 \\ -4 & (+8+4+4) & (-4-4) & -4 & 0 & 0 \\ 0 & (-4-4) & (+4+8+4) & 0 & (-4-4) & 0 \\ 0 & -4 & 0 & +8 & -4 & 0 \\ 0 & 0 & (-4-4) & -4 & (+4+4+8) & -4 \\ 0 & 0 & 0 & 0 & -4 & +4 \end{bmatrix} \tag{3.30}
$$

$$
C = \frac{QA}{3} \begin{bmatrix} 1 \\ 1+1+1 \\ 1+1+1 \\ 1 \\ 1+1+1 \\ 1 \end{bmatrix} + \begin{bmatrix} 0 \\ 0 \\ 0 \\ q4 \\ q5 \\ q6 \end{bmatrix} = \begin{bmatrix} 4 \\ 12 \\ 12 \\ 4 \\ 12 \\ q6 \end{bmatrix} + \begin{bmatrix} 0 \\ 0 \\ 0 \\ q4 \\ q5 \\ q6 \end{bmatrix}
$$
(3.31)

En el vector anterior las q's son los fluxes de calor nodales, reacciones requeridas para mantener la temperatura externa especificada. Debido a que las últimas tres ecuaciones tienen condiciones de frontera esenciales apl

$$
\begin{bmatrix} 4 & -4 & 0 \ -4 & 16 & -8 \ 0 & -8 & 16 \end{bmatrix} \begin{bmatrix} T_1 \ T_2 \end{bmatrix} = \begin{bmatrix} 4 \ 12 \ 12 \end{bmatrix} - T_4 \begin{bmatrix} 0 \ -4 \ 0 \end{bmatrix} - T_5 \begin{bmatrix} 0 \ 0 \ -8 \end{bmatrix} - T_6 \begin{bmatrix} 0 \ 0 \ 0 \end{bmatrix}
$$
(3.32)

Sustituyendo los datos de que la superficie exterior es 5, se reduce el término fuente a:

$$
C^* = \begin{bmatrix} 4 \\ 12 \\ 12 \end{bmatrix} + \begin{bmatrix} 0 \\ 20 \\ 0 \end{bmatrix} + \begin{bmatrix} 0 \\ 0 \\ 40 \end{bmatrix} = \begin{bmatrix} 4 \\ 32 \\ 52 \end{bmatrix}
$$
 (3.33)

Resolviendo el sistema de ecuaciones se obtiene:

 $\mathbf{y}$ .

$$
\mathbf{T}^* = \begin{bmatrix} 8.75 \\ 7.75 \\ 7.125 \end{bmatrix} \tag{3.34}
$$

Substituyendo estos valores en el sistema original de ecuaciones se obtienen los valores de los fluxes de calor nodales externos. Por ejemplo, la cuarta ecuacién indica que:

$$
-4T_2 + 8T_4 - 4T_5 = 4 + q_4,
$$
\n(3.35)

$$
\text{De donde } q_4 = -15. \tag{3.36}
$$

Los otros dos fluxes nodales son:

$$
q_5 = -29; q_6 = -4. \tag{3.37}
$$

y el calor interno generado total es:

 $\Sigma Q^{\mathbf{c}} A^{\mathbf{c}} \mathbf{t}^{\mathbf{c}} = 48.$  (3.38)

El calor generado internamente es igual al calor disipado hacia el exterior para mantener condiciones de estado estacionario.

# 3.4.1.PROGRAMA PARA DETERMINAR TRANSFERENCIA DE CALOR EN DOS Y TRES DIMENSIONES.

El análisis se realiza sobre la octava parte de un rectángulo, el cual corresponde a un triángulo y a su vez el triángulo isósceles de lados (L'2), L'2, (2)<sup>1/2</sup>L'4 el dominio de la ecuación diferencial se divide en eleme

#### BLOQUE I:

Se especifica el número de elementos en la base del triángulo (neb), se calcula el número de nodos totales (sum) en función del número de elementos en cada nivel del triángulo, mediante un ciclo FOR-NEXT, el cual va sumand

CLS  $neb=5$ FOR  $I = 1$  TO neb + 1  $SUM = SUM + I$  'contabiliza el número total de nodos NEXT I 'PRINT "num. de nodos = "; sum

#### BLOQUE II:

Se dimensionan los arreglos matriciales para cada una de las variables y de las subrutinas:

-Se dimensiona un vector [AP] de dimensién (sum) para especificar el numero de elementos que son vecinos para cada nodo, es decir, las veces que aparece un nodo en el sistema de ecuaciones globalizada.

-Se dimensiona<br>
elementos que son veci<br>
sistema de ecuaciones g<br>
-Los vectores [<br>
graficación, se les asig<br>
distribución de tempera<br>
-Se calcula el nú<br>
cuadrada [T] de dimens -Los vectores [x], [y].[xn], y [yn] se utilizan para almacenar las variables de graficacion, se les asigna una dimensién (2\*sum-1) para tener la posibilidad de grafica la distribucién de temperaturas para la placa rectangular completa.

-Se calcula el numero de nodos en la base del triangulo y se dimensiona una matriz cuadrada [T] de dimensión (2  $*$  número de nodos en la base + 1).

-En la matriz [m] de dimensién (neb\*,3) se guardan el numero de elemento y la identidad de los tres vértices, es decir el nimero de nodos en cada uno de sus vértices, de acuerdo a la topologia.

-La matriz [mg] de dimensién igual al (numero total de nodos, numero total de nodos +1) se guardan los coeficientes de la matriz globalizada que resulte del ensamblaje de las ecuaciones para cada elemento.

-La matriz cuadrada [COEF] de dimensión (3,3) se utiliza para guardar los coeficientes correspondientes a cada uno de los vértices del sistema de ecuaciones planteado para cada elemento, siendo diferentes valores para los

-La matriz [al] de igual dimensién que en el caso de la matriz [mg], para transferir el sistema de ecuaciones a Ia subrutina de eliminacién Gaussiana.

-El vector [nc] especifica el numero de capa a que pertenece cada elemento.

DIM nc(neb + 1), m(neb  $\land$  2, 3), mg(SUM, SUM + 1), COEF(3, 3), al(SUM, SUM + 1) DIM x(SUM  $\land$  2), ap(SUM) DIM y(SUM  $\sim$  2), yn(SUM  $\sim$  2), xn(SUM  $\sim$  2), Y1(SUM  $\sim$  2)<br>NNODOS = neb + 1 'número de nodos en la base<br>DIM T(2 \* NNODOS, 2 \* NNODOS)

#### **BLOOUE III:**

Se específica el número de elementos por capa y al mismo tiempo el número de capa para cada elemento.

```
FOR N = 1 TO neb \wedge 2
    'determinación de la capa
    FOR I = 1 TO neb\lim = 2 \cdot 1 \cdot \text{neb} - 1 \cdot 2IF N < 1.001 * lim THEN c = I: GOTO 10
    NEXT I 
10 COLOR<sub>c</sub>
    nc(I) = nc(I) + 1PRINT "n="; n, "c="; c
```
#### BLOQUE Iv,

Se calcula un conjunto de funciones auxiliares que seran utiles en fa especificacion del numero de capa de cada elemento.

```
rc = 1/2 * c^2 - (neb * 2 - 1)/2 * c + neb - 1rc1 = 1 . 2 * (c - 1) ^ 2 - (neb * 2 - 1) / 2 * (c - 1) + neb - 1
rc2 = 1/2 * (c + 1) ^ 2 - (neb * 2 - 1)/2 * (c + 1) + neb - 1
```
#### **BLOOUE V:**

Se determina la topologia del arregio triangular de elementos, es decir se determina el número de nodo que le corresponde a cada vértice de los triángulos normales e invertidos.

Mediante un ciclo FOR-NEXT en el que se van barriendo los renglones de la región triangular desde la base, hasta el vértice.

```
'determinación e impresión de la topología
\lim_{2} 2 = -1 \cdot c \cdot 2 + (2 \cdot \text{neb} + 1) \cdot c - \text{neb} + 1IF N < -1 * c ^ 2 + (2 * neb + 1) * c - neb + 1 THEN 20 ELSE 30
20 COLOR 14:
\text{nodol} = N + \text{rc}: \text{nodol} = N + \text{rc} + 1: \text{nodol} = N + \text{rc} + 2'PRINT "elemento="; n, "("; n + rc; n + rc + 1; n + rc1 + 2; ")";
GOTO 40
30 COLOR 3:
\text{nodol} = N + \text{rc} + 2: \text{nodol} = N + \text{rc} + 1: \text{nodol} = N + \text{rc} - 1PRINT "elemento="; n. "("; n + rc + 2; n + rc + 1; n + rc2 - 1; ")"
40 'PRINT "elemento="; n, "("; nodo1; nodo2; nodo3; ")"
m(N, 1) = nodo1: m(N, 2) = nodo2: m(N, 3) = nodo3NEXT N
```

```
OCT
"LOOP WHILE INKEYS = "
```

```
FOR I = I TO neb
PRINT "nc(" 1 ")="; nc(I)NEXT<sub>1</sub>
```
#### **BLOQUE VI:**

Especificación de los coeficientes del sistema de ecuaciones para cada elemento.

 $COEF(1, 1) = 4$ :  $COEF(1, 2) = -4$ :  $COEF(1, 3) = 0$  $COEF(2, 1) = 4$ :  $COEF(2, 2) = 8$ :  $COEF(2, 3) = 4$  $COEF(3, 1) = 0$ :  $COEF(3, 2) = -4$ :  $COEF(3, 3) = 4$ 

#### BLOQUE VII:

Es el ensamblaje de los sistemas de ecuaciones para obtener la matriz globalizada.

Una vez determinada la topología, es decir el número de nodo que corresponde a cada vértice de cada elemento se van llenando las casillas en la matriz globalizada con los coeficientes correspondientes según el BLOQUE VI, d

```
FOR N = 1 TO neb ^ 2<br>FOR j = 1 TO 3<br>FOR j = 1 TO 3<br>mg(m(N, 1), m(N, j)) = mg(m(N, I), m(N, j)) + COEF(I, j)<br>NEXT j<br>NEXT I
```
#### **BLOQUE VIII:**

Se especifica el número de elementos con que es vértice cada nodo:

-A cada nodo se le asigna un número de seis elementos circundantes y posteriormente a los nodos que son vértice, se les especifica el valor de 1 y a los nodos que son orilla se les asigna un número de tres elementos como c

```
REM especificación de número de elementos con los que es vértice cada nodo FOR I = 1 TO SUM
ap(1) = 6 'Inicializa apariciones de todos los nodos con 6<br>
NEXT I 'es decir, se especifica q c/nodo es vértice de 6 elementos<br>
ap(1) = 1: ap(neb+1) = 1 'nodos esquina de la base solo son vértice de 1 elemento<br>
FOR I = 2 TO ne
ap(I) = 3 'nodos orilla de la base son vértice de 3 elementos NEXT I
ap(neb + 2) = 3: sumy = neb + 2'
FOR I = 1 TO neb - 2
      sumy = sumy + neb - (I - 1)ap(sumy) = 3 'nodos orilla diagonal son vértice de 3 elementos NEXT I 
sume = neb + 1FOR I = 1 TO neb - 1
      sume = sume + neb - (1 - 1)ap(sume) = 3 'nodos orilla derecha son vértice de 3 elementos
```

```
NEXT I 
ap(SUM) = 1 'nodo esquina superior es vértice de un elemento FOR I = 1 TO SUM
    PRINT "AP"; I; "="; ap(I), 'imprime relación nodo-núm de elementos
Conque es vértice NEXT I 
PRINT
```
#### BLOQUE IX:

Se especifica el calor producido (qprod) en el interior de cada elemento. 'qprod= calor producido en cada elemento (16 es el calor total producido en la placa) qprod =  $16$  / neb  $^{\wedge}$  2

#### BLOQUE x:

Se calcula la contribucion del término fuente a cada vértice multiplicando el niimero de elementos que circundan a cada nodo por el qprod del elemento y se construye el vector correspondiente al término fuente.

FOR  $k = 1$  TO SUM  $\text{mg}(k, \text{SUM} + 1) = \text{ap}(k) * \text{qprod}$  'calcula el término de qprod para c/nodo  $\text{mg}(k, \text{SUM} + 1) = \text{ap}(k) * \text{qprod}$  'correspondiente a la matriz de capacitancia NEXT k

```
FOR k = 1 TO SUM
   FOR L = 1 TO SUM + 1
       PRINT mg(K, L); "imprime sistema de ecuaciones
   NEXTL 'sin condiciones de frontera 
   ' PRINT 
NEXT k 
'DO 
'LOOP WHILE INKEY$ = "" 
COLOR 3
```
#### BLOQUE XI:

Se introducen las condiciones de frontera isotérmica en el borde derecho y las condiciones de frontera adiabática (condición de frontera natural) en los otros bordes del triangulo, procediéndose a la modificacion de los arreglos matriciales en funcién de las temperaturas conocidas,

```
REM introduccién de condiciones frontera 
REM frontera isotérmica en el borde derecho 
temp = 1FOR I = neb + 1 TO 1 STEP -1suma = suma + \frac{1}{2} 'suma es el número de nodo isotérmico
    FOR i = 1 TO SUM
IF mg(j, suma) \infty 0 THEN mg(j, SUM + 1) = mg(j, SUM + 1) - mg(j, suma) *
```

```
mg(j, suma) = 0 'hace cero coeficientes del renglón suma
        mg(suma, 1) = 0 'hace cero coeficientes de la columna suma
    NEXT j 
    mg(suma, suma) = 1 'hace ! el coeficiente de la diagonal del nodo isotérmico
mg(suma, SUM + 1) = temp 'iguala la temperatura del nodo isotérmico al valor temp NEXT I
COLOR 4
```
### REM IMPRESION DE LA MATRIZ DE COEFICIENTES DEL SISTEMA DE ECUACIONES A RESOLVER

```
FOR k = 1 TO SUM
    FOR L = 1 TO SUM + 1
        PRINT mg(k, L);
    NEXT L 
    'PRINT 
NEXT k
```
#### BLOQUE XI.

Resolución del sistema de ecuaciones mediante eliminación Gaussiana, e impresión de la misma.

#### BLOQUE XIII:

Después de hallar<br>en cada uno de los nodos da los puntos que sean<br>perpendiculares mediatric<br>iterativos:<br>SUMAT = 0<br>FOR I = 1 TO NNODOS - SUMAT = SUMAT -<br>NEXT I Después de hallar la solución del sistema de ecuaciones se obtiene la temperatura en cada uno de los nodos de la región triangular, enseguida se procede a copiar esos valores a los puntos que sean simétricos, respecto a las diagonales del rectángulo y a las perpendiculares mediatrices. Esto se realiza mediante el siguiente conjunto de ciclos iterativos:

```
SUMAT = 0FOR I = 1 TO NNODOS - 1
   SIMAT = SIMAT + INEXT I
```
NTOTAL = NNODOS \* 2 - SUMAT 'PRINT "NTOTAL="; NTOTAL FOR  $k = 1$  TO NNODOS sum $2 = 0$  $SUM1 = SUM1 + k$ 

'Copia fas temperaturas nodales al triangulo adyacente inferior 'conservando la simetria con la perpendicular mediatriz horizontal

FOR  $L = k$  TO NNODOS  $T(k, L) = x(NTOTAL - sum2 - SUM1 + 1)$ PRINT "T"; K; L; "="; T(K, L),  $sum2 = sum2 + 1$ NEXT L

'Copia las temperaturas nodales del nuevo triángulo al triángulo adyacente 'Respetando la simetria con la diagonal.

```
'PRINT 
FOR L = 1 TO NNODOS - k
    T(k, NNODOS + L) = T(k, NNODOS - L)NEXT L
```
'Copia las temperaturas nodales del nuevo tridngulo al tridngulo adyacente 'Respetando fa simetria con la perpendicular mediatriz vertical. FOR L = 1 TONNODOS

```
T(L, k) = T(k, L)NEXT L 
    FOR L = 1 TO NNODOS -kT(NNODOS + L, k) = T(NNODOS - L, k)NEXT L 
NEXT k
```

```
'Hasta este momento se ha obtenido la distribución de temperaturas
'para la mitad del rectangulo, bajo la diagonal superior. 
'y se procede entonces a copiarlo hacia la parte superior de la diagonal 
'mediante el siguiente ciclo: 
FOR k = 1 TO 2 * NNODOS - 2
    FOR L = 1 TO 2 * NNODOS - k - 1T(2 * NNODOS - k, 2 * NNODOS - L) = T(k, L)NEXT L 
NEXT k
```
'Ciclo de impresión de las temperaturas nodales para toda la región rectangular.

```
FOR I = 1 TO NNODOS * 2 - 1<br>
FOR j = 1 TO NNODOS * 2 - 1<br>
PASOA = PASOA + 1<br>
Y1(PASO) = T(j, I)<br>
COLOR 13<br>
* PRINT T(j, I); Y1(PASO)<br>
NEXT j<br>
* PRINT<br>
* NEXT I
'DO 
'LOOP WHILE INKEY$ = "" 
CLS 
PSET (xgraf(I, ygraf(I, j)), j<br>
IF I > 1 THEN LINE (xgraf(I), ygraf(I, j))-(xgraf(I - 1), ygraf(I - 1, j)), INT(j / 10 + 1)<br>
IF j > 1 THEN LINE (xgraf(I), ygraf(I, j))-(xgraf(I) + e / nz, ygraf(I, j - 1)), INT(I / 10) + 1
DO 
LOOP WHILE INKEY$ = "" 
CLS
```
96

## GRAF. 3.1. TRANSFERENCIA DE CALOR BIDIMENSIONAL EN ESTADO ESTACIONARIO SOBRE LA OCTAVA PARTE DE UN RECTÁNGULO, Y CALOR CONSTANTE.

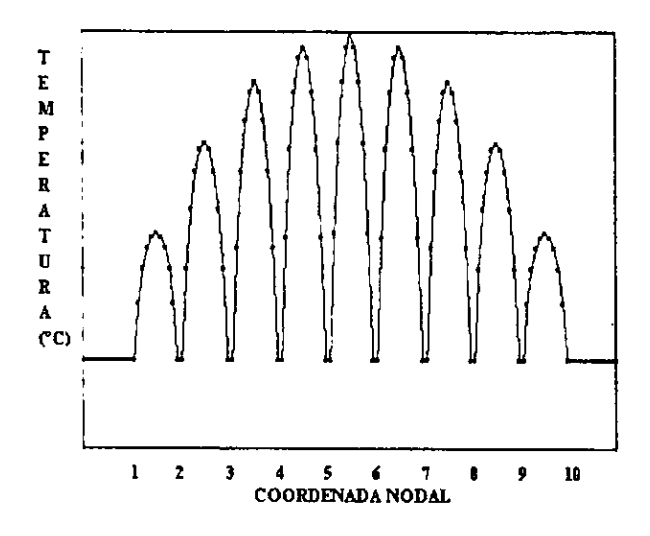

GRAF.3.2.TRANSFERENCIA DE CALOR TRIDIMENSIONAL EN ESTADO ESTACIONARIO, Y CALOR CONSTANTE SOBRE LA OCTAVA PARTE DE UN RECTÁNGULO.

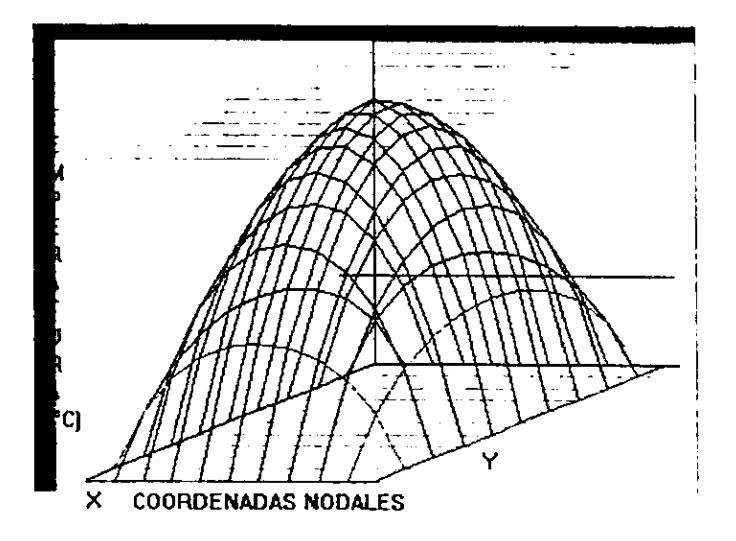

La bibliografía nos señala que es más práctico trabajar sobre la octava parte de un rectángulo, ya que al rotar la figura en el rectángulo se obtendrán los valores deseados de temperatura en cada uno de los niveles, al rep

En este caso se esta llevando un calentamiento interno del material con condiciones de frontera de temperatura constante en los bordes. En la gráfica se visualiza las temperaturas para cada nivel cuyo valor exacto puede se

El punto maximo refleja que el centro no existe disipacién de calor como en los bordes, a continuacién se presenta un grafico 3-D que refleja una visualizacion global de Ia temperatura.

## Técnica de Elemento Finito en estado estacionario

# 4.1. TRANSFERENCIA DE CALOR EN GEOMETRIA AXISIMETRICA, UTILLZANDO EL METODO DE ELEMENTO FINITO.

#### 4.1.1, INTRODUCCION.

Una gran cantidad de problemas pueden ser modelados adecuadamente empleando un esquema axisimétrico. Muchos de estos problemas se pueden analizar empleando una coordenada radial R y una coordenada axial Z.

Los problemas de transferencia de calor en sólidos de revolución pueden formularse en términos de ecuaciones bidimensionales escritas para el area transversal, la cual se gira alrededor de su eje.

Numerosos objetos son muy largos en la dirección axial y pueden ser tratados como segmentos de un cilindro (aproximación de cilindro infinito). Esto reduce el estudio a una sola dimensión, en la dirección radial. A continu

Al cambiar a coordenadas cilindricas se hacen pequefios cambios en las ecuaciones diferenciales gobernantes y en los teoremas integrales correspondientes que gobiernan la formulacién de Elemento Finito en coordenadas cartesianas.

Las integrales de superficie y volumen toman formas especiales. En ellas se hace uso de los Teoremas de Pappus. El primero de ellos establece que el área superficial de un arco revolucionado es el producto de la longitud del arco y Ja distancia viajada por el revolución del área generatriz es el producto del área y la distancia viajada por su centroide. En ambos casos la distancia recorrida por el centroide durante una revolución completa es  $2\pi$  <R>, donde <R> es la coordenada radial del centroide del arco o área.

Si consideramos arcos o áreas diferenciales, entonces la diferencial correspondiente de superficie o volumen de revolucién es:

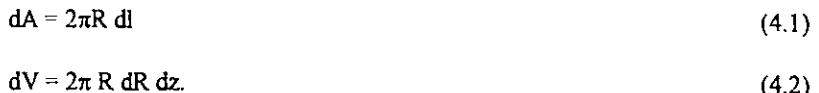

4

#### 4.1.2. FUNDAMENTOS.

## 4.1.2.1. CONDUCCION UNIDIMENSIONAL DE CALOR EN UN CILINDRO.

Cuando se considera un punto sobre una linea radial, y se gira alrededor de la dirección axial de las coordenadas cilindricas, se obtiene una área de revolución (una envolvente cilindrica) de tamaño directamente proporcional a la distancia del punto al eje.

Por lo tanto, conforme se lleva a cabo transferencia de calor por conducción en direccién radial hacia afuera, se atraviesa una cantidad cada vez mayor de material (una superficie más grande).

La ecuacion diferencial resultante para el equilibrio térmico es bien conocida:

$$
\frac{1}{R}\frac{d}{dR}\left(k\frac{dT}{dR}\right) + Q = 0\tag{4.3}
$$

donde:

R= es la distancia radial desde el eje de revolución.

k= conductividad térmica.

T= temperatura.

Q= generacion interna de calor por unidad de volumen.

Se pueden tener condiciones de frontera iniciales donde T tenga un valor definido por alguna funcién de distribucion, o donde se conozca la distribucién del flux superficial de calor:

$$
-k\frac{dT}{dR} = q.
$$
 (4.4)

donde:

g= ¢s el flujo normal a la superficie (es decis, radialmente).

Si se multiplica la ecuación (4.3) por R, entonces obtendremos para la forma unidimensional:

$$
\frac{d}{dR}\left(k \ast \frac{dT}{dR}\right) + Q^* = 0\tag{4.5}
$$

donde:

$$
k^* = Rk. \tag{4.6}
$$

$$
Q^* = RQ \tag{4.7}
$$

100
Que puede ser visualizada como una ecuación diferencial de coeficientes variables. Esto nos permite encontrar la forma de la integral variacional requerida mediante una simple inspección, quedando.

$$
I = 2\pi \Delta Z \int \left[ \frac{1}{2} k \left( \frac{dT}{dR} \right)^2 - Q \right] dR \rightarrow a \text{ minimizar}
$$
  
0  

$$
I = 2\pi \Delta Z \int \frac{1}{2} \left[ k \left( \frac{dT}{dR} \right)^2 - QT \right] dR \rightarrow a \text{ minimizar}
$$
 (4.8)

La ecuación 4.5 representa el principio variacional en coordenadas cilíndricas. Donde los límites de integración son el radio interior y el exterior del segmento cilíndrico bajo estudio. La longitud típica en la dirección axial se denota con  $\Delta Z$ , que es usualmente denotado como la unidad.

El elemento correspondiente de la matriz de conducción es:

$$
S^{\epsilon} = 2\pi \int_{I^{\epsilon}} k^{\epsilon} \frac{dH^{\epsilon T}}{dR} \frac{dH^{\epsilon}}{dR} R dR \tag{4.9}
$$

v el vector fuente (si existe un manantial de calor) es:

$$
C_0^* = 2\pi \int_{\mathcal{C}} H^{eT} Q^e R dR.
$$
 (4.10)

Si se considera un elemento lineal de dos nodos en la dirección radial, podemos usar nuestros resultados previos para escribir estas matrices por inspección. Definiendo:

$$
\mathcal{L}^{\mathbf{c}} = (\mathbf{R}_2 - \mathbf{R}_1)^{\mathbf{c}} \quad \text{y:} \tag{4.11}
$$

$$
\frac{d\mathbf{H}^e}{dR} = \frac{1}{l^e} \begin{bmatrix} -1 & 1 \end{bmatrix}
$$
 (4.12)

y asumiendo una propiedad del material constante, en el elemento se obtiene:

$$
S^{c} = 2\pi \frac{k^{c}}{(l^{c})^{2}} \begin{bmatrix} 1 & -1 \ -1 & 1 \end{bmatrix} \begin{bmatrix} R_{2} \\ R_{1} \end{bmatrix} R_{1}
$$
 (4.13)

$$
S^{c} = 2\pi \frac{k^{c}(R_{2}^{2} - R_{1}^{2})^{c}}{2(I^{c})^{2}} \begin{bmatrix} 1 & -1 \\ -1 & 1 \end{bmatrix}
$$
 (4.14)

$$
S^{c} = \pi \frac{k^{c}(R_{2} + R_{1})^{c}}{(R_{2} - R_{1})^{c}} \begin{bmatrix} 1 & -1 \\ -1 & 1 \end{bmatrix}
$$
 (4.15)

Entonces a diferencia del caso unidimensional cartesiano, la matriz de conduccién depende de donde está localizado el elemento. Es decir, de la cantidad de material que esté incluido por unidad de Jongitud en Ja direccion axial.

Asumiendo un término fuente constante:

$$
C_Q^c = 2\pi Q^c \left| \int_{Jc} \mathbf{H}^{cT} R dR \right| \tag{4.16}
$$

Pero las funciones de interpolación lineal H, también dependen directamente de la posicion radial. Una aproximacion a esta integral se consigue utilizando la interpolacién isoparamétrica con la cual tenemos:

$$
R = H^{\mathbf{c}} R^{\mathbf{c}}.
$$
 (4.17)

Entonces:

$$
C_Q^e = 2\pi Q^e \left[ \int_r \mathbf{H}^{eT} \mathbf{H}^e dR \right] \mathbf{R}^e
$$
 (4.18)

Asi que:

$$
C_{Q}^{*} = 2\pi \frac{Q^{*}l^{*}}{6} \begin{bmatrix} 2 & 1 \\ 1 & 2 \end{bmatrix} \begin{bmatrix} R_{1} \\ R_{2} \end{bmatrix}^{*} = 2\pi \frac{Q^{*}l^{*}}{6} \begin{bmatrix} 2R_{1} + & R_{2} \\ R_{1} + & 2R_{2} \end{bmatrix}^{*}
$$
(3.19)

## 4.13 EJEMPLO DE APLICACION EN UN CILINDRO CON PROPIEDADES CONSTANTES Y SIN GENERACION INTERNA DE CALOR.

Como ejemplo numérico se considera un cilindro con propiedades constantes y sin generación interna de calor, con una temperatura radial interior de  $T = 100$  en  $R = 4y$  una temperatura radial exterior de  $T = 10$  en  $R = 8$ .

Seleccionaremos un modelo con 4 segmentos de linea equivalentes y 5 nodos. La numeración de los nodos es de adentro hacia afuera. Las condiciones de frontera de  $T_1$  = 100 y T<sub>5</sub> = 10.

A partir de la ecuación 4.15 se nota que los términos  $(R_2+R_1)^e / l^e$  para cada elemento son: 9, 11, 13, y 15; respectivamente y se procede a ensamblar el sistema de ecuaciones como:

$$
\pi k^e \begin{bmatrix} 9 & -9 & 0 & 0 & 0 \\ -9 & (9+11) & -11 & 0 & 0 \\ 0 & -11 & (11+13) & -13 & 0 \\ 0 & 0 & -13 & (13+15) & -15 \\ 0 & 0 & 0 & -15 & 15 \end{bmatrix} \begin{bmatrix} T_1 \\ T_2 \\ T_3 \\ T_4 \\ T_5 \end{bmatrix} = \begin{bmatrix} q_1 \\ 0 \\ 0 \\ 0 \\ -q_5 \end{bmatrix}
$$
(4.19-a)

Aplicando las condiciones de frontera esenciales y dividiendo ambos lados por el factor constante dado, se obtiene el sistema de ecuaciones reducido:

$$
\begin{bmatrix} 20 & -11 & 0 \ -11 & 24 & -13 \ 0 & -13 & 28 \end{bmatrix} \begin{bmatrix} T_2 \ T_3 \ T_4 \end{bmatrix} = 100 \begin{bmatrix} 9 \ 0 \ 0 \end{bmatrix} + 10 \begin{bmatrix} 0 \ 0 \ 15 \end{bmatrix}
$$
 (4.20)

Resolviéndolo se obtiene la distribución de temperatura interna de  $T_2$ = 71.06,  $T_3$ = 47.39, y  $T_4$ = 27.34. Comparando con la solución exacta:

 $T=[T_1 \ln (R_5/R) + T_5 \ln(R/R_1)] / \ln(R_5/R_1)$  (4.21)

Se observa que nuestra aproximacién es adecuada en al menos tres cifras significativas. También se puede notar que tanto la distribucién de temperaturas aproximada como la exacta son independientes de! valor de la conductividad térmica, (k). Esto es cierto, unicamente porque la generacién interna de calor (Q) fue cero.

Por supuesto, la conductividad térmica tiene algunos efectos sobre los flujos de calor externos (reacciones térmicas  $q_1$  y  $q_5$ ) necesarios para mantener las temperaturas superficiales prescritas.

Resustituyendo en la primera ecuacién del sistema 4.19-a, para recuperar la reaccién térmica, se obtiene:

 $[9(100)-9(71.06)+0] = q_1/\pi k^c$ 

 $818.3 = q_1/\pi k^e$ .

Que corresponde al flux de calor que entra por el radio interior. La quinta ecuacion da q<sub>s</sub> una cantidad de calor igual que sale por la superficie envolvente del cilindro de radio exterior, asi que en este problema el flujo de calor es siempre en la direccién radial positiva.

Debe hacerse notar que si se hubiese usado un elemento de más alto orden, entonces las integrales hubieran sido mucho más complicadas que en el caso unidimensional. Esto es tipico en la mayoria de los problemas axisimétricos. En la practica se puede utilizar integracién numérica para evaluar las matrices elemento.

## 4.1.3.1 PROGRAMA PARA DETERMINAR TRANFERENCIA DE CALOR POR CONDUCCION EN GEOMETRIAS AXISIMETRICAS PARA UN CILINDRO HUECO EN ESTADO ESTACIONARIO

En el programa AXISITX.BAS sirve para calcular la transferencia de calor por conduccién y con términos fuente de radiacién en coordenadas cilindricas y bajo condiciones de geometria axisimétrica de! material en estado estacionario. Se puede definir  $P_0 = 0$  y entonces se trataría de un fenómenos exclusivamente de conducción 1-D.

## BLOQUE 1:

<u> 1989 - Johann Stoff, deutscher Stoffen und der Stoffen und der Stoffen und der Stoffen und der Stoffen und der</u>

Se especifican las propiedades fisicas del material que son:

- longitud de! elemento, conductividad térmica, profundidad de penetracién, radio maximo y radio minimo del material (cilindro hueco). También se define una variable (n) que indica el numero de elementos a considerar

```
CLS 
REM ANALISIS AXYSIMETRICO
LE = 1K=1L=1RMIN = 4RMAX = 8n = 16.
```
## BLOOUE II:

Consiste en el dimensionamiento de las matrices para la implementación del método de elemento finito.

-Una matriz cuadrada [A] de dimensión igual al número de nodos, la cual es la matriz de conductividad.

-Una matriz cuadrada [S] del mismo tamafio.

-Un vector [R] para guardar los valores de las coordenadas radiales de cada nodo.

-Un vector {C] para guardar los términos fuente en cada nodo y corresponde a la suma de Ja radiacién incidente por el radio interior y el radio exterior del cilindro.

-Una matriz cuadrada [A1] para la implementacién del método de eliminacién paussiana en la resolucién del sistema de ecuaciones simultaneas lineales resultantes.

-Cuatro vectores x, y, xn, y yn; para los procedimientos de graficacién.

-Una matriz [SS] que corresponde al algebra desarrollada en la explicacién previa.

## **BLOOUE III:**

Se asigna el valor del radio minimo al primer elemento del vector [R] y el del radio maximo al ultimo elemento. Se calcula la variable Al a partir de la profundidad de penetracién y Ja distancia al borde.

FOR  $I = 1$  TO n

 $R(I + 1) = I * (RMAX - RMIN) / n + RMIN$ 

## BLOQUE Iv:

Se construyen las matrices locales de conductividad y capacitancia en base a un ciclo "FOR-NEXT", imprimiéndose el resultado.

REM CONSTRUCCION DE LAS MATRICES LOCALES DE CONDUCTIVIDAD y CAPACITANCIA<br>
A(I, 1) = K \* (R(I) + R(I + 1)) / (R(I + 1) - R(I))<br>
s(I, I) = K \* (R(I) + R(I + 1)) / (R(I + 1) - R(I)) + A(I - 1, I - 1)<br>
s(I, I + 1) = -A(I, I)<br>
s(I + 1, I + 1) = A(I, I)<br>
c(I) = 2 \* 3.1416 \* P0 \* ((A1  $e(1) = 2 * 3.1416 * P0 * ((A1 - 2/L + B + D/L^2) * R(I) + (B/L - D/L^2))$ <br> $e(1 + 1) = 2 * 3.1416 * P0 * ((B/L - D/L^2) * R(I) + D/L^2 * R(I+1))$  $c(I + 1) = 2 * 3.1416 * P0 * ((B/L - D/L ^2) * R(I) + D/L ^2 * R(I + 1))$ <br>
NEXT I<br>
'REM CICLO DE IMPRESION<br>
'FOR I = 1 TO n + 1<br>
'FOR J = 1 TO n + 1<br>
'PRINT s(J, I); " ";<br>
'NEXT J<br>
'PRINT c(1)<br>
'NEXT I

## BLOQUE V:

Se introducen las condiciones de frontera isotérmicas, estableciendo las temperaturas en el primer y último nodo. ' CONDICIONES DE FRONTERA  $c(1) = 100$ 

 $c(n + 1) = 10$ 

## BLOQUE VI:

Es la reconstruccién del sistema de ecuaciones ya que al haber introducido las condiciones de frontera en Jos extremos, la temperatura en el primer y ultimo nodo son conocidas, por lo tanto se hace que en la matriz de capacitancia el primer coeficiente y el último tengan el valor de 1.

Ademas en las ecuaciones que contienen como incégnita a dichos coeficientes se sustituye la temperatura conocida y se pasa con signo contrario al vector de términos independientes.

## BLOQUE VI:

Enseguida se manda a la resolucién del sistema de ecuaciones. La matriz (S] se convierte en la matriz [A1] y el término independiente C1 conforma la ultima columna de dicha matriz, que es la que se emplea en el método de eliminacién Gaussiana. " RECONSTRUCCION DEL SISTEMA DE ECUACIONES  $c(2) = c(1) * s(1, 1)$ :  $s(1, 1) = 1$ : FOR  $I = 2$  TO  $n$  $s(1, 1) = 0$ :  $s(1, 1) = 0$ 

```
NEXT I
c(n) = c(n + 1) * s(n + 1, n + 1): s(n + 1, n + 1) = 1FOR I = 1 TO ns(l, n + 1) = 0; s(n + 1, 1) = 0NEXT I
COLOR 3
REM CICLO DE IMPRESION
TOR I = I TO n + IFOR J = 1 TO n + 1'PRINT s(J. I): " ":
NEXT J
'PRINT c(I)
NEXT1
```
## **BLOOUE VIII.**

Se procede a la graficación de los resultados. REM "GRAFICADOR"  $xmin = 1$ :  $xmax = n$ DELTAX =  $(xmax - xmin) / (n - 1)$  $x(0) = xmin - DELTAX$ 

## **BLOQUE IX.**

Es una instrucción para mandar a hacer la subrutina del sistema de ecuaciones. REM CALCULO DE LOS VALORES DE LA FUNCION FOR  $I = 1$  TO n  $x(I) = x(I - I) + DELTAX$ NEXT I REM OBTENCION DE VALORES EXTREMOS DE LA FUNCION  $YMIN = Y(1)$ : ymax =  $Y(1)$ FOR  $I = 2$  TO n IF YMIN >  $Y(I)$  THEN YMIN =  $Y(I)$ IF ymax <  $Y(I)$  THEN ymax =  $Y(I)$ NEXT Y

## **BLOQUE X.**

Asignación de las variables para graficación. xmingraf = 0: xmaxgraf = xmax: ymingraf = 0: ymaxgraf = ymax scalex = 1: scaley =  $10$ **SCREEN 12** 

#### **BLOOUE XL**

Se procede a escribir la subrutina de graficación.

## **BLOOUE XII.**

Es la subrutina de eliminación Gaussiana.

# 4.1.3.2. SOLUCION ANALITICA PARA TRANSPORTE UNIDIRECCIONAL DE CALOR EN COORDENADAS CILINDRICAS Y ESTADO ESTACIONARIO.

La transferencia de calor por conducción en estado estacionario y coordenadas cilindricas cuando el calor fluye en direccién radial en condiciones axisimétricas, se puede caracterizar mediante el Laplaciano en dirección radial igual a cero, dando lugar a la siguiente expresión matemática:

$$
d^2T/dr^2 + dT/rdr = 0. \tag{4.22}
$$

Esta ecuacion se resuelve mediante el siguiente cambio de variable:

 $y = dT/dr.$  (4.23)

Sustituyendo se obtiene una ecuacién diferencial ordinaria lineal de primer orden de variables separables.

$$
dy \, dr + (1/r)y = 0 \tag{4.24}
$$

Separando variables e integrando, retrosustituyendo la variable "y" queda jo siguiente e integrando se obtiene la siguiente solución general:

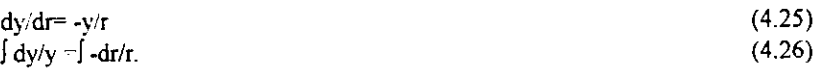

e integrando:

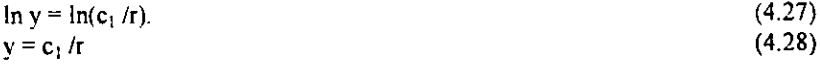

retrosustituyendo 1a variable "y":

 $c_1 / r = dT/dr.$  (4.29)

e integrando se obtiene la siguiente solucién general:

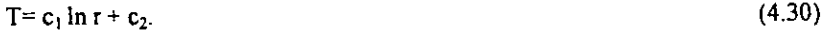

Para evaluar las constantes de integración  $c_i$  y  $c_2$  se introducen las condiciones de frontera, como ejemplo consideremos: CONDICIONES ISOTERMICAS:

T= T<sub>i</sub> en r = R<sub>1</sub> (R<sub>1</sub> = radio exterior).  $T=T_0$  en  $r=R_0$  ( $R_0$  = radio interior).

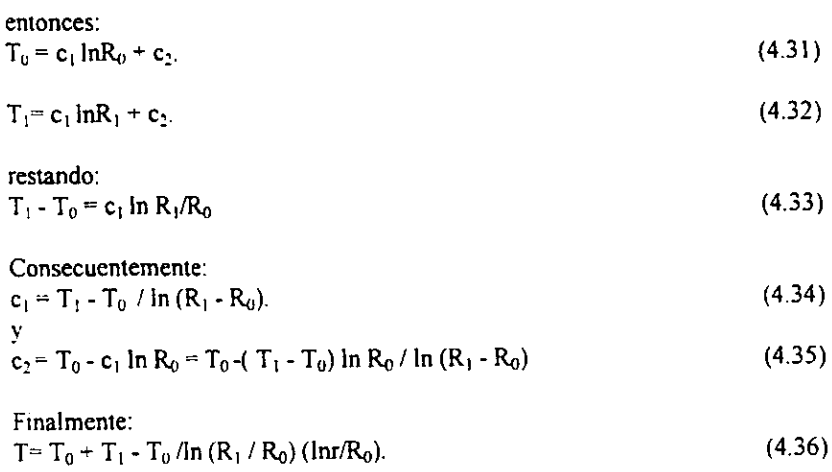

Esta solucion servira como referencia para comparar los resultados que se obtengan con los programas de elemento finito. Se calcula la desviacién standard del error y la media del error, obteniendo como resultado un error de 0.1382%.

\_4.13.3.COMPARACION ENTRE LA SOLUCION ANALITICA Y LA SOLUCION NUMERICA OBTENIDA POR EL METODO DE ELEMENTO FINITO.

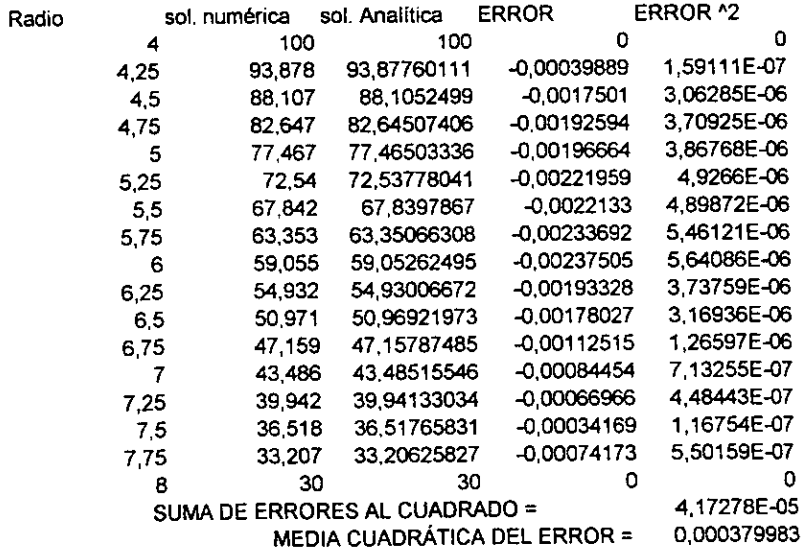

## Tabla 4.1. Comparacién entre sol. analitica y numérica del ejemplo de geometria axisimétrica

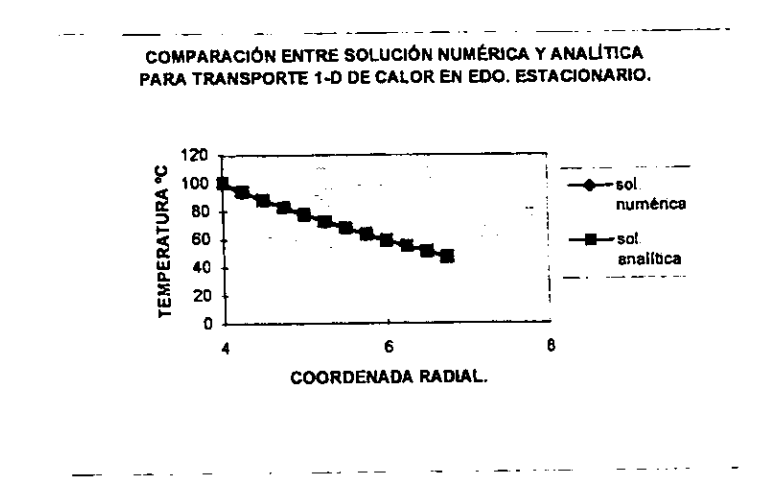

<u> The Communication of the Communication of the Communication of the Communication of the Communication of the Co</u>

Grafico 4.1. Comparacién entre sol. analitica y numérica del ejemplo de geometria axisimétrica

En fa tabla 4.1. se presentan los calculos correspondientes a la comparacion entre la solución analítica (solución exacta) y la aproximación por elementos finitos variacionales para conduccion de calor radial en coordenadas cilindricas.

La primera columna corresponde al radio en coordenadas cilindricas de cada uno de los nodos que conforman Ia malla de elementos finitos.

La segunda columna especifica los valores de temperatura calculado por aproximacion variacional, mientras que la tercera columna exhibe los valores obtenidos por integracion directa de la ecuacion diferencial gobernante, presentada en la pagina anterior.

En la cuarta columna se presentan las desviaciones entre la solucién exacta y la aproximacién por elementos finitos. En la parte inferior se presenta el cuadrado del error, <sup>y</sup> la media cuadrática del error por medio de la siguiente ecuación:

Puede observarse que el error máximo corresponde a -0.002013 % y la media cuadratica del error es de 0.0000385%.

## 4.2. Transferencia de calor axisimétrica, utilizando el MEF.

Si la dirección axial también es importante, entonces la ecuación 3.3 se generaliza a:

$$
\frac{1}{R}\frac{\partial}{\partial R}\left(Rk_{R}\frac{\partial T}{\partial R}\right)+k_{Z}\frac{\partial^{2} T}{\partial Z^{2}}+Q=0.
$$
\n(3.12)

La correspondiente matriz de conducción del elemento es:

$$
S^c = 2\pi \int_{A^c} (K_R \frac{\partial H^T}{\partial R} \frac{\partial H}{\partial R} + K_Z \frac{\partial H^T}{\partial Z} \frac{\partial H}{\partial Z}) R dR dZ
$$
 (3.13)

y el vector fuente es:

$$
C_V^{\epsilon} = 2\pi \int_{A^{\epsilon}} H^{\mathsf{T}} Q^{\epsilon} R dR dZ.
$$
 (3.14)

#### 4.2.1. Ejemplo de Aplicación.

Si otra vez se consideran elementos triangulares simples de tres nodos, como en el caso de transporte de calor bidimensional en coordenadas cartesianas, y recordamos que tienen derivadas globales constantes, podemos nuevamente integrar la ecuación 3.13 por inspección.

La matriz constante es removida de la integral y nos quedamos solamente con el cálculo en el volumen; utilizando el teorema de Pappus:

$$
V^{\epsilon} = 2\pi \int_{A^{\epsilon}} R dR dZ = 2\pi \int_{A^{\epsilon}} R dA = 2\pi \langle R \rangle A^{\epsilon}
$$

Donde <R> =  $(R_1 + R_2 + R_3)^2$  /3 es el centroide radial del elemento.

en la ecuación 3.14 el elemento plano tenía un volumen de  $V = tA$ , donde t era el espesor; ahora simplemente se tiene que reemplazar t con 2π <R>

Aún con una fuente constante la ecuación 3.14 no es trivial. Si interpolamos la posición radial a partir de las coordenadas nodales:

#### $R = H R^c$

Entonces:

$$
C_{0}^{t} = 2\pi Q^{t} \int_{t^{t}} H^{T} H dR dZ R^{t}
$$

La integral es fácil de resolver. Sustituyendo la matriz integrada, obtenemos:

$$
C_{Q}^{\epsilon} = \frac{2\pi Q^{\epsilon} A^{\epsilon}}{12} \begin{bmatrix} 2 & 1 & 1 \\ 1 & 2 & 1 \\ 1 & 1 & 2 \end{bmatrix} \begin{bmatrix} R_1 \\ R_2 \\ R_3 \end{bmatrix}^{\epsilon}
$$
 (3.15)

## 4.2.2. PROGRAMA PARA DETERMINAR TRANSFERENCIA DE CALOR EN GEOMETRIAS AXISIMETRICAS.

El siguiente programa en Basic permite calcular el perfil de temperaturas para transferencia de calor bidimensional en estado estacionario a través de un cilindro sdélido de radio  $r_0$  con un hueco concéntrico de radio rl y generación interna de calor homogenea en su volumen, Considerando condiciones de frontera isotérmicas en las paredes intema y externa del cilindro, asi como en las tapas.

El analisis axisimétrico bidimensional se realiza eligiendo elementos finitos triangulares cuyo numero puede ser modificado por el usuario, quien establece el numero de elementos en la base del cilindro, siendo el numero de elementos verticales igual al numero de elementos horizontales.

En el primer bloque de instrucciones se especifica la longitud del elemento y el numero de elementos en fa base (neb), e! mimero de nodos en la base es igual al numero de elementos mas uno.

El número de elementos totales es igual a 2 veces el número de elementos de la base al cuadrado porque se utilizan elementos triangulares y cada capa o nivel contendra un a hilera de elementos triangulares normales y otra de elementos triangulares invertidos, El programa calcula ese numero de elementos totales (nel), asi como el numero de nodos totales, que se guarda en fa variable sum.

CLS  $LE=3$ neb = 10 número de elementos en la base nel =  $2 *$ neb  $\land$  2 'calcula el numero de elementos totales PRINT "numero de elementos totales"; nel  $sum = (neb + 1)^{2}$ . PRINT "num. total de nodos = "; sum

En el segundo conjunto de instrucciones se dimensionan las matrices y vectores que se utilizarán a lo largo del programa, y que son:

- Una matriz [m] de dimensión (nel,3), donde se guardan el número de elemento y la identidad de los tres vertices, es decir el numero de nodo de cada uno de sus vértices.
- Una matriz [mg] de dimensión igual a (número total de nodos, número total de nodos més uno), donde se guardan los coeficientes de la matriz globalizada que vayan resultando durante el ensamblaje de las ecuaciones para cada elemento. No se trata de una matriz cuadrada porque en la ultima columna se guardan los términos independientes del sistema de ecuaciones giobalizado.
- Una matriz cuadrada [CEF] de dimensión (3,3), que se utiliza para guardar los coeficientes correspondientes a cada uno de los vertices en el sistema de ecuaciones planteados para cada elemento individual, y que han sido calculados analiticamente mediante el algebra reportada anteriormente.
- -El vector [cq] donde se guarda para cada nodo, la contribución al término fuente que generan cada uno de los elementos circundantes.
- El vector [RPROM] donde se guarda el radio promedio de cada elemento.
- Los vectores  $[r1]$ ,  $[r2]$ ,  $y[r3]$  donde se guardan las coordenadas de los tres vértices para cada elemento.

DIM c(neb), m(nel, 3), mg(sum, sum + 1), COEF(3, 3) DIM cq(sum) DIM RPROM(nel),  $r1(nel)$ ,  $r2(nel)$ ,  $r3(nel)$ 

> - En el siguiente bloque de instrucciones se especifican fas variables de graficacion, que seguin !a subrutina graficadora se denominan x, y.

DIM x(sum), y(sum), xn(sum), yn(sum),

- En la siguiente instrucción se define la variable ALE que sirve para la reducción del sistema de ecuaciones globalizada al introducir las condiciones de frontera isotérmicas.

ALE =  $(neb-1)$  ^ 2

- Con la siguiente instruccién se dimensionan el vector [COEFI] donde se guardan los términos independientes de! sistema de ecuaciones globalizado, la matriz [mgl] donde se guardan los coeficientes del sistema de ecuaciones globalizado, y la matriz [al] con la que se transfieren los coeficientes del sistema de ecuaciones a resolver hacia Ja subrutina de eliminacién Gaussiana.

DIM COEFI(ALE), MGI(ALE, ALE + 1), AI(ALE, ALE + 1)

- El ciclo "For – Next" siguiente sirve para establecer la topología del arreglo de elementos finitos. Con el se especifican los nimeros a cada uno de los elementos, se identifica si se trata de un triangulo normal o invertido (parado <sup>0</sup> de cabeza), también se especifica que numero de nodo le corresponde a cada uno de sus vertices, y la capa o nivel a que pertenece cada elemento. El programa da la posibilidad de que el usuario visualice la topologia mediante Ja impresion del listado.

```
FOR N = 1 TO nel<br>c = INT((N - 1) / 2 / neb) + 1
                                       DETERMINACIÓN DE LA CAPA A QUE
                                       CORRESPONDE CADA ELEMENTO 
'PRINT "num ele="; n; "capa="; c
IF N - 2 * neb * (c - 1) <= (neb) THEN 10 ELSE 20
                                       DETERMINA SI EL TRIÁNGULO ESTÁ
```
PARADO O DE CABEZA

```
10 nodol = N \cdot (c - 1) * (neb - 1): NODO2 = nodo1 + 1: NODO3 = N + 2 + neb \cdot (c - 1) *
(neb - 1)COLOR 9: PRINT N; "("; nodol; NODO2, NODO3; ")" 
GOTO 30 
20 nodo1 = N + 2 - (c - 1) * (neb - 1): NODO2 = nodo1 - 1: NODO3 = N - neb - (c - 1) *(neb - 1)color4: PRINT N; "("; nodol; NODO2, NODO3, ")" 
30 m(N, 1) = nodo1: m(N, 2) = NODO2: m(N, 3) = NODO3
NEXT N
```
- El siguiente conjunto de instrucciones sirve para establecer los coeficientes del sistema de ecuaciones para cada elemento basandose en el algebra desarrollada en la explicacion previa

COEF(1, 1) = 4: COEF(1, 2) = -4: COEF(1, 3) = 0  $COEF(2, 1) = -4$ :  $COEF(2, 2) = 8$ :  $COEF(2, 3) = -4$  $COEF(3, 1) = 0$ :  $COEF(3, 2) = -4$ :  $COEF(3, 3) = 4$ 

> - El siguiente paso es la determinacién del radio promedio y coordenadas radiales de los nodos de cada elemento. Lo cual se logra mediante el procedimiento a continuacion:

## Para tridngulos normales:

```
FOR I = 1 TO neb * 2 STEP 2
     FOR i = 1 TO neb
           r1(neb * (I - I) + j) = LE * (j - I)r2(neb * (1-1) + i) = LE * ir3(neb * (1 - 1) + j) = LE * j<br>RPROM(neb * (1 - 1) + j) = LE * (2 * j + (j - 1)) / 3
      NEXT j 
NEXT Y
```
#### Para triangulos invertidos:

```
FOR I = 2 TO neb * 2 STEP 2
     FOR i = 1 TO neb
          r1(neb * (I - 1) + j) = LE * ir2(neb * (1-1) + j) = LE * (j-1)r3(\text{neb} * (1-1) + j) = \text{LE} * (j-1)RPROM(neb * (1 - 1) + j) = LE * (j + 2 * (j - 1)) / 3
     NEXT j 
NEXT I
```
- Con el siguiente ciclo se imprimen los radios promedio de cada elemento  $FOR I = 1 TO nel$ PRINT "rpro";  $I$ ; "="; RPROM(I), NEXT |

Se ensamblan las ecuaciones para cada elemento para obtener la matriz  $\blacksquare$ globalizada. Mediante el siguiente procedimiento de ensamblaje se van leyendo los números de celda asignados a cada uno de los términos para cada vertice en la matriz globalizada y se van Ilenando con los coeficientes que le corresponden si se trata del nodo 1, 2» 3. Conforme van Ilegando nuevos valores a Ia celda se van sumando con los que xe tenian anteriormente

```
FOR N = 1 TO nel
     FOR i = 1 TO 3<br>FOR i = 1 TO 3
mg(m(N, I), m(N, j)) = mg(m(N, I), m(N, j)) + COEF(I, j) * RPROM(N)<br>NEXT j<br>NEXT I<br>PRINT
```
- En ia siguiente instruccion se calcula el calor producido en cada elemento.  $\Delta \sim 10^4$ gprod puede ser una constante o una funcién que dependa de la postion, © eventualmente puede set cero, 1o cual indicaria ausencia de! término fuente. El usuario tiene la posibilidad de acceder a esta instruccion para modificar la naturaleza de la fuente de calor en la simulacion.
- 'gprod= calor producido en cada elemento. qprod =  $0 * 8 /$  neb  $^2 / 2$ 
	- El siguiente ciclo de calculos iterativos permite ensamblar el vector de los términos fuente.

```
FOR N=1 TO nel
    eq(m(N, 1)) = eq(m(N, 1)) + 2 * r1(N) + r2(N) + r3(N)cq(m(N, 2)) = cq(m(N, 2)) + r1(N) + 2 * r2(N) + r3(N)eq(m(N, 3)) = eq(m(N, 3)) + r1(N) + r2(N) + 2 * r3(N)NEXT N
```
- Impresién del vector de terminos fuente:

FOR  $I = 1$  TO sum

```
PRINT "CQ"; I; "="; cq(I),
```
NEXT Y

- En la siguiente instruccién se le asigna a la ultima columna de la matriz globalizada los valores correspondientes del vector de términos fuente multiplicando por el perimetro del cilindro para tomar en cuenta las correcciones por variacidn del tamafic (espesor) de los elementos

```
FOR k = 1 TO sum
    mg(k, sum + 1) = eq(k) * qprod * 2 * 3.1416 / 12
NEXT k
```

```
~ Impresion de Ia matriz globalizada: 
FOR k = 1 TO sum
    FOR L = 1 TO sum +1PRINT mg(k, L);
    NEXT L 
    PRINT 
NEXT k 
DO 
LOOP WHILE INKEY$ = "" 
COLOR 3 
      - Introduccion de condiciones frontera, se especifican las condiciones de frontera 
         isotérmicas para cada uno de los nodos en las paredes interna y externa y las 
          tapas inferior y superior 
TEMP = 5FOR I = 1 TO neb
    FOR j = 1 TO sum 'BORDE INFERIOR
         IF mg(j, I) \leq 0 THEN mg(j, sum + 1) = mg(j, sum + 1) - mg(j, I) * TEMP
         me(i, I) = 0mg(I, j) = 0<br>NEXT j
     mg(I, I) = 1mg(I, sum + 1) = TEMPI = I^* (neb + 1) 'BORDE DERECHO
     FOR j = 1 TO sum
         IF mg(j, I1) \bigcirc 0 THEN mg(j, sum + 1) = mg(j, sum + 1) - mg(j, I1) * TEMP
         mg(i, 11) = 0mg(11, i) = 0NEXT j 
     mg(11,11)=1mg(11, sum + 1) = TEMP12 = 1 * (neb + 1) + 1 'BORDE IZQUIERDO
     FOR_1 = 1 TO sumIF mg(j, I2) \odot 0 THEN mg(j, sum + 1) = mg(j, sum + 1) - mg(j, I2) * TEMP
          mg(i, I2) = 0mg(12, i) = 0NEXT j 
     mg(12,12)=1mg(12, sum + 1) = TEMP13 = neb * (neb + 1) + 1 'BORDE SUPERIOR
     FOR j = 1 TO sum
          IF mg(j, 13) \leq 0 THEN mg(j, sum + 1) = mg(j, sum + 1) - mg(j, 13) * TEMP * 2
     mg(j, 13) = 0<br>mg(13, j) = 0<br>NEXT j
```

```
mg(13, 13) = 1<br>mg(13, sum + 1) = TEMP * 2<br>NEXT 1
FOR j = 1 TO sum
    IF mg(j, sum) \odot 0 THEN mg(j, sum + 1) = mg(j, sum + 1) - mg(j, sum) * TEMP
    mg(i, sum) = 0mg(sum, j) = 0NEXT j 
mg(sum, sum) = 1mg(sum, sum + 1) = TEMPCOLOR 4 
REDUC = 0FOR 1 = 1 TO sum
     IF mg(I, I) \odot 1 THEN 110 ELSE 120
 110 REDUC = REDUC + 1
'PRINT "REDUC", REDUC 
     COEFI(REDUC) = I120 NEXT 1 
 FOR j = 1 TO REDUC
     FOR k = 1 TO REDUC
          MG1(j, k) \sim mg(COEFI(j), COEFI(k))MG1(j, k + 1) = mg(COEFI(j), sum + 1)NEXT k 
 NEXT j 
 COLOR 9 
 FOR j = 1 TO REDUC
      FOR k = 1 TO REDUC + 1
          PRINT MG1(j, k); 
      NEXT k 
      PRINT 
 NEXT j 
 DO 
 LOOP WHILE INKEY$ = ""
```
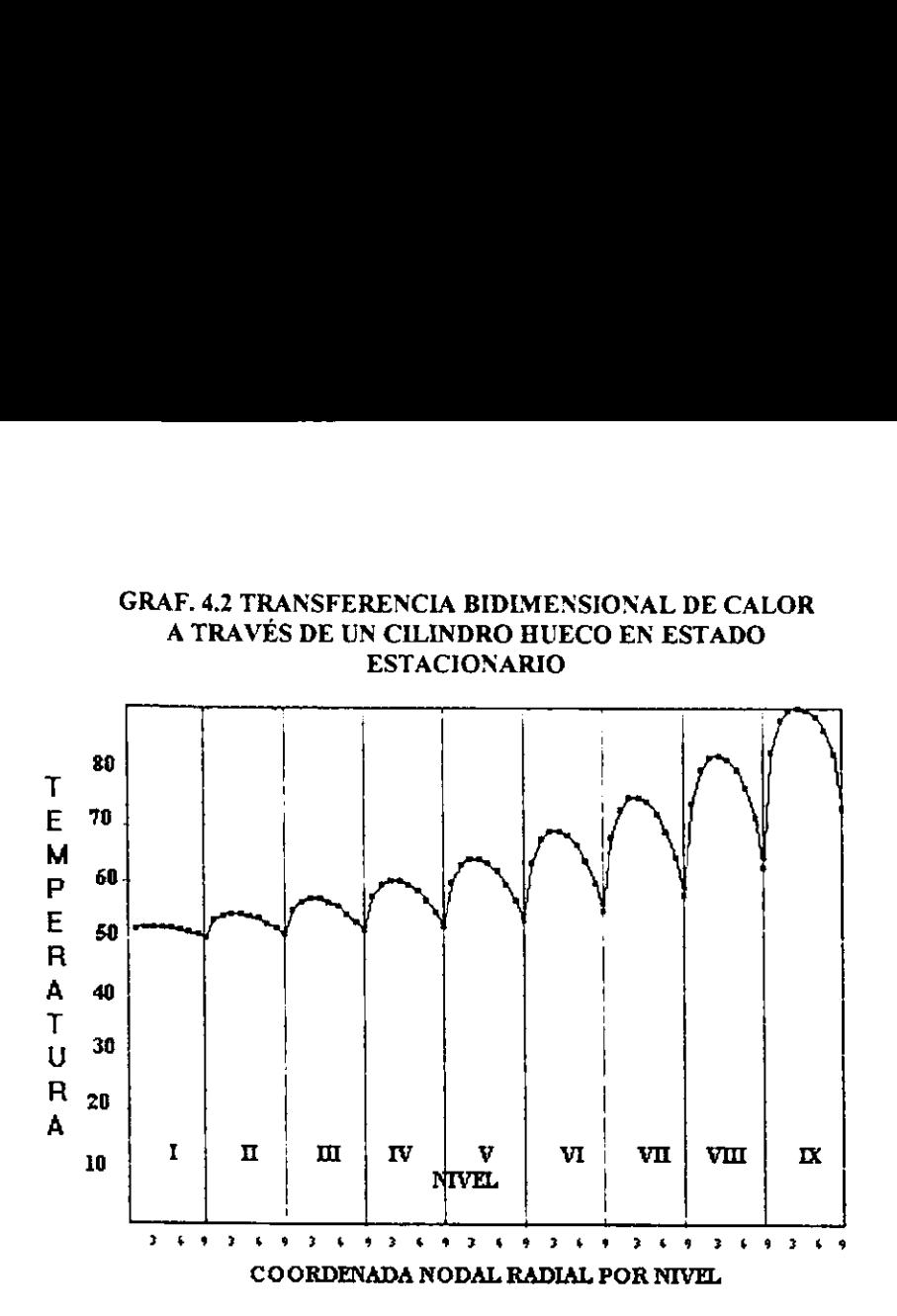

La gráfica anterior muestra los resultados de la ejecución del programa evaluando la distribucién de temperatura a fo largo y ancho de un cilindro hueco, de radio interior de 4m, exterior 8m y longitud de 8m. Con una conductividad térmica de 1.

Los números romanos representan el número de nivel contado desde el palno inferior hasta el plano superior. Las divisiones en cada nivel representan las coordenadas nodales de 0 a 9, correspondiendo el radio de 4m al nodo 0, y de 8m al nodo 9.

Las temperaturas en cada pared externa e interna asi como en las tapas, se introducen como condiciones de frontera isotérmicas: Dichas temperaturas son:

-Pared interior es de 50° . -Pared exterior es de 75°. -Pared superior es de 100°. -Pared inferior de 50°.

## Analisis transitorio.

## 5.1 TECNICA DE ELEMENTO FINITO EN ESTADO TRANSITORIO.

#### 5.1.1. INTRODUCCION.

Muchos problemas requieren la solución de ecuaciones diferenciales dependientes<br>del tiempo. En este contexto, hay numerosos tópicos teóricos (convergencia, exactitud y<br>estabilidad) que un analista debe investigar antes de

## 5, 2, METODOS PARA RESOLVER PROBLEMAS EN ESTADO TRANSITORIO.

## 5.2.1. FUNDAMENTOS,

Recordemos la definicién del calculo diferencial e integral para la derivada de una cantidad, R, con respecto al tiempo:

cantidad, R, con respecto al tiempo:  
\n
$$
\dot{R} = \frac{dR}{dt} = \lim_{\Delta t \to 0} \frac{R(t + \Delta t)}{\Delta t}
$$
\n(5.1)

Como no vamos a emplear la teoría de las ecuaciones diferenciales, entonces haremos una aproximacion para reemplazar e! operador derivada temporal anterior con una expresión algebraica. Las aproximaciones de diferencias finitas más comúnmente empleadas son Jas diferencias hacia adelante:

$$
\dot{R} = \frac{R(t + \Delta t) - R(t)}{\Delta t}
$$
\n(5.2)

las diferencias hacia atrás:

$$
\dot{R} = \frac{R(t) - R(t - \Delta t)}{\Delta t}
$$
\n(5.3)

y las diferencias centrales:

5

$$
\dot{R} = \frac{R(t + \Delta t) - R(t - \Delta t)}{\Delta t}
$$
\n(5.4)

Donde At denota una pequefia diferencia de tempo.

Se pueden desarrollar expresiones similares para estimar la segunda derivada.

El algoritmo de integracion en el tiempo queda determinado por la seleccién de los operadores de diferencias y las formas en que se combinen. Estas expresiones son denominadas diferencias finitas debido a que la diferencia de tiempo At es finita en lugar del limite infinitesimal en la derivada.

## 5.2.2, METODOS PARA INTEGRACION TEMPORAL.

EI sistema de ecuaciones gobernantes para un fenémeno transitorio es generalmente un conjunto de ecuaciones diferenciales de la forma:

$$
\mathbf{A}\dot{\mathbf{R}}(t) = \mathbf{B}\mathbf{R}(t) = \mathbf{P}(t) \tag{5.5}
$$

Donde el punto representa las derivadas con respecto al tiempo. Generalmente, uno 0 varios de los componentes de la matriz R, digamos R(j), estara definido mediante las condiciones de frontera como una función del tiempo, es decir  $R(i) = g(t)$ . También, los valores iniciales R(0), deberan ser conocidos al inicio del tratamiento de la solucién transitona. Noétese que las ecuaciones gobernantes involucran ahora dos matrices cuadradas, A y B. Por lo tanto, en general, sera necesario aplicar dos veces el procedimiento de ensamblaje de matrices cuadradas discutido previamente.

Esto es

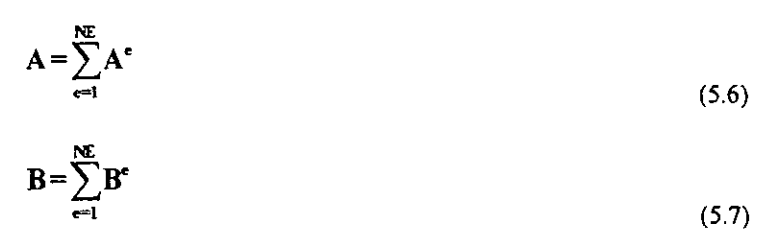

Donde A<sup>e</sup> y B<sup>e</sup> son generadas a partir del procedimiento de ensamblaje directo y las correspondientes contribuciones al elemento,  $a^c \vee b^c$  (matrices locales).

Solamente se considerará la integración temporal directa paso por paso de la ecuacién (5.5). Hay una gran cantidad de tales procedimientos publicados en la literatura.

El texto de Zienkiewicks examina en detalle muchos aspectos de los procedimientos simples de integracién temporal para aplicaciones lineales transitorias. Dicho autor utiliza tanto aproximaciones de diferencias finitas como de elemento finito

## 5.2.3. EL METODO DE INTEGRACION DE EULER.

La exactitud, estabilidad y costo computacional relativo de un esquema de integracion temporal depende de como se aproxime la "velocidad" durante el paso de tiempo. Por ejemplo, se puede asumir que la velocidad durante el paso de tiempo es: a) constante, b) igual al valor promedio al principio y al final del paso, c) varia linealmente durante el paso, etc. Para ilustrar los casos a) y c), consideremos un intervalo de tiempo k=At y asumamos una serie de Taylor para R(t) en términos de su valor en el paso de tiempo previo, R(1-k):

 $R(t) = R(t-k) + k \dot{R}(t-k) + k^2 / 2 \dot{R}$  (t-k) + ... (5.8)

Como se ilustra en la Fig. 5.1, la primera consideracion y la ecuacion anterior dan R(t). El procedimiento de integracion estandar de Euler se obtiene, para una aceleracién cero, multiplicando ambos lados de la ecuacion 5.8 por A y resulta:

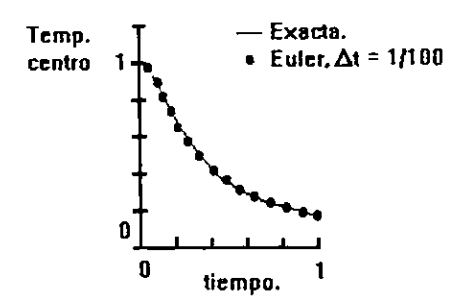

Fig. 5.1 Método de integraciones tipicas

$$
\mathbf{A} \ \mathbf{R}(\mathbf{t}) = \mathbf{A} \ \mathbf{R}(\mathbf{t} \cdot \mathbf{k}) + \mathbf{k} \ \mathbf{\overline{A}} \ \mathbf{\dot{R}}(\mathbf{t} \cdot \mathbf{k})
$$
 (5.9)

Sustituyendo en la ecuación 5.5 al tiempo (t-k)

$$
\mathbf{A} \ \mathbf{R}(\mathbf{t} - \mathbf{k}) = \mathbf{P}(\mathbf{t} - \mathbf{k}) - \mathbf{B} \ \mathbf{R}(\mathbf{t} - \mathbf{k}) \tag{5.10}
$$

y reemplazando  $\dot{R}(t-k)$  en la ecuación5.9, se obtiene el resultado final:<br>A  $R(t) = k P(t-k) + {A - k B} R(t-k)$ . (5.11)

$$
A R(t) = k P(t-k) + {A - k B} R(t-k). \tag{5.11}
$$

Se puede hacer la observación general de que el sistema de ecuaciones diferenciales gobernantes ha sido reducido a un nuevo conjunto de ecuaciones algebraicas de la forma:

$$
S R(t) = F(t) \tag{5.12}
$$

EI cual puede resolverse en cada paso de tiempo. En el caso actual el método de Euler da lugar al sistema de matrices:

$$
S = A \tag{5.13}
$$

y

$$
F(t) = k P(t-k) + (A - kB) R(t-k).
$$
 (5.14)

Como se ilustra en la Tabla 5.1 todas las integraciones pueden ser reducidas a la forma de la ecuacién 5.12 Cuando el problema es lineal y el tiempo k, es constante, la matriz cuadrada del sistema no cambia con el tiempo. Por lo tanto necesita ser ensamblado e "invertido" (cuando la solucién algebraica es via matriz inversa), solo una vez. Entonces a cada paso del tiempo es unicamente necesario evaluar F(t) y resolver para R (t).

Antes de considerar el significado práctico de formas alternas de la ecuación 5.12 regresaremos a la suposicion de que es lineal durante el paso del tiempo. A partir de la Fig. 5.1 se nota que:

$$
\dot{\mathbf{R}}(t) = \dot{\mathbf{R}}(t - k) + k \ddot{\mathbf{R}}(t - k)
$$
\n(5.15)

Resolviendo la ec. 5.8 para  $\ddot{\mathbf{R}}$  y sustituyendo en la ecuación anterior se llega a:

$$
(t) = 2 [R(t) - R(t-k)] / k - \dot{R}(t-k)
$$
\n(5.16)

Sustituyendo t en la ecuacion 5.5 se obtiene el sistema de ecuaciones:

$$
SR(t) = F(t), \tag{5.17}
$$

donde ahora

$$
S = B + 2 A/k \tag{5.18}
$$

$$
F(t) = P(t) + A (2R(t-k)/k + R(t-k)).
$$
\n(5.19)

Esta ecuacién se refiere a un algoritmo de velocidad lineal. Una comparacién de las ecuaciones 5.15 y 5.20 es util. El método de Euler se conoce como un método explicito, mientras que la formulacion de Ja velocidad lineal es uno de muchos algoritmos implicitos.

Nótese que la formulación de Euler no requiere almacenamiento adicional, mientras que el algoritmo de velocidad lineal requiere de almacenar la velocidad en el tiempo t y en el tiempo (t-k), para Jevar a cabo los calculos necesarios que permitan actualizar sus valores en cada paso del tiempo. La relacién de recurrencia necesaria que utiliza los valores calculados anteriormente para R (t), se obtiene a partir de la ecuacion 5.16. Notese también que el procedimiento implicito requiere que se tengan valores iniciales de la velocidad para empezar. Esto puede ser obtenido a partir de la ec. 5.5 como: se que la formulación de Euler no<br>tmo de velocidad lineal requiere<br>cada paso del tiempo. La relac<br>ulados anteriormente para R (t), s<br>e el procedimiento implícito rec<br>ara empezar. Esto puede ser obter<br>(P(0) - B R(0)). se que la formulación de Euler no<br>tmo de velocidad lineal requiere<br>cada paso del tiempo. La relacionada paso del tiempo. La relacionada anteriormente para R (t), s<br>e el procedimiento implícito recara empezar. Esto puede se se que la formulación de Euler no<br>tmo de velocidad lineal requiere de la contra levar a cabo los cálcada paso del tiempo. La relacionada paso del tiempo. La relacionada en la procedimiento implícito recorde de la procedimi se que la formulación de Euler no<br>tmo de velocidad lineal requiere de la formulación de Euler no<br>la relacidad paso del tiempo. La relacidad<br>es anteriormente para R (t), s<br>el procedimiento implícito rec<br>ura empezar. Esto p se que la formulación de Euler no<br>
tmo de velocidad lineal requiere (<br>
-k), para llevar a cabo los cálc<br>
cada paso del tiempo. La relaci<br>
ilados anteriormente para R (t), s<br>
: el procedimiento implícito req<br>
ra empezar. E se que la formulación de Euler no<br>tmo de velocidad lineal requiere de la velocidad lineal requiere de la velocidad paso del tiempo. La relacion la velocidad anteriormente para R (t), s<br>el procedimiento implícito requiere

$$
\dot{\mathbf{R}}(0) = \mathbf{A}^{-1} (\mathbf{P}(0) \cdot \mathbf{B} \mathbf{R}(0)).
$$
 (5.20)

Sin embargo, este es un enfoque práctico solamente cuando A es una matriz diagonal.

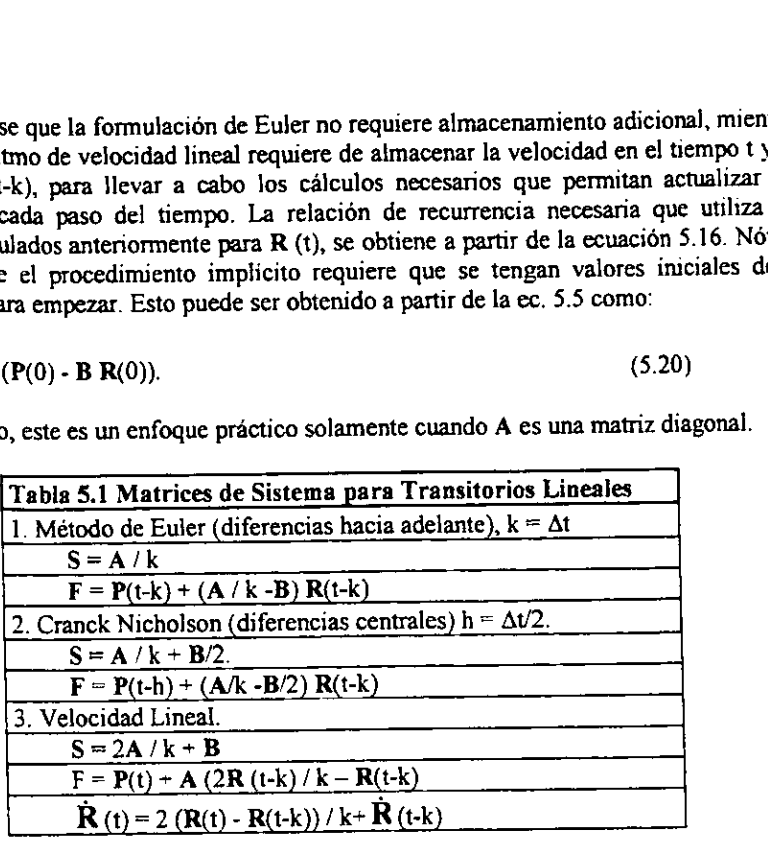

## 5.2.4. MATRICES DIAGONALES PARA SOLUCIONES TRANSITORIAS.

Cuando se utiliza una formulacién espacial de diferencias finitas, !a matriz A es una matiz diagonal, sin embargo si se utiliza una formulación de Elemento Finito, no se obtiene una matriz diagonal. Por lo tanto, la forma consistente de la formulación de Elemento Finito introduce un acoplamiento de algunos de los coeficientes de la matriz de las derivadas del tiempo. Como fue demostrado por Myers, esto tiende a generar un algoritmo de integracién menos estable en el tiempo.

Claramente, la conversión de A a una matriz diagonal deberá también economizar la memoria de almacenamiento y hacer la evaluación de las ecuaciones más económica. Algunas aproximaciones de Ingenieria para la modificacién de A han demostrado ser exitosas, Para ilustrar esto, considérese la forma tipica de la contribucién de un elemento, digamos a'. La definicion consistente para propiedades constantes es:

$$
\mathbf{a}^{\mathfrak{e}} = \mathbf{q} \int_{\mathbf{v}^{\mathfrak{e}}} \mathbf{H}^{\mathfrak{e}} \mathbf{d} \mathbf{V} \tag{5.28}
$$

122

Donde q es alguna propiedad constante por unidad de volumen y la matriz H denota las funciones de interpolacién del elemento. Esto generalmente puede ser escrito como:

$$
\mathbf{a}^{\mathbf{c}} = \mathbf{Q}\mathbf{M} \tag{5.29}
$$

Donde  $Q = qV^c$ , y M es una matriz simétrica llena. Hagamos que la suma de los coeficientes de la matriz M sea T, es decir:

$$
T \equiv \sum_{i} \sum_{j} M_{ij} \tag{5.30}
$$

En la mayoria de los casos T puede ser unitaria, pero no en el caso de las integrales axisimétricas. Otra cantidad de interés es la suma de los términos diagonales de M, es decir:

$$
d \equiv \sum_{i} M_{ii} \tag{5.31}
$$

La solución más común en Ingeniería para definir una matriz diagonal es diferir o sumar todos los términos de un renglón dado sobre la diagonal del rengión y después hacer los términos fuera de ta diagonal igual a cero.

Esto es la matriz diferida L que se define como:

$$
L_{\rm u} = \sum_{\rm j} M_{\rm ij}.\tag{5.32}
$$

$$
L_{ii} = 0 \text{ si } i \neq j. \tag{5.33}
$$

Nétese que haciendo esto no se altera el valor de T. Otra matriz diagonal D, con ef mismo valor T puede ser obtenida extrayéndola de la diagonal de M y escalandola por un factor de T/d. Esto es:

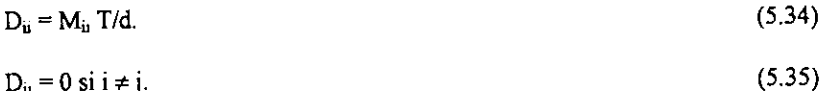

La matriz D será llamada matriz diagonalizada y L la matriz diferida. Estas matrices son referidas como matrices condensadas.

Para elementos lineales simples en dos y tres dimensiones ambos procedimientos dan lugar a matrices diagonales idénticas.

Aunque para problemas axisimétricos y elementos de mayor orden se obtienen resultados diferentes y la matriz diagonalizada parece ser la mejor en general.

Esto es debido a que los elementos de mas alto orden en fa forma diferida pueden introducir ceros en la diagonal. Las matrices M, L y D son presentadas para un triangulo cuadratico en la Fig. 5.2.

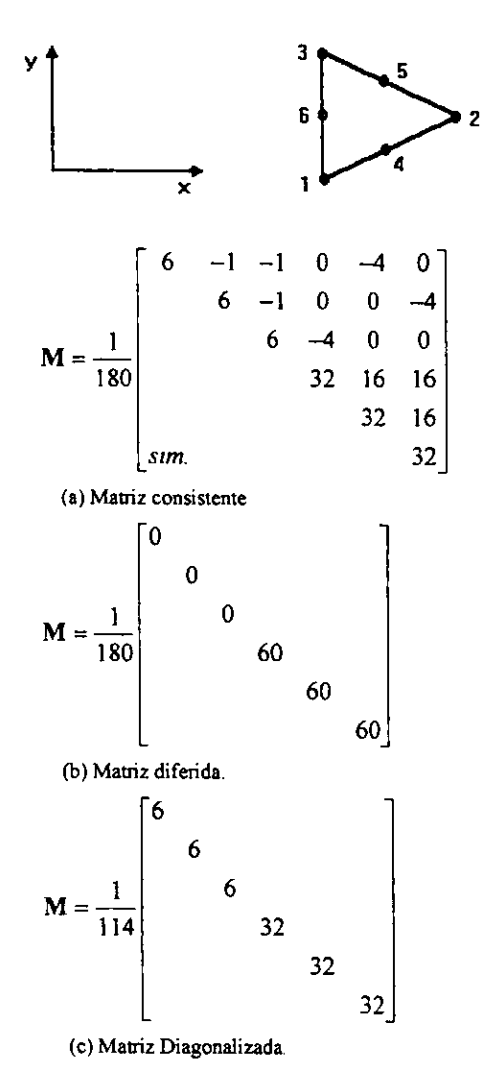

Fig. 5.2. Matrices diagonales y consistentes para un triángulo cuadrático.

## 5.3. TRANSFERENCIA DE CALOR TRANSITORIA

<u> Termin de la provincia de la provincia de la provincia de la provincia de la provincia de la provincia de la p</u>

Como un ejemplo mas detallado de jo antenor aplicaremos el método de Cranck - Nicholson a un problema de Transferencia de Calor simple.

Consideremos una barra uniforme que esta inicialmente a temperatura constante, digamos cero. Supongamos que los dos extremos de fa barra sufren incrementos repentinos hasta temperaturas diferentes. Por simplicidad, utilizaremos tres elementos lineales iguales y un total de cuatro nodos como se muestra en la Fig, 5.3. EXENCIA DE CALOR TRAM<br>
n ejemplo más detallado de lo<br>
problema de Transferencia de<br>
remos una barra uniforme que<br>
Supongamos que los dos extremo<br>
unas diferentes. Por simplicidad<br>
atro nodos como se muestra en<br>
a que los

Debido a que los dos nodos extremos son de temperatura conocida, necesitamos determinar la historia térmica de los dos nodos restantes.

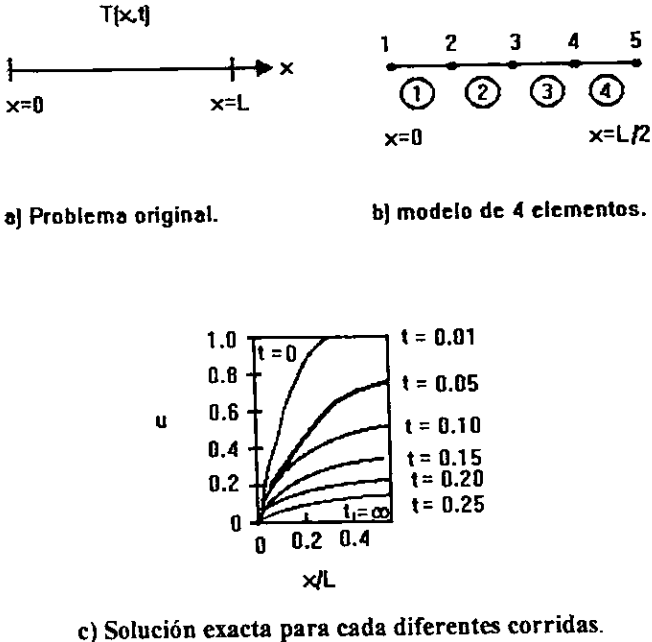

Fig.5.3. Problema tipico transitorio lineal.

La ecuación diferencial parcial que gobierna el fenómeno es:

$$
\rho C_p \frac{\partial R}{\partial t} - k \frac{\partial^2 R}{\partial x^2} = 0
$$
 (5.36)

Donde R denota la temperatura, t es el tiempo, y las propiedades del material k, p y Cp son la conductividad térmica, la densidad másica y el calor específico respectivamente.

Este sistema también requiere condiciones iniciales, es decir  $R(x, t=0)$  y las condiciones de frontera como una función del tiempo, es decir R(x, t=0) y R (L, t). Nosotros hemos tomado la condición inicial de temperatura cero, y arbitrariamente estableceremos que las condiciones de frontera sean R<sub>1</sub> (t) = 10 °C y R<sub>4</sub> (t) = 20 °C.

La contribución del elemento a la matriz de conducción global es:

$$
B^* = \frac{K^2}{I^*} \begin{bmatrix} 1 & -1 \\ -1 & 1 \end{bmatrix}
$$
 (5.37)

Myers da la derivación de la correspondiente matriz de capacitancia del elemento como:

$$
A^{\epsilon} = c^{\epsilon} \rho^{\epsilon} \int_{t^{\epsilon}} H^{\epsilon T} H^{\epsilon} dx = \frac{c^{\epsilon} \rho^{\epsilon} l^{\epsilon}}{6} \begin{bmatrix} 2 & 1 \\ 1 & 2 \end{bmatrix}
$$
 (5.38)

El ensamblaje de tres elementos iguales da la ecuación 5.1 como:

$$
\frac{\rho C_{\rho}I}{6} \begin{bmatrix} 2 & 1 & 0 & 0 \\ 1 & 4 & 1 & 0 \\ 0 & 1 & 4 & 1 \\ 0 & 0 & 1 & 2 \end{bmatrix} I + \frac{K}{I} \begin{bmatrix} 1 & -1 & 0 & 0 \\ -1 & 2 & -1 & 0 \\ 0 & -1 & 2 & -1 \\ 0 & 0 & -1 & 1 \end{bmatrix} R = P \tag{5.39}
$$

De ahí que la longitud total de la barra es L=3 l. El término de fuerza P contiene las fuentes internas de calor dependientes del tiempo y las fuentes de calor nodales. Aquí se asume que ellos son cero en los nodos interiores.

La forma anterior fue utilizada para ilustrar el punto de que la ecuación 5.1 requiere de los dos sistemas de matrices cuadradas. Sin embargo, podríamos no desear almacenarlas en la forma anterior. Cuando comparamos las opciones de la tabla 5.1 con las ecuaciones actuales a resolver, es decir la ecuación 5.7, vemos que es probablemente más eficiente usar las dos matrices cuadradas alternas. Por ejemplo, la opción de Crank Nicholson necesita que la matriz

$$
S = A k + B / 2 \tag{5.40}
$$

así como

$$
\mathbf{Q} = \mathbf{A} / k - \mathbf{B} / 2. \tag{5.41}
$$

126

sean usadas en la actualización del término de fuerza F. Suponiendo un paso de tiempo constante, k, y multiplicando todos los términos por (6k/pl), permite escribir el método de Crank Nicholson (para P=0) como:

$$
\mathbf{S'} \ \mathbf{R}(\mathbf{t} + \mathbf{k}) = \mathbf{Q'} \ \mathbf{R}(\mathbf{t}) = \mathbf{F'} \tag{5.42}
$$

Donde

$$
S = \begin{bmatrix} (2+b) & (1-b) & 0 & 0 \\ (4+b) & (1-b) & 0 \\ (4+2b) & (1-b) & (1-b) \\ (3.43) & (2+b) \end{bmatrix}
$$
 (5.43)

y donde b =  $3kK/\rho C_p t^2$ . La matriz Q' la misma excepto por un cambio en el signo de todos los términos b. Si renormalizamos de manera que b=3, nuestro modelo numérico actual llega a ser:

$$
\begin{bmatrix} 5 & -2 & 0 & 0 \ -2 & 10 & -2 & 0 \ 0 & -2 & 10 & -2 \ 0 & 0 & -2 & 5 \end{bmatrix} R(t+k) = \begin{bmatrix} -1 & 4 & 0 & 0 \ 4 & -2 & 4 & 0 \ 0 & 4 & -2 & 4 \ 0 & 0 & 4 & -1 \end{bmatrix} R(t).
$$
 (5.44)

Por supuesto, esta ecuación aún debe ser modificada posteriormente, debido a que el lado izquierdo involucra términos de R que son definidos por las condiciones de frontera.

Cuando esos términos se mueven hacia la derecha solamente el segundo y el tercer renglones permanecen independientes:

$$
\begin{bmatrix} 10 & -2 \ -2 & 10 \end{bmatrix} \begin{bmatrix} R_2 \\ R_3 \end{bmatrix} = \begin{bmatrix} -2 & 4 \ 4 & -2 \end{bmatrix} \begin{bmatrix} R_2(t) \\ R_3(t) \end{bmatrix} - R_1(t+k) \begin{bmatrix} -2 \\ 0 \end{bmatrix} - R_4(t+k) \begin{bmatrix} 0 \\ -2 \end{bmatrix}
$$
 (5.45)

Para los resultados en el primer paso sustituimos las condiciones iniciales en R2 y  $R_3$ , y las nuevas condiciones de frontera son  $R_1$  y  $R_4$ . El lado derecho resultante en este caso es

$$
F = \begin{bmatrix} -2 & 4 \\ 4 & -2 \end{bmatrix} \begin{bmatrix} 0 \\ 0 \end{bmatrix} - 10 \begin{bmatrix} -2 \\ 0 \end{bmatrix} - 20 \begin{bmatrix} 0 \\ -2 \end{bmatrix} = \begin{bmatrix} 20 \\ 40 \end{bmatrix}
$$
 (5.46)

 $127$ 

Resolviendo para los nuevos valores de R<sub>2</sub> y R<sub>3</sub>:

$$
\begin{Bmatrix} R_2 \\ R_3 \end{Bmatrix} = \frac{1}{96} \begin{bmatrix} 10 & 2 \\ 2 & 10 \end{bmatrix} \begin{Bmatrix} 20 \\ 40 \end{Bmatrix} = \begin{Bmatrix} 2.917 \\ 4.583 \end{Bmatrix}
$$
 (5.47)

En el siguiente paso el lado derecho cambia a:

$$
F = \begin{bmatrix} -2 & 4 \\ 4 & -2 \end{bmatrix} \begin{bmatrix} 2.917 \\ 4.583 \end{bmatrix} + \begin{bmatrix} 20 \\ 0 \end{bmatrix} + \begin{bmatrix} 0 \\ 40 \end{bmatrix}.
$$
 (5.48)

Las nuevas temperaturas correspondientes son:

$$
\begin{Bmatrix} R_2 \\ R_3 \end{Bmatrix} = \begin{Bmatrix} 4.271 \\ 5.104 \end{Bmatrix}.
$$
 (5.49)

Continuando de esta manera se encuentra que esas temperaturas eventualmente alcanzan sus valores estacionarios de 13.333 °C y 16.667 °C, respectivamente. La primera y ultima ecuacién no utilizadas, pueden ser usadas para determinar el flux de calor en los extremos dependiente del tiempo, P<sub>1</sub> y P<sub>4</sub>, necesarios para mantener las dos temperaturas extremas.

Este tipo de calculo transitorio es sensitivo al tamafio del paso del tiempo, k. Si el paso de tiempo es demasiado largo, pueden surgir oscilaciones de las temperaturas calculadas. Si es demasiado pequefio, entonces un flux de calor nodal shock, o un incremento repentino de temperatura puede conducir a cambios de temperatura fisicamente imposibles.

Ambos efectos son causados por tamaños incompatibles de la malla y del paso del tiempo. Ellos pueden ser combinados con propiedades del material para dar el número adimensional de Fourier

$$
f = \frac{kK}{\rho C_p l^2} \,. \tag{5.50}
$$

Para problemas térmicos transitorios el número de Fourier deberá tener un valor aproximadamente igual a la unidad en todos los nodos donde hay un severo shock térmico. En tal caso é denota la distancia mas pequefia hasta otro nodo en el elemento.

# 53.1 PROGRAMA PARA DETERMINAR TRANSFERENCIA DE CALOR EN ESTADO TRANSITORIO 1-D.

El programa de computo SONDR evaltia el perfil de temperaturas en el interior de un solido en forma de una barra sdlida con una envolvente aislante y condiciones de frontera de temperatura constante en Jos extremos. La temperatura inicial de la barra es To en una distribucién completamente homogénea, en un momento determinado uno de los extremos adquiere una temperatura que eventualmente puede ser igual a la temperatura izquierda, bajo estas condiciones la distribucién de temperaturas en el interior de Ja barra evoluciona paulatinamente hacia la distribucién de equilibrio térmico.

El usuario tiene la posibilidad de especificar los valores de la temperatura inicial <sup>y</sup> las temperaturas en los extremos, asi como la Jongitud de la barra, el coeficiente de conductividad térmica y la capacidad calorifica del material.

#### BLOQUE I:

En el primer bloque de instrucciones se dimensionan las variables de interés:

-Una matriz [A] de (n+1) rengiones y (n+1) columnas, la cual contiene a los coeficientes que multiplican al vector de temperaturas en el tiempo  $t + \Delta t$ .

-Una matriz cuadrada [Bj de dimension (n+1) que corresponde a los coeficientes que multiplican al vector de temperaturas en el tiempo actual, antes de introducir las condiciones de frontera

-Una matriz cuadrada [C] de dimensión (n-1) para los coeficientes de  $t + \Delta t$ reducida al introducir las condiciones de frontera.

-Un vector [P] en el que se almacenard el producto de ja matriz [B] por el vector de temperaturas actuales.

-Un vector [D] de dimension (n-2) en el que se almacenan los valores resultantes de la reducción del vector [P] al eliminar los términos de temperatura constante.

## CLS EL SISTEMA DE ECUACIONES A RESOLVER ES [A}[T+}=[BIT]  $FO = 3: N = 14$ DIM  $F(N + 1, N + 1)$ ,  $C(N - 2, N - 2)$ ,  $G(N + 1, N + 1)$ ,  $P(N)$ ,  $D(N)$ ,  $L(N, N)$ ,  $U(N, N)$ , C1(N), X(N)<br>DIM T(N), X1(N), Y(N), XN(N), YN(N)

### BLOQUE Ii:

En el segundo bloque de instrucciones se especifica el valor de la temperatura inicial para todos los nodos.

'TEMPERATURA INICIAL  $TIME = 0$ FOR  $I = I$  TO N:  $T(I) = TINIC$ : NEXT I

## BLOQUE II:

En el tercer conjunto de instrucciones es un ciclo "FOR-NEXT" anidado en el que se construye la matriz (AJ especificando el valor de los coeficientes en el diagrama como (2+Fo) y de los términos fuera de la diagonal (1 -Fo) y Hevando a cabo el ensamblaje para obtener la matriz global [A] a partir de las matrices de cada elemento, de! ensamblaje resultan los términos (4+2Fo) para los términos de la diagonal, excepto en Jas esquinas donde se conserva el valor de (2+Fo).

```
'CONDICIONES DE FRONTERA<br>TIZQ = 10: TDER = 20<br>'CONSTRUCCIÓN DE MATRIZ [F]
FOR I = 1 TO N<br>FOR J = I - 1 TO I + 1IF J = I THEN F(I, J) = 4 + 2 * FO ELSE F(I, J) = 1 - FONEXT J<br>NEXT I<br>F(1, 1) = 2 + FO: F(N, N) = 2 + FO
```
#### BLOQUE IV:

En el cuarto bloque se imprime la matriz [F] mediante un ciclo anidado FOR-NEXT.

```
FOR I = 1 TO N
    FOR J = 1 TO N
         PRINT F(I, J);
    NEXT J 
     ' PRINT 
NEXT I
```
## BLOQUE V:

En el bloque V se lleva a cabo la reduccién de la matriz [F] a la matriz, eliminando [F] de los renglones y columnas cuyo término en la diagonal corresponde a una temperatura conocida.

```
"REDUCCION DE MATRIZ [F]--->[C] 
COLOR 3<br>
FOR I = 1 TO N - 2<br>
FOR J = 1 TO N - 2<br>
C(I, J) = F(I + 1, J + 1)
 ' PRINT C(I, J);<br>
NEXT J<br>
'PRINT NEXT l<br>
COLOR 15
```
## BLOQUE VI:

Se construye la matriz [G] especificando los valores de ("-Fo) para los términos en la diagonal y (1+Fo) para los terminos fuera de la diagonal, excepto en los extremos.

```
'CONSTRUCCIÓN DE MATRIZ [G]<br>FOR I = 1 TO N
      FOR J = 1 - 1 TO 1 + 1<br>IF I = J THEN G(I, J) = 4 - 2 * FO ELSE G(I, J) = 1 + FONEXT J<br>NEXT I
G(1, 1) = 2 - FO: G(N, N) = 2 - FOFOR I = 1 TO N<br>FOR J = 1 TO N
```

```
BLOQUE VI:
```

```
Impresién de la matriz (G]. 
' PRINT G(I, J);NEXT J
```
## **BLOQUE VIII:**

Se calcula el producto de [G] por {T], en el tiempo actual obteniéndose el vector {P], <sup>e</sup>imprimiéndose el resultado mediante un ciclo FOR-NEXT anidado.

```
' PRINT<br>
NEXT I<br>
PRINT<br>
100 ' MULTIPLICACIÓN [G][T]=[P]<br>
FOR I = 1 TO N<br>
SUMAT = 0<br>
FOR J = 1 TO N<br>
SUMAT = SUMAT + G(L, J) * T(J)<br>
NEXT J<br>
P(I) = SUMAT<br>
' PRINT "P"; 1; "="; P(I)<br>
NEXT I
```
## BLOQUE IX:

<u> 1989 - Johann Stein, mars et al. 1989 - Ann an Dùbhlachd ann an Dùbhlachd ann an Dùbhlachd ann an Dùbhlachd a</u>

Se lleva acabo la reducción del vector [P] al vector [D], tomando en cuenta las condiciones de frontera en el extremo izquierdo y derecho de la barra, especificando entonces el término[D1] como resultante en el despeje de la segunda ecuacion en la que esta contenida la temperatura de la izquierda, similar es el caso para el término [D(n-2)]

```
'REDUCCIÓN DEL VECTOR [P] \rightarrow [D]<br>D(1) = P(2) - F(2, 1) * TIZQ
      D(N - 2) = P(N - 1) - F(N - 1, N) * TDER
      FOR I = 2 TO N - 3<br>D(I) = P(I + 1)NEXT I<br>COLOR 3
 FOR I = I TO N - 2: PRINT D(I): NEXT
 'DO<br>'LOOP WHILE INKEY$ = ""
 GOSUB 200 GOTO 100 END
```
200 DESCOMPOSICIÓN LU

# El siguiente programa incluye la comprobacién analitica al ejecutarse

CLS 'EL SISTEMA DE ECUACIONES A RESOLVER ES [A][T+]=[B][T]  $FO = 3: n = 15$ DIM F(n + 1, n + 1), C(n - 2, n - 2), G(n + 1, n + 1), P(n), D(n), L(n, n), U(n, n), C1(n),  $X(n)$ DIM  $T(n)$ ,  $X1(n)$ ,  $Y(n)$ ,  $XN(n)$ ,  $YN(n)$ , temp $(n)$ 

```
'TEMPERATURA INICIAL
tinc = 0FOR i = 1 TO n: T(i) = tinic: NEXT i
'CONDICIONES DE FRONTERA
tizq = 20: TDER = 20
'CONSTRUCCIÓN DE MATRIZ [F]
FOR i = 1 TO n
     FOR J = i - 1 TO i + 1IF J = i THEN F(i, J) = 4 + 2 * FO ELSE F(i, J) = 1 * FONEXT J
NEXT i
F(1, 1) = 2 + FO: F(n, n) = 2 + FOFOR<sub>i</sub> = 1 TO<sub>n</sub>FOR J = 1 TO n
 \mathbf{r}PRINT F(I, J);
      NEXT J
      PRINT
 NEXT<sub>1</sub>
 'REDUCCIÓN DE MATRIZ [F]--->[C]
 COLOR 3
 FOR i = 1 TO n - 2FOR J = 1 TO n - 2C(i, J) = F(i + 1, J + 1)\mathbf{r}PRINT C(I, J);
      NEXT J
  Ŷ.
      PRINT
  NEXT i
  COLOR<sub>15</sub>
  'CONSTRUCCIÓN DE MATRIZ [G]
  FOR i = 1 TO n
       FOR J = i - 1 TO i + 1IF i = J THEN G(i, J) = 4 - 2 * FO ELSE G(i, J) = 1 + FONEXT J
  NEXT i
  G(1, 1) = 2 - FO: G(n, n) = 2 - FOFOR i = 1 TO nFOR J = 1 TO n
  \ddot{\phantom{0}}PRINT G(I, J);
       NEXT J
       PRINT
   \blacksquareNEXT<sub>i</sub>
   PRINT
```

```
100 ' MULTIPLICACIÓN [G][T]=[P]
FOR i = 1 TO n
    SUMAT = 0FOR J = 1 TO nSUMAT = SUMAT + G(i, J) * T(J)NEXT J
    P(i) = SUMMARYPRINT "P"; I; "="; P(I)
NEXT<sub>i</sub>
'REDUCCIÓN DEL VECTOR [P]->[D]
     D(1) = P(2) - F(2, 1) * tizq
     D(n-2) = P(n-1) - F(n-1, n) * TDER
     FOR i = 2 TO n - 3D(i) = P(i + 1)NEXT<sub>i</sub>
     COLOR<sub>3</sub>
'FOR I = 1 TO N - 2: PRINT D(I): NEXT
DO
"LOOP WHILE INKEYS = ""
 *********** SOLUCIÓN ANALÍTICA ************
 nod = (n + 1)/2LTOT = 2 * nod - 1: DELTAT = 1: ALFA = 1PAS1 = PAS1 + 1FOR i = 1 TO nod
     sumat1 = 0FOR J = 0 TO 40
     sumatl = sumatl + ((-1) ^ J) / (2 * J + 1) * COS((2 * J + 1) / 2 * 3.1416 * (nod - i + 1)
 /(LTOT + 1) * 2) * EXP(-(J + 1 / 2) ^ 2 * 3.1416 ^ 2 * ALFA / ((LTOT + 1) / 2) ^ 2 *
 PASI * DELTAT)
     NEXT J
  \blacksquarePRINT "sumat1="; sumat1
      temp(i) = tizq + 4 * (tinic - tizq) / 3.1416 * sumatl
 NEXT<sub>i</sub>
 'PRINT "NOD=": NOD
 FOR i = 1 TO nod
      temp(LTOT - i + 1) = temp(i)PRINT "TEMP"; I; TEMP(I)
 NEXT i
 GOSUB<sub>200</sub>
 GOTO 100
 END
  200 'DESCOMPOSICIÓN LU
```
# FIG 4.4 PREDICCION DE LA EVALUACION DEL PERFIL DE TEMPERATURAS POR METODO DE ELEMENTO FINITO Y COMPARACION CON LA SOLUCION ANALITICA OBTENIDA POR SERIES DE FOURIER, PARA TRANSFERENCIA DE CALOR 1D NO ESTACIONARIO EN COORDENADAS CARTESIANAS.

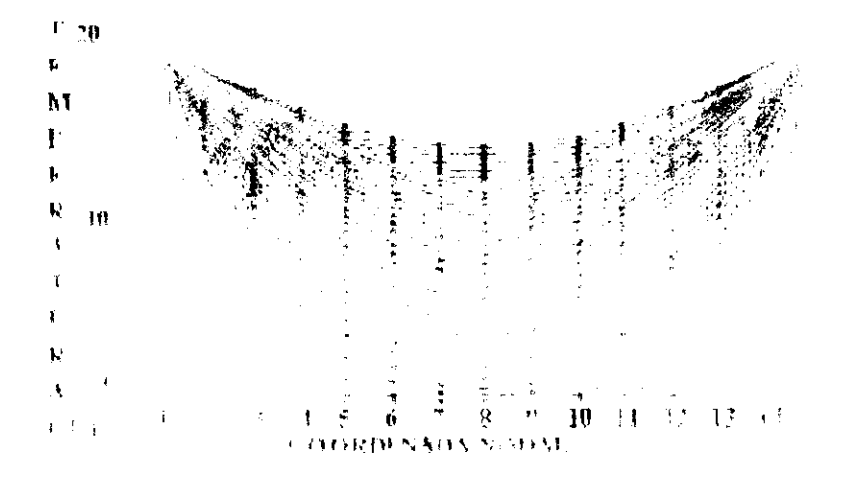

La figura de esta página es una representación gráfica de la comparación de los datos obtenidos por simulacién computacional y la solucién analitica desarrollada por series de Fourier.

rograma soni2rb es una impli<br>
indireccional de calor en régime<br>
limente a 0°C que se calien<br>
estable de 201°C; Manteniénd<br>
valo de tiempo considerado (lin<br>
olución analítica fue construida<br>
Fourier:<br>  $\frac{(-1)^n}{(2n+1)}\cos\left(\frac$ El programa soni2rb es una implantacién del Método de elemento finito para transporte unidireccional de calor en régimen transitorio y coordenadas cartesianas para una barra inicialmente a 0°C que se calienta subitamente por sus extremos, hasta una temperatura estable de 201°C; Manteniéndose condiciones de frontera isotérmicas durante todo el intervalo de tiempo considerado (Iineas en verde).

La solucién analitica fue construida en base al método de separacién de variables con series de Fourier:

$$
T^* = \frac{4}{\pi} \sum_{n=0}^{\infty} \left[ \frac{(-1)^n}{(2n+1)} \cos \left( \frac{2n-1}{2} \pi x^* \right) \exp \left( -\left[ \frac{2n+1}{2} \pi \right]^2 t^* \right) \right]
$$

Y se presenta en el gráfico con las líneas en rojo.

El programa de cémputo denominado soni2rb contienen una subrutina que permite calcular la aproximacién entre las dos soluciones, reportando un porcentaje de error promedio durante todo el proceso de la evaluacién de! perfil de temperaturas hasta que el sistema llega al equilibrio térmico, ef cual toma un valor de 3.56 %.

El programa también permite calcular el error porcentual maximo que se obtiene en las primeras etapas de calculo y que corresponde a un valor de 5.6 %.

El alto porcentaje de error se debe básicamente a la introducción del método de diferencias finitas para el ciclo externo de tiempo, ya que se demostré anteriormente en el capitulo 4 para geometrias axisimetricas, que el método de elemento finito tiene un porcentaje de error casi despreciable (0.00035 %).

Aparte el método de diferencias finitas introduce un factor de inestabilidad en los cálculos que se traduce en una restricción con el número de Fourier a utilizar durante la simulacion computacional.
# Radiacion en Geometrias Axisimetricas

# 6.1. RADIACIÓN EN GEOMETRÍAS AXISIMETRICAS Y REGIMEN TRANSITORIO.

El presente capítulo presenta una recopilación de los programas presentados en la presente tesis anexando ahora el término de radiación para analizar el fenómeno de transferencia de calor sometida a radiación al utilizar energía electromagnética en el procesamiento de alimentos, esto puede ser utilizado para su posterior utilidad en experimentación, o escalamiento a nivel industrial.

Para introducir el término de radiación en los programas presentados se procede a integrar la siguiente ecuación:

$$
2\pi \left[ \int_{0}^{L} \frac{R}{L} \left[ 1 - \frac{R}{L} \right]_{0}^{R} e^{-\beta (R-R_{0})} dR \right] \left[ R^{*} \right] = 2\pi P_{0} \int_{0}^{L} \left[ \left( 1 - \frac{R}{L} \right)^{2} (I) - \frac{R}{L} \left( 1 - \frac{R}{L} \right) (II) \right]^{2/(R-R_{0})} dR \left[ R^{*} \right]
$$
\n
$$
(6.1)
$$

La ecuación (6.1.) se procede a integrar por partes en los incisos del (I) al  $(IV)$ :

# INTEGRACIÓN DE (I):

$$
2\pi \int_{0}^{L} P_{0}e^{-\beta(R-R_{0})}dR - 4\pi \frac{P_{0}}{L} \int_{0}^{L} Re^{-\beta(R-R_{0})}dR + \frac{2\pi P_{0}}{L^{2}} \int_{0}^{L} R^{2}e^{-\beta(R-R_{0})}dR =
$$
  
=  $\left[ \frac{-2\pi P_{0}}{\beta}e^{-\beta(R-R_{0})} \right]_{0}^{L} - \frac{4\pi P_{0}}{\beta L} \left[ e^{-\beta(R-R_{0})} \left( R + \frac{1}{\beta} \right) \right]_{0}^{L}$   
+  $\frac{2\pi P_{0}}{L^{2}} \left[ \frac{-R^{2}}{\beta}e^{-\beta(R-R_{0})} - \frac{2}{\beta^{2}}Re^{-\beta(R-R_{0})} - \frac{2}{\beta^{3}}Re^{-\beta(R-R_{0})} \right]_{0}^{L}$ 

 $(6.2)$ 

INTEGRACIÓN DE (II):

$$
= e^{-\beta (L - R_0)} \left[ -\frac{2\pi P_0}{\beta} + \frac{4\pi P_0}{\beta L} \left( L + \frac{1}{\beta} \right) + \frac{2\pi P_0}{L^2} \left( -\frac{L^2}{\beta} - \frac{2L}{\beta^2} - \frac{2}{\beta^3} \right) \right] + e^{\beta R_0} \left[ \frac{2\pi P_0}{\beta} - \frac{4\pi P_0}{\beta^2 L} + \frac{4\pi P_0}{\beta^3 L^2} \right]
$$
  

$$
2\pi P_0 e^{-\beta (L - R_0)} \left[ -\frac{1}{\beta} + \frac{2}{\beta} + \frac{2}{\beta^2 L} - \frac{1}{\beta} - \frac{2}{\beta^2 L} \frac{1}{\beta^3} \right] + 2\pi P_0 e^{-\beta R_0} \left[ \frac{1}{\beta} - \frac{2}{\beta^2 L} + \frac{2}{\beta^3 L^2} \right]
$$
  

$$
= -\frac{4\pi P_0}{\beta^3} e^{-\beta (L - R_0)} + 2\pi P_0 e^{-\beta R_0} \left[ \frac{1}{\beta} - \frac{2}{\beta^2 L} + \frac{2}{\beta^3 L^2} \right]
$$

INTEGRACIÓN DE (III Y IV):

 $(6.3)$ 

$$
2\pi \int_{0}^{L} \frac{R}{L} \left( 1 - \frac{R}{L} \right) P_{0} e^{-\beta (R - R_{-})} dR = \frac{2\pi P_{0}}{L} \int_{0}^{L} Re^{-\beta (R - R_{c})} dR - \frac{2\pi P_{0}}{L^{2}} \int R^{2} e^{-\beta (R - R_{c})} dR
$$
  
\n
$$
= -\frac{2\pi P_{0}}{L} \left[ e^{-\beta (R - R_{c})} \left( \frac{R}{\beta} + \frac{1}{\beta^{2}} \right) \right]_{0}^{L} + \frac{2\pi P_{0}}{L^{2}} \left[ e^{-\beta (R - R_{0})} \left( \frac{R^{2}}{\beta} + \frac{2R}{\beta^{2}} + \frac{2}{\beta^{3}} \right) \right]_{0}^{L}
$$
  
\n
$$
= -\frac{2\pi P_{0}}{L} \left[ e^{-\beta (L - R_{c})} \left( \frac{L}{\beta} + \frac{1}{\beta^{2}} \right) - e^{\beta R_{c}} \frac{1}{\beta^{2}} \right]
$$
  
\n
$$
+ \frac{2\pi P_{0}}{L^{2}} \left[ e^{-\beta (L - R_{c})} \left( \frac{L^{2}}{\beta} + \frac{2}{\beta^{2}} + \frac{2}{\beta^{3}} \right) - e^{\beta R_{0}} \left( \frac{2L}{\beta^{2}} + \frac{2}{\beta^{3}} \right) \right]
$$
  
\n
$$
(6.4.)
$$

Finalmente obtenemos, la ecuación (6.5) la cual presenta la estructura necesaría para proceder a implementar el Método de Elemento Finito de forma variacional a los programas que a continuación se presentan los cuales nos permiten evaluar la transferencia le calor en geometrías axisimétricas (6.1.1.) y en estado transitorio(6.2.1.):

$$
\frac{2\pi}{L^2} \int R^2 P_0 e^{-\beta (R-R_0)} dR = \frac{2\pi P_0}{L^2} \left[ e^{-\beta (R-R_0)} \left( -\frac{R^2}{\beta} - \frac{2R}{\beta^2} - \frac{2}{\beta^3} \right) \right]_0^L
$$

$$
= \frac{2\pi P_0}{L^2} \left[ e^{-\beta (L-R_0)} \left( -\frac{L^2}{\beta} - \frac{2L}{\beta^2} - \frac{2}{\beta^3} \right) - e^{\beta R_0} \left( \frac{2}{\beta^3} \right) \right]
$$

 $(6.5.)$ 

138

# 6.1.1 PROGRAMA PARA DETERMINAR TRANSFERENCIA DE CALOR POR RADIACION EN GEOMETRIAS AXISIMETRICAS.

En el programa AXISITX.BAS sirve para calcular la transferencia de calor por conducción y con términos fuente de radiación en coordenadas cilíndricas y bajo condiciones de geometria axisimétrica del matenal en estado estacionario. Se puede definir  $P_0 = 0$  y entonces se trataria de un fenómenos exclusivamente de conducción 1-D.

# BLOQUE 1:

Se especifican las propiedades fisicas del material que son:

- longitud del elemento, conductividad térmica, profundidad de penetracién, radio maximo y radio minimo del material (cilindro hueco). También se define una variable (n) que indica el numero de elementos a considerar

```
CLS 
REM ANALISIS AXYSIMETRICO 
LE=1K=1L=1BETA = 1R0=8P0 = 15206RMIN = 4RMAX = 8n = 16.
```
#### BLOQUE II:

Consiste en el dimensionamiento de las matrices para la implementacién del método de elemento finito.

-Una matriz cuadrada [A] de dimensién igual al nimero de nodos, la cual es la matriz de conductividad.

-Una matriz cuadrada [S] del mismo tamaño.<br>-Un vector [R] para guardar los valores de las coordenadas radiales de cada nodo.

-Un vector  $\tilde{[C]}$  para guardar los términos fuente en cada nodo y corresponde a lña suma de la radiacién incidente por el radio interior y el radio exterior del cilindro.

-Una matriz cuadrada [Al] para la implementacién del método de eliminacion gaussiana en la resolucion del sistema de ecuaciones simultaneas lineales resuitantes.

-Cuatro vectores x, y, xn, y yn; para los procedimientos de graficación.

-Una matniz [SS] que corresponde al algebra desarrollada en la explicacién previa. DIM R(n + 1), A(n + 1, n + 1),  $s(n + 1, n + 1)$ ,  $c(n + 1)$ , A1(n + 1, n + 1),  $x(n)$ ,  $xn(n)$ ,  $Y(n)$ ,  $yn(n)$  $R(1) = RMIN$ 

 $R(n) = RMAX$ 

```
AI = 1/BETA * (EXP(BETA * (L - R0)) - EXP(-BETA * R0))B = (L / BETA) * EXP(BETA * (L - R0)) - I / BETA ~ 2 * (EXP(BETA * (L - R0)) - I)EXP(-BETA * R0))D = L^2/BERTA * EXP(BETA * (L-R0)) - 2 * L/BERTA * 2 * EXP(BETA * (L-R0)) + 2 * L/BERTA * 2 * EXP(BETA * (L-R0)) + 2 * L/BERTA * 2 * EXP(BETA * (L-R0)) + 2 * L/BERTA * 2 * EXP(BETA * (L-R0)) + 2 * L/BERTA * 2 * EXR(BETA * (L-R0)) + 2 * L/BERTA * 2 * EXR(BETA * (L-R0)) + 2 * L/BERTA * 2 * EXR(BETA * (L-R0)) + 2 * L/BERTA * 2 * EXR(BETA * (L-R0)) + 2 * L/BERTA * 2 * EXR(BETA * (L-R0)) + 2 * L/BERTA2/ BETA "3 * (EXP(BETA * (L - RO)) - EXP(-BETA * RO))
```
#### BLOQUE III:

Se asigna el valor del radio minimo al primer elemento del vector [R] y el del radio maximo al ultimo elemento. Se calcula la variable Al a partir de la profundidad de penetracton y Ja distancia al borde.

FOR  $I = 1$  TO  $n$  $R(I + 1) = I * (RMAX - RMIN) / n + RMIN$ 

#### BLOQUE Iv:

Se construyen las matrices locales de conductividad y capacitancia en base a un ciclo "FOR-NEXT", imprimiéndose el resultado.

```
REM CONSTRUCCION DE LAS MATRICES LOCALES DE CONDUCTIVIDAD y CAPACITANCIA 
A(I, I) = K * (R(I) + R(I + 1))/(R(I + 1) - R(I))<br>
s(I, I) = K * (R(I) + R(I + 1))/(R(I + 1) - R(I)) + A(I - 1, I - 1)<br>
s(I, 1 + 1) = -A(I, I)<br>
s(I + 1, I) = -A(I, I)<br>
s(I + 1, I + 1) = -A(I, I)<br>
s(I + 1, I + 1) = -A(I, I
```
#### BLOQUE V:

Se introducen las condiciones de frontera isotérmicas, estableciendo las temperaturas en el primer y ultimo nodo.

```
"CONDICIONES DE FRONTERA 
c(1) = 100c(n + 1) = 10
```
#### BLOQUE VI:

Es la reconstruccién de! sistema de ecuaciones ya que al haber introducido las condiciones de frontera en los extremos, la temperatura en el primer y ultimo nodo son conocidas, por lo tanto se hace que en la matriz de capacitancia el primer coeficiente y el ultimo tengan el valor de 1.

Ademas en las ecuaciones que contienen como incognita a dichos coeficientes se sustituye la temperatura conocida y se pasa con signo contrario al vector de términos independientes.

#### BLOQUE VII:

Enseguida se manda a la resolucion del sistema de ecuaciones. La matriz [S] se convierte en la matriz [A1] y el término independiente C1 conforma la ultima columna de dicha matriz, que es la que se emplea en el método de eliminacion Gaussiana.

```
\cdot RECONSTRUCCIÓN DEL SISTEMA DE ECUACIONES<br>c(2) = c(1) * s(1, 1): s(1, 1) = 1:
FOR I = 2 TO n
     s(1, I) = 0: s(I, 1) = 0NEXT | 
c(n) = c(n + 1) * s(n + 1, n + 1): s(n + 1, n + 1) = 1FOR I = 1 TO n
     s(I, n + 1) = 0: s(n + 1, 1) = 0NEXT | 
COLOR 3 
REM CICLO DE IMPRESION 
'FOR I=1TOn+1 
'FOR J=1 TO n+1PRINT s(J, I); " "'NEXT J 
'PRINT c(I) 
'NEXT I
```
# BLOQUE VIII.

```
Se procede a la graficacion de los resultados 
REM "GRAFICADOR" 
xmin = 1: xmax = nDELTAX = (xmax - xmin). (n - 1)x(0) = xmin - DELTAX
```
# BLOQLE Ix.

```
Es una instruccion para mandar a hacer la subrutina del sistema de ecuaciones. 
REM CALCULO DE LOS VALORES DE LA FUNCION 
FOR I = 1 TO n
x(I) = x(I - 1) + DELTAXNEXT | 
REM OBTENCION DE VALORES EXTREMOS DE LA FUNCION 
YMIN = Y(1): ymax = Y(1)FOR I = 2 TO n
IF YMIN > Y(I) THEN YMIN = Y(I)IF ymax \leq Y(I) THEN ymax = Y(I)
NEXT Y
```
# BLOQUE X.

Asignacion de las variables para graficacion. xmingraf = 0: xmaxgraf = xmax: ymingraf = 0: ymaxgraf = ymax scalex = 1:  $\text{scalev} = 10$ SCREEN 12

# BLOQUE XI.

Se procede a escribir la subrutina de graficacién.

# BLOQUE XIL

Es la subrutina de eliminación Gaussiana.

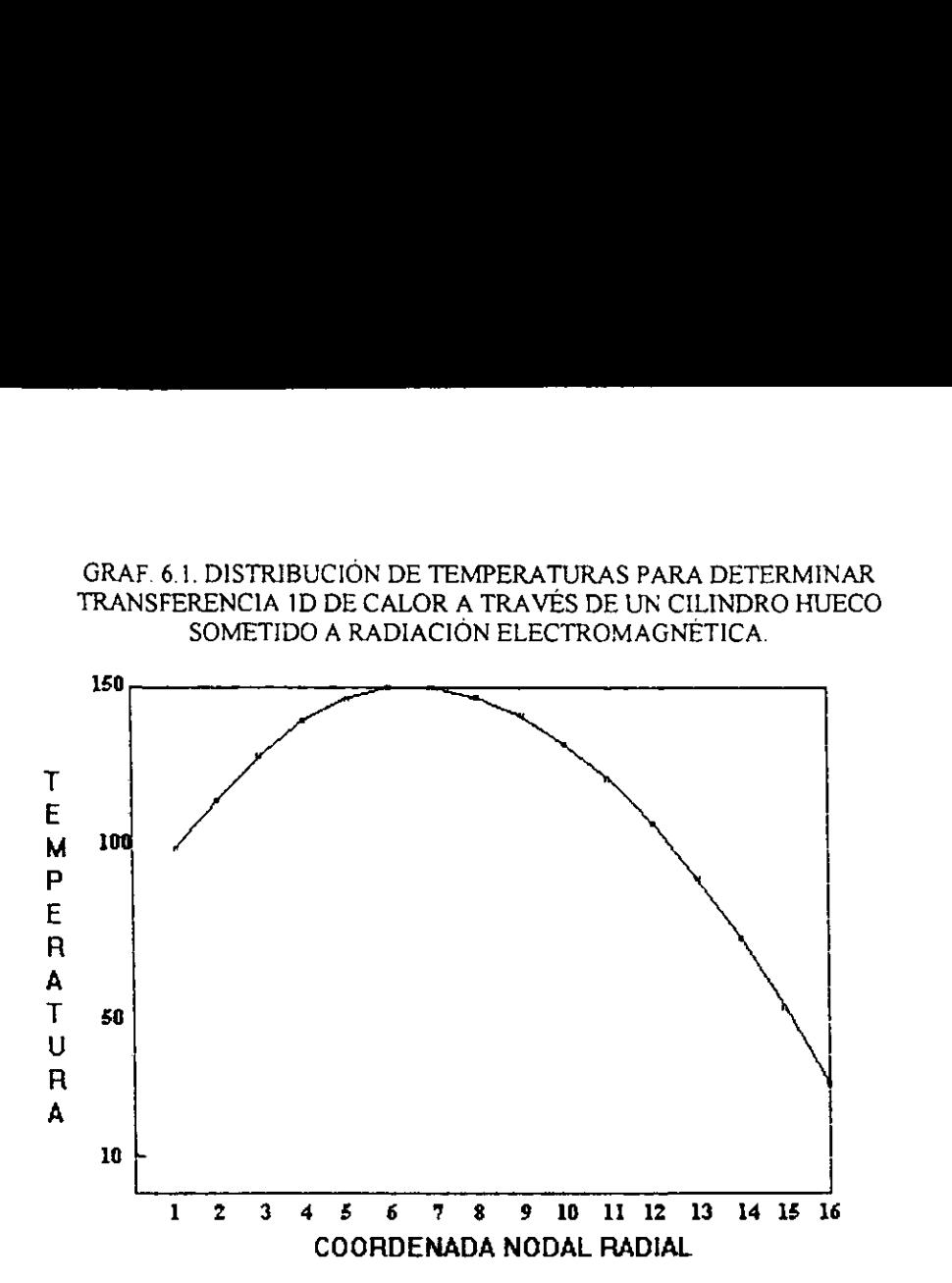

La grafica anterior es un ejemplo de la ejecucion del programa para caracterizar el perfil de temperaturas en estado estacionario a través de un cilindro hueco con radio interno igual a 4 m y radio externo igual a 8 m. con una conductividad térmica igual a 1 y condiciones de frontera isotérmicas de temperatura en la pared interior igual a 100° y en la pared exterior de 30°, con una potencia de la radiacion incidente igual a 15206 Watts y una Beta=1.

Se puede notar que debido a la incidencia de la radiación por las dos paredes la distribución de temperaturas presenta un máximo en una coordenada radial interna

# 6.2 RADIACION EN ESTADO TRANSITORIO.

# 6.2.1. PROGRAMA PARA DETERMINAR TRANSFERENCIA DE CALOR EN ESTADO TRANSITORIO Y TERMINO DE RADIACION.

E! programa SONI3R permite obtener la evolucion del perfil de temperaturas para un proceso de calentamiento por microondas en coordenadas cartesianas 1-D para una intensidad constante de la radiacion electromagnética.

El programa que se lista a continuacién consta de los siguientes bloques de instrucciones:

# **BLOQUE I:**

Se definen las propiedades fisicas del matenal (conductividad térmica, capacidad calorifica densidad coeficiente de difusividad térmica, la longitud, la profundidad de penetracidn y la potencia de las ondas electromagneéticas

cLs

'EL SISTEMA DE ECUACIONES A RESOLVER ES (A]{T+]=[BI[T]

# BLOQUE II:

Se define el número de elementos y el incremento de la temperatura, con los cuales se va a llevar a cabo la simulación, también se calcula el número de Fourier, y el número adimensional ALE, que son los parametros adimensionales que definen al término de conductancia, y al término fuente respectivamente.  $FO = 3$ .  $N = 14$ .

BETA = 1; LE = 1: ALE = 1. PO = 7

#### BLOQUE IH:

Se dimensionan los arreglos matriciales:

- Una matriz cuadrada [F] de dimensiones (n+1), donde se almacenan los coeficientes que multiplican al vector de temperaturas en el tiempo actual, antes de introducir condiciones de frontera.

- Una matriz cuadrada [C] de dimensiones (n), donde se almacenan los cocientes que multiplican al vector de temperaturas actuales para pasarlos al subrutina de descomposicion LU.

- Una matriz cuadrada  $[G]$  de dimensiones  $(n+1)$  donde se guardan los coeficientes que guardan al vector de temperaturas en el tiempo  $t + \Delta t$ 

- Un vector [P] en donde se almacena el producto de la matriz [G] por el vector de temperaturas actuales, antes de introducir los terminos radiacién y condiciones de frontera.

- Un vector [D] de dimensiones (n), en el que se almacenan el producto de [G] por el vector de temperaturas actuales sumandole el término de absorcién de calor por radiacion y restandole la disipacion convectiva en los nodos de Jos extremos.

- Una matriz cuadrada [L] y una matriz cuadrada [U], un vector (C1] y un vector [X] para uso en la subrutina de solucion del sistema de ecuaciones simultaneas lineales.

- Los vectores [X1], [Y], PXN] y [YN], donde se guardan los valores de fa variable a graficar.

- El vector [T] para la conversion de las temperaturas calculadas para el tiempo t + At a temperaturas actuales en el siguiente paso de tiempo para iniciar el ciclo de Diferencias Finitas.

DIM F(N + 1, N + 1), C(N, N), G(N + 1, N + 1), P(N), D(N), L(N, N), U(N, N), C1(N), X(N)  $Dim T(N)$ ,  $Xi(N)$ ,  $Y(N)$ ,  $XN(N)$ ,  $YN(N)$ 

# BLOQUE IV

Se especifican los valores del coeficiente convectivo, la temperatura ambiental, la temperatura inicial de! sistema y se inicializa la temperatura mediante un ciclo "For-Next"  $HCONV = 1$ , TAMB=25 'LONGITUD TOTAL DE LA BARRA = N\*LE "TEMPERATURA INICIAL  $TINIC = 25$ FOR  $I = I TO N T(I) = TINIC$ . NEXT I

#### BLOQUE V

Mediante un ciclo "For-Next" anidado se construye la matriz [F] especificando el valor de los coeficientes en la diagonal como (2+Fo) y los términos fuera de la diagonal como (1-Fo) llevando al mismo tiempo el ensamblaje para obtener la matriz [F] globalizada a partir de las matrices de cada elemento. Del ensamblaje resultan los términos (4 +2Fo) para los coeficientes sobre la diagonal, excepto en las esquinas donde se conserva el valor de (2+Fo) 'CONDICIONES DE FRONTERA 'CONSTRUCCION DE MATRIZ [F} FOR  $I = 1$  TO N  $FOR J = I - 1 TO I + 1$ IF  $J = 1$  THEN  $F(I, J) = 4 + 2$  \* FO ELSE  $F(I, J) = 1 - FO$ 

NEXT J<br>NEXT I<br> $F(1, 1) = 2 + F0: F(N, N) = 2 + F0$ 

# BLOQUE VI

En el sexto bloque se imprime fa matriz {F] globalizada mediante un ciclo "For- Next" anidado.

```
FOR I = 1 TO N
    FOR J = 1 TO N
        'PRINT F(L, 3), 
    NEXT J 
    'PRINT 
NEXT I 
COLOR 15
```
# BLOQUE VII

Se construye la matriz  $[G]$  especificando los valores de (4-2Fo) para los términos en la diagonal y (1 + Fo) para los términos fuera de la diagonal, excepto en los extremos y posteriormente se imprime la matriz resultante

```
'CONSTRUCCIÓN DE MATRIZ [G]<br>
FOR I = 1 TO N<br>
FOR J = 1 - 1 TO 1 + 1<br>
IF I = J THEN G(l, J) = 4 - 2 * FO ELSE G(L, J) = 1 + FO<br>
NEXT J<br>
NEXT I<br>
G(l, 1) = 2 - FO G(N, N) = 2 - FO
FOR I = 1 TO N<br>
FOR I = 1 TO N<br>
'PRINT G(I, J),<br>
C(I, J) = G(I, J)<br>
NEXT J<br>
'PRINT<br>
NEXT I<br>
'PRINT
```
# **BLOQUE VIII**

Se calcula el producto de [G][T] (con los valores de las temperaturas actuales),<br>obteniéndose el vector [P] e imprimiendose el resultado mediante un ciclo "For-Next".<br>100 'MULTIPLICACIÓN [G][T]=[P]<br>FOR I = 1 TO N<br>SUMAT = 'PRINT "P", I, "=", P(I)<br>NEXT I

146

# BLOQUE IX

Se introducen Ios términos de produccién de calor por radiacion en cada nodo y condiciones de frontera convectiva en los nodos extremos

```
' adición del termino de producción de calor por radiación en cada nodo FORI = 1 TOND(I) = P(I) + PO * (EXP((I - I) * LE * BETA) + EXP((N - I) * LE * BETA))) NEXT I
```
'condiciones de frontera

```
D(1) = D(1) - HCONV^* (T(1) - TAMB)<br>D(N) = D(N) - HCONV^* (T(N) - TAMB)
```

```
LOCATE 1,1 
'FORI=1TON PRINT D(l). NEXT 
'DO 
'LOOP WHILE INKEY$ = "" GOSUB 200 
GOTO 100 
END
```
#### BLOQUE X

Se actualiza el vector temperaturas para proceder a Jos calculos en el siguiente paso de tiempo. FOR  $I = 2$  TO N  $T(I) = X(I)$ <br>NEXT I

DO 'LOOP WHILE INKEYS = "" GOSUB 2000 RETURN

#### BLOQUE XI

Se grafican los resultados obtenidos en cada paso de tiempo

# SIMULACION COMPUTACIONAL DE LA TRANSFERENCIA DE CALOR I-D POR RADIACION EN ESTADO TRANSITORIO CON CONDICIONES DE FRONTERA

El programa Soni3b listado anteriormente permite determinar la evaluacion del perfil de temperaturas para una bara sometida a radiacién electromagnética con condiciones de frontera convectivas en cada uno de sus extremos.

La siguiente grafica corresponde a los resultados de 1a ejecucién del programa de computo después de 20 intervalos de tiempo. Se puede notar que la distribucién de temperaturas es casi homogenea en el centro de! matenal y tiene valores mas elevados en los extremos, esto es debido a que el gradiente de temperaturas entre los puntos nodales de los bordes y el medio ambiente no es suficiente para provocar un rápido enfriamiento del material y domina notablemente la cantidad de calor que absorben dichos nodos por tadiacion. Aparentemente la energia que se desprende por conveccién es tomada de los segundos nodos hacia adentro del material. Transmission de los resultations de los resultations de los resultations de los resultations de los resultations de los resultations de los resultations de los resultations de la energía que se desprendente de la energía q

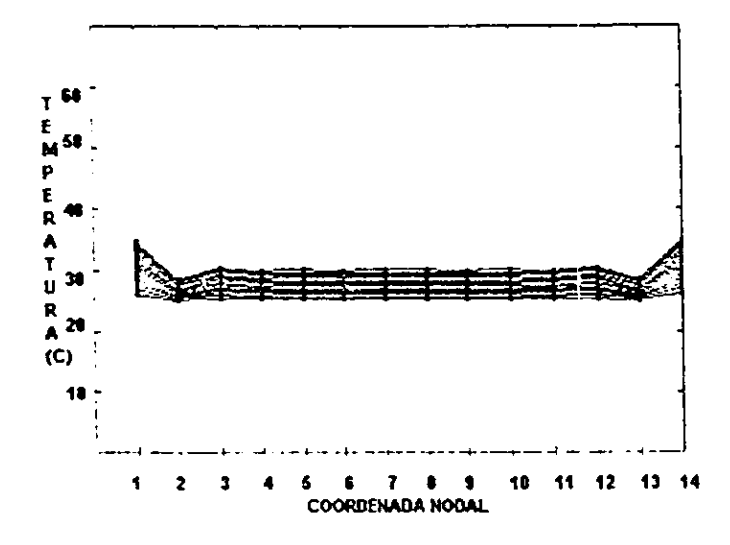

La gráfica que se muestra a continuación corresponde a la distribución de temperaturas evaluada para 70 pasos de tiempo. Notese que la temperatura en los nodos extremos es menor que la de los nodos restantes. Esto es debido a que llegó un momento en el que ej gradiente de temperaturas entre el material y el medio ambiente fue suficientemente alto como para permitir que la disipación convectiva de calor hacia el aire circundante fuera mas intensa que la absorcion de calor por radiacion en dichos nodos. Alrededor del cuadragesimo paso de tiempo se observa una homogeneidad térmica total en el material, correspondiente a una temperatura de 39°C

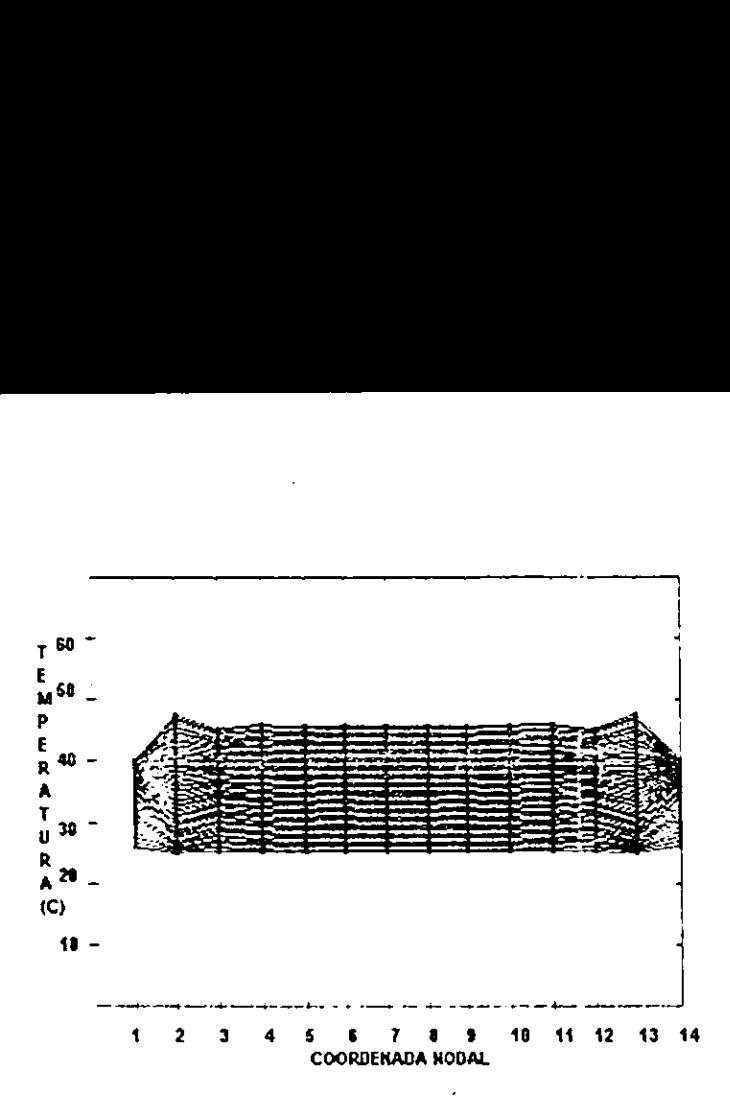

El algoritmo computacional da la posibilidad de predecir la distribución de temperaturas como funcién del tiempo para materiales irradiados en forma continua 0 intermitente tal como ocurre en homos caseros e industnales, simplemente por la nulificacion del termino de generacién de calor por resonancia electromagnética en la ejecucién de! programa. Las vanables de entrada se pueden modificar para obtener el perfil de temperaturas deseado en el interior del material que se trate, lo cual es funcién de las propiedades fisicas y electromagneticas del mismo.

#### CONCLUSIONES:

Al aplicar el método numérico de los elementos finitos se obtienen modelos predictivos<br>bastante precisos, tal como se comprueba al resolver analiticamente la ecuación diferencial para<br>transferencia de calor en estado estac

En el caso del estado transitorio, para poder elaborar el algoritmo computacional que<br>pueda calcular la evolución de los perfiles de temperaturas, se tuvo que implementar el Método<br>de Diferencias Finitas como un ciclo exte caso de Elemento Finito, y el error es proporcional al cuadrado del intervalo de tiempo y espacio que se utilicen al ejecutar el algoritmo.

Los programas para estado transitorio deben ser cuidadosamente ejecutados debido al problema de la inestabilidad que surge naturalmente en el Método de Diferencias Finitas, ya que existe un límite en el número de Fourier p

La representación gráfica de los resultados se hace dentro del algoritmo de cómputo en forma gráfica de la manera acostumbrada para el caso de transferencia de calor unidimensional, es decir, representando los valores de l bidimensional se pueden predecir las temperaturas por medio del gráfico tridimensional (temperatura vs [x,y]) complementando la visualización mediante una gráfica plana en colores.

Todos los programas pueden ser utilizados para diferentes materiales alimenticios programas son flexibles en cuanto a las variables que se puedan introducir para la ejecución.

Los algoritmos computacionales presentados dan Ja posibilidad de predecir Ja distribucién de temperaturas como funcién del tiempo para materiales irradiados en forma continua e intermitente como es el caso de los homos caseros e industriales.

El campo a explotar todavía es bastante extenso, los programas presentados aquí pueden<br>servir como punto de partida para comparar los resultados obtenidos con experimentación a nivel<br>planta piloto y escalar dichos resultad

# BIBLIOGRAFIA:

1. Chapra C. 1992. Métodos numéricos para Ingenieros. Edit. McGraw Hill. 2.Rao, M.A. 1983 The Finite Element Method Engineering. 2a. Edicion. Edit. Pergamon Press. New York.. 3. Mudget, R.E. 1982. Electrical Properties of food in microwave processing J. of Food Technology (2), 109-115. 4. Lyn, Y.E. 1991, Heating Characteristics of Simulated solid foods in a microwave oven. Ph.D. Thesis Pennsylvania. 5. Ohlsson T. y Bengston A. 1996, Temperature Distribution of Microwave Heating of Spheres and Cylinder. Journal of Microwave Power. Vol. 3 No. 4 (303-310). 6. Anantheswaran, R.C. 1996. Effect of electrical Shield on Time-Temperature distribution and flow profiles in water in a cylindrical container. Microwave Heating. Journal of Microwave Power. Vol. 3 No. 4 (220-230). 7, Rao, M.A. y Rizvi, \$.H.1995. Engineering Properties of foods. Edit. Dekker. 8. Lewis MJ. 1986. Propiedades Fisicas de los Alimentos y los Sistemas de Procesado. Acribia, Zaragoza, España. 9. Kem, D.Q. 1987. Procesos de Transferencia de Calor. C.E.C.S.A. México 10. Von Hippel, A.R. 1984. Dielectric and Waves M.LT. Press, Cambridge Mass. 11. Von Hippel, A.R. 1984, Dielectric Materials and Applications. M.LT. Press, Cambridge Mass. 12. Young V.G. 1970. Las Microondas. U.R.M.O., España. 13. Francis S.- Elena C. 1991. Métodos Numéricos. Mc. Graw Hill 2a. Edicion. 14. Ronald Wagnes. 1990 Campo electromagnético.

Limusa, Noriega, México, D.F.

5. Zienckiewicz, O.C. - Taylor, R.L. 1988. EI Método de los Elementos Finitos. Vol. 1 y 2 Mc. Graw Hill, Zaragoza, Espafia. 6. Bird, R.B. 1992 Fenémenos de Transporte. Alhambra, Barcelona, España. 7. Sanchez A. 1985, Pnncipios Basicos del Calentamiento por Microondas. Tesis, FES-C, UNAM. 8. Reyes, C. - Solano, P. 1995. Calculo de Tiempos de Residencia para procesos de Pasteurizacion por Microondas de Productos Lacteos. Tesis, FES-C, UNAM. 9. Valderrama, C. 1996. Microondas aplicadas a los alimentos Tesis, FES-C, UNAM. '0. Ayappa, K.G. - Davis H.T. 1991. Analysis of Microwave Heating of Materials with temperature dependent properties. ALC.HLE. J. Vol.37, No.3. 1. Burnett, D. 1988. Finite Element Analysis from Concepts to Application. Addison, Wesley Massachusetts 22.Akin, C. 1987. Applied Numerical Methods with Personal Computers. Mc. Graw Hill. Singapore. 13. Decareau, R. 1987. Microwave Food Processing and Engineering Ellis Horwood Ltd. Chichester. 4..Kotake, S. 1992. Numerical Simulation of Heat Transfer and Fluid Flow on a Personal Computer. John Wiley and Sons, New York. 15 Pangrle, B.J. - Ayappa, K.G.1991. Microwave Thawing of Cylinders. ALC.HLE. J. Vol. 37, No. 12(1790-1798) 6 Jia - Jolly. 1992. Effect of Electromagnetic Field In a microwave oven. Journal of Microwave Power and electromagnetic energy Vol. 27, No.1 (15-22). 27.Fennema, O.W. 1994, Propiedades fisicoquimicas de los alimentos. Dekker, N. York. 28. Spiegel, MLR. Estadistica. 2\*. Edicion, Edit. Schaumm, México,1991. 29.Howard A. Introduccién a! algebra lineal. Edit. Limusa Noriega. México, D,F. 1990.

ANEXOS

# ANEXO I "ESTADISTICOS"

# Valores de la tendencia central

Una vez que los datos han sido reunidos y tabulados, comienza el analisis con el objeto de calcular un numero unico, que represente o resuma todos los datos. Dado que por lo general la frecuencia de los intervalos centrales es mayor que el resto, este numero se suele denominar valor o medida de la tendencia central.

Sean  $x_1, x_2, ..., x_n$  los datos de un estudio estadístico. El valor utilizado más a menudo es la media aritmética o promedio aritmético que se escribe x, y que es igual a la suma de todos los valores dividida por m:

$$
\overline{y} = \frac{\sum x}{n}
$$

El simbolo S, 0 sumatorio, denota la suma de todos los datos. Si las x se agrupan en k intervalos, con puntos medios  $m_1, m_2, ..., m_k$  y frecuencias  $f_1, f_2, ..., f_k$ , la media aritmética viene dada por

LA mi  $2f_i$ donde  $i = 1, 2, ..., k$ 

La mediana y la moda son otros dos valores de la tendencia central. Si las  $x$  se ordenan según sus valores numéricos, si  $n$  es impar la mediana es la x que ocupa la posición central y si n es par la mediana es la media o promedio de las dos x centrales. La moda es la x que aparece con mayor frecuencia. Si dos o más x aparecen con igual máxima frecuencia, se dice que el conjunto de las x no tiene moda, o es bimodal, siendo la moda las dos x que aparecen con más frecuencia, o es trimodal, con modas las tres x más frecuentes.

# Medidas de ta dispersiéu

Normalmente la estadística también se ocupa de la *dispersión* de la distribución, es decir, si los datos aparecen sobre todo alrededor de la media o si estan distribuides por todo el rango, Una medida de la dispersion es la diferencia entre dos percentiles, por 1o general entre el 25 y el 75. El percentil p es un número tal que un p por ciento de los datos son menores o iguales que  $p$ . En particular, los percentiles 25 y 75 se denominan *cuartiles* inferior y superior respectivamente. La desviacion tipica es otra medida de la dispersién, pero mas util que los percentiles, pues esta definida en términos aritméticos como se explica a continuación. La desviación de un elemento del conjunto es su diferencia con respecto a la media; por ejemplo, en la sucesión  $x_1, x_2, ..., x_n$  la desviación de  $x_1$  es  $x_1$  –

x, y el cuadrado de la desviación es  $(x_1 - x)^2$ .

La varianza es la media del cuadrado de las desviaciones. Por último, la desviación típica, representada por la letra griega sigma (s), es la raíz cuadrada de la varianza, y se calcula de la siguiente manera:

$$
\sigma = \frac{\sqrt{\frac{1}{B}\left[ (x_1 - \bar{x})^2 + (x_2 - \bar{x})^2 + \cdots \right]}}{4(x_2 - \bar{x})^2} = \sqrt{\frac{1}{B}\sum (x_1 - \bar{x})^2}
$$

Si la desviación típica es pequeña, los datos están agrupados cerca de la media; si es grande, están muy dispersos. (Spiegel, 1991).

# ANEXO IL "ELIMINACION GAUSSIANA".

Es un procedimiento sistematico para resolver sistemas de ecuaciones lineales; se basa en la idea de reducir Ja matriz aumentada a una forma que sea Jo suficientemente simple como para que el sistema de ecuaciones se pueda resoiver SSIANA".<br>
ico para resolver sister<br>
aumentada a una form<br>
cuaciones se pueda reso<br>
ma (linea vertical) que

 $[0 \t0 \t -2 \t0 \t7 \t12]$ 2 4 -10 6 12 28  $2 \t4 -5 \t6 -5 -1$ 

Paso 1. Se localiza la columna (linea vertical) que no conste completamente de ceros y que esté mas a la izquierda.

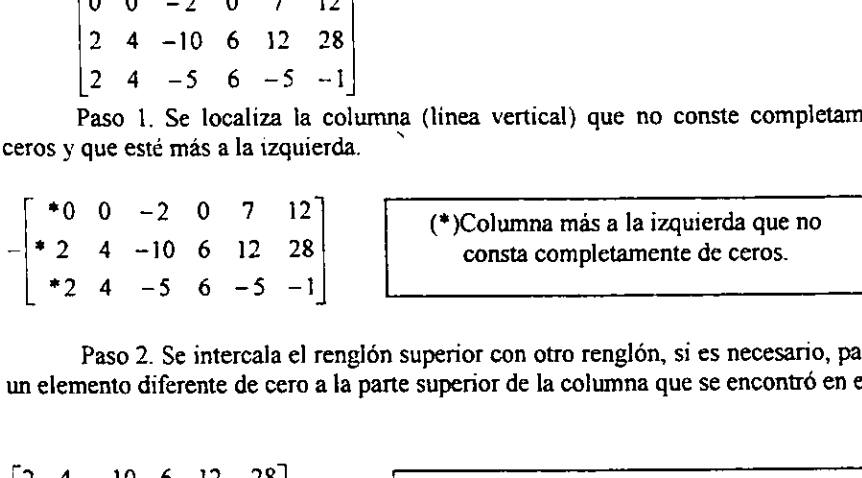

Paso 2. Se intercala el renglón superior con otro renglón, si es necesario, para llevar un elemento diferente de cero a la parte superior de la columna que se encontró en el paso l

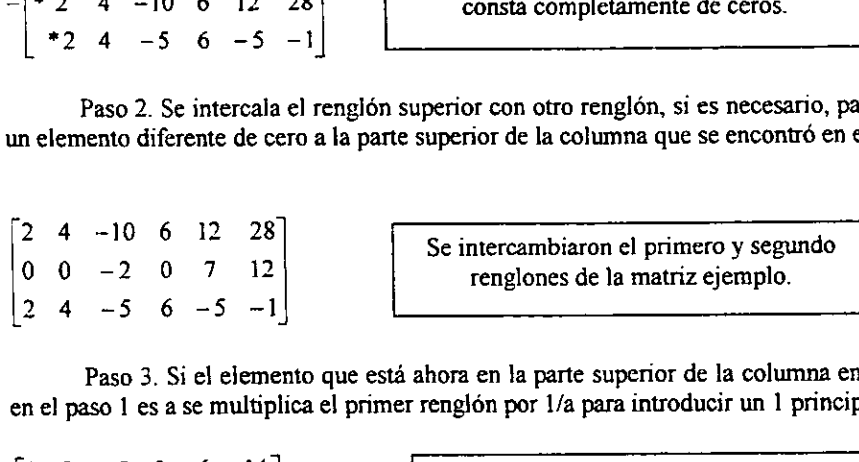

Paso 3. Si el elemento que está ahora en la parte superior de la columna encontrada en el paso 1 es a se multiplica el primer renglón por 1/a para introducir un 1 principal.

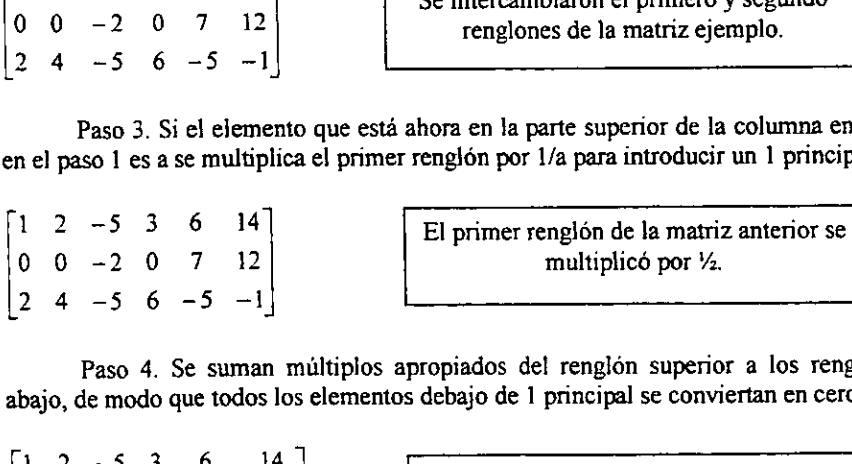

Paso 4. Se suman múltiplos apropiados del renglón superior a los renglones de abajo, de modo que todas los elementos debajo de 1 principal se conviertan en ceros.

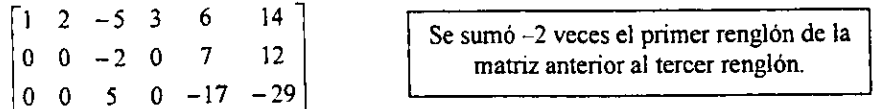

Paso 5. Se cubre ahora el renglón superior de la matriz y se empieza nuevamente er esta paso 5, se cubre anora el tengion superior de la maneira paso en esta manera hasta que la matriz completa quede en la forma escalonada en los renglones. englón superior de la m<br>riz que queda. Se contin<br>escalonada en los renglo

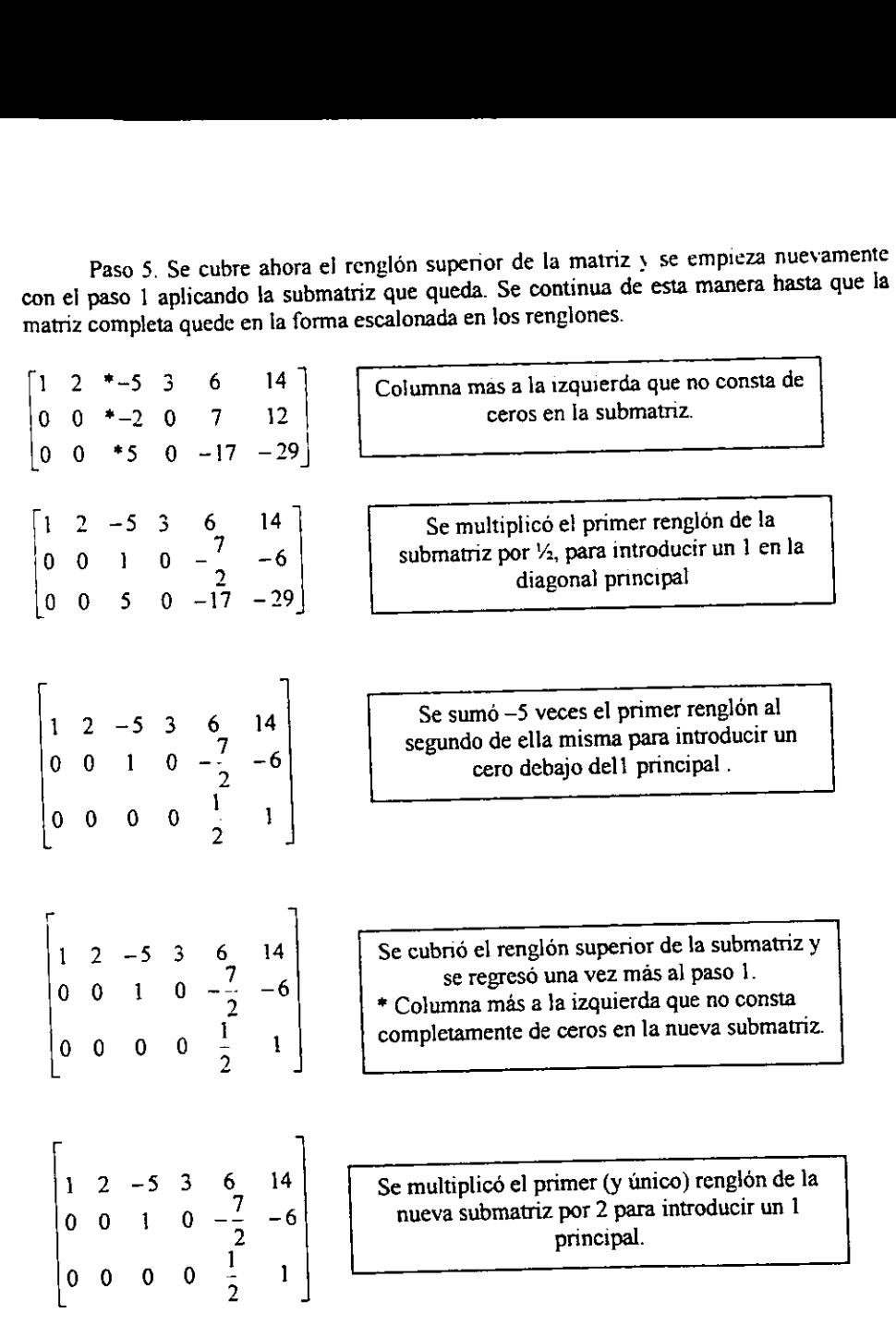

La matriz completa esta ahora en la forma escalonada en los renglones. A fin de encontrar la forma escalonada en los renglones reducida se necesitan los siguientes pasos adicionales:

Paso 6, Empezando con el último renglón diferente de cero y yendo hacia arriba, se suman miultiplos apropiados de cada renglon a los de arriba, para introducir ceros arriba de los 1 principales. ltimo renglón diferente da propionale de arriba,

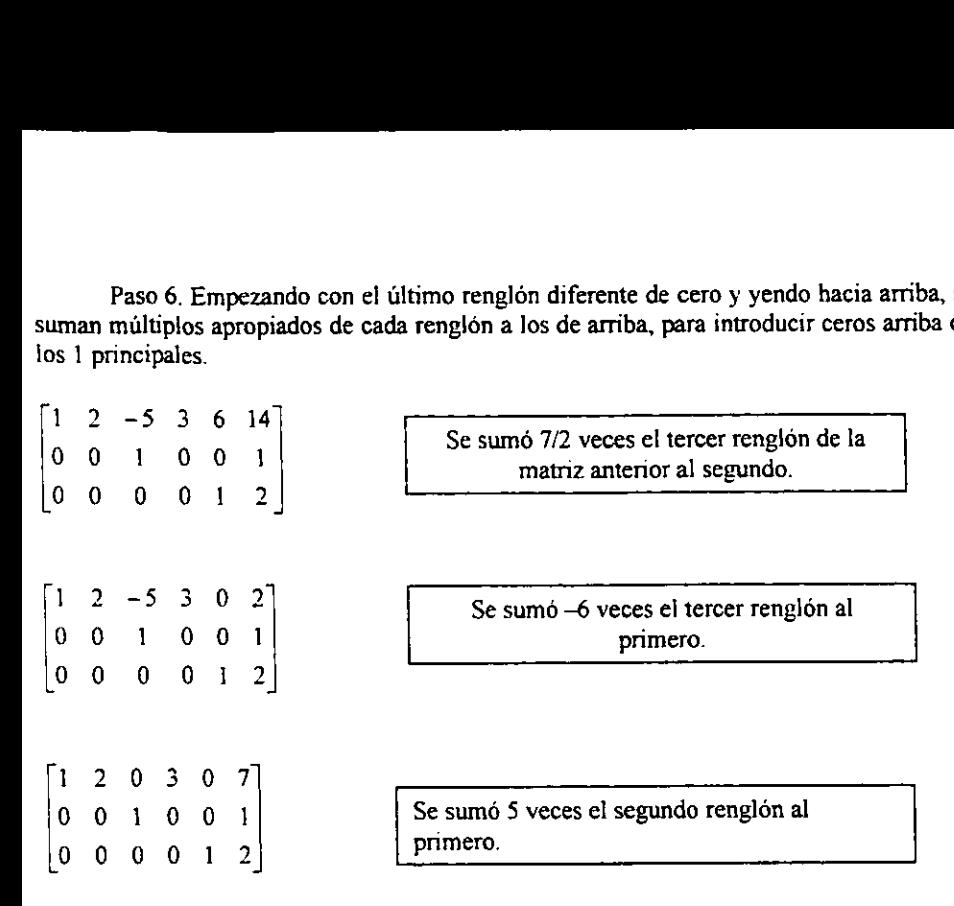

La última matriz está en la forma escalonada en los renglones reducida.

# IMPLEMENTACIÓN DE ELIMINACIÓN GAUSSIANA EN LA PROGRAMACIÓN

```
REM CONSTRUCCIÓN DE LA MATRIZ GLOBAL DE COEFICIENTES
FOR R = 1 TO N - 1IF R = 1 THEN
      KG(R, R) = K(1, 1)KG(R, R + 1) = K(1, 2)[KG] =KG(R + 1, R) = K(2, 1)KG(R + 1, R + 1) = K(2, 2) + K(1, 1)ELSE
       KG(R, R + 1) = K(1, 2)KG(R + 1, R) = K(2, 1)KG(R + 1, R + 1) = K(2, 2) + K(1, 1)END IF
 NEXT R
 KG(N, N) = K(1, 1)'PRINT "KG": N: N: "="; KG(N, N)REM GLOBALIZACIÓN DE LOS TÉRMINOS INDEPENDIENTES
 'PRINT "*VECTOR GLOBAL DE TÉRMINOS INDEPENDIENTES*"
 FOR K = 1 TO N
        IF K = 1 THEN
                                                           ГL 1
        FG(K) = F(K, 1)ELSE
        FG(K) = F(K - 1, 2) + F(K, 1)END IF
        NEXT K
        FOR i = 1 TO N: PRINT FG(i): NEXT
  'DO
  'LOOP WHILE INKEY$ = ""
  REM INTRODUCCIÓN DE CONDICIONES DE FRONTERA:
  KG(1, 2) = 0: KG(2, 1) = 0KG(N-1, N) = 0: KG(N, N-1) = 0:
  FG(1) = 0: FG(N) = 0REM ********
  'PRINT "*SISTEMA DE ECUACIONES A RESOLVER:*"
  DIM A1(N, N+1)FOR i = 1 TO NFOR J = 1 TO N
         A1(i, J) = KG(i, J)'PRINT A1(i, J); "":
         NEXT J
          REM TÉRMINO INDEPENDIENTE
                A1(i, N + 1) = FG(i)'PRINT "="; Al(i, N + 1)
   NEXT<sub>i</sub>
   'DO
   'LOOP WHILE INKEY$ = ""
```
#### ANEXO III "DESCOMPOSICION LU".

El método de descomposición LU (también llamado reducción Crout o Cholesky por sus descubridores) habitualmente se utiliza en los programas de computadora. En la matriz de coeficientes A se transforma al producto de dos matrices L y U, en donde L es una triangular inferior y u es una matriz triangular superior con solo 1 en cada elemento de su diagonal principal.

Cualquier matriz se puede escribir como un producto de matrices triangulares superiores e inferiores, en una infinidad de maneras. Por ejemplo:

$$
\begin{bmatrix} 2 & -1 & -1 \ 0 & -4 & 2 \ 6 & -3 & 0 \end{bmatrix} = \begin{bmatrix} 2 & 0 & 0 \ 0 & -4 & 0 \ 6 & 0 & 3 \end{bmatrix} \begin{bmatrix} 1 & -1/2 & -1/2 \ 0 & 1 & -1/2 \ 0 & 0 & 1 \end{bmatrix}
$$
(A-1)  
\nA L1 U1  
\n
$$
= \begin{bmatrix} 1 & 0 & 0 \ 0 & 1 & 0 \ 3 & 0 & 1 \end{bmatrix} \begin{bmatrix} 2 & -1 & -1 \ 0 & -4 & 2 \ 0 & 0 & 3 \end{bmatrix}
$$
(A-2)  
\n
$$
= \begin{bmatrix} 1 & 0 & 0 \ 0 & 2 & 0 \ 3 & 0 & 1 \end{bmatrix} \begin{bmatrix} 2 & -1 & -1 \ 0 & -2 & 1 \ 0 & 0 & 3 \end{bmatrix}
$$
(A-3)

Si el conjunto entero de LU cuyo producto es igual a la matriz A, se escoge el par en el cual U sólo tenga unos en su diagonal, y como es el caso en el primer par anterior. Se obtienen las reglas para tal descomposición LU a partir de la relación que dice que LU = A. En el caso de una matriz de  $4 \times 4$ .

$$
\begin{bmatrix} l_{11} & 0 & 0 & 0 \ l_{21} & l_{22} & 0 & 0 \ l_{31} & l_{32} & l_{33} & 0 \ l_{41} & l_{42} & l_{43} & l_{44} \ \end{bmatrix} \begin{bmatrix} 1 & u_{12} & u_{13} & u_{14} \ 0 & 1 & u_{23} & u_{24} \ 0 & 0 & 1 & u_{34} \ 0 & 0 & 0 & 1 \end{bmatrix} = \begin{bmatrix} a_{11} & a_{12} & a_{31} & a_{14} \ a_{21} & a_{22} & a_{32} & a_{24} \ a_{31} & a_{32} & a_{33} & a_{34} \ a_{41} & a_{42} & a_{43} & a_{44} \end{bmatrix}
$$
(A-4)

Multiplicando las filas de L por la primera columna de U, se obtiene  $L_i = A_{i,j}$ ,  $L_i = A_{i,j}$ ,  $L_y = A_0$ ,  $L_x = A_0$ ; la primera columna de L es la misma que la primera de A.

Ahora se multiplica la primera fila de L por las columnas de U:

$$
l_{n \omega_0} = a_{2}, \qquad l_{n \omega_0} = a_{6}, \qquad l_{n \omega_0} = a_{m}, \qquad (A-4)
$$

De Jo cual

$$
\mathbf{u}_n = \frac{a_{12}}{l_{11}}, \mathbf{u}_n = \frac{a_{13}}{l_{11}} \mathbf{u}_n = \frac{a_{14}}{l_{11}}
$$
 (A-5)

Asi queda determinada la primera fila de U.

En este metodo se alterna entre obtener una columna de L y Una fila de U. De manera que a continuación se obtienen las ecuaciones de la segunda columna de L multiplicando las filas de L por la segunda columna de U:

$$
l_{21}u_{12} + l_{22} = a_{22}
$$
  
\n
$$
l_{31}u_{12} + l_{32} = a_{32}
$$
  
\n
$$
l_{41}u_{12} + l_{42} = a_{42}
$$
  
\n(A-7)

Jo cual de

$$
l_{22} = a_{22} - l_{21}u_{12}
$$
  
\n
$$
l_{32} = a_{32} - l_{32}u_{12}
$$
  
\n
$$
l_{42} = a_{42} - l_{42}u_{12}
$$
\n(A-8)

procediendo de la misma forma, las ecuaciones necesarias son

$$
u_{23} = \frac{a_{23} - l_{21}u_{13}}{l_{22}}, \qquad u_{24} = \frac{a_{24} - l_{21}u_{14}}{l_{22}} \qquad (A-9)
$$

$$
l_{33} = a_{33} - l_{31}u_{13} - l_{32}u_{23}, \qquad l_{43} = a_{43} - l_{41}u_{13} - l_{42}u_{23}
$$
 (A-10)

$$
u_{34} = \frac{a_{34} - l_{31}u_{14} - l_{32}u_{24}}{l_{33}}
$$
 (A-11)

$$
l_{44} = a_{44} - l_{41}u_{14} - l_{42}u_{24} - l_{43}u_{34}
$$
 (A-12)

Vill

La formula general para obtener los elementos de L y U correspondientes a la matriz de coeficientes. Para n ecuaciones simultaneas se puede escribir como:

$$
l_{ij} = a_{ij} - \sum_{k=1}^{j-1} l_{ik} u_{kj}, \qquad j \le i, \qquad i = 1, 2, ..., n
$$
 (A-13)

$$
u_{ij} = \frac{\sum_{i=1}^{i} u_i u_{ij}}{l_{ii}} - \cdots, \quad i < j, \qquad j = 2, 3, \ldots, n \tag{A-14}
$$

Para j-1, la regla para l de reduce a:

$$
l_a = a_a \tag{A-15}
$$

Para i=1, la regla para u se reduce a:

$$
u_{1j} = \frac{a_{1j}}{l_{1j}}
$$
 (A-16)

La razón de que este método sea tan popular en los programas, es que se economiza el espacio de almacenamiento. No hay necesidad de almacenar los 0 ya sea en L o U, y los i de la diagonal de U se pueden omitir (Ya que estos valores siempre son los mismos y siempre son conocidos, resulta redundante registrarlos). Entonces se pueden almacenar los elementos esenciales de U en donde los 0 aparecen en el arregio L. El examen de las ecuaciones (A-2) hasta ( muestra que después de que se use cualquier elemento de A, nunca aparecerá de nuevo en las ecuaciones. Por tanto, su lugar en el arreglo original n x n de A, puede ser utilizado para almacenar un elemento ya sea de L o U. En otras palabras, el arreglo A se transforma por las ecuaciones anteriores y se hace:

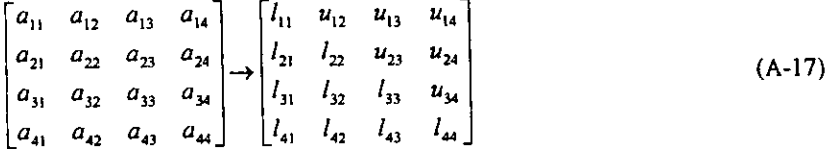

Debido a que se pueden considerar las matrices L y U en un solo arregio y almacenar sus elementos en el espacio de A, este método con frecuencia es llamado un esquema compacto.

Ejemplo: Considere la matriz A

$$
A = \begin{bmatrix} 3 & -1 & 2 \\ 1 & 2 & 3 \\ 2 & -1 & -1 \end{bmatrix}
$$
 (A-18)

Aplicando las ecuaciones para las 1 y las u, se obtiene:

$$
l_{11} = 3 \quad l_{21} = 1 \quad l_{31} = 2 \quad u_{12} = -1/3 \quad u_{13} = 2/3 \tag{A-19}
$$

$$
l_{22} = 2 - (1)(-1/3) = 7/3 \qquad l_{32} = -2 - (2)(-1/3) = -4/3 \tag{A-20}
$$

$$
u_{23} = \frac{3 - (1)(2/3)}{7/3} = 1
$$
  $I_{33} = -1 - (2)(2/3) - (-4/3)(1) = -1$  (A-21)

$$
L = \begin{bmatrix} 3 & 0 & 0 \\ 1 & 2/3 & 0 \\ 2 & -4/3 & -1 \end{bmatrix}, \qquad U = \begin{bmatrix} 1 & -1/3 & 2/3 \\ 0 & 1 & 1 \\ 0 & 0 & 1 \end{bmatrix}
$$
 (A-22)

Si las cantidades estan escritas en Ja forma compacta conforme se calculan se tiene:  $3 -1/3$   $2/3$   $\leftarrow$  (2)  $LU = \begin{bmatrix} 1 \\ 7/3 \\ 1 \end{bmatrix}$   $\leftarrow (4)$  $2 - 4/3 -1$  $T$   $T$  (A-23)  $(1)$   $(3)$   $(5)$ 

Los mimeros dentro del circulo muestran el orden en el cual se obtienen las columnas y filas de fa nueva matriz.

A continuacién se da un algoritmo para la descomposicién LU. Este algoritmo no calcula las matrices L y U en su lugar, sino que las establece como matrices separadas 0 independientes.

```
PROGRAMACION INCLUIDA EN LOS PROGRAMAS PRESENTADOS PARA
    RESOLVER ECUACIONES NO LINEALES POR MEDIO DEL METODO DE
                           DESCOMPOSICIÓN L.U.
200 'DESCOMPOSICIÓN LU
FOR I = 1 TO N - 2
    L(I, 1) = C(I, 1)NEXT I
FOR J = 1 TO N - 2
    U(1, J) = C(1, J) / L(1, 1)NEXT J
FOR J = 2 TO N - 2
    FOR I = J TO N - 2
         SUMAC1 = 0FOR K = 1 TO J - 1
             SUMAC1 = SUMAC1 + L(I, K) * U(K, J)NEXT K
         L(I, J) = C(I, J) - SUMAC1NEXT<sub>1</sub>
     U(J, J) = 1FOR I = J + I TO N - 2SUMAC2 = 0FOR K = 1 TO J - 1SUMAC2 = SUMAC2 + L(J, K) * U(K, I)
         NEXT K
          U(J, I) = (C(J, I) - SUMAC2) / L(J, J)NEXT I
 NEXT J
 'PRINT "MATRIZ L"
 FOR i = 1 TO N - 2
      FOR J = 1 TO N - 2
          PRINT L(I, J).
      NEXT J
 \mathbf rPRINT
  NEXT I
  PRINT
  'PRINT "MATRIZ U"
  FOR I = I TO N - 2FOR J = 1 TO N - 2PRINT U(I, J),
  \blacksquareNEXT J
      PRINT
  NEXT I
  C1(1) = D(1)/L(1, 1)FOR I = 2 TO N - 2
       SUM3 = 0FOR K = 1 TO I - 1
```

```
SUM3 = SUM3 + L(I, K) * C1(K)NEXT<sub>K</sub>
    Cl(I) = (D(I) - SUM3) / L(I, I)NEXT I
COLOR 14
'PRINT "D PRIMA:"
FOR I = I TO N - 2
     PRINT Cl(I),
NEXT I
X(N) = C1(N)FOR I = N - 1 TO 1 STEP -1
     SUM4 = 0FOR K = 1 + 1 TO N - 2
         SUM4 = SUM4 + U(I, K) * X(K)COLOR<sub>4</sub>
     NEXT K
     X(I) = C1(I) - SUM4NEXT<sub>I</sub>
 PRINT
 COLOR<sub>3</sub>
 'PRINT "X="
 FOR I = 1 TO N - 2
      PRINT X(I),
 NEXT I
 FOR I = 2 TO N - 1
     T(I) = X(I - 1)NEXT I
 T(1) = TIZQT(N) = TDER
 'X(1) = T(1): X(N) = T(N)COLOR<sub>4</sub>
 TOR I = 1 TO N: PRINT T(I), : NEXT IDO
 'LOOP WHILE INKEY$ = ""
 GOSUB 2000
 RETURN
 2000
  SCREEN 12
  FOR I = 1 TO N
  X1(I) = IY(I) = T(I)NEXT I
  PASO = PASO + 1IF PASO = 1 THEN 2010 ELSE 2020
```
# ANEXO IV "PROCEDIMIENTO DE GRAFICACION"

Los valores de temperatura calculados por las subrutinas de Elemento Finito se grafican mediante la ejecucién de una subrutina incluida dentro del listado del programa y consta de los siguientes pasos:

# PASO 1.

Conversión de la temperatura a coordenada de graficación "y".

# PASO 2.

Conversién de la temperatura a coordenada de graficacién "x".

# PASO 3.

Determinacién de los valores maximes y minimos de la temperatura.

# PASO 4.

Especificacién de los parametros de graficacién.

-Intervalo de graficación en "x"; desde una "x" mínima =1, hasta una "x" máxima = numero total de nodos.

-Intervalo de graficación en "y"; desde una temperatura mínima =1, hasta una temperatura maxima (mas un pequefio margen en ambos casos).

-Escala de graficación en "x" (comunmente de 1 en 1).

-Escala de graficación en "y" (dependiendo de las necesidades del usuario).

-Posicion del eje de las abscisas y de las ordenadas.

# PASO 5.

Normalizacién de las variables a graficar para que todos los puntos entren dentro del campo seleccionado en la pantalla y ademas a que el origen de sistema de coordenadas en la pantalla que manejan los lenguajes de cómputo se encuentra ubicado en el extremo superior izquierdo.

# PASO 6.

Mediante un ciclo FOR-NEXT se ubican los valores (coordenada nodaltemperatura) utilizando la instruccién PSET de la biblioteca de funciones de Qbasic.

# PASO 7.

Mediante un ciclo iterativo se unen parejas de puntos contiguos utilizando la instruccion LINE de Qbasic.

\*\*\*\*\*\*\*\*\*\*\* GRAFICADOR BIDIMENSIONAL \*\*\*\*\*\* \*\*\*\*\*\*\*\*\*\*\*\*\*\*  $a = 4$ : b = 636: c = 4: d = 436  $COLMARC = 4$ LINE  $(a, c)$ - $(b, d)$ , 3, BF LINE (640, c)-(1, 1), COLMARC, BF LINE (1, 1)-(a, 440), COLMARC, BF LINE (1, 440)-(640, d), COLMARC, BF LINE (b, 1)-(640, 440), COLMARC, BF  $a = 20$ ;  $b = 620$ ;  $c = 20$ ;  $d = 420$ LINE  $(a, c)$ - $(b, d)$ , 15, BF \*\*\*\*\*\*\* DETERMINA LOS VALORES DE LA FUNCIÓN (Y) \*\*\*\*\* REM "GRAFICADOR" xmin = 1; xmax =  $(NNODOS * 2 - 1)$  ^ 2 COLOR 14: 'PRINT "xmax="; xmax, "xmin="; xmin DELTAX =  $(xmax - xmin) / (NNODOS + 2 - 1)$  ^ 2 - 1  $x(0) = xmin - DELTAX$ REM VALORES DE LA FUNCION FOR  $1 = 1$  TO (NNODOS  $* 2 - 1$ ) ^ 2  $y(I) = Y1(I)$  $x(I) = I$ COLOR<sub>3</sub> **PRINT** " $x =$ ",  $x(1)$ , " $y =$ ",  $y(1)$ NEXT I REM VALORES EXTREMOS DE LA FUNCION YMIN =  $y(1)$ : YMAX =  $y(1)$ FOR  $I = 2 TO (2 * NNODOS + 1)^2 - 1$ IF YMIN >  $y(I)$  THEN YMIN =  $y(I)$ IF YMAX <  $y(I)$  THEN YMAX =  $y(I)$ NEXT<sub>I</sub> PRINT "TMIN="; YMIN, "TMAX="; YMAX 'DO 'LOOP WHILE INKEY\$ = "" xmingraf = 0: xmaxgraf = xmax: ymingraf = YMIN: ymaxgraf = YMAX scalex =  $2 * (neb + 1) - 1$ : scaley = 1 'SCREEN 12 1100  $izq = 40$ : der = 400: sup = 20: inf = 300 'LINE (0, 0)-(639, 440), 15, BF COLOR<sub>9</sub> LINE (izq, sup)-(izq, inf)  $LINE (izq, sup)$ - $der, sup)$ LINE (izq, inf)- $(\text{der}, \text{inf})$ 

```
LINE (der, sup)-(der, inf) 
PASX = xmaxgraf + ABS(xmingraf)PASY = ymaxgraf + ABS(vmingra)EJEY = iza + (der - iza) / PASX * ABS(xmineraf)EJEX = sup + (inf - sup) / PASY * ymaxgrafCOLOR 4 
LINE (EJEY, sup)-(EJEY, inf) 
LINE (izq, EJEX)-(der, EJEX) 
REM normalizacion de escala 
NY = INT(PASY / scaley) 
NX = INT(PASX / scalex)'PRINT "NX="; NX, "NY=",; NY DIM DIVX(NX), DIVY(NY) 
DIVX(1) = iza: DIVY(1) = infFOR I = 2 TO NX
DIVX(I) = DIVX(I - 1) + scalex * (der - izq) / PASXCOLOR 7 
LINE (DIVX(I), EJEX -2)-(DIVX(I), EJEX +2)
LINE (DIVX(I), sup)-(DIVX(I), sup +2)
LINE (DIVX(I), inf-2)-(DIVX(I), inf)
NEXT I<br>FOR j = 2 TO NY
DIVY(j) = DIVY(j - 1) - scaley * (inf - sup) / PASYLINE (EJEY - 3, DIVY(i))-(EJEY + 3, DIVY(i))
LINE (izq, DIVY(j))-(izq + 3, DIVY(j))
LINE (der - 3, DIVY(i))-(der, DIVY(i))
NEXT j
```

```
1200<br>
FOR I = 1 TO (NNODOS * 2 - 1) ^ 2<br>
xn(I) = x(I) * (der - izq) / PASX + EJEY<br>
yn(I) = -Y1(I) * (inf - sup) / PASY + EJEX<br>
COLOR 3<br>
PSET (xn(I) - 1, yn(I) + 1)<br>
PSET (xn(I) - 1, yn(I) - 1)<br>
PSET (xn(I) - 1, yn(I) - 1)
 PSET (xn(I), yn(I) + 1)PSET (xn(I), yn(I))PSET (xn(I), yn(I) - 1)PSET (xn(I) + 1, yn(I) + 1)PSET (xn(I) + 1, yn(I))<br>
PSET (xn(I) + 1, yn(I) - 1)<br>
NEXT I<br>
FOR j = 1 TO (NNODOS * 2 - 1) ^ 2 - 1<br>
COLOR 4
 LINE (xn(j), yn(j))-(xn(j + 1), yn(j + 1))<br>NEXT j
```

```
**** GRAFICADOR TRIDIMENSIONAL ***********
        *********
a = 4; b = 636; c = 4; d = 436COLMARC = 4LINE (a, c)-(b, d), 3, BF
LINE (640, c)-(1, 1), COLMARC, BF
LINE (1, 1)-(a, 440), COLMARC, BF
LINE (1, 440)-(640, d), COLMARC, BF
LINE (b, 1)-(640, 440), COLMARC, BF
a = 20; b = 420; c = 20; d = 280LINE (a, c)-(b, d + 30), 15, BF
 ****** DETERMINA LOS VALORES DE LA FUNCIÓN (Y) *****
 xmin = 1: xmax = NNODOS * 2 - 1ZMIN = 1: ZMAX = NNODOS * 2 - 1NX = xmax: nz = ZMAXDIM Z(nz), yTRI(NX, nz), xgraf(NX), ygraf(NX, nz), limizq(nz), limder(nz), liminf(nz),
 limsup(nz)DELTAX = (xmax - xmin) / NX: DELTAZ = (ZMAX - ZMIN) / nzPASOG = 0FOR I = 1 TO NX
      x(I) = xmin + (I - 1) * DELTAXFOR i = 1 TO nz
           Z(i) = ZMIN + (i - 1) * DELTAZ\mathbf{YTRI}(\mathbf{I},\mathbf{j}) = \mathbf{T}(\mathbf{I},\mathbf{j})PASOG = PASOG + 1YI(PASOG) = T(I, i)PRINT "X("; I; ")="; X(I), "Z("; J; ")="; Z(J); "Y("; I; J; ")="; Y(I, J)
      NEXT<sub>i</sub>
 NEXT I
  *** DETERMINACIÓN DE LOS VALORES EXTREMOS DE LA FUNCIÓN ***
  YMIN = yTRI(1, 1): YMAX = yTRI(1, 1)FOR I = 1 TO NX
       FOR i = 1 TO nz
           IF yTRI(I, j) < YMIN THEN YMIN = yTRI(I, j)IF yTRI(I, j) > YMAX THEN YMAX = yTRI(I, j)NEXT<sub>i</sub>
  NEXT I
  e = 200; f = 200; colcuad = 7
  FOR i = 1 TO nz
       \lim_{i \to \infty} (i) = e - (i - 1) * e / nzlimder(i) = limizq(i) + (b - e)limsup(i) = c + (i - 1) * (d - f) / nz\liminf(i) = \limsup(j) + f
```

```
LINE (limizq(j) + 20, limsup(j))-(limder(j) - 10, limsup(j)), colcuad
    LINE -(limder(j) - 10, liminf(j)), colcuad 
    IF j = 1 THEN color! = 9 ELSE color! = colcuad
     LINE -(limizq(j) + 20, liminf(j)), color1
     LINE \text{-}(limizq(j) + 20, limsup(j)), color1
NEXT j 
xmingraf = xmin * e / (xmax - xmin)ymingraf = YMIN * f/ (YMAX - YMIN) 
FOR j = 1 TO nz
     FOR I = 1 TO NX
     xgraf(I) = x(I) * e / (xmax - xmin) + limizq(j) - xmingraf + 20ygraf(1, j) = -yTRI(1, j) * f/(YMAX - YMIN) + liminf(j) + ymingrafPSET (xgraf(I), ygraf(I, j)), j<br>IF 1 > 1 THEN LINE (xgraf(I), ygraf(I, j))–(xgraf(l - 1), ygraf(l - 1, j)), INT(j / 10 + 1)
  IF j > 1 THEN LINE (xgraf(I), ygraf(I, j))-(xgraf(I) + e / nz, ygraf(I, j - 1)), INT(I / 10) +
 1 NEXT I<br>NEXT i
 DO<br>LOOP WHILE INKEYS = ""<br>CLS
```

```
SCREEN 12
```
<u> 1950 - Jan Barat, martin din sebagai pertama pengaran pertama pertama pertama pertama pertama pertama pertama</u>

# AS V TABLAS"

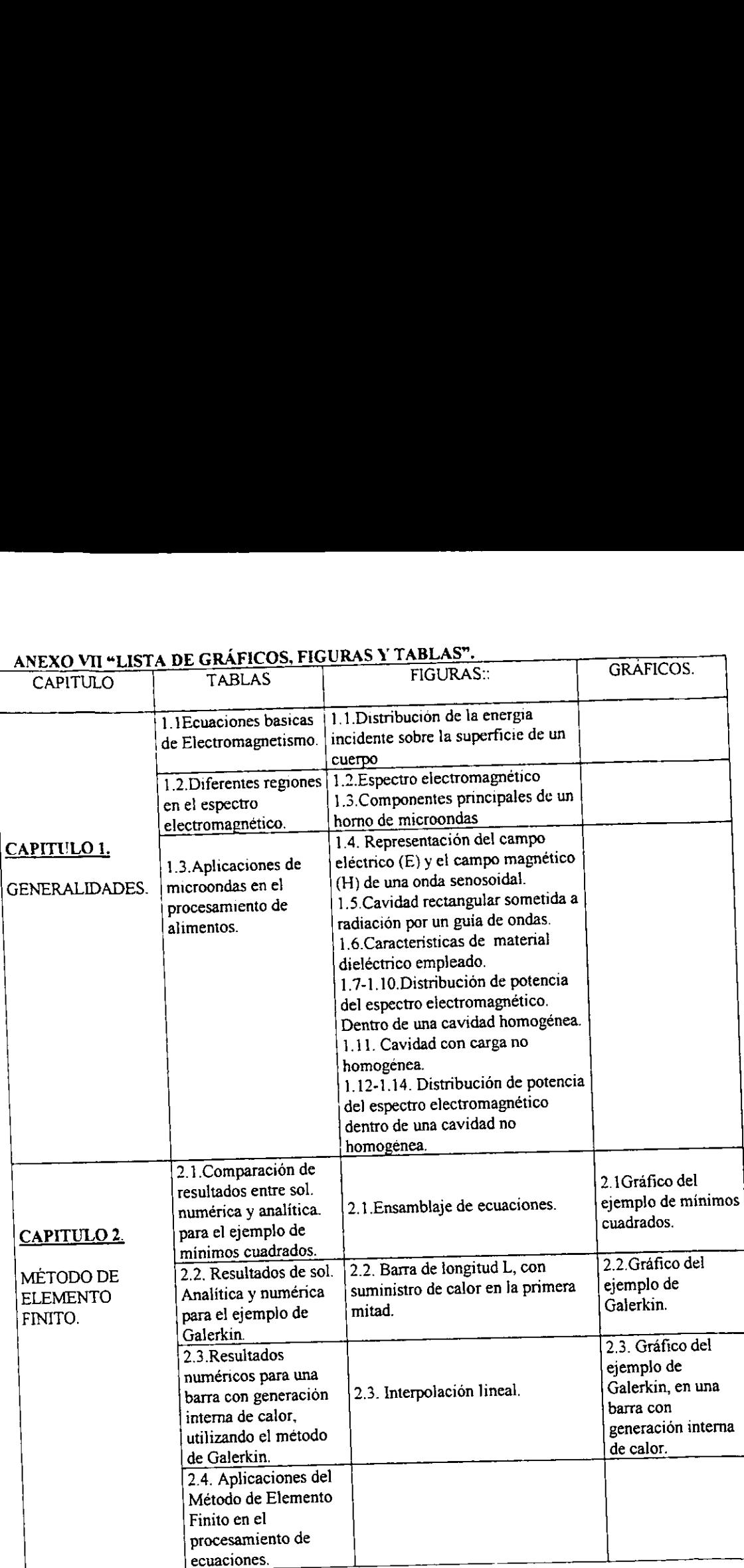

XVI

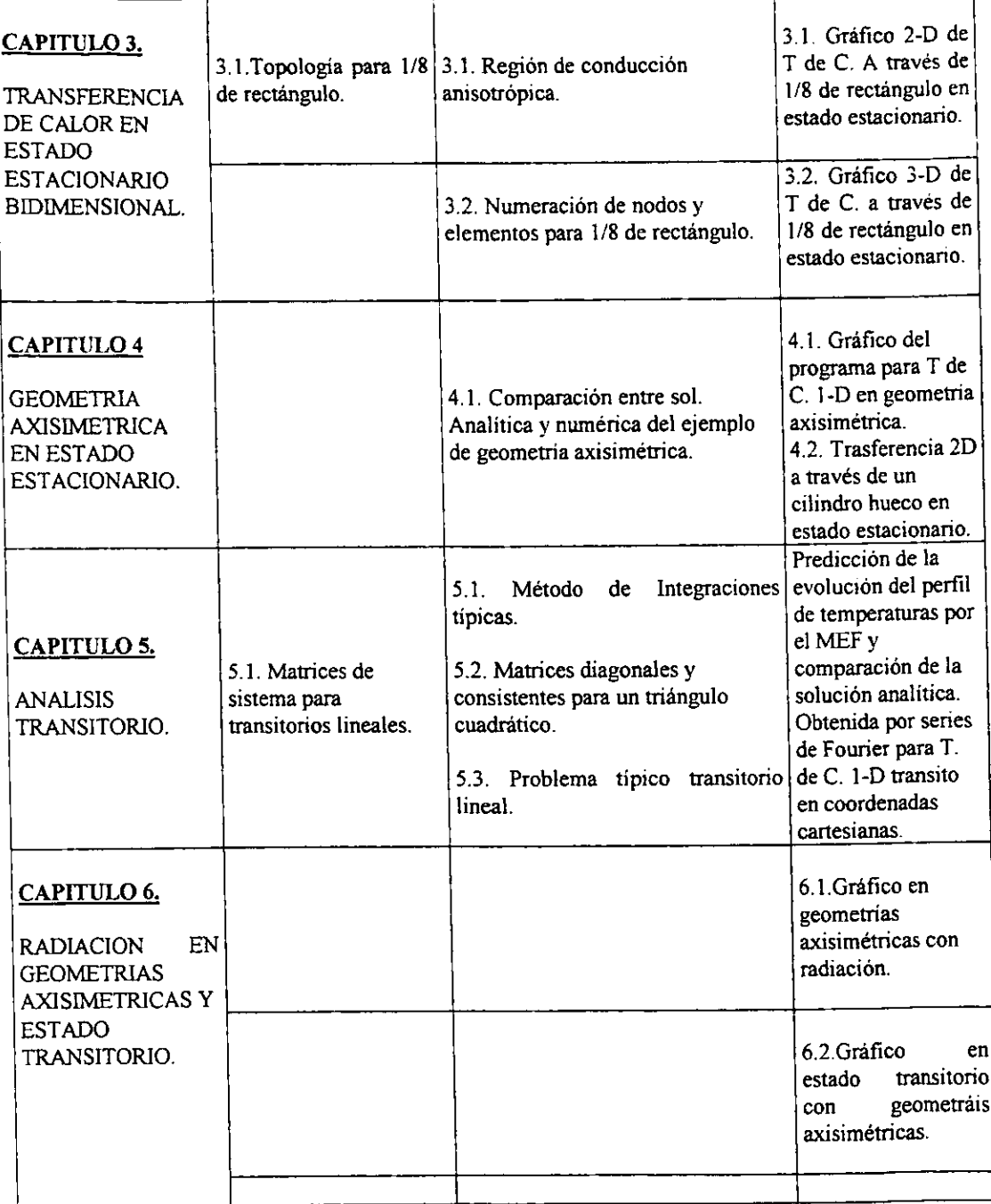
## ANEXO VII "NOTACION DE SIMBOLOS".

 $Q=$  flujo de calor en la dirección x  $(MT<sup>3</sup>)$ 

 $A=$  area perpendicular a la dirección del flujo de calor ( $L2$ );

 $T = temperature^{\circ}$ 

 $x=$  distancia (L),

k= conductividad térmica.

Q/A= se denomina flujo especifico de calor, densidad de flujo o simplemente flux.

dT/dx = rapidez del cambio de temperatura con la distancia x (o sea el gradiente de temperaturas).

- $q =$  densidad de flujo de calor por conducción.
- $E_{b\lambda}$  = Potencia emisiva por unidad de volumen.
- $c =$  velocidad de la luz (3.00 x 10<sup>8</sup> m/s).
- h = constante de Planck (6.63 x  $10^{-34}$  J s).
- $K_B$  = constante de Boltzman (1.38 x 10<sup>-23</sup> J/K).
- $T_a$  = Temperatura absoluta (°K).
- $\lambda$  = longitud de onda (M).
- $\alpha$ = difusividad térmica (K / pCp).
- hr- coeficiente de transferencia de calor.

A= area de interfase donde el calor esta siendo transferido.

 $\Delta T$  = fuerza impulsora para la transferencia de calor.

- $T_m$  = temperatura promedio del fluido.
- T,. temperatura interfacial.

 $E_T$ = energia radiante que se emite desde la superficie de un cuerpo.

G= energia incidente o entrante en una superficie.

 $\alpha_n$  = fracción de energía radiante absorbida por la superficie.

 $p_R$  = fracción de energía reflejada por la superficie.

 $\tau_t$  = fracción de energia transmitida por la superficie.

Im  $(\epsilon^*)$ = representa la pérdida de energia por disipación.

 $\sigma$  = conductividad electrica.

- u= permeabilidad magnética
- $\omega$  = frecuencia angular (radianes).
- K'= constante dieléctrica relativa.
- K" = factor dieléctrico de pérdida.

 $\varepsilon_0$  = permitividad del vacío. (8.854 x 10<sup>-12</sup> C<sup>2</sup> (N m<sup>2</sup>).

 $\mu_0$  = Permeabilidad del vacío = 4( x 10<sup>-7</sup> Tm/A

 $\lambda_0$  = longitud de onda en el espacio libre.

 $c =$  velocidad de la luz.

- $f = f$ recuencia (ciclos / s).
- K\* = permitividad compleja relativa.
- $K'$  = constante dieléctrica.
- $K''$ = factor dieléctrico de pérdida.
- 
- $K_{m}^{*}$  = Permitividad compleja relativa para la mezcla.
- $K_c$  = Permitividad relativa compleja para la fase continua.
- K', = Permitividad relativa compleja para la fase suspendida.
- $X_{\infty}$  = Fracción volumen para la fase continua.
- $X_{ys}$  = Fracción volumen para la fase suspendida.
- $c =$  concentración de sales disueltas.
- $K'_1$  = constante dieléctrica relativa para la solución iónica.
- K"', = factor dieléctrico de pérdida para la solucién idnica.
- $K_s$  = constante dieléctrica estática.
- $K_0$  = constante dieléctrica óptica.
- $P_a$  = potencia absorbida o atenuada por la profundidad.
- $P_0$  = potencia inicial.
- DS0 = Profundidad de media potencia.
- $tan \delta$  = tangente de pérdida.
- $P =$ potencia.
- $E =$  campo eléctrico.
- qe = carga eléctrica de cada uno de los iones.
- $n =$  número de cargas.
- Pp = Potencia desarrollada en un volumen de material.
- $E =$  Intensidad del campo eléctrico.
- $f = Frecuencia (Hz)$ .
- $P = Vector$  de Poynting,  $(W m<sup>-2</sup>)$
- $H =$  campo magnético.